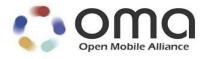

# Enabler Test Specification for (Conformance) for MMS

Candidate Version 1.3 – 30 Nov 2012

Open Mobile Alliance OMA-ETS-MMS\_CON-V1\_3-20121130-C

#### Page 2 (247)

Use of this document is subject to all of the terms and conditions of the Use Agreement located at <u>http://www.openmobilealliance.org/UseAgreement.html</u>.

Unless this document is clearly designated as an approved specification, this document is a work in process, is not an approved Open Mobile Alliance<sup>™</sup> specification, and is subject to revision or removal without notice.

You may use this document or any part of the document for internal or educational purposes only, provided you do not modify, edit or take out of context the information in this document in any manner. Information contained in this document may be used, at your sole risk, for any purposes. You may not use this document in any other manner without the prior written permission of the Open Mobile Alliance. The Open Mobile Alliance authorizes you to copy this document, provided that you retain all copyright and other proprietary notices contained in the original materials on any copies of the materials and that you comply strictly with these terms. This copyright permission does not constitute an endorsement of the products or services. The Open Mobile Alliance assumes no responsibility for errors or omissions in this document.

Each Open Mobile Alliance member has agreed to use reasonable endeavors to inform the Open Mobile Alliance in a timely manner of Essential IPR as it becomes aware that the Essential IPR is related to the prepared or published specification. However, the members do not have an obligation to conduct IPR searches. The declared Essential IPR is publicly available to members and non-members of the Open Mobile Alliance and may be found on the "OMA IPR Declarations" list at <a href="http://www.openmobilealliance.org/ipr.html">http://www.openmobilealliance.org/ipr.html</a>. The Open Mobile Alliance has not conducted an independent IPR review of this document and the information contained herein, and makes no representations or warranties regarding third party IPR, including without limitation patents, copyrights or trade secret rights. This document may contain inventions for which you must obtain licenses from third parties before making, using or selling the inventions. Defined terms above are set forth in the schedule to the Open Mobile Alliance Application Form.

NO REPRESENTATIONS OR WARRANTIES (WHETHER EXPRESS OR IMPLIED) ARE MADE BY THE OPEN MOBILE ALLIANCE OR ANY OPEN MOBILE ALLIANCE MEMBER OR ITS AFFILIATES REGARDING ANY OF THE IPR'S REPRESENTED ON THE "OMA IPR DECLARATIONS" LIST, INCLUDING, BUT NOT LIMITED TO THE ACCURACY, COMPLETENESS, VALIDITY OR RELEVANCE OF THE INFORMATION OR WHETHER OR NOT SUCH RIGHTS ARE ESSENTIAL OR NON-ESSENTIAL.

THE OPEN MOBILE ALLIANCE IS NOT LIABLE FOR AND HEREBY DISCLAIMS ANY DIRECT, INDIRECT, PUNITIVE, SPECIAL, INCIDENTAL, CONSEQUENTIAL, OR EXEMPLARY DAMAGES ARISING OUT OF OR IN CONNECTION WITH THE USE OF DOCUMENTS AND THE INFORMATION CONTAINED IN THE DOCUMENTS.

© 2012 Open Mobile Alliance Ltd. All Rights Reserved. Used with the permission of the Open Mobile Alliance Ltd. under the terms set forth above.

# Contents

| 1 SCOPE                                                                                                    | 8  |
|----------------------------------------------------------------------------------------------------|----|
| 2 REFERENCES                                                                                                    | 9  |
| 2.1 NORMATIVE REFERENCES                                                                                                    | 9  |
| 2.2 INFORMATIVE REFERENCES                                                                                                  | 9  |
| 3 TERMINOLOGY AND CONVENTIONS                                                                                               | 10 |
| 3.1 CONVENTIONS                                                                                                    | 10 |
| 3.2 DEFINITIONS                                                                                                    |    |
| 3.3 ABBREVIATIONS                                                                                                    | 11 |
| 4 INTRODUCTION                                                                                                    | 12 |
| 4.1 TEST OBJECTS                                                                                                    | 12 |
| 4.2 TEST CASE SELECTION                                                                                                    |    |
| 4.3 TEST PROCEDURES                                                                                                    |    |
| 4.3.1 Test case execution                                                                                                   |    |
| 4.3.2 Addressing<br>4.3.3 Reference Content                                                                                 |    |
| 4.5.5 Reference Content                                                                                                    |    |
| 4.4.1 Test Tool                                                                                                    |    |
| 4.4.2 Initial Conditions                                                                                                    |    |
| 5 MMS CLIENT CONFORMANCE TEST CASES                                                                                         |    |
| 5.1 CLIENT SENDING.                                                                                                    |    |
| 5.1.1 Message.                                                                                                    |    |
| 5.1.1.1 General                                                                                                    |    |
| 5.1.1.1.1 MMS-1.3-con-102 - SMIL layout portrait with text above the image                                                  | 15 |
| 5.1.1.1.2 MMS-1.3-con-103 - SMIL layout portrait with text below the image                                                  |    |
| 5.1.1.1.3 MMS-1.3-con-104 - SMIL layout landscape with text to the left of the image                                        |    |
| 5.1.1.1.5 MMS-1.3-con-106 - Multiple objects in same page                                                                   |    |
| 5.1.1.1.6 MMS-1.3-con-107 - Multiple pages                                                                                  |    |
| 5.1.1.1.7 MMS-1.3-con-108 - Multiple pages with page timing and time dependent content                                      |    |
| 5.1.1.1.8 MMS-1.3-con-109 - Multiple pages with page timing<br>5.1.1.1.9 MMS-1.3-con-111 - Subject field with UTF8 encoding |    |
| 5.1.1.1.0 MMS-1.3-con-171 - Long Subject field                                                                              |    |
| 5.1.1.1.11 MMS-1.3-con-161 - Send MMS message without defining the <par> dur value</par>                                    |    |
| 5.1.1.1.12 MMS-1.3-con-162 - Send MMS message with user specific <par> dur value</par>                                      |    |
| 5.1.2 Core MM Content Domain<br>5.1.2.1 Text                                                                                |    |
| 5.1.2.1.1 MMS-1.3-con-112 - Text with US-ASCII encoding                                                                     |    |
| 5.1.2.1.2 MMS-1.3-con-113 - Text with UTF-8 encoding                                                                        |    |
| 5.1.2.2 Image                                                                                                    |    |
| 5.1.2.2.1 MMS-1.3-con-116 - JPG Image size 160x120                                                                          |    |
| 5.1.2.2.2 MMS-1.3-con-118 - JPG Image size 640x480<br>5.1.2.2.3 MMS-1.3-con-120 - GIF Image size 160x120                    |    |
| 5.1.2.2.4 MMS-1.3-con-122 - GIF Image size 640x480                                                                          |    |
| 5.1.2.2.5 MMS-1.3-con-124 - Animated GIF Image size 160x120                                                                 |    |
| 5.1.2.2.6 MMS-1.3-con-126 - Animated GIF Image size 640x480<br>5.1.2.2.7 MMS-1.3-con-128 - WBMP Image size 160x120          |    |
| 5.1.2.2.7 MMS-1.3-con-128 - WBMP Image size 100x120                                                                         |    |
| 5.1.2.2.9 MMS-1.3-con-160 - Sending MM with JPEG and Huffman table                                                          |    |
| 5.1.2.3 Audio                                                                                                    |    |
| 5.1.2.3.1 MMS-1.3-con-131 - AMR audio NB                                                                                    |    |
| 5.1.2.3.2 MMS-1.3-con-132 – 3GPP2 13k speech<br>5.1.2.4 Video                                                               |    |
| 5.1.2.4.1 MMS-1.3-con-133 - 3GPP Video QCIF                                                                                 | 41 |
| 5.1.2.4.2 MMS-1.3-con-134 - 3GPP Video sub-QCIF                                                                             |    |
| 5.1.2.4.3 MMS-1.3-con-135 - 3GPP2 Video QCIF (MPEG4+13k)                                                                    |    |
| 5.1.2.4.4 MMS-1.3-con-136 - 3GPP2 Video QCIF (MPEG4+AMR)<br>5.1.2.4.5 MMS-1.3-con-137 - 3GPP2 Video QCIF (H.263+13k)        |    |
| 5.1.2.4.6 MMS-1.3-con-138 - 3GPP2 Video QCIF (H.263+AMR)                                                                    |    |
|                                                                                                    |    |

|                                                                                                    | 47                                                                                                    |
|----------------------------------------------------------------------------------------------------|----------------------------------------------------------------------------------------------------|
| 5.1.2.4.8 MMS-1.3-con-140 - 3GPP2 Video sub-QCIF (MPEG4 +AMR)                                                                                                    | 48                                                                                                    |
| 5.1.2.4.9 MMS-1.3-con-141 - 3GPP2 Video sub-QCIF (H.263 +13k)                                                                                                    |                                                                                                    |
| 5.1.2.4.10 MMS-1.3-con-142 - 3GPP2 Video sub-QCIF (H.263 +AMR)                                                                                                    |                                                                                                    |
| 5.1.2.5 Attachment                                                                                                    | 51                                                                                                    |
| 5.1.2.5.1 MMS-1.3-con-143 - vCard                                                                                                    |                                                                                                    |
| 5.1.2.5.2 MMS-1.3-con-144 - vCalendar                                                                                                    |                                                                                                    |
| 5.1.2.6 Megapixel                                                                                                    |                                                                                                    |
| 5.1.2.6.1 MMS-1.3-con-157 - Full conformance to mega pixel class - creation and submission of single object                                                                                                    |                                                                                                    |
| 5.1.2.6.2 MMS-1.3-con-158 - Rich Text in megapixel content class                                                                                                    | 54                                                                                                    |
| 5.1.2.6.3 MMS-1.3-con-159 - Full conformance to mega pixel class – creation and submission of multiple objects                                                                                                    |                                                                                                    |
| 5.1.3 MM Content Domain Independent Services                                                                                                    |                                                                                                    |
| 5.1.3.1 Postcard Service                                                                                                    |                                                                                                    |
| 5.1.3.1.1 Normal Flow                                                                                                    |                                                                                                    |
| 5.1.3.1.2 MMS-1.3-con-153 - Postcard vCard attachment to multiple recipients                                                                                                    |                                                                                                    |
| 5.1.3.1.3 MMS-1.3-con-154 - Postcard vCard attachment to multiple recipients with additional vCard properties<br>5.1.3.1.4 MMS-1.3-con-155 - Postcard X-MMS-GREETINGTEXT                                                                                                    | 38                                                                                                    |
| 5.1.3.1.5 Error Flow                                                                                                    |                                                                                                    |
| 5.1.3.1.6 MMS-1.3-con-156 - Postcard vCard attachment with ADR field empty                                                                                                    |                                                                                                    |
| 5.2 CLIENT RECEIVING.                                                                                                    |                                                                                                    |
| 5.2.1 General                                                                                                    |                                                                                                    |
|                                                                                                    |                                                                                                    |
| 5.2.1.1 Preconditions<br>5.2.1.2 Generic MM                                                                                                    |                                                                                                    |
|                                                                                                    |                                                                                                    |
| 5.2.2 Message Structure and Handling<br>5.2.2.1 Presentation                                                                                                    |                                                                                                    |
| 5.2.2.1 Presentation                                                                                                    |                                                                                                    |
| 5.2.2.1.1 MMS-1.3-con-201 - Empty text me                                                                                                    |                                                                                                    |
| 5.2.2.1.3 MMS-1.3-con-203 - SMIL layout portrait with text below the image                                                                                                    |                                                                                                    |
| 5.2.2.1.4 MMS-1.3-con-204 - SMIL layout portiant with text to the left of the image                                                                                                    |                                                                                                    |
| 5.2.2.1.5 MMS-1.3-con-205 - SMIL layout landscape with text to the right of the image                                                                                                    |                                                                                                    |
| 5.2.2.1.6 MMS-1.3-con-206 - Multiple objects in same page                                                                                                    |                                                                                                    |
| 5.2.2.1.7 MMS-1.3-con-207 - Multiple pages                                                                                                    |                                                                                                    |
| 5.2.2.1.8 MMS-1.3-con-208 - Multiple pages with page timing and time dependent content                                                                                                    |                                                                                                    |
| 5.2.2.1.9 MMS-1.3-con-209 - Multiple pages with page timing                                                                                                    | 71                                                                                                    |
| 5.2.2.1.10 MMS-1.3-con-276 - Support of 3GPP PSS6 SMIL Language Profile – Attributes and values supported                                                                                                    | 70                                                                                                    |
|                                                                                                    | 12                                                                                                    |
| 5.2.2.1.11 MMS-1.3-con-277 - Support of 3GPP PSS6 SMIL Language Profile – Attributes and/or Values not support                                                                                                    |                                                                                                    |
| 5.2.2.1.11 MMS-1.3-con-277 - Support of 3GPP PSS6 SMIL Language Profile – Attributes and/or Values not suppor                                                                                                    | ted                                                                                                    |
|                                                                                                    | ted<br>73                                                                                                    |
| 5.2.2.1.12 MMS-1.3-con-278 – Hyperlinks - Recognition<br>5.2.2.1.13 MMS-1.3-con-279 – Hyperlinks - No impact on presentation                                                                                                    | ted<br>73<br>74<br>75                                                                                                    |
| 5.2.2.1.12 MMS-1.3-con-278 – Hyperlinks - Recognition<br>5.2.2.1.13 MMS-1.3-con-279 – Hyperlinks - No impact on presentation<br>5.2.2.1.14 MMS-1.3-con-280 – Hyperlinks - Not followed automatically                                                                                                    | rted<br>73<br>74<br>75<br>76                                                                                                    |
| 5.2.2.1.12 MMS-1.3-con-278 – Hyperlinks - Recognition<br>5.2.2.1.13 MMS-1.3-con-279 – Hyperlinks - No impact on presentation<br>5.2.2.1.14 MMS-1.3-con-280 – Hyperlinks - Not followed automatically<br>5.2.2.2 Header Field Handling                                                                                                    | rted<br>73<br>74<br>75<br>76<br>77                                                                                                    |
| 5.2.2.1.12 MMS-1.3-con-278 – Hyperlinks - Recognition<br>5.2.2.1.13 MMS-1.3-con-279 – Hyperlinks - No impact on presentation<br>5.2.2.1.14 MMS-1.3-con-280 – Hyperlinks - Not followed automatically<br>5.2.2.2 Header Field Handling<br>5.2.2.2.1 MMS-1.3-con-210 - Long Content-Location field                                                                                                    | rted<br>73<br>74<br>75<br>76<br>77<br>77                                                                                                    |
| 5.2.2.1.12 MMS-1.3-con-278 – Hyperlinks - Recognition<br>5.2.2.1.13 MMS-1.3-con-279 – Hyperlinks - No impact on presentation<br>5.2.2.1.14 MMS-1.3-con-280 – Hyperlinks - Not followed automatically<br>5.2.2.2 Header Field Handling<br>5.2.2.2.1 MMS-1.3-con-210 - Long Content-Location field<br>5.2.2.2.2 MMS-1.3-con-211 - Subject field with UTF8 encoding                                                                                                    | rted<br>73<br>74<br>75<br>76<br>77<br>77<br>78                                                                                                    |
| 5.2.2.1.12 MMS-1.3-con-278 – Hyperlinks - Recognition<br>5.2.2.1.13 MMS-1.3-con-279 – Hyperlinks - No impact on presentation<br>5.2.2.1.14 MMS-1.3-con-280 – Hyperlinks - Not followed automatically<br>5.2.2.2 Header Field Handling<br>5.2.2.2.1 MMS-1.3-con-210 - Long Content-Location field<br>5.2.2.2.2 MMS-1.3-con-211 - Subject field with UTF8 encoding<br>5.2.2.2.3 MMS-1.3-con-271 - Long Subject field                                                                                                    | rted<br>73<br>74<br>75<br>76<br>77<br>77<br>78<br>79                                                                                                    |
| <ul> <li>5.2.2.1.12 MMS-1.3-con-278 – Hyperlinks - Recognition</li></ul>                                                                                                    | tted<br>73<br>74<br>75<br>76<br>77<br>77<br>78<br>79<br>80                                                                                                    |
| <ul> <li>5.2.2.1.12 MMS-1.3-con-278 – Hyperlinks - Recognition</li></ul>                                                                                                    | tted<br>73<br>74<br>75<br>76<br>77<br>77<br>78<br>79<br>80<br>81                                                                                                    |
| <ul> <li>5.2.2.1.12 MMS-1.3-con-278 – Hyperlinks - Recognition</li></ul>                                                                                                    | tted<br>73<br>74<br>75<br>76<br>77<br>77<br>78<br>79<br>80<br>81<br>82                                                                                                    |
| 5.2.2.1.12 MMS-1.3-con-278 – Hyperlinks - Recognition         5.2.2.1.13 MMS-1.3-con-279 – Hyperlinks - No impact on presentation         5.2.2.1.14 MMS-1.3-con-280 – Hyperlinks - Not followed automatically         5.2.2.1 MMS-1.3-con-280 – Hyperlinks - Not followed automatically         5.2.2.1 MMS-1.3-con-280 – Hyperlinks - Not followed automatically         5.2.2.2 Header Field Handling         5.2.2.2.1 MMS-1.3-con-210 - Long Content-Location field         5.2.2.2.3 MMS-1.3-con-211 - Subject field with UTF8 encoding         5.2.2.2.3 MMS-1.3-con-271 - Long Subject field         5.2.2.2.4 MMS-1.3-con-272 - Long X-Mms-Content-Location field in Notification         5.2.2.2.5 MMS-1.3-con-273 - Size Indication in Notification – Non-rejection of incoming MM.         5.2.2.2.6 MMS-1.3-con-281- Receive unrecognised header field         5.2.2.2.7 MMS-1.3-con-282- Receive recognised fields with unrecognised values                                                                                                    | tted<br>73<br>74<br>75<br>76<br>77<br>78<br>79<br>80<br>81<br>82<br>83                                                                                                    |
| <ul> <li>5.2.2.1.12 MMS-1.3-con-278 – Hyperlinks - Recognition</li></ul>                                                                                                    | ted<br>73<br>74<br>75<br>76<br>77<br>77<br>78<br>79<br>80<br>81<br>82<br>83<br>84                                                                                           |
| <ul> <li>5.2.2.1.12 MMS-1.3-con-278 – Hyperlinks - Recognition</li></ul>                                                                                                    | ted<br>73<br>74<br>75<br>76<br>77<br>77<br>78<br>79<br>80<br>81<br>82<br>83<br>84<br>84                                                                                     |
| <ul> <li>5.2.2.1.12 MMS-1.3-con-278 – Hyperlinks - Recognition</li></ul>                                                                                                    | rted<br>73<br>74<br>75<br>76<br>77<br>77<br>78<br>79<br>80<br>81<br>82<br>83<br>84<br>84<br>85                                                                              |
| <ul> <li>5.2.2.1.12 MMS-1.3-con-278 – Hyperlinks - Recognition</li></ul>                                                                                                    | rted<br>73<br>74<br>75<br>76<br>77<br>77<br>78<br>79<br>80<br>81<br>82<br>83<br>84<br>85<br>86                                                                              |
| <ul> <li>5.2.2.1.12 MMS-1.3-con-278 – Hyperlinks - Recognition</li></ul>                                                                                                    | rted<br>73<br>74<br>75<br>76<br>77<br>77<br>77<br>78<br>79<br>80<br>81<br>82<br>83<br>84<br>84<br>85<br>86<br>86                                                            |
| 5.2.2.1.12 MMS-1.3-con-278 – Hyperlinks - Recognition                                                                                                    | rted<br>73<br>74<br>75<br>76<br>77<br>77<br>77<br>78<br>79<br>80<br>81<br>82<br>83<br>84<br>84<br>85<br>86<br>86<br>86                                                      |
| <ul> <li>5.2.2.1.12 MMS-1.3-con-278 – Hyperlinks - Recognition</li></ul>                                                                                                    | rted<br>73<br>74<br>75<br>76<br>77<br>77<br>77<br>78<br>79<br>80<br>81<br>82<br>83<br>84<br>84<br>85<br>86<br>86<br>87                                                      |
| <ul> <li>5.2.2.1.12 MMS-1.3-con-278 – Hyperlinks - Recognition</li></ul>                                                                                                    | rted<br>73<br>74<br>75<br>76<br>77<br>77<br>78<br>77<br>78<br>79<br>80<br>81<br>82<br>83<br>84<br>84<br>85<br>86<br>86<br>87<br>88                                          |
| <ul> <li>5.2.2.1.12 MMS-1.3-con-278 – Hyperlinks - Recognition.</li> <li>5.2.2.1.13 MMS-1.3-con-279 – Hyperlinks - No impact on presentation</li></ul>                                                                                                    | rted<br>73<br>74<br>75<br>76<br>77<br>77<br>77<br>78<br>77<br>78<br>79<br>80<br>81<br>82<br>83<br>84<br>84<br>85<br>86<br>86<br>87<br>88<br>88<br>89                        |
| <ul> <li>5.2.2.1.12 MMS-1.3-con-278 – Hyperlinks - Recognition.</li> <li>5.2.2.1.13 MMS-1.3-con-279 – Hyperlinks - No impact on presentation</li> <li>5.2.2.1.14 MMS-1.3-con-280 – Hyperlinks - Not followed automatically.</li> <li>5.2.2.1 HMS-1.3-con-280 – Hyperlinks - Not followed automatically.</li> <li>5.2.2.1 HMS-1.3-con-210 - Long Content-Location field</li> <li>5.2.2.2 MMS-1.3-con-211 - Subject field with UTF8 encoding.</li> <li>5.2.2.3 MMS-1.3-con-271 - Long Subject field</li> <li>5.2.2.4 MMS-1.3-con-272 - Long X-Mms-Content-Location field in Notification</li> <li>5.2.2.5 MMS-1.3-con-273 - Size Indication in Notification – Non-rejection of incoming MM.</li> <li>5.2.2.6 MMS-1.3-con-281 - Receive unrecognised header field</li> <li>5.2.2.7 MMS-1.3-con-281 - Receive recognised fields with unrecognised values.</li> <li>5.2.2.3 Malformed Content Handling.</li> <li>5.2.2.3.1 MMS-1.3-con-274 - Corrupted Content</li> <li>5.2.3.2 MMS-1.3-con-275 - Content not supported by Client B (e.g. PDF content).</li> <li>5.2.3 Core MM Content Domain</li> <li>5.2.3.1.1 MMS-1.3-con-212 - Text with US-ASCII encoding</li> <li>5.2.3.1.3 MMS-1.3-con-214 - Text with UTF-8 encoding</li> <li>5.2.3.1.1 MMS-1.3-con-214 - Text with UTF-16(LE) encoding</li> <li>5.2.3.2 IMS-1.3-con-216 - JPG Image size 160x120</li> </ul>                                                                                                    | rted<br>73<br>74<br>75<br>76<br>77<br>77<br>78<br>77<br>78<br>79<br>80<br>81<br>82<br>83<br>84<br>84<br>85<br>86<br>86<br>87<br>88<br>89<br>89<br>89                        |
| <ul> <li>5.2.2.1.12 MMS-1.3-con-278 – Hyperlinks - Recognition.</li> <li>5.2.2.1.13 MMS-1.3-con-279 – Hyperlinks - No impact on presentation</li></ul>                                                                                                    | rted<br>73<br>74<br>75<br>76<br>77<br>77<br>78<br>77<br>78<br>79<br>80<br>81<br>82<br>83<br>84<br>84<br>85<br>86<br>86<br>87<br>88<br>89<br>90                              |
| <ul> <li>5.2.2.1.12 MMS-1.3-con-278 – Hyperlinks - Recognition.</li> <li>5.2.2.1.13 MMS-1.3-con-279 – Hyperlinks - No impact on presentation</li></ul>                                                                                                    | rted<br>73<br>74<br>75<br>76<br>77<br>77<br>78<br>77<br>78<br>79<br>80<br>81<br>82<br>83<br>84<br>84<br>85<br>86<br>86<br>87<br>88<br>89<br>90<br>91                        |
| <ul> <li>5.2.2.1.12 MMS-1.3-con-278 – Hyperlinks - Recognition.</li> <li>5.2.2.1.13 MMS-1.3-con-279 – Hyperlinks - No impact on presentation</li></ul>                                                                                                    | ted<br>73<br>74<br>75<br>76<br>77<br>77<br>78<br>77<br>78<br>79<br>80<br>81<br>82<br>83<br>84<br>84<br>85<br>86<br>86<br>87<br>88<br>89<br>90<br>91<br>92                   |
| <ul> <li>5.2.2.1.12 MMS-1.3-con-278 – Hyperlinks - Recognition</li> <li>5.2.2.1.13 MMS-1.3-con-279 – Hyperlinks - No impact on presentation</li> <li>5.2.2.1.14 MMS-1.3-con-280 – Hyperlinks - Not followed automatically</li> <li>5.2.2.2 Header Field Handling</li> <li>5.2.2.2 MMS-1.3-con-210 - Long Content-Location field</li> <li>5.2.2.2 MMS-1.3-con-271 - Long Subject field</li> <li>5.2.2.2 MMS-1.3-con-272 - Long X-Mms-Content-Location field in Notification</li> <li>5.2.2.2.5 MMS-1.3-con-272 - Long X-Mms-Content-Location field in Notification</li> <li>5.2.2.2.6 MMS-1.3-con-273 - Size Indication in Notification – Non-rejection of incoming MM.</li> <li>5.2.2.2.7 MMS-1.3-con-274 - Long X-Mms-Content-Location field in Notification</li> <li>5.2.2.2.7 MMS-1.3-con-275 - Size Indication in Notification – Non-rejection of incoming MM.</li> <li>5.2.2.3 I MMS-1.3-con-274 - Corrupted Content.</li> <li>5.2.2.3 I MMS-1.3-con-274 - Corrupted Content.</li> <li>5.2.3.1 MMS-1.3-con-275 - Content not supported by Client B (e.g. PDF content)</li> <li>5.2.3.1 MMS-1.3-con-212 - Text with UTF-8 encoding.</li> <li>5.2.3.1.1 MMS-1.3-con-214 - Text with UTF-8 encoding.</li> <li>5.2.3.1.1 MMS-1.3-con-214 - Text with UTF-8 encoding.</li> <li>5.2.3.2.1 MMS-1.3-con-214 - Text with UTF-8 encoding.</li> <li>5.2.3.2.1 MMS-1.3-con-214 - Text with UTF-8 encoding.</li> <li>5.2.3.2.1 MMS-1.3-con-214 - Text with UTF-16(LE) encoding.</li> <li>5.2.3.2.1 MMS-1.3-con-214 - Text with UTF-16(LE) encoding.</li> <li>5.2.3.2.1 MMS-1.3-con-214 - Text with UTF-16(LE) encoding.</li> <li>5.2.3.2.1 MMS-1.3-con-214 - GIF Image size 160x120</li> <li>5.2.3.2.3 MMS-1.3-con-224 - GIF Image size 160x120</li> <li>5.2.3.2.4 MMS-1.3-con-224 - GIF Image size 160x120</li> <li>5.2.3.2.5 MMS-1.3-con-224 - Animated GIF Image size 160x120</li> </ul> | ted<br>73<br>74<br>75<br>76<br>77<br>77<br>78<br>77<br>78<br>79<br>80<br>81<br>82<br>83<br>84<br>84<br>85<br>86<br>86<br>87<br>88<br>89<br>90<br>91<br>92<br>93             |
| <ul> <li>5.2.2.1.12 MMS-1.3-con-278 – Hyperlinks - Recognition.</li> <li>5.2.2.1.13 MMS-1.3-con-280 – Hyperlinks - No impact on presentation</li></ul>                                                                                                    | ted<br>73<br>74<br>75<br>76<br>77<br>77<br>78<br>77<br>78<br>79<br>80<br>81<br>82<br>83<br>84<br>84<br>85<br>86<br>86<br>86<br>87<br>88<br>89<br>90<br>91<br>92<br>93<br>94 |
| <ul> <li>5.2.2.1.12 MMS-1.3-con-278 – Hyperlinks - Recognition</li> <li>5.2.2.1.13 MMS-1.3-con-279 – Hyperlinks - No impact on presentation</li> <li>5.2.2.1.14 MMS-1.3-con-280 – Hyperlinks - Not followed automatically</li> <li>5.2.2.2 Header Field Handling</li> <li>5.2.2.2 MMS-1.3-con-210 - Long Content-Location field</li> <li>5.2.2.2 MMS-1.3-con-271 - Long Subject field</li> <li>5.2.2.2 MMS-1.3-con-272 - Long X-Mms-Content-Location field in Notification</li> <li>5.2.2.2.5 MMS-1.3-con-272 - Long X-Mms-Content-Location field in Notification</li> <li>5.2.2.2.6 MMS-1.3-con-273 - Size Indication in Notification – Non-rejection of incoming MM.</li> <li>5.2.2.2.7 MMS-1.3-con-274 - Long X-Mms-Content-Location field in Notification</li> <li>5.2.2.2.7 MMS-1.3-con-275 - Size Indication in Notification – Non-rejection of incoming MM.</li> <li>5.2.2.3 I MMS-1.3-con-274 - Corrupted Content.</li> <li>5.2.2.3 I MMS-1.3-con-274 - Corrupted Content.</li> <li>5.2.3.1 MMS-1.3-con-275 - Content not supported by Client B (e.g. PDF content)</li> <li>5.2.3.1 MMS-1.3-con-212 - Text with UTF-8 encoding.</li> <li>5.2.3.1.1 MMS-1.3-con-214 - Text with UTF-8 encoding.</li> <li>5.2.3.1.1 MMS-1.3-con-214 - Text with UTF-8 encoding.</li> <li>5.2.3.2.1 MMS-1.3-con-214 - Text with UTF-8 encoding.</li> <li>5.2.3.2.1 MMS-1.3-con-214 - Text with UTF-8 encoding.</li> <li>5.2.3.2.1 MMS-1.3-con-214 - Text with UTF-16(LE) encoding.</li> <li>5.2.3.2.1 MMS-1.3-con-214 - Text with UTF-16(LE) encoding.</li> <li>5.2.3.2.1 MMS-1.3-con-214 - Text with UTF-16(LE) encoding.</li> <li>5.2.3.2.1 MMS-1.3-con-214 - GIF Image size 160x120</li> <li>5.2.3.2.3 MMS-1.3-con-224 - GIF Image size 160x120</li> <li>5.2.3.2.4 MMS-1.3-con-224 - GIF Image size 160x120</li> <li>5.2.3.2.5 MMS-1.3-con-224 - Animated GIF Image size 160x120</li> </ul> | ted<br>73<br>74<br>75<br>76<br>77<br>77<br>78<br>77<br>78<br>79<br>80<br>81<br>82<br>83<br>84<br>84<br>85<br>86<br>86<br>87<br>88<br>89<br>90<br>91<br>92<br>93<br>94<br>95 |

| 5.2.3.2.9 MMS-1.3-con-254 - Support of EXIF compressed image file format as JPEG interchange format                      | 97    |
|----------------------------------------------------------------------------------------------------|-------|
| 5.2.3.2.10 MMS-1.3-con-256 - Receiving MM with JPEG and Huffman table                                                    |       |
| 5.2.3.3 Audio                                                                                                    |       |
| 5.2.3.3.1 MMS-1.3-con-231 - AMR audio NB                                                                                 |       |
| 5.2.3.3.2 MMS-1.3-con-232 – 3GPP2 13k speech                                                                             |       |
| 5.2.3.4 Video                                                                                                    |       |
| 5.2.3.4.1 MMS-1.3-con-233 - 3GPP Video QCIF                                                                              |       |
| 5.2.3.4.2 MMS-1.3-con-234 - 3GPP Video sub-QCIF                                                                          |       |
| 5.2.3.4.3 MMS-1.3-con-235 - 3GPP2 Video QCIF (MPEG4+13k)                                                                 |       |
| 5.2.3.4.4 MMS-1.3-con-236 - 3GPP2 Video QCIF (MPEG4+AMR)                                                                 |       |
| 5.2.3.4.5 MMS-1.3-con-237 - 3GPP2 Video QCIF (H.263+13k)                                                                 |       |
| 5.2.3.4.6 MMS-1.3-con-238 - 3GPP2 Video QCIF (H.263+AMR)                                                                 |       |
| 5.2.3.4.7 MMS-1.3-con-239 - 3GPP2 Video sub-QCIF (MPEG4 +13k)                                                            | 107   |
| 5.2.3.4.8 MMS-1.3-con-240 - 3GPP2 Video sub-QCIF (MPEG4 +AMR)                                                            |       |
| 5.2.3.4.9 MMS-1.3-con-241 - 3GPP2 Video sub-QCIF (H.263 +13k)                                                            |       |
| 5.2.3.4.10 MMS-1.3-con-242 - 3GPP2 Video sub-QCIF (H.263 +AMR)                                                           |       |
| 5.2.3.5 Attachment                                                                                                    |       |
| 5.2.3.5.1 MMS-1.3-con-243 - vCard                                                                                        |       |
| 5.2.3.5.2 MMS-1.3-con-244 - vCalendar                                                                                    | 112   |
| 5.2.3.6 Megapixel                                                                                                    |       |
| 5.2.3.6.1 MMS-1.3-con-245 - Full conformance to mega pixel class – retrieval and presentation of single page             |       |
|                                                                                                    |       |
| 5.2.3.6.2 MMS-1.3-con-246 - Full conformance to mega pixel class – retrieval and presentation of multiple objects        |       |
| 5.2.3.6.3 MMS-1.3-con-247 - Rich Text in megapixel content class                                                         |       |
| 5.2.3.6.4 MMS-1.3-con-248 - XHTML Family User Agent conformance                                                          |       |
| 5.2.4 Content MM Content Domain                                                                                          |       |
| 5.2.4.1 Content Basic Content Class                                                                                      |       |
| 5.2.4.1.1 MMS-1.3-con-250 - Retrieval and presentation of Content Basic content class                                    |       |
| 5.2.4.1.2 MMS-1.3-con-252 - Rich Text in Content Basic content class                                                     | . 118 |
| 5.2.4.2 Content Rich Content Class                                                                                       |       |
| 5.2.4.2.1 MMS-1.3-con-251 – Retrieval and presentation of Content Rich content class                                     |       |
| 5.2.4.2.2 MMS-1.3-con-253 – Rich Text in Content Rich content class                                                      | . 120 |
| 5.3 CLIENT CREATION MODE                                                                                                 | .121  |
| 5.3.1 Content Creation                                                                                                   |       |
| 5.3.1.1 MMS-1.3-con-301 - Creation mode - Restricted - oversize                                                          |       |
| 5.3.1.2 MMS-1.3-con-302 - Creation mode - Restricted - inclusion of non core domain content                              |       |
| 5.3.1.3 MMS-1.3-con-303 - Creation mode - Restricted - oversize image resolution                                         | 123   |
| 5.3.1.4 MMS-1.3-con-304 - Creation mode - Restricted – forwarding oversize                                               | 123   |
| 5.3.1.5 MMS-1.3-con-305 - Creation mode - Restricted – forwarding non conformant message                                 |       |
| 5.3.1.6 MMS-1.3-con-306 - Creation mode - Restricted - forwarding non conformant message                                 |       |
| 5.3.2 Content Adaptation                                                                                                 |       |
|                                                                                                    |       |
| 5.3.2.1 MMS-1.3-con-310 - Ability to reduce in size any image taken by the integrated camera to fit into an MM of the Co |       |
| MM Content Domain                                                                                                    |       |
| 5.4 CLIENT TRANSACTION                                                                                                   | 128   |
| 5.4.1 Message Delivery Status Report                                                                                     | .128  |
| 5.4.1.1 MMS-1.3-con-601 - Delivery report – Retrieved message                                                            | . 128 |
| 5.4.1.2 MMS-1.3-con-602 - Delivery report – Rejected message                                                             | . 130 |
| 5.4.1.3 MMS-1.3-con-603 - Delivery report – Expired message                                                              | . 131 |
| 5.4.1.4 MMS-1.3-con-604 - Delivery report – Multiple recipients each with Different Delivery Status                      | . 132 |
| 5.4.1.5 MMS-1.3-con-620 - Delivery report – Interpreting Message-ID field.                                               |       |
| 5.4.2 Message Read-Reply Status Report                                                                                   |       |
| 5.4.2.1 MMS-1.3-con-605 - Read-Reply report Date                                                                         |       |
| 5.4.2.2 MMS-1.3-con-606 - Read-Reply report                                                                              |       |
| 5.4.2.3 MMS-1.3-con-607 - Read-Reply Report when sending to multiple recipients                                          |       |
| 5.4.2.4 MMS-1.3-con-608 - Read-Reply report when sending to single recipient                                             |       |
| 5.4.2.4 MMS-1.5-con-008 - Read-Reply report when sending to single recipient                                             |       |
|                                                                                                    |       |
| 5.4.3 Forwarding                                                                                                    |       |
| 5.4.3.1 MMS-1.3-con-611 - Forward without Prior retrieval.                                                               |       |
| 5.4.3.2 MMS-1.3-con-612 Forward without prior retrieval - Validity Period (Expiry Time) set by Client when forwarding    |       |
|                                                                                                    |       |
| 5.4.3.3 MMS-1.3-con-613 - Forward without prior retrieval - Forwarding Delivery report – Retrieved message               |       |
| 5.4.3.4 MMS-1.3-con-614 - Forward without prior retrieval - Forwarding Delivery report – Rejected message                |       |
| 5.4.3.5 MMS-1.3-con-615 - Forward without prior retrieval - Forwarding Delivery report – Expired message                 |       |
| 5.4.3.6 MMS-1.3-con-616 - Forward without prior retrieval - Read report when forwarding to single recipient              |       |
| 5.4.3.7 MMS-1.3-con-617 - Forward without prior retrieval - Delivery Report when Forwarding–Interpreting Message-        |       |
| field                                                                                                    | . 153 |

| 5.4.3.8 MMS-1.3-con-618 - Forward without prior retrieval - Read Report when Forwarding – Interpreting Message                                                              |              |
|----------------------------------------------------------------------------------------------------|--------------|
| field<br>5.4.3.9 MMS-1.3-con-619 - Forward without prior retrieval - Long X-Mms-Content-Location field when Forwarding                                                      | 156<br>a 150 |
| 5.4.4 Cancel                                                                                                    |              |
| 5.4.4.1 MMS-1.3-con-623 - Cancel                                                                                                    |              |
| 5.5 CLIENT B (RECIPIENT)                                                                                                    |              |
| 5.5.1 Download options                                                                                                    |              |
| 5.5.1.1 MMS-1.3-con-701 - Download options – Immediate retrieval                                                                                                    |              |
| 5.5.1.2 MMS-1.3-con-702 - Download options – Deferred retrieval                                                                                                    |              |
| 5.5.1.3 MMS-1.3-con-703 - Download options – Rejected retrieval                                                                                                    |              |
| 5.5.2 DRM Support                                                                                                    |              |
| 5.5.2.1 Normal Flow                                                                                                    |              |
| 5.5.2.1.1 MMS-1.3-con-704 - DRM support – Forward Lock                                                                                                    |              |
| 5.5.2.1.2 MMS-1.3-con-705 - Combined delivery restrictions on the submission of MM<br>5.5.2.1.3 MMS-1.3-con-706 - Message presentation with valid rights: Combined delivery |              |
| 5.5.2.1.5 MMS-1.3-con-707 - Message presentation with valid rights: Combined derivery                                                                                       |              |
| 5.5.2.2 Error Flow                                                                                                    |              |
| 5.5.2.2.1 MMS-1.3-con-711 - Message presentation with non-valid rights: Combined delivery                                                                                   |              |
| 5.5.2.2.2 MMS-1.3-con-712 - Message presentation without valid rights: Separate delivery                                                                                    |              |
| 5.5.3 Re-submission Mode                                                                                                    | 171          |
| 5.5.3.1 Normal Flow                                                                                                    |              |
| 5.5.3.1.1 MMS-1.3-con-715 - Re-submission of MM not conformant to MM Content Class: re-submission FREE.                                                                     |              |
| 5.5.3.1.2 MMS-1.3-con-716 - Re-submission of MM not conformant to MM Content Class: re-submission WARN                                                                      |              |
|                                                                                                    |              |
| 5.5.3.1.3 MMS-1.3-con-717 - Re-submission of MM adding media object conformant to MM class with total size                                                                  |              |
| than maximum supported                                                                                                    |              |
| 5.5.3.2.1 MMS-1.3-con-721 - No Re-submission of MM not conformant to MM Content Class: re-submission                                                                        | 1/4          |
| RESTRICTED.                                                                                                    | 174          |
| 5.5.3.2.2 MMS-1.3-con-722 - No Re-submission of MM adding media object not conformant to the Core MM Co                                                                     |              |
| Domain                                                                                                    |              |
| 5.5.3.2.3 MMS-1.3-con-723 - No Re-submission of MM adding media object conformant to MM class with total                                                                    |              |
| larger than maximum supported                                                                                                    |              |
| 5.5.3.2.4 MMS-1.3-con-724 - Creation mode set to FREE; Re-submission mode follows Creation mode                                                                             |              |
| 5.5.3.2.5 MMS-1.3-con-725 - Creation mode set to WARNING; Re-submission mode follows Creation mode                                                                          |              |
| 5.5.4 MMS Template Handling                                                                                                    |              |
| 5.5.4.1 MMS-1.3-con-761 - Valid MTD                                                                                                    |              |
| 5.5.4.2 MMS-1.3-con-762 - Invalid MTD                                                                                                    |              |
| 5.5.4.3 MMS-1.3-con-763 - Supported MTD Version<br>5.5.4.4 MMS-1.3-con-764 - Unsupported MTD Version                                                                        |              |
| 5.5.4.4 MMS-1.3-con-765 - Replace media objects by target name                                                                                                    |              |
| 5.5.4.6 MMS-1.3-con-766 - Add media objects by target name                                                                                                    | 185          |
| 5.5.4.7 MMS-1.3-con-767 - Invalid target type for replacement                                                                                                    |              |
| 5.5.4.8 MMS-1.3-con-768 - Fixed media objects                                                                                                    |              |
| 5.5.4.9 MMS-1.3-con-769 - Guidance message                                                                                                    |              |
| 5.5.4.10 MMS-1.3-con-770 - Input media object by plain text editor                                                                                                    |              |
| 5.5.4.11 MMS-1.3-con-771 - Input media object by file manager                                                                                                    | 192          |
| 5.5.4.12 MMS-1.3-con-772 - Input media object by address book                                                                                                    |              |
| 5.5.4.13 MMS-1.3-con-773 - Input media object by still-camera application                                                                                                   |              |
| 5.5.4.14 MMS-1.3-con-774 - Input media object by video-camera application                                                                                                   |              |
| 5.5.4.15 MMS-1.3-con-775 - Input media object by sound recorder application                                                                                                 |              |
| 5.5.4.16 MMS-1.3-con-776 - Input media object by rich text editor                                                                                                    |              |
| 5.5.4.17 MMS-1.3-con-777 - Forward/Backward navigation with steps<br>5.5.4.18 MMS-1.3-con-778 - Check for required attribute                                                |              |
| 5.5.4.18 MMS-1.3-con-778 - Check for required announce                                                                                                    |              |
| 5.5.4.20 MMS-1.3-con-780 - Make pre-filled MMS header values available to the user                                                                                          |              |
| 5.6 CLIENT ENCAPSULATION                                                                                                    |              |
| 5.6.1 Sending of Multimedia Messages                                                                                                    |              |
| 5.6.1.1 MMS-1.3-con-731 - Support for X-Mms-Message-Type field                                                                                                    |              |
| 5.6.1.2 MMS-1.3-con-732 - Support for X-Mms-Transaction-ID field                                                                                                    |              |
| 5.6.1.3 MMS-1.3-con-733 - Support for Date field                                                                                                    |              |
| 5.6.1.4 MMS-1.3-con-734 - Support for From field                                                                                                    |              |
| 5.6.1.5 MMS-1.3-con-735 - Support for To field                                                                                                    |              |
| 5.6.1.6 MMS-1.3-con-736 - Support for Cc field                                                                                                    |              |
| 5.6.1.7 MMS-1.3-con-737 - Support for Bcc field                                                                                                    | 215          |

| 5.6.1.8 MMS-1.3-con-738 - Support for Subject field                                                                                                    |                             |
|----------------------------------------------------------------------------------------------------|-----------------------------|
| 5.6.1.9 MMS-1.3-con-739 - Support for X-Mms-Message-Class fiel                                                                                                    | d                           |
| 5.6.1.10 MMS-1.3-con-740 - Support for X-Mms-Expiry field – Rel                                                                                                    |                             |
| 5.6.1.11 MMS-1.3-con-741 - Support for X-Mms-Expiry field – Abs                                                                                                    |                             |
| 5.6.1.12 MMS-1.3-con-742 - Support for X-Mms-Delivery-Time fie                                                                                                    |                             |
| 5.6.1.13 MMS-1.3-con-743 - Support for X-Mms-Delivery-Time fie                                                                                                    | <i>ld</i> – <i>Absolute</i> |
| 5.6.1.14 MMS-1.3-con-744 - Support for X-Mms-Priority field – Lo                                                                                                    | <i>w</i>                    |
| 5.6.1.15 MMS-1.3-con-745 - Support for X-Mms-Priority field – New York States of the States of the S | ormal                       |
| 5.6.1.16 MMS-1.3-con-746 - Support for X-Mms-Priority field – H                                                                                                    |                             |
| 5.6.1.17 MMS-1.3-con-747 - Support for X-Mms-Delivery-Report f                                                                                                    |                             |
| 5.6.1.18 MMS-1.3-con-748 - Support for X-Mms-Read-Report field                                                                                                    |                             |
| 5.6.1.19 MMS-1.3-con-749 - Support for X-MMS-Adaptation-Allow                                                                                                    | ved field                   |
| APPENDIX A. CHANGE HISTORY (INFORMATIVE)                                                                                                    |                             |
| A.1 APPROVED VERSION HISTORY                                                                                                    |                             |
| A.2 DRAFT/CANDIDATE VERSION 1.3 HISTORY                                                                                                    |                             |
| APPENDIX B. TEST CASES APPLICABILITY                                                                                                    |                             |
| B.1 INTRODUCTION                                                                                                    |                             |
| <b>B.2</b> TEST CASES TESTING ONLY MANDATORY FEATURES                                                                                                    |                             |
| B.3 ICS                                                                                                    | -                           |
| B.4 IXIT                                                                                                    |                             |
| B.5 ICS/IXIT TO TEST CASE MAPPING                                                                                                    |                             |
|                                                                                                    |                             |
| APPENDIX C. OBSOLETE TESTS (INFORMATIVE)                                                                                                    |                             |

# 1 Scope

This document describes in detail available conformance test cases for MMS Enabler 1.3, <u>http://www.openmobilealliance.org/</u>.

The MMS test cases are split in two categories, conformance and interoperability test cases.

The conformance test cases are aimed to verify the adherence to normative requirements described in the technical specifications.

The interoperability test cases are aimed to verify that implementations of the specifications work satisfactory and are defined in [MMSETSINT].

# 2 References

### 2.1 Normative References

[MMSCONF] "MMS Conformance Document", Version 1.3, Open Mobile Alliance™. OMA-MMS-CONF-V1\_3, URL:http://www.openmobilealliance.org/
 [MMSCTR] "MMS Client Transaction", Version 1.3, Open Mobile Alliance™. OMA-MMS-CTR-V1\_3, URL:http://www.openmobilealliance.org/
 [MMSENC] "MMS Encapsulation", Version 1.3, Open Mobile Alliance™. OMA-MMS-ENC-V1\_3, URL :http://www.openmobilealliance.org/
 [MMSTEMP] "MMS Message Template Specification", Version 1.3, Open Mobile Alliance™. OMA-MMS-TEMP-V1\_3, URL:http://www.openmobilealliance.org/
 [RFC2119] "Key words for use in RFCs to Indicate Requirement Levels". S. Bradner. March 1997. URL:http://www.ietf.org/rfc/rfc2119.txt

### **2.2 Informative References**

| [MMSARCH]   | "Multimedia Messaging Service Architecture Overview", Version 1.3, Open Mobile Alliance™. OMA-AD_MMS-V1_3, URL:http://www.openmobilealliance.org/        |
|-------------|----------------------------------------------------------------------------------------------------|
| [MMSERELD]  | "Enabler Release Definition for MMS", Version 1.3, Open Mobile Alliance™. OMA-ERELD-<br>MMS-V1_3, URL: http://www.openmobilealliance.org/                |
| [MMSETP]    | "MMS Enabler Test Plan", Version 1.3, Open Mobile Alliance™. OMA-MMS-ETP-1_3, URL:http://www.openmobilealliance.org/                                     |
| [MMSETR]    | "MMS Enabler Test Requirements", Version 1.3, Open Mobile Alliance™. OMA-MMS-ETR-<br>1_3, URL:http://www.openmobilealliance.org/                         |
| [MMSETSINT] | "Enabler Test Specification (Interoperability) for MMS", Version 1.3, Open Mobile Alliance™. OMA-ETS-MMS-INT-1_3, URL:http://www.openmobilealliance.org/ |
| [OMADICT]   | "Dictionary for OMA specifications". Version 2.7, Open Mobile Alliance™. OMA-Dictionary-<br>v2_7. URL:http://www.openmobilealliance.org/                 |

# **3 Terminology and Conventions**

# **3.1 Conventions**

The key words "MUST", "MUST NOT", "REQUIRED", "SHALL", "SHALL NOT", "SHOULD", "SHOULD NOT", "RECOMMENDED", "MAY", and "OPTIONAL" in this document are to be interpreted as described in [RFC2119].

All sections and appendixes, except "Scope" and "Introduction", are normative, unless they are explicitly indicated to be informative.

The following numbering scheme is used:

xxx-y.z-con-number where:

| XXX    | Name of enabler, e.g. MMS or Browsing           |
|--------|-------------------------------------------------|
| y.z    | Version of enabler release, e.g. 1.2 or 1.2.1   |
| con    | Indicating this test is a conformance test case |
| number | Leap number for the test case                   |

Or

| xxx-y.z-int-number where: |                                                      |  |
|---------------------------|------------------------------------------------------|--|
| XXX                       | Name of enabler, e.g. MMS or Browsing                |  |
| y.z                       | Version of enabler release, e.g. 1.2 or 1.2.1        |  |
| int                       | Indicating this test is a interoperability test case |  |
| number                    | Leap number for the test case                        |  |

# **3.2 Definitions**

| Client A                              | The MMS client, which sends a multimedia message (Mobile Originating)                                                                                                    |
|---------------------------------------|----------------------------------------------------------------------------------------------------|
| Client B                              | The MMS client, which receives a multimedia message (Mobile Terminating)                                                                                                    |
| Client X                              | The MMS client representative of a unique implementation. In testing, can take a role of either client A or client B                                                                                    |
| Client Y                              | The MMS client representative of a unique implementation. In testing, can take a role of either client A or client B                                                                                    |
| Multimedia Messaging<br>Service (MMS) | A system application by which a client is able to provide a messaging operation with a variety of media types.                                                                                          |
| MMS Client                            | The MMS service endpoint located on the client device.                                                                                                    |
| MMS Proxy-Relay                       | A server, which provides access to various messaging systems.                                                                                                    |
| MMS Server                            | A server that provides storage and operational support for the MMS service.                                                                                                    |
| MMS SMIL                              | A SMIL subset defined for MMS purposes.                                                                                                    |
| <b>Reasonably Presented</b>           | "Something intelligible, which is not necessarily a close reflection of the author's original intentions."<br>From the World Wide Web Consortium, W3C                                                   |
| Reference Content                     | Specified text, audio and images used in test cases. Reference content shall be available with the Enabler Test Specification (ETS).                                                                    |
| Textually Correct                     | The property of a text, being word for word and letter by letter, presented in the same manner as originally written. There are no specific demands on identical font, color or size of presented text. |
| Transaction                           | One or more PDU exchanges that collectively are considered logically separate from other PDU exchanges.                                                                                                 |

# 3.3 Abbreviations

| 13k      | 13k speech codec                                                         |
|----------|--------------------------------------------------------------------------|
| AMR      | Adaptive Multi Rate                                                      |
| EICS     | Enabler Implementation Conformance Statement                             |
| Email    | Electronic mail                                                          |
| GIF      | Graphics Interchange Format                                              |
| H.263    | ITU video coding standard                                                |
| НТТР     | Hyper text Transfer Protocol                                             |
| JPG      | Joint Photographic (Experts') Group                                      |
| MDN      | Mobile Directory Number                                                  |
| MIME     | Multipurpose Internet Mail Extensions                                    |
| MM       | Multimedia Message                                                       |
| MMS      | Multimedia Messaging Service                                             |
| MMSC     | MMS Proxy/Server                                                         |
| MS       | Mobile Station                                                           |
| MSISDN   | Mobile Station ISDN Number                                               |
| NAS      | Network Access Point                                                     |
| MPEG4    | Moving Picture Experts Group 4 standard                                  |
| OMA      | Open Mobile Alliance                                                     |
| ΟΤΑ      | Over The Air                                                             |
| PDU      | Protocol Data Unit                                                       |
| PIM      | Personal Information Management                                          |
| QCIF     | Quarter Common Intermediate Format                                       |
| SMIL     | Synchronised Multimedia Integration Language                             |
| SMS      | Short Message Service                                                    |
| US-ASCII | American Standard Code for Information Interchange, 7-bit encoding form. |
| UTF-8    | Unicode Transformation Format, 8-bit encoding form.                      |
| UTF-16   | Unicode Transformation Format, 16-bit encoding form.                     |
| WAP      | Wireless Application Protocol                                            |
| WBMP     | Wireless Bit Map                                                         |

# **4** Introduction

The purpose of this document is to provide test cases for MMS Enabler Release 1.3.

The intention of this test specification is to test conformance and interoperability between MMS implementations on MMS protocol and MMS content level and hence the test cases do not address the specific transport protocols (e.g. WAP 1.2.1 or HTTP).

# 4.1 Test Objects

Test objects can be the following:

- Client A, which originates messages
- Client B, which receives messages. Client B is a role, not a physical client. There may be several clients taking on the role of Client B in some test cases. Client B may also be an email client.
- MMSC Server, which is forwarding messages from Client A to Client B(s) and/or to Email recipient(s) and Email sender to Client B. During client-to-client testing, the MMSC is not a test object.
- Email recipient, which is a combination of an email server and an email program. These are used to receive messages. Email recipient is a role, not a physical client. There may be several clients taking on the role of email recipient in some test cases.
- Email sender, which is a combination of an email server and an email program. These are used to originate messages.

Each separate test case specifies the test objects for that test case.

### 4.2 Test case selection

The tests associated with mandatory and optional features are selected based on the appropriate EICS (Enabler Implementation Conformance Statement). If a feature is marked as supported, the corresponding test cases MUST be included. Selection of the conformance test cases is performed as follows:

Client testing

- 1. Select the test cases for the Client in the role of test object Client A (Originating messages)
- 2. Select the test cases for the Client in the role of test object Client B (Terminating messages)
- 3. The total test scope for the Client is defined as the sum of steps 1 and 2 above.

Server testing

1. Select the test cases for the test object MMSC.

# 4.3 Test procedures

### 4.3.1 Test case execution

Test cases marked as applicable are executed in the order of the test report. Testing of the test object is deemed completed when all applicable test cases in the test report have been executed and the result of each test case has been recorded.

### 4.3.2 Addressing

- MSISDN numbers are used to identify clients. The international format for these numbers is always used, i.e. +1 234 567890
- Email addressing [RFC 2822] is used to identify email recipients. The address is on the format: Id@domain.

### 4.3.3 Reference Content

Reference content is specified text, video, audio and images and other content used in test cases. Reference content shall be made available with the Enabler Test Specification. Many test cases have specified the content file to be used.

When a client supports loading of such content and subsequent use of it in MMs, this content SHALL be used.

In case client does not support loading of content and subsequent use of it in MMS, alternative means of populating the test case MAY be used. If such content is used, it should be retained and made available with the test report.

Content should be pre-loaded into clients and email recipients beforehand. Optionally, the reference content can be provided by an external media, e.g. CD or a server.

### 4.4 General

Conformance tests only have one object under test. Even though the test cases in the pre-conditions and the test procedures and the pass criteria mention other objects, these can be emulated/simulated in a test tool.

For example in the case where the test object is client A, the terminating client B may be represented by the use of a test tool

### 4.4.1 Test Tool

The test cases in this section of the document assume the use of a Test Tool for verification of the Pass Criteria. Test cases are described in a way that there is always only one Test Object. This may act as "Client A" (when sending MMs) or "Client B" (when receiving MMs). The Test Object interacts in the Test Case with the Test Tool in different ways.

For the purposes of this document, the concept of a "Test Tool" may have different meanings. The criteria for the stringency of the Test Tool may vary depending on where the results of tests will be used.

The following is a non-exhaustive list of possible "Test Tool set-ups":

- 1. Single Test Tool, which emulates an MMSC and either Client A or Client B.
- 2. Multiple test tools, one emulating the MMSC and one emulating either Client A or ClientB
- 3. Real MMSC, including functions to analyse incoming messages. Emulated or real Client A and Client B.
- 4. Real MMSC, separate analysis tool to analyse incoming messages (e.g. EtherReal). Emulated or real Client A and Client B

When selecting the environment to be the "Test Tool" in a given situation, it is important to realise the different observation points in the different test cases and assess the "test Tool's" ability to produce a stable verdict of the Test Case.

Note however, that the Points of Control and Observation (PCOs) should be unambiguously defined for the Conformance Tests. The PCOs should not be left as implementation dependent. For MMS Client Conformance Test Cases there should (and need) be only two PCOs defined covering all test cases:

1. At the control/display interface of the MMS Client Under Test

2. At the MMS(M) interface of the MMSC, as defined in section 5 of the OMA MMS Architecture document [MMSARCH].

Furthermore, since clause 4 of this document states that:

"The intention of this test specification is to test conformance and interoperability between MMS implementations on MMS protocol and MMS content level and hence the test cases do not address the specific transport protocols (e.g. WAP 1.2.1 or HTTP)."

### **4.4.2 Initial Conditions**

In order to better facilitate repeatability of conformance test results each separate conformance test should start with the Test Object in a defined state.

The test case pre-amble for each of the client conformance test cases should establish the required initial state of the Test Object. Unless specified otherwise in the individual test case description the initial condition for all client conformance test cases is:

- 1. MM inbox empty
- 2. SMS inbox empty

# **5 MMS Client Conformance Test Cases**

# **5.1 CLIENT SENDING**

### 5.1.1 Message

#### 5.1.1.1 General

#### 5.1.1.1.1 MMS-1.3-con-102 - SMIL layout portrait with text above the image

| Test Case Id            | MMS-1.3-con-102                                                                                                    |
|-------------------------|----------------------------------------------------------------------------------------------------|
| Test Object             | Client A                                                                                                    |
| Test Case Description   | The purpose is to verify that messages with SMIL layouts, here portrait with text above the image, is correctly sent from Client A.                                                    |
|                         | Verification is done by sending the message from Client A to a test tool, which will verify that the SMIL part of the MM sent by Client A contains the appropriate layout information. |
| Specification Reference | [MMSCONF] Chapter 8                                                                                                    |
| SCR Reference           | MMSCONF-MED-C-025                                                                                                    |
| Tool                    | MMS Conformance tool                                                                                                    |
| Test Code               | Validated test code for test case MMS-1.3-con-102                                                                                                    |
| Preconditions           | -Client A<br>Capability:<br>Ability to create portrait layout with text above the image.                                                                                               |
| Test Procedure          | 1. In Client A, create a new MM.                                                                                                    |
|                         | 2. In MM header: To-field is set to any legal address.                                                                                                    |
|                         | <ol> <li>In MM content: In the message body, use portrait layout, enter text as in<br/>file Generic_Text.txt on top and add image file/object JPG80x60.jpg<br/>below.</li> </ol>       |
|                         | 4. In Client A, send MM to Test Tool.                                                                                                    |
|                         | 5. In the Test Tool, accept the message .                                                                                                    |
|                         | 6. Verify the pass criteria below.                                                                                                    |
| Pass Criteria           | The SMIL part of the MM sent from Client A contains the following layout information:                                                                                                  |
|                         | Image Top > Text Top                                                                                                    |
|                         | And the SMIL content of the MM received from Client A is valid "MMS SMIL" as defined by the XML Schema for MMS SMIL.                                                                   |

#### 5.1.1.1.2 MMS-1.3-con-103 - SMIL layout portrait with text below the image

| Test Case Id            | MMS-1.3-con-103                                                                                                    |
|-------------------------|----------------------------------------------------------------------------------------------------|
| Test Object             | Client A                                                                                                    |
| Test Case Description   | The purpose is to verify that messages with SMIL layouts, here portrait with text below the image, is correctly sent from Client A                                                     |
|                         | Verification is done by sending the message from Client A to a test tool, which will verify that the SMIL part of the MM sent by Client A contains the appropriate layout information. |
| Specification Reference | [MMSCONF] Chapter 8                                                                                                    |
| SCR Reference           | MMSCONF-MED-C-025                                                                                                    |
| Tool                    | MMS Conformance tool                                                                                                    |
| Test Code               | Validated test code for test case MMS-1.3-con-103                                                                                                    |
| Preconditions           | -Client A<br>Capability:<br>Ability to create portrait layout with text element below the image.                                                                                       |
| Test Procedure          | 1. In Client A, create a new MM.                                                                                                    |
|                         | 2. In MM header: To-field is set to any legal address.                                                                                                    |
|                         | 3. In MM content: In the message body, use portrait layout, add image file/object JPG80x60.jpg on top and enter text as in file Generic_Text.txt below.                                |
|                         | 4. In Client A, send MM to Test Tool.                                                                                                    |
|                         | 5. In the Test Tool, accept the message .                                                                                                    |
|                         | 6. Verify the pass criteria below.                                                                                                    |
| Pass Criteria           | The SMIL part of the MM sent from Client A contains the following layout information:                                                                                                  |
|                         | Image Top < Text Top                                                                                                    |
|                         | And the SMIL content of the MM received from Client A is valid "MMS SMIL" as defined by the XML Schema for MMS SMIL.                                                                   |

#### 5.1.1.1.3 MMS-1.3-con-104 - SMIL layout landscape with text to the left of the image

| Test Case Id            | MMS-1.3-con-104                                                                                                    |
|-------------------------|----------------------------------------------------------------------------------------------------|
| Test Object             | Client A                                                                                                    |
| Test Case Description   | The purpose is to verify that messages with SMIL layouts, here landscape with text to the left of the image, is correctly sent from Client A                                           |
|                         | Verification is done by sending the message from Client A to a test tool, which will verify that the SMIL part of the MM sent by Client A contains the appropriate layout information. |
| Specification Reference | [MMSCONF] Chapter 8                                                                                                    |
| SCR Reference           | MMSCONF-MED-C-025                                                                                                    |
| Tool                    | MMS Conformance tool                                                                                                    |
| Test Code               | Validated test code for test case MMS-1.3-con-104                                                                                                    |
| Preconditions           | -Client A<br>Capability:<br>Ability to create landscape layout                                                                                                    |
| Test Procedure          | 1. In Client A, create a new MM.                                                                                                    |
|                         | 2. In MM header: To-field is set to any legal address.                                                                                                    |
|                         | 3. In MM content: In the message body, use landscape layout, enter text as in file Generic_Text.txt to the left and add image file/object JPG80x60.jpg to the right.                   |
|                         | 4. In Client A, send MM to Test Tool                                                                                                    |
|                         | 5. In the Test Tool, accept the message .                                                                                                    |
|                         | Verify the pass criteria below.                                                                                                    |
| Pass Criteria           | The SMIL part of the MM sent from Client A contains the following layout information:                                                                                                  |
|                         | Image Left > Text Left                                                                                                    |
|                         | And the SMIL content of the MM received from Client A is valid "MMS SMIL" as defined by the XML Schema for MMS SMIL.                                                                   |

#### 5.1.1.1.4 MMS-1.3-con-105 - SMIL layout landscape with text to the right of the image

| Test Case Id            | MMS-1.3-con-105                                                                                                    |
|-------------------------|----------------------------------------------------------------------------------------------------|
| Test Object             | Client A                                                                                                    |
| Test Case Description   | The purpose is to verify that messages with SMIL layouts, here landscape with text to the right of the image, is correctly sent from Client A                                          |
|                         | Verification is done by sending the message from Client A to a test tool, which will verify that the SMIL part of the MM sent by Client A contains the appropriate layout information. |
| Specification Reference | [MMSCONF] Chapter 8                                                                                                    |
| SCR Reference           | MMSCONF-MED-C-025                                                                                                    |
| Tool                    | MMS Conformance tool                                                                                                    |
| Test Code               | Validated test code for test case MMS-1.3-con-105                                                                                                    |
| Preconditions           | -Client A<br>Capability:<br>Ability to create landscape layout                                                                                                    |
| Test Procedure          | 1. In Client A, create a new MM.                                                                                                    |
|                         | 2. In MM header: To-field is set to any legal address.                                                                                                    |
|                         | 3. In MM content: In the message body, use landscape layout, add image file/object JPG80x60.jpg to the left enter text as in file Generic_Text.txt to the right.                       |
|                         | 4. In Client A, send MM to Test Tool                                                                                                    |
|                         | 5. In the Test Tool, accept the message .                                                                                                    |
|                         | Verify the pass criteria below                                                                                                    |
| Pass Criteria           | The SMIL part of the MM sent from Client A contains the following layout information:                                                                                                  |
|                         | Image Left < Text Left                                                                                                    |
|                         | And the SMIL content of the MM received from Client A is valid "MMS SMIL" as defined by the XML Schema for MMS SMIL.                                                                   |

#### 5.1.1.1.5 MMS-1.3-con-106 - Multiple objects in same page

| Test Case Id            | MMS-1.3-con-106                                                                                                    |
|-------------------------|----------------------------------------------------------------------------------------------------|
| Test Object             | Client A                                                                                                    |
| Test Case Description   | The purpose is to verify that multiple objects (one image, one text and one audio file) are correctly sent from Client A                                                                         |
|                         | Verification is done by sending the message from Client A to a test tool, which will verify that three objects of the correct type are present in the MM sent by Client A.                       |
| Specification Reference | [MMSCONF] Chapter 7.1.7                                                                                                    |
| SCR Reference           | MMSCONF-MED-C-023, MMSCONF-MED-C-013                                                                                                    |
| Tool                    | MMS Conformance tool                                                                                                    |
| Test Code               | Validated test code for test case MMS-1.3-con-106                                                                                                    |
| Preconditions           | -Client A<br>Capability:                                                                                                    |
|                         | Ability to create a page with multiple objects                                                                                                    |
| Test Procedure          | 1. In Client A, create a new MM.                                                                                                    |
|                         | 2. In MM header: To-field is set to any legal address.                                                                                                    |
|                         | 3. In MM content: In the message body, create one page and enter the text "Hello World", add the image JPG80x60.jpg file/object and add the file/object Audio1NB.amr.                            |
|                         | 4. In Client A, send MM to Test Tool.                                                                                                    |
|                         | 5. In the Test Tool, accept the message.                                                                                                    |
|                         | 6. Verify the pass criteria below.                                                                                                    |
| Pass Criteria           | The MM sent by Client A contains exactly 3 media objects and that there is one object of content type text/plain, one object of content type image/jpeg and one object of content type audio/AMR |
|                         | And the SMIL content of the MM received from Client A is valid "MMS SMIL" as defined by the XML Schema for MMS SMIL.                                                                             |

#### 5.1.1.1.6 MMS-1.3-con-107 - Multiple pages

| Test Case Id            | MMS-1.3-con-107                                                                                                    |
|-------------------------|----------------------------------------------------------------------------------------------------|
| Test Object             | Client A                                                                                                    |
| Test Case Description   | The purpose is to verify that multiple pages are correctly sent from Client A.                                                                                                    |
|                         | Verification is done by sending the message from Client A to a test tool, which will verify that the MM sent from Client A contains as many pages as were specified.                   |
| Specification Reference | [MMSCONF] Chapter 7.1.7                                                                                                    |
| SCR Reference           | MMSCONF-MED-C-023                                                                                                    |
| Tool                    | MMS Conformance tool                                                                                                    |
| Test Code               | Validated test code for test case MMS-1.3-con-107                                                                                                    |
| Preconditions           | -Client A<br>Capability:<br>Ability to create multiple pages                                                                                                    |
| Test Procedure          | 1. In Client A, create a new MM.                                                                                                    |
|                         | 2. In MM header: To-field is set to any legal address.                                                                                                    |
|                         | 3. In MM content: In the message body, create ixit_page_count pages, adding the files/objects images GIF1.gif through GIF10.gif to these pages as applicable, with one image per page. |
|                         | 4. In Client A, send MM to Test Tool.                                                                                                    |
|                         | 5. In the Test Tool, accept the message.                                                                                                    |
|                         | 6. Verify the pass criteria below.                                                                                                    |
| Pass Criteria           | The SMIL part of the MM sent by Client A contains ixit_page_count pages and there is one image/gif object per page.                                                                    |
|                         | And the SMIL content of the MM received from Client A is valid "MMS SMIL" as defined by the XML Schema for MMS SMIL.                                                                   |
|                         |                                                                                                    |

#### 5.1.1.1.7 MMS-1.3-con-108 - Multiple pages with page timing and time dependent content

|                         | in any and the dependent content                                                                                                    |
|-------------------------|----------------------------------------------------------------------------------------------------|
| Test Case Id            | MMS-1.3-con-108                                                                                                    |
| Test Object             | Client A                                                                                                    |
| Test Case Description   | The purpose is to verify that multiple pages and objects with page timing are correctly sent from Client A.                                                                                                    |
|                         | Verification is done by sending the message from Client A to a test tool, which will verify that the SMIL part of the MM sent by Client A contains the right number of pages, with the correct timing values and that the objects for these pages are present in the MM.                                                                                                    |
| Specification Reference | [MMSCONF] Chapter 7.1.7                                                                                                    |
| SCR Reference           | MMSCONF-MED-C-023, MMSCONF-MED-C-013, MMSCONF-MED-C-053                                                                                                    |
| Tool                    | MMS Conformance tool                                                                                                    |
| Test Code               | Validated test code for test case MMS-1.3-con-108                                                                                                    |
| Preconditions           | -Client A<br>Capability:<br>Ability to create multiple pages                                                                                                    |
|                         | Ability to specify Page Timing for multiple pages                                                                                                    |
|                         | Ability to specify Page Timing for pages that contain media video or audio files                                                                                                    |
| Test Procedure          | 1. In Client A, create a new MM.                                                                                                    |
|                         | 2. In MM header: To-field is set to any legal address                                                                                                    |
|                         | <ul> <li>3. In MM content: In the message body, create the following three pages:</li> <li>Page 1, enter text as in file Generic_Text.txt, add the file/object</li> <li>JPG80x60.jpg, add the file/object 20sec_audio.amr or 20sec_audio.qcp and specify a page timing to ixit_8sec_page_timing seconds.</li> <li>Page 2, enter the text as in file Text_us-ascii.txt, add the file/object</li> <li>GIF80x60.gif, add the file/object (either audio2NB.amr or audio2.qcp) and specify page timing to ixit_8sec_page_timing seconds.</li> <li>Page 3, enter the text Generic_Text.txt, add the file/object</li> <li>WBMP_80x60.wbmp, add the file/object 20sec_audio.amr or 20sec_audio.qcp and specify page timing to ixit_8sec_page_timing to ixit_8sec_page_timing seconds.</li> </ul> |
|                         | 3. In Client A, send MM to the Test Tool.                                                                                                    |
|                         | 4. In the Test Tool, accept the message                                                                                                    |
|                         | 5. Verify the pass criteria below.                                                                                                    |
| Pass Criteria           | The SMIL part of the MM sent by Client A contains 3 pages and that the page timing for all the pages is set to ixit_8sec_page_timing seconds                                                                                                    |
|                         | Page 1 contains JPG80x60.jpg and 20sec_audio.amr/20sec_audio.qcp                                                                                                    |
|                         | Page 2 contains GIF80x60.gif and audio2NB.amr/audio2.qcp                                                                                                    |
|                         | Page 3 contains WBMP_80x60.wbmp and 20sec_audio.amr/20sec_audio.qcp                                                                                                    |
|                         | And the SMIL content of the MM received from Client A is valid "MMS                                                                                                    |

SMIL" as defined by the XML Schema for MMS SMIL.

#### 5.1.1.1.8 MMS-1.3-con-109 - Multiple pages with page timing

| Test Case Id            | MMS-1.3-con-109                                                                                                    |
|-------------------------|----------------------------------------------------------------------------------------------------|
| Test Object             | Client A                                                                                                    |
| Test Case Description   | The purpose is to verify that messages with different SMIL page timing are sent<br>correctly from Client A. This message contains 4 different pages and page<br>times:<br>- Page 1 with page timing ixit_min_page_time<br>- Page 2 with 5 seconds page timing<br>- Page 3 with page time ixit_max_page_time<br>- Page 4 with no page timing<br>Note: Since the last page of a SMIL presentation can be shown indefinitely on a<br>client until further actions, this fourth page is only used to permit the period of<br>time that page 3 is displayed to be determined. |
|                         | Verification is done by sending the message from Client A to a test tool, which will verify that the number of pages is correct and that the timing values exist in the message.                                                                                                    |
| Specification Reference | [MMSCONF] Chapter 7.1.7                                                                                                    |
| SCR Reference           | MMSCONF-MED-C-023                                                                                                    |
| Tool                    | MMS Conformance tool                                                                                                    |
| Test Code               | Validated test code for test case MMS-1.3-con-109                                                                                                    |
| Preconditions           | -Client A<br>Capability:<br>Ability to specify different SMIL page timings and support multiple pages<br>with images                                                                                                    |
| Test Procedure          | 1. In Client A, create a new MM.                                                                                                    |
|                         | 2. In MM header: To-field is set to any legal address.                                                                                                    |
|                         | <ul> <li>3. In MM content: In the message body, create the following four pages:</li> <li>Page 1, enter the text "Page 1" and specify timing to ixit_min_page_time.</li> <li>Page 2, add the file/object JPG80x60.jpg and specify timing to 5 seconds.</li> <li>Page 3, enter the text "Page 3" and specify timing to ixit_max_page_time.</li> <li>Page 4, add the file/object JPG80x60.jpg.</li> </ul>                                                                                                    |
|                         | 4. In Client A, send MM to the Test Tool.                                                                                                    |
|                         | 5. In the Test Tool, accept the message                                                                                                    |
|                         | 6. Verify the pass criteria below.                                                                                                    |
| Pass Criteria           | The SMIL part of the MM sent by Client A contains 4 pages and the page timing is set to ixit_min_page_time, 5 and ixit_max_page_time respectively for pages 1, 2 and 3. The text or image content of pages 1, 2 and 3 shall be as defined in the test procedure above.                                                                                                    |
|                         | And the SMIL content of the MM received from Client A is valid "MMS SMIL" as defined by the XML Schema for MMS SMIL.                                                                                                    |

#### 5.1.1.1.9 MMS-1.3-con-111 - Subject field with UTF8 encoding

|                         | , .                                                                                                    |
|-------------------------|----------------------------------------------------------------------------------------------------|
| Test Case Id            | MMS-1.3-con-111                                                                                                    |
| Test Object             | Client A                                                                                                    |
| Test Case Description   | The purpose is to verify that a subject field encoded in UTF-8 is correctly sent from Client A                                                                                                    |
|                         | Verification is done by sending the message from Client A to a test tool, which will verify that the text entered is correctly encoded in the MM sent by Client A.                                                                                                    |
| Specification Reference | MMSENC Table 1, Table 3, Table 5                                                                                                    |
| SCR Reference           | MMSE-C-025, MMSE-C-046, MMSE-C-067                                                                                                    |
| Tool                    | MMS Conformance tool                                                                                                    |
| Test Code               | Validated test code for test case MMS-1.3-con-111                                                                                                    |
| Preconditions           | -Client A<br>Capability:<br>UTF-8 charset encoding of Subject field                                                                                                    |
| Test Procedure          | 1. In Client A, create a new MM.                                                                                                    |
|                         | 2. In MM header: To-field is set to any legal address.                                                                                                    |
|                         | 3. In MM header: Subject-field is set to the character string given in the reference content file "Short_Text_UTF-8.txt" inand the encoding is set to UTF-8. (Alternative characters may be substituted where necessary as described in the reference content document "Content used in OMA MMS tests.doc"). |
|                         | 4. In MM content: In the message text part, enter the text "Hello World".                                                                                                    |
|                         | 5. In Client A, send MM to Test Tool.                                                                                                    |
|                         | 6. In the Test Tool, accept the message .                                                                                                    |
|                         | 7. Verify the pass criteria below.                                                                                                    |
| Pass Criteria           | The MM sent by Client A contains a "Subject" header field containing the entered text correctly encoded in UTF-8                                                                                                    |

#### 5.1.1.1.10 MMS-1.3-con-171 - Long Subject field

| Test Case Id            | MMS-1.3-con-171                                                                                                    |
|-------------------------|----------------------------------------------------------------------------------------------------|
| Test Object             | Client A                                                                                                    |
| Test Case Description   | The purpose is to verify that a Client will not send multimedia message with a Subject-field longer than 40 characters.                                                             |
| Specification Reference | [MMSCONF] Chapter 10.2.5                                                                                                    |
| SCR Reference           | MMSCONF- GEN-C-003                                                                                                    |
| Tool                    | MMS Conformance Tool                                                                                                    |
| Test Code               | Validated test code for test case MMS-1.3-con-171                                                                                                    |
| Preconditions           | -Client A<br>Capability:<br>Client provides means to modify the subject field                                                                                                    |
| Test Procedure          | 1. In Client A, create a new MM.                                                                                                    |
|                         | <ol> <li>In MM header: Enter ixit_max_subject_len characters of the following<br/>41 characters to the subject field,<br/>"abcdefghijklmnopqrstuvwxyz0123456789/-+@?".</li> </ol>   |
|                         | 3. In MM content: In the message text part, enter the text "Hello World".                                                                                                    |
|                         | 4. In Client A, send MM to Test Tool.                                                                                                    |
|                         | 5. In the Test Tool, accept the message.                                                                                                    |
|                         | 6. Verify the pass criteria below.                                                                                                    |
| Pass Criteria           | The M-Send.req PDU sent by Client A contains a "Subject" header field containing ixit_max_subject_len characters, being a subset of the characters specified in the Test Procedure. |

#### 5.1.1.1.11 MMS-1.3-con-161 - Send MMS message without defining the <par> dur value

| Test Case Id            | MMS-1.3-con-161                                                                                                    |
|-------------------------|----------------------------------------------------------------------------------------------------|
| Test Object             | Client A                                                                                                    |
| Test Case Description   | The purpose is to verify that Client will set the dur attribute to the same value<br>or longer as the duration of the media object contained in the slide presentation.                                                                                                    |
|                         | Verification is done by sending the message from Client A to a test tool, which will verify that the Client is able to support the appropriate <par> dur attribute.</par>                                                                                                    |
| Specification Reference | [MMSCONF] Chapter 8.1.2                                                                                                    |
| SCR Reference           | MMSCONF-MED-C-052                                                                                                    |
| Tool                    | MMS Conformance tool                                                                                                    |
| Test Code               | Validated test code for test case MMS-1.3-con-161                                                                                                    |
| Preconditions           |                                                                                                    |
| Test Procedure          | 1. In Client A, create a new MM.                                                                                                    |
|                         | 2. In MM header: To-field is set to any legal address                                                                                                    |
|                         | 3. In MM content: Add to the first slide of the message the audio file/object 30k_basic_AMR.amr (45 seconds long). Add to the second slide only the file Text_us-ascii.txt                                                                                                    |
|                         | 4. In Client A, send MM to the Test Tool                                                                                                    |
|                         | 5. In the Test Tool, accept the message.                                                                                                    |
|                         | 1. Verify the pass criteria below.                                                                                                    |
| Pass Criteria           | Client A has successfully created the message, the message sent by the client was accepted by the Test Tool and the dur attribute within the SMIL header is set to 45 sec or longer and dur attribute can be +/- 1 second of media object contained in the slide presentation. |
|                         | And the SMIL content of the MM received from Client A is valid "MMS SMIL" as defined by the XML Schema for MMS SMIL                                                                                                    |

#### 5.1.1.1.12 MMS-1.3-con-162 - Send MMS message with user specific <par> dur value

| Test Case Id            | MMS-1.3-con-162                                                                                                    |
|-------------------------|----------------------------------------------------------------------------------------------------|
| Test Object             | Client A                                                                                                    |
| Test Case Description   | The purpose is to verify that Client will accept to set the dur attribute to a user specific value.                                                                                                    |
|                         | Verification is done by sending the message from Client A to a test tool, which will verify that the Client is able to support the appropriate <par> dur attribute.</par>                                             |
| Specification Reference | [MMSCONF] Chapter 8.1.2                                                                                                    |
| SCR Reference           | MMSCONF-MED-C-053                                                                                                    |
| Tool                    | MMS Conformance tool                                                                                                    |
| Test Code               | Validated test code for test case MMS-1.3-con-162                                                                                                    |
| Preconditions           |                                                                                                    |
| Test Procedure          | 1. In Client A, create a new MM.                                                                                                    |
|                         | 2. In MM header: To-field is set to any legal address                                                                                                    |
|                         | <ol> <li>In MM content: Add to the first slide audio file/object Audio3NB.amr<br/>(10 seconds long) and specify timing to 20 seconds or client<br/>maximum. Add to the second slide only Text_us-ascii.txt</li> </ol> |
|                         | 4. In Client A, send MM to the Test Tool                                                                                                    |
|                         | 5. In the Test Tool, accept the message.                                                                                                    |
|                         | 6. Verify the pass criteria below.                                                                                                    |
| Pass Criteria           | Client A has successfully created the message, the message sent by the client was accepted by the Test Tool and the dur attribute within the SMIL header is set to 20 seconds or client maximum.                      |
|                         | And the SMIL content of the MM received from Client A is valid "MMS SMIL" as defined by the XML Schema for MMS SMIL                                                                                                   |

### 5.1.2 Core MM Content Domain

#### 5.1.2.1 Text

#### 5.1.2.1.1 MMS-1.3-con-112 - Text with US-ASCII encoding

| Test Case Id            | MMS-1.3-con-112                                                                                                    |
|-------------------------|----------------------------------------------------------------------------------------------------|
| Test Object             | Client A                                                                                                    |
| Test Case Description   | The purpose is to verify that a text object with US-ASCII encoding is correctly sent from Client A .                                                                                                    |
|                         | Verification is done by sending the message from Client A to a test tool, which will verify that the text entered is correctly encoded in the MM sent by Client A.                                                                                                   |
| Specification Reference | [MMSCONF] Chapter 7.1.8                                                                                                    |
| SCR Reference           | MMSCONF-MED-C-002, MMSE-C-033                                                                                                    |
| Tool                    | MMS Conformance tool                                                                                                    |
| Test Code               | Validated test code for test case MMS-1.3-con-112                                                                                                    |
| Preconditions           | -Client A                                                                                                    |
|                         | - Ability to select US-ASCII encoding for text input (either as default or using MMI)                                                                                                    |
|                         | Supports US-ASCII (IANA MIBEnum 3) encoding when creating messages                                                                                                    |
| Test Procedure          | 1. In Client A, create a new MM. If supported by the Client create the MM without a presentation part.                                                                                                    |
|                         | 2. In MM header: To-field is set to any legal address.                                                                                                    |
|                         | 3. In MM content: In the message body, enter text as in file Text_us-ascii.txt.                                                                                                    |
|                         | 4. In Client A, send MM to the Test Tool.                                                                                                    |
|                         | 5. In the Test Tool, accept the message.                                                                                                    |
|                         | 6. Verify the pass criteria below.                                                                                                    |
| Pass Criteria           | The MM sent by Client A contains a text part containing the entered text correctly encoded in USASCII.                                                                                                    |
|                         | The MM sent by Client A has the MM PDU content type set to<br>application/vnd.wap.multipart.related if a presentation part is present or the<br>MM PDU content type is set to application/vnd.wap.multipart.mixed if the MM<br>does not contain a presentation part. |

#### 5.1.2.1.2 MMS-1.3-con-113 - Text with UTF-8 encoding

|                         | 5                                                                                                    |
|-------------------------|----------------------------------------------------------------------------------------------------|
| Test Case Id            | MMS-1.3-con-113                                                                                                    |
| Test Object             | Client A                                                                                                    |
| Test Case Description   | The purpose is to verify that a text object with UTF-8 encoding is correctly sent from Client A .                                                                                                    |
|                         | Verification is done by sending the message from Client A to a test tool, which will verify that the text entered is correctly encoded in the MM sent by Client A.                                                                                                   |
| Specification Reference | [MMSCONF] Chapter 7.1.8                                                                                                    |
| SCR Reference           | MMSCONF-MED-C-003, MMSE-C-033                                                                                                    |
| Tool                    | MMS Conformance tool                                                                                                    |
| Test Code               | Validated test code for test case MMS-1.3-con-113                                                                                                    |
| Preconditions           | -Client A                                                                                                    |
|                         | - Support of UTF-8 charset encoding                                                                                                    |
|                         | - Supports utf-8 (IANA MIBenum 106) [Unicode] encoding when creating messages                                                                                                    |
| Test Procedure          | 1. In Client A, create a new MM. If supported by the Client create the MM without a presentation part.                                                                                                    |
|                         | 2. In MM header: To-field is set to any legal address.                                                                                                    |
|                         | 3. In MM content: In the message body, enter text as in file Text_UTF-8.txt. (Alternative characters may be substituted where necessary as described in the reference content document "Content used in OMA MMS tests.doc")                                          |
|                         | 4. In Client A, send MM to the Test Tool.                                                                                                    |
|                         | 5. In the Test Tool, accept the message.                                                                                                    |
|                         | 6. Verify the pass criteria below.                                                                                                    |
| Pass Criteria           | The MM sent by Client A contains a text part containing the entered text correctly encoded in UTF-8.                                                                                                    |
|                         | The MM sent by Client A has the MM PDU content type set to<br>application/vnd.wap.multipart.related if a presentation part is present or the<br>MM PDU content type is set to application/vnd.wap.multipart.mixed if the MM<br>does not contain a presentation part. |

#### 5.1.2.2 Image

#### 5.1.2.2.1 MMS-1.3-con-116 - JPG Image size 160x120

|                         | -                                                                                                    |
|-------------------------|----------------------------------------------------------------------------------------------------|
| Test Case Id            | MMS-1.3-con-116                                                                                                    |
| Test Object             | Client A                                                                                                    |
| Test Case Description   | The purpose is to verify that a JPG image of the size 160x120 is correctly sent from Client A                                                                                                    |
|                         | Verification is done by sending the message from Client A to a test tool, which will verify that the Content type is correct and that the image file is included in its entirety in the MM sent by Client A.                                                                                                    |
| Specification Reference | [MMSCONF] Chapter 7                                                                                                    |
| SCR Reference           | MMSCONF-MED-C-007, MMSE-C-033                                                                                                    |
| Tool                    | MMS Conformance tool                                                                                                    |
| Test Code               | Validated test code for test case MMS-1.3-con-116                                                                                                    |
| Preconditions           | -Client A                                                                                                    |
| Test Procedure          | 6. In Client A, create a new MM.                                                                                                    |
|                         | 7. In MM header: To-field is set to any legal address                                                                                                    |
|                         | 8. In MM content: Add image file/object JPG160x120.jpg to the message.                                                                                                    |
|                         | 9. In Client A, send MM to the Test Tool                                                                                                    |
|                         | 10. In the Test Tool, accept the message.                                                                                                    |
|                         | 11. Verify the pass criteria below.                                                                                                    |
| Pass Criteria           | 3GPP Client :                                                                                                    |
|                         | The MM sent by Client A has the MM PDU content type set to<br>application/vnd.wap.multipart.related. The MM message content shall<br>contain at least two parts in the MIME multipart content. One of these<br>parts shall have content type set to image/jpeg and contain the complete<br>contents of the image file. A part with content type application/smil shall<br>also be present. |
|                         | 3GPP2 Client :                                                                                                    |
|                         | The MM sent by Client A has the MM PDU content type set to<br>application/vnd.wap.multipart.related or<br>application/vnd.wap.multipart.mixed. The MM message content shall<br>contain a part with content type set to image/jpeg and this shall contain the<br>complete contents of the image file.                                                                                       |

#### 5.1.2.2.2 MMS-1.3-con-118 - JPG Image size 640x480

|                         | 5                                                                                                    |
|-------------------------|----------------------------------------------------------------------------------------------------|
| Test Case Id            | MMS-1.3-con-118                                                                                                    |
| Test Object             | Client A                                                                                                    |
| Test Case Description   | The purpose is to verify that a JPG image of the size 640x480 is correctly sent from Client A                                                                                                    |
|                         | Verification is done by sending the message from Client A to a test tool, which will verify that the Content type is correct and that the image file is included in its entirety in the MM sent by Client A.                                                                                                    |
| Specification Reference | [MMSCONF] Chapter 7                                                                                                    |
| SCR Reference           | MMSCONF-MED-C-007, MMSE-C-033                                                                                                    |
| Tool                    | MMS Conformance tool                                                                                                    |
| Test Code               | Validated test code for test case MMS-1.3-con-118                                                                                                    |
| Preconditions           | -Client A<br>Capability:<br>Content class greater than Image Basic class                                                                                                    |
| Test Procedure          | 1. In Client A, create a new MM.                                                                                                    |
|                         | 2. In MM header: To-field is set to any legal address                                                                                                    |
|                         | 3. In MM content: Add image file/object JPG640x480.jpg to the message.                                                                                                    |
|                         | 4. In Client A, send MM to the Test Tool.                                                                                                    |
|                         | 5. In the Test Tool, accept the message .                                                                                                    |
|                         | 6. Verify the pass criteria below.                                                                                                    |
| Pass Criteria           | 3GPP Client :                                                                                                    |
|                         | The MM sent by Client A has the MM PDU content type set to<br>application/vnd.wap.multipart.related. The MM message content shall<br>contain at least two parts in the MIME multipart content. One of these<br>parts shall have content type set to image/jpeg and contain the complete<br>contents of the image file. A part with content type application/smil shall<br>also be present. |
|                         | 3GPP2 Client :                                                                                                    |
|                         | The MM sent by Client A has the MM PDU content type set to<br>application/vnd.wap.multipart.related or<br>application/vnd.wap.multipart.mixed. The MM message content shall<br>contain a part with content type set to image/jpeg and this shall contain the<br>complete contents of the image file.                                                                                       |

#### 5.1.2.2.3 MMS-1.3-con-120 - GIF Image size 160x120

|                         | 5                                                                                                    |
|-------------------------|----------------------------------------------------------------------------------------------------|
| Test Case Id            | MMS-1.3-con-120                                                                                                    |
| Test Object             | Client A                                                                                                    |
| Test Case Description   | The purpose is to verify that a GIF87a image of the size $160x120$ is correctly sent from Client A .                                                                                                    |
|                         | Verification is done by sending the message from Client A to a test tool, which will verify that the Content type is correct and that the image file is included in its entirety in the MM sent by Client A.                                                                                                    |
| Specification Reference | [MMSCONF] Chapter 7                                                                                                    |
| SCR Reference           | MMSCONF-MED-C-009, MMSE-C-033                                                                                                    |
| Tool                    | MMS Conformance tool                                                                                                    |
| Test Code               | Validated test code for test case MMS-1.3-con-120                                                                                                    |
| Preconditions           | -Client A                                                                                                    |
| Test Procedure          | 1. In Client A, create a new MM.                                                                                                    |
|                         | 2. In MM header: To-field is set to any legal address.                                                                                                    |
|                         | 3. In MM content: Add image file/object GIF87a160x120.gif to the message.                                                                                                    |
|                         | 4. In Client A, send MM to the Test Tool.                                                                                                    |
|                         | 5. In the Test Tool, accept the message .                                                                                                    |
|                         | 6. Verify the pass criteria below.                                                                                                    |
| Pass Criteria           | 3GPP Client :                                                                                                    |
|                         | The MM sent by Client A has the MM PDU content type set to<br>application/vnd.wap.multipart.related. The MM message content shall<br>contain at least two parts in the MIME multipart content. One of these<br>parts shall have content type set to image/gif and contain the complete<br>contents of the image file. A part with content type application/smil shall<br>also be present. |
|                         | 3GPP2 Client :                                                                                                    |
|                         | The MM sent by Client A has the MM PDU content type set to<br>application/vnd.wap.multipart.related or<br>application/vnd.wap.multipart.mixed. The MM message content shall<br>contain a part with content type set to image/gif and this shall contain the<br>complete contents of the image file.                                                                                       |
|                         |                                                                                                    |

#### 5.1.2.2.4 MMS-1.3-con-122 - GIF Image size 640x480

| Test Case IdMMS-1.3-con-122Test ObjectClient A                                                                                                    |                |
|----------------------------------------------------------------------------------------------------|----------------|
| Test Object Client A                                                                                                    |                |
|                                                                                                    |                |
| Test Case DescriptionThe purpose is to verify that a GIF87a image of the size 640x480 is co<br>sent from Client A                                                                                                    | orrectly       |
| Verification is done by sending the message from Client A to a test to<br>will verify that the Content type is correct and that the image file is in<br>its entirety in the MM sent by Client A                                                                                                    |                |
| Specification Reference [MMSCONF] Chapter 7                                                                                                    |                |
| SCR Reference MMSCONF-MED-C-009, MMSE-C-033                                                                                                    |                |
| Tool MMS Conformance tool                                                                                                    |                |
| Test Code Validated test code for test case MMS-1.3-con-122                                                                                                    |                |
| Preconditions -Client A<br>Capability:<br>Content class greater than Image Basic class                                                                                                    |                |
| Test Procedure1.In Client A, create a new MM.                                                                                                    |                |
| 2. In MM header: To-field is set to any legal address.                                                                                                    |                |
| 3. In MM content: Add image file/object GIF87a640x480.gif to the                                                                                                    | message.       |
| 4. In Client A, send MM to the Test Tool.                                                                                                    |                |
| 5. In the Test Tool, accept the message .                                                                                                    |                |
| 6. Verify the pass criteria below.                                                                                                    |                |
| Pass Criteria       3GPP Client :         The MM sent by Client A has the MM PDU content type set to application/vnd.wap.multipart.related. The MM message content contain at least two parts in the MIME multipart content. One of parts shall have content type set to image/gif and contain the com contents of the image file. A part with content type application/sn also be present. | these<br>plete |
| 3GPP2 Client :                                                                                                    |                |
| The MM sent by Client A has the MM PDU content type set to<br>application/vnd.wap.multipart.related or<br>application/vnd.wap.multipart.mixed. The MM message content<br>contain a part with content type set to image/gif and this shall con<br>complete contents of the image file.                                                                                                    |                |

#### 5.1.2.2.5 MMS-1.3-con-124 - Animated GIF Image size 160x120

| Test Case Id            | MMS-1.3-con-124                                                                                                    |
|-------------------------|----------------------------------------------------------------------------------------------------|
| Test Object             | Client A                                                                                                    |
| Test Case Description   | The purpose is to verify that an animated GIF89a image of the size $160x120$ is correctly sent from Client A .                                                                                                    |
|                         | Verification is done by sending the message from Client A to a test tool, which will verify that the Content type is correct and that the image file is included in its entirety in the MM sent by Client A                                                                                                    |
| Specification Reference | [MMSCONF] Chapter 7                                                                                                    |
| SCR Reference           | MMSCONF-MED-C-010, MMSE-C-033                                                                                                    |
| Tool                    | MMS Conformance tool                                                                                                    |
| Test Code               | Validated test code for test case MMS-1.3-con-124                                                                                                    |
| Preconditions           | -Client A                                                                                                    |
| Test Procedure          | 1. In Client A, create a new MM.                                                                                                    |
|                         | 2. In MM header: To-field is set to any legal address.                                                                                                    |
|                         | 3. In MM content: Add image file/object AnimatedGIF89a_160x120.gif to the message.                                                                                                    |
|                         | 4. In Client A, send MM to the Test Tool.                                                                                                    |
|                         | 5. In the Test Tool, accept the message .                                                                                                    |
|                         | 6. Verify the pass criteria below.                                                                                                    |
| Pass Criteria           | 3GPP Client :                                                                                                    |
|                         | The MM sent by Client A has the MM PDU content type set to<br>application/vnd.wap.multipart.related. The MM message content shall<br>contain at least two parts in the MIME multipart content. One of these<br>parts shall have content type set to image/gif and contain the complete<br>contents of the image file. A part with content type application/smil shall<br>also be present. |
|                         | 3GPP2 Client :                                                                                                    |
|                         | The MM sent by Client A has the MM PDU content type set to<br>application/vnd.wap.multipart.related or<br>application/vnd.wap.multipart.mixed. The MM message content shall<br>contain a part with content type set to image/gif and this shall contain the<br>complete contents of the image file.                                                                                       |

#### 5.1.2.2.6 MMS-1.3-con-126 - Animated GIF Image size 640x480

|                         | 5                                                                                                    |
|-------------------------|----------------------------------------------------------------------------------------------------|
| Test Case Id            | MMS-1.3-con-126                                                                                                    |
| Test Object             | Client A                                                                                                    |
| Test Case Description   | The purpose is to verify that an animated GIF89a image of the size 640x480 is correctly sent from Client A                                                                                                    |
|                         | Verification is done by sending the message from Client A to a test tool, which will verify that the Content type is correct and that the image file is included in its entirety in the MM sent by Client A                                                                                                    |
| Specification Reference | [MMSCONF] Chapter 7                                                                                                    |
| SCR Reference           | MMSCONF-MED-C-010, MMSE-C-033                                                                                                    |
| Tool                    | MMS Conformance tool                                                                                                    |
| Test Code               | Validated test code for test case MMS-1.3-con-126                                                                                                    |
| Preconditions           | -Client A<br>Capability:<br>Content class greater than Image Basic class                                                                                                    |
| Test Procedure          | 1. In Client A, create a new MM.                                                                                                    |
|                         | 2. In MM header: To-field is set to any legal address.                                                                                                    |
|                         | 3. In MM content: Add image file/object AnimatedGIF89a_640x480.gif to the message.                                                                                                    |
|                         | 4. In Client A, send MM to the Test Tool.                                                                                                    |
|                         | 5. In the Test Tool, accept the message .                                                                                                    |
|                         | 6. Verify the pass criteria below.                                                                                                    |
| Pass Criteria           | 3GPP Client :                                                                                                    |
|                         | The MM sent by Client A has the MM PDU content type set to<br>application/vnd.wap.multipart.related. The MM message content shall<br>contain at least two parts in the MIME multipart content. One of these<br>parts shall have content type set to image/gif and contain the complete<br>contents of the image file. A part with content type application/smil shall<br>also be present. |
|                         | 3GPP2 Client :                                                                                                    |
|                         | The MM sent by Client A has the MM PDU content type set to<br>application/vnd.wap.multipart.related or<br>application/vnd.wap.multipart.mixed. The MM message content shall<br>contain a part with content type set to image/gif and this shall contain the<br>complete contents of the image file.                                                                                       |
|                         |                                                                                                    |

#### 5.1.2.2.7 MMS-1.3-con-128 - WBMP Image size 160x120

|                         | 5                                                                                                    |
|-------------------------|----------------------------------------------------------------------------------------------------|
| Test Case Id            | MMS-1.3-con-128                                                                                                    |
| Test Object             | Client A                                                                                                    |
| Test Case Description   | The purpose is to verify that a WBMP image of the size 160x120 is correctly sent from Client A.                                                                                                    |
|                         | Verification is done by sending the message from Client A to a test tool, which will verify that the Content type is correct and that the image file is included in its entirety in the MM sent by Client A                                                                                                    |
| Specification Reference | [MMSCONF] Chapter 7                                                                                                    |
| SCR Reference           | MMSCONF-MED-C-011, MMSE-C-033                                                                                                    |
| Tool                    | MMS Conformance tool                                                                                                    |
| Test Code               | Validated test code for test case MMS-1.3-con-128                                                                                                    |
| Preconditions           | -Client A                                                                                                    |
| Test Procedure          | 1. In Client A, create a new MM.                                                                                                    |
|                         | 2. In MM header: To-field is set to any legal address.                                                                                                    |
|                         | 3. In MM content: Add image file/object WBMP_160x120.wbmp to the message.                                                                                                    |
|                         | 4. In Client A, send MM to the Test Tool.                                                                                                    |
|                         | 5. In the Test Tool, accept the message .                                                                                                    |
|                         | 6. Verify the pass criteria below.                                                                                                    |
| Pass Criteria           | 3GPP Client :                                                                                                    |
|                         | The MM sent by Client A has the MM PDU content type set to<br>application/vnd.wap.multipart.related. The MM message content shall<br>contain at least two parts in the MIME multipart content. One of these<br>parts shall have content type set to image/vnd.wap.wbmp and contain the<br>complete contents of the image file. A part with content type<br>application/smil shall also be present. |
|                         | 3GPP2 Client :                                                                                                    |
|                         | The MM sent by Client A has the MM PDU content type set to<br>application/vnd.wap.multipart.related or<br>application/vnd.wap.multipart.mixed. The MM message content shall<br>contain a part with content type set to image/vnd.wap.wbmp and this shall<br>contain the complete contents of the image file.                                                                                       |

#### 5.1.2.2.8 MMS-1.3-con-130 - WBMP Image size 640x480

| 6                                                                                                    |
|----------------------------------------------------------------------------------------------------|
| MMS-1.3-con-130                                                                                                    |
| Client A                                                                                                    |
| The purpose is to verify that a WBMP image of the size 640x480 is correctly sent from Client A.                                                                                                    |
| Verification is done by sending the message from Client A to a test tool, which will verify that the Content type is correct and that the image file is included in its entirety in the MM sent by Client A                                                                                                    |
| [MMSCONF] Chapter 7                                                                                                    |
| MMSCONF-MED-C-011, MMSE-C-033                                                                                                    |
| MMS Conformance tool                                                                                                    |
| Validated test code for test case MMS-1.3-con-130                                                                                                    |
| -Client A<br>Capability:<br>Content class greater than Image Basic class                                                                                                    |
| 1. In Client A, create a new MM.                                                                                                    |
| 2. In MM header: To-field is set to any legal address.                                                                                                    |
| 3. In MM content: Add image file/object WBMP_640x480.wbmp to the message.                                                                                                    |
| 4. In Client A, send MM to the Test Tool.                                                                                                    |
| 5. In the Test Tool, accept the message .                                                                                                    |
| 6. Verify the pass criteria below.                                                                                                    |
| 3GPP Client :                                                                                                    |
| The MM sent by Client A has the MM PDU content type set to<br>application/vnd.wap.multipart.related. The MM message content shall<br>contain at least two parts in the MIME multipart content. One of these<br>parts shall have content type set to image/vnd.wap.wbmp and contain the<br>complete contents of the image file. A part with content type<br>application/smil shall also be present. |
| 3GPP2 Client :                                                                                                    |
| The MM sent by Client A has the MM PDU content type set to<br>application/vnd.wap.multipart.related or<br>application/vnd.wap.multipart.mixed. The MM message content shall<br>contain a part with content type set to image/vnd.wap.wbmp and this shall<br>contain the complete contents of the image file.                                                                                       |
|                                                                                                    |

#### 5.1.2.2.9 MMS-1.3-con-160 - Sending MM with JPEG and Huffman table

|                         | -                                                                                                    |
|-------------------------|----------------------------------------------------------------------------------------------------|
| Test Case Id            | MMS-1.3-con-160                                                                                                    |
| Test Object             | Client A                                                                                                    |
| Test Case Description   | The purpose is to verify that Client A fully supports creation and submission of an MM with an JPEG including the following Huffman tables:                                                                                                    |
|                         | • 1 AC Luminance Table                                                                                                    |
|                         | • 1 DC Luminance Table                                                                                                    |
|                         | • 1 AC Chrominance Table                                                                                                    |
|                         | • 1 DC Chrominance Table                                                                                                    |
|                         | Verification is done by sending the message from Client A to a test tool which will verify that the above mentioned Huffman tables are all included in the image.                                                                                                    |
| Specification Reference | [MMSCONF] Chapter 7.1.1                                                                                                    |
| SCR Reference           |                                                                                                    |
| Tool                    | MMS Conformance tool                                                                                                    |
| Test Code               | Validated test code for test case MMS-1.3-con-160                                                                                                    |
| Preconditions           | Client B                                                                                                    |
|                         | Support of JPEG with Huffman table                                                                                                    |
|                         | UE has a built in camera                                                                                                    |
| Test Procedure          | 1. In Client A, create a new MM.                                                                                                    |
|                         | 2. In MM header: To-field is set to any legal address                                                                                                    |
|                         | 3. In MM content: Take a picture with the built in camera and add it with format image/jpeg to the message.                                                                                                    |
|                         | 4. In Client A, send MM to the Test Tool                                                                                                    |
|                         | 5. In the Test Tool, accept the message.                                                                                                    |
|                         | 6. Verify the pass criteria below.                                                                                                    |
| Pass Criteria           | The MM sent by Client A has the MM PDU content type set to<br>application/vnd.wap.multipart.related. The MM message content shall contain<br>at least two parts in the MIME multipart content. One of these parts shall have<br>content type set to image/jpeg and contain the complete contents of the image<br>file. A part with content type application/smil shall also be present. |
|                         | The image within the MM contains the above mentioned Huffman tables.                                                                                                    |

#### 5.1.2.3 Audio

#### 5.1.2.3.1 MMS-1.3-con-131 - AMR audio NB

| Test Case Id            | MMS-1.3-con-131                                                                                                    |
|-------------------------|----------------------------------------------------------------------------------------------------|
| Test Object             | Client A                                                                                                    |
| Test Case Description   | The purpose is to verify that an AMR audio NB object/content is correctly sent from Client A.                                                                                                    |
|                         | Verification is done by sending the message from Client A to a test tool, which will verify that the Content type is correct and that the audio file is included in its entirety in the MM sent by Client A.                                                                                                    |
| Specification Reference | [MMSCONF] Chapter 7                                                                                                    |
| SCR Reference           | MMSCONF-MED-C-013, MMSE-C-033                                                                                                    |
| Tool                    | MMS Conformance Tool                                                                                                    |
| Test Code               | Validated test code for test case MMS-1.3-con-131                                                                                                    |
| Preconditions           | -Client A                                                                                                    |
|                         | -Support for AMR audio NB                                                                                                    |
| Test Procedure          | 1. In Client A, create a new MM.                                                                                                    |
|                         | 2. In MM header: To-field is set to any legal address.                                                                                                    |
|                         | 3. In MM content: Add audio file/object audio1NB.amr to the message and set page timing to allow for the audio1NB.amr file to be played.                                                                                                    |
|                         | 4. In Client A, send MM to the Test Tool.                                                                                                    |
|                         | 5. In the Test Tool, accept the message.                                                                                                    |
|                         | 6. Verify the pass criteria below.                                                                                                    |
| Pass Criteria           | The MM sent by Client A has the MM PDU content type set to<br>application/vnd.wap.multipart.related. The MM message content shall contain<br>at least two parts in the MIME multipart content. One of these parts shall have<br>content type set to audio/amr and contain the complete contents of the audio<br>file. A part with content type application/smil shall also be present. |

#### 5.1.2.3.2 MMS-1.3-con-132 - 3GPP2 13k speech

|                         | -                                                                                                    |
|-------------------------|----------------------------------------------------------------------------------------------------|
| Test Case Id            | MMS-1.3-con-132                                                                                                    |
| Test Object             | Client A                                                                                                    |
| Test Case Description   | The purpose is to verify that a 13k speech object/content is correctly sent from Client A.                                                                                                    |
|                         | Verification is done by sending the message from Client A to a test tool, which will verify that the Content type is correct and that the audio file is included in its entirety in the MM sent by Client A.                                                                                                    |
| Specification Reference | [MMSCONF] Chapter 7                                                                                                    |
| SCR Reference           | MMSCONF-MED-C-014, MMSE-C-033                                                                                                    |
| Tool                    | None                                                                                                    |
| Test Code               | None                                                                                                    |
| Preconditions           | -Client A                                                                                                    |
| Test Procedure          | 1. In Client A, create a new MM.                                                                                                    |
|                         | 2. In MM header: To-field is set to any legal address.                                                                                                    |
|                         | 3. In MM content: Add speech file/object audio1.qcp to the message and set page timing to allow for the audio1.qcp file to be played.                                                                                                    |
|                         | 4. In Client A, send MM to the Test Tool.                                                                                                    |
|                         | 5. In the Test Tool, accept the message.                                                                                                    |
|                         | 6. Verify the pass criteria below.                                                                                                    |
| Pass Criteria           | The MM sent by Client A has the MM PDU content type set to<br>application/vnd.wap.multipart.related. The MM message content shall contain<br>at least two parts in the MIME multipart content. One of these parts shall have<br>content type set to audio/qcp and contain the complete contents of the audio<br>file. A part with content type application/smil shall also be present. |

### 5.1.2.4 Video

# 5.1.2.4.1 MMS-1.3-con-133 - 3GPP Video QCIF

| Test Case Id            | MMS-1.3-con-133                                                                                                    |
|-------------------------|----------------------------------------------------------------------------------------------------|
| Test Object             | Client A                                                                                                    |
| Test Case Description   | The purpose is to verify that a QCIF video file/object is correctly sent from Client A                                                                                                    |
|                         | Verification is done by sending the message from Client A to a test tool, which will verify that the Content type is correct and that the video file is included in its entirety in the MM sent by Client A.                                                                                                    |
| Specification Reference | [MMSCONF] Chapter 7                                                                                                    |
| SCR Reference           | MMSCONF-MED-C-020, MMSE-C-033                                                                                                    |
| Tool                    | MMS Conformance tool                                                                                                    |
| Test Code               | Validated test code for test case MMS-1.3-con-133                                                                                                    |
| Preconditions           | -Client A                                                                                                    |
|                         | - Support for media type video/3gpp                                                                                                    |
| Test Procedure          | 1. In Client A, create a new MM.                                                                                                    |
|                         | 2. In MM header: To-field is set to any legal address.                                                                                                    |
|                         | 3. In MM content: Add video file/object qcif_video.3gp to the message.                                                                                                    |
|                         | 4. In Client A, send MM to the Test Tool.                                                                                                    |
|                         | 5. In the Test Tool, accept the message .                                                                                                    |
|                         | 6. Verify the pass criteria below.                                                                                                    |
| Pass Criteria           | The MM sent by Client A has the MM PDU content type set to<br>application/vnd.wap.multipart.related. The MM message content shall contain<br>at least two parts in the MIME multipart content. One of these parts shall have<br>content type set to video/3gpp and contain the complete contents of the video<br>file. A part with content type application/smil shall also be present. |

# 5.1.2.4.2 MMS-1.3-con-134 - 3GPP Video sub-QCIF

| Test Case Id            | MMS-1.3-con-134                                                                                                    |
|-------------------------|----------------------------------------------------------------------------------------------------|
| Test Object             | Client A                                                                                                    |
| Test Case Description   | The purpose is to verify that a sub-QCIF video file/object is correctly sent from Client A.                                                                                                    |
|                         | Verification is done by sending the message from Client A to a test tool, which will verify that the Content type is correct and that the video file is included in its entirety in the MM sent by Client A.                                                                                                    |
| Specification Reference | [MMSCONF] Chapter 7                                                                                                    |
| SCR Reference           | MMSCONF-MED-C-020, MMSE-C-033                                                                                                    |
| Tool                    | MMS Conformance tool                                                                                                    |
| Test Code               | Validated test code for test case MMS-1.3-con-134                                                                                                    |
| Preconditions           | -Client A                                                                                                    |
|                         | - Support for media type video/3gpp                                                                                                    |
| Test Procedure          | 1. In Client A, create a new MM.                                                                                                    |
|                         | 2. In MM header: To-field is set to any legal address.                                                                                                    |
|                         | 3. In MM content: Add video file/object sub-qcif_video.3gp to the message.                                                                                                    |
|                         | 4. In Client A, send MM to the Test Tool.                                                                                                    |
|                         | 5. In the Test Tool, accept the message .                                                                                                    |
|                         | 6. Verify the pass criteria below.                                                                                                    |
| Pass Criteria           | The MM sent by Client A has the MM PDU content type set to<br>application/vnd.wap.multipart.related. The MM message content shall contain<br>at least two parts in the MIME multipart content. One of these parts shall have<br>content type set to video/3gpp and contain the complete contents of the video<br>file. A part with content type application/smil shall also be present. |

#### 5.1.2.4.3 MMS-1.3-con-135 - 3GPP2 Video QCIF (MPEG4+13k)

| Test Case IdMMS-1.3-con-135Test ObjectClient ATest Case DescriptionThe purpose is to verify that a QCIF video file/object is correctly sent from<br>vile ent A.Test Case DescriptionVerification is done by sending the message from Client A to a test tool, which<br>will verify that the Content type is correct and that the video file is included in<br>its entirety in the MM sent by Client A.Specification Reference[MMSCONF] Chapter 7SCR ReferenceMMSCONF-MED-C-021, MMSE-C-033ToolNoneTest CodeNonePreconditions-Client A<br>Capability<br>supports MPEG4 and 13kTest Procedure1. In Client A, create a new MM.2. In MM header: To-field is set to any legal address.3. In MM content: Add video file/object (mp4_13k_qcif.3g2) to the message.4. In Client A, send MM to the Test Tool.5. In the Test Tool, accept the message.6. Verify the pass criteria below.Pass CriteriaThe MM sent by Client A has the MM PDU content type set to<br>application/vnd.wap.multipart.related. The MM message content shall contain<br>at least two parts in the MIME multipart content. one of these parts shall have<br>content type application/smil shall also be present. |                         | · · · · · · · · · · · · · · · · · · ·                                                                                                    |
|----------------------------------------------------------------------------------------------------|-------------------------|----------------------------------------------------------------------------------------------------|
| Test Case DescriptionThe purpose is to verify that a QCIF video file/object is correctly sent from<br>Client A.<br>Verification is done by sending the message from Client A to a test tool, which<br>will verify that the Content type is correct and that the video file is included in<br>its entirety in the MM sent by Client A.Specification Reference[MMSCONF] Chapter 7SCR ReferenceMMSCONF-MED-C-021, MMSE-C-033ToolNoneTest CodeNonePreconditions-Client A<br>Capability<br>supports MPEG4 and 13kTest Procedure1. In Client A, create a new MM.2. In MM header: To-field is set to any legal address.3. In MM content: Add video file/object (mp4_13k_qcif.3g2) to the message.4. In Client A, send MM to the Test Tool.5. In the Test Tool, accept the message.6. Verify the pass criteria below.Pass CriteriaThe MM sent by Client A has the MM PDU content type set to<br>application/vnd.wap.multipart.related. The MM message content shall contain<br>at least two parts in the MIME multipart content. One of these parts shall have<br>content type set to video/3gp2 and contain the complete contents of the video                                         | Test Case Id            | MMS-1.3-con-135                                                                                                    |
| Client Å.Verification is done by sending the message from Client A to a test tool, which<br>will verify that the Content type is correct and that the video file is included in<br>its entirety in the MM sent by Client A.Specification Reference[MMSCONF] Chapter 7SCR ReferenceMMSCONF-MED-C-021, MMSE-C-033ToolNoneTest CodeNonePreconditions-Client A<br>Capability<br>supports MPEG4 and 13kTest Procedure1.In Client A, create a new MM.2.In MM header: To-field is set to any legal address.3.In MM content: Add video file/object (mp4_13k_qcif.3g2) to the message.4.In Client A, send MM to the Test Tool.5.In the Test Tool, accept the message.6.Verify the pass criteria below.Pass CriteriaThe MM sent by Client A has the MM PDU content type set to<br>application/vnd.wap.multipart.related. The MM message content shall contain<br>at least two parts in the MIME multipart content. One of these parts shall have<br>content type set to video/3gpp2 and contain the complete contents of the video                                                                                                    | Test Object             | Client A                                                                                                    |
| will verify that the Content type is correct and that the video file is included in<br>its entirety in the MM sent by Client A.Specification Reference[MMSCONF] Chapter 7SCR ReferenceMMSCONF-MED-C-021, MMSE-C-033ToolNoneTest CodeNonePreconditions-Client A<br>Capability<br>supports MPEG4 and 13kTest Procedure1. In Client A, create a new MM.2. In MM header: To-field is set to any legal address.3. In MM content: Add video file/object (mp4_13k_qcif.3g2) to the message.4. In Client A, send MM to the Test Tool.5. In the Test Tool, accept the message.Pass CriteriaThe MM sent by Client A has the MM PDU content type set to<br>application/vnd.way.multipart.related. The MM message content shall contain<br>at least two parts in the MIME multipart content. One of these parts shall have<br>content type set to video/3gpp2 and contain the complete contents of the video                                                                                                    | Test Case Description   |                                                                                                    |
| SCR Reference       MMSCONF-MED-C-021, MMSE-C-033         Tool       None         Test Code       None         Preconditions       -Client A<br>Capability<br>supports MPEG4 and 13k         Test Procedure       1. In Client A, create a new MM.         2. In MM header: To-field is set to any legal address.         3. In MM content: Add video file/object (mp4_13k_qcif.3g2) to the message.         4. In Client A, send MM to the Test Tool.         5. In the Test Tool, accept the message.         6. Verify the pass criteria below.         Pass Criteria         The MM sent by Client A has the MM PDU content type set to application/vnd.wap.multipart.related. The MM message content shall contain at least two parts in the MIME multipart content. One of these parts shall have content type set to video/3gpp2 and contain the complete contents of the video                                                                                                    |                         | will verify that the Content type is correct and that the video file is included in                                                                                                    |
| ToolNoneTest CodeNonePreconditions-Client A<br>Capability<br>supports MPEG4 and 13kTest Procedure1. In Client A, create a new MM.2. In MM header: To-field is set to any legal address.3. In MM content: Add video file/object (mp4_13k_qcif.3g2) to the message.4. In Client A, send MM to the Test Tool.5. In the Test Tool, accept the message.6. Verify the pass criteria below.Pass CriteriaThe MM sent by Client A has the MM PDU content type set to<br>application/vnd.wap.multipart.related. The MM message content shall contain<br>at least two parts in the MIME multipart content. One of these parts shall have<br>content type set to video/3gpp2 and contain the complete contents of the video                                                                                                    | Specification Reference | [MMSCONF] Chapter 7                                                                                                    |
| Test CodeNonePreconditions-Client A<br>Capability<br>supports MPEG4 and 13kTest Procedure1. In Client A, create a new MM.2. In MM header: To-field is set to any legal address.3. In MM content: Add video file/object (mp4_13k_qcif.3g2) to the message.4. In Client A, send MM to the Test Tool.5. In the Test Tool, accept the message.6. Verify the pass criteria below.Pass CriteriaThe MM sent by Client A has the MM PDU content type set to<br>application/vnd.wap.multipart.related. The MM message content shall contain<br>at least two parts in the MIME multipart content. One of these parts shall have<br>content type set to video/3gpp2 and contain the complete contents of the video                                                                                                    | SCR Reference           | MMSCONF-MED-C-021, MMSE-C-033                                                                                                    |
| Preconditions       -Client A<br>Capability<br>supports MPEG4 and 13k         Test Procedure       1. In Client A, create a new MM.         2. In MM header: To-field is set to any legal address.         3. In MM content: Add video file/object (mp4_13k_qcif.3g2) to the message.         4. In Client A, send MM to the Test Tool.         5. In the Test Tool, accept the message.         6. Verify the pass criteria below.         Pass Criteria         The MM sent by Client A has the MM PDU content type set to<br>application/vnd.wap.multipart.related. The MM message content shall contain<br>at least two parts in the MIME multipart content. One of these parts shall have<br>content type set to video/3gpp2 and contain the complete contents of the video                                                                                                    | Tool                    | None                                                                                                    |
| Capability<br>supports MPEG4 and 13kTest Procedure1. In Client A, create a new MM.2. In MM header: To-field is set to any legal address.3. In MM content: Add video file/object (mp4_13k_qcif.3g2) to the message.4. In Client A, send MM to the Test Tool.5. In the Test Tool, accept the message.6. Verify the pass criteria below.Pass CriteriaThe MM sent by Client A has the MM PDU content type set to<br>application/vnd.wap.multipart.related. The MM message content shall contain<br>at least two parts in the MIME multipart content. One of these parts shall have<br>content type set to video/3gpp2 and contain the complete contents of the video                                                                                                    | Test Code               | None                                                                                                    |
| <ol> <li>In MM header: To-field is set to any legal address.</li> <li>In MM content: Add video file/object (mp4_13k_qcif.3g2) to the message.</li> <li>In Client A, send MM to the Test Tool.</li> <li>In the Test Tool, accept the message.</li> <li>Verify the pass criteria below.</li> </ol> Pass Criteria The MM sent by Client A has the MM PDU content type set to application/vnd.wap.multipart.related. The MM message content shall contain at least two parts in the MIME multipart content. One of these parts shall have content type set to video/3gpp2 and contain the complete contents of the video                                                                                                    | Preconditions           | Capability                                                                                                    |
| <ul> <li>3. In MM content: Add video file/object (mp4_13k_qcif.3g2) to the message.</li> <li>4. In Client A, send MM to the Test Tool.</li> <li>5. In the Test Tool, accept the message.</li> <li>6. Verify the pass criteria below.</li> <li>Pass Criteria The MM sent by Client A has the MM PDU content type set to application/vnd.wap.multipart.related. The MM message content shall contain at least two parts in the MIME multipart content. One of these parts shall have content type set to video/3gpp2 and contain the complete contents of the video</li> </ul>                                                                                                    | Test Procedure          | 1. In Client A, create a new MM.                                                                                                    |
| <ul> <li>4. In Client A, send MM to the Test Tool.</li> <li>5. In the Test Tool, accept the message.</li> <li>6. Verify the pass criteria below.</li> <li>Pass Criteria The MM sent by Client A has the MM PDU content type set to application/vnd.wap.multipart.related. The MM message content shall contain at least two parts in the MIME multipart content. One of these parts shall have content type set to video/3gpp2 and contain the complete contents of the video</li> </ul>                                                                                                    |                         | 2. In MM header: To-field is set to any legal address.                                                                                                    |
| <ul> <li>5. In the Test Tool, accept the message.</li> <li>6. Verify the pass criteria below.</li> <li>Pass Criteria The MM sent by Client A has the MM PDU content type set to application/vnd.wap.multipart.related. The MM message content shall contain at least two parts in the MIME multipart content. One of these parts shall have content type set to video/3gpp2 and contain the complete contents of the video</li> </ul>                                                                                                    |                         | 3. In MM content: Add video file/object (mp4_13k_qcif.3g2) to the message.                                                                                                    |
| <ul> <li>6. Verify the pass criteria below.</li> <li>6. Verify the pass criteria below.</li> <li>7. The MM sent by Client A has the MM PDU content type set to application/vnd.wap.multipart.related. The MM message content shall contain at least two parts in the MIME multipart content. One of these parts shall have content type set to video/3gpp2 and contain the complete contents of the video</li> </ul>                                                                                                    |                         | 4. In Client A, send MM to the Test Tool.                                                                                                    |
| Pass Criteria The MM sent by Client A has the MM PDU content type set to<br>application/vnd.wap.multipart.related. The MM message content shall contain<br>at least two parts in the MIME multipart content. One of these parts shall have<br>content type set to video/3gpp2 and contain the complete contents of the video                                                                                                    |                         | 5. In the Test Tool, accept the message.                                                                                                    |
| application/vnd.wap.multipart.related. The MM message content shall contain<br>at least two parts in the MIME multipart content. One of these parts shall have<br>content type set to video/3gpp2 and contain the complete contents of the video                                                                                                    |                         | 6. Verify the pass criteria below.                                                                                                    |
|                                                                                                    | Pass Criteria           | application/vnd.wap.multipart.related. The MM message content shall contain<br>at least two parts in the MIME multipart content. One of these parts shall have<br>content type set to video/3gpp2 and contain the complete contents of the video |

# 5.1.2.4.4 MMS-1.3-con-136 - 3GPP2 Video QCIF (MPEG4+AMR)

| Test Case Id            | MMS-1.3-con-136                                                                                                    |
|-------------------------|----------------------------------------------------------------------------------------------------|
| Test Object             | Client A                                                                                                    |
| Test Case Description   | The purpose is to verify that a QCIF video file/object is correctly sent from Client A.                                                                                                    |
|                         | Verification is done by sending the message from Client A to a test tool, which will verify that the Content type is correct and that the video file is included in its entirety in the MM sent by Client A.                                                                                                    |
| Specification Reference | [MMSCONF] Chapter 7                                                                                                    |
| SCR Reference           | MMSCONF-MED-C-021, MMSE-C-033                                                                                                    |
| Tool                    | None                                                                                                    |
| Test Code               | None                                                                                                    |
| Preconditions           | -Client A<br>Capability<br>supports MPEG4 and AMR                                                                                                    |
| Test Procedure          | 1. In Client A, create a new MM.                                                                                                    |
|                         | 2. In MM header: To-field is set to any legal address.                                                                                                    |
|                         | <ol> <li>In MM content: Add video file/object (mp4_amr_qcif.3g2) to the message.</li> </ol>                                                                                                    |
|                         | 4. In Client A, send MM to the Test Tool.                                                                                                    |
|                         | 5. In the Test Tool, accept the message.                                                                                                    |
|                         | 6. Verify the pass criteria below.                                                                                                    |
| Pass Criteria           | The MM sent by Client A has the MM PDU content type set to<br>application/vnd.wap.multipart.related. The MM message content shall contain<br>at least two parts in the MIME multipart content. One of these parts shall have<br>content type set to video/3gpp2 and contain the complete contents of the video<br>file. A part with content type application/smil shall also be present. |
|                         |                                                                                                    |

#### 5.1.2.4.5 MMS-1.3-con-137 - 3GPP2 Video QCIF (H.263+13k)

| Test Case Id            | MMS-1.3-con-137                                                                                                    |
|-------------------------|----------------------------------------------------------------------------------------------------|
| Test Object             | Client A                                                                                                    |
| Test Case Description   | The purpose is to verify that a QCIF video file/object is correctly sent from Client A.                                                                                                    |
|                         | Verification is done by sending the message from Client A to a test tool, which will verify that the Content type is correct and that the video file is included in its entirety in the MM sent by Client A.                                                                                                    |
| Specification Reference | [MMSCONF] Chapter 7                                                                                                    |
| SCR Reference           | MMSCONF-MED-C-021, MMSE-C-033                                                                                                    |
| Tool                    | None                                                                                                    |
| Test Code               | None                                                                                                    |
| Preconditions           | -Client A<br>Capability<br>supports H.263 and 13k                                                                                                    |
| Test Procedure          | 1. In Client A, create a new MM.                                                                                                    |
|                         | 2. In MM header: To-field is set to any legal address.                                                                                                    |
|                         | 3. In MM content: Add video file/object (h263_13k_qcif.3g2) to the message.                                                                                                    |
|                         | 4. In Client A, send MM to the Test Tool.                                                                                                    |
|                         | 5. In the Test Tool, accept the message.                                                                                                    |
|                         | 6. Verify the pass criteria below.                                                                                                    |
| Pass Criteria           | The MM sent by Client A has the MM PDU content type set to<br>application/vnd.wap.multipart.related. The MM message content shall contain<br>at least two parts in the MIME multipart content. One of these parts shall have<br>content type set to video/3gpp2 and contain the complete contents of the video<br>file. A part with content type application/smil shall also be present. |

#### 5.1.2.4.6 MMS-1.3-con-138 - 3GPP2 Video QCIF (H.263+AMR)

| Test Case Id            | MMS-1.3-con-138                                                                                                    |
|-------------------------|----------------------------------------------------------------------------------------------------|
| Test Object             | Client A                                                                                                    |
| Test Case Description   | The purpose is to verify that a QCIF video file/object is correctly sent from Client A.                                                                                                    |
|                         | Verification is done by sending the message from Client A to a test tool, which will verify that the Content type is correct and that the video file is included in its entirety in the MM sent by Client A.                                                                                                    |
| Specification Reference | [MMSCONF] Chapter 7                                                                                                    |
| SCR Reference           | MMSCONF-MED-C-021, MMSE-C-033                                                                                                    |
| Tool                    | None                                                                                                    |
| Test Code               | None                                                                                                    |
| Preconditions           | -Client A<br>Capability<br>supports H.263 and AMR                                                                                                    |
| Test Procedure          | 1. In Client A, create a new MM.                                                                                                    |
|                         | 2. In MM header: To-field is set to any legal address.                                                                                                    |
|                         | 3. In MM content: Add video file/object (h263_amr_qcif.3g2) to the message.                                                                                                    |
|                         | 4. In Client A, send MM to the Test Tool.                                                                                                    |
|                         | 5. In the Test Tool, accept the message.                                                                                                    |
|                         | 6. Verify the pass criteria below.                                                                                                    |
| Pass Criteria           | The MM sent by Client A has the MM PDU content type set to<br>application/vnd.wap.multipart.related. The MM message content shall contain<br>at least two parts in the MIME multipart content. One of these parts shall have<br>content type set to video/3gpp2 and contain the complete contents of the video<br>file. A part with content type application/smil shall also be present. |

| 5.1.2.4.7 MMS-1.3-con-139 - 3GPP2 Video sub-QCIF (I | MPEG4 +13k) |
|-----------------------------------------------------|-------------|
|-----------------------------------------------------|-------------|

| Test Case Id            | MMS-1.3-con-139                                                                                                    |
|-------------------------|----------------------------------------------------------------------------------------------------|
| Test Object             | Client A                                                                                                    |
| Test Case Description   | The purpose is to verify that a sub-QCIF video file/object is correctly sent from Client A.                                                                                                    |
|                         | Verification is done by sending the message from Client A to a test tool, which will verify that the Content type is correct and that the video file is included in its entirety in the MM sent by Client A.                                                                                                    |
| Specification Reference | [MMSCONF] Chapter 7                                                                                                    |
| SCR Reference           | MMSCONF-MED-C-021, MMSE-C-033                                                                                                    |
| Tool                    | None                                                                                                    |
| Test Code               | None                                                                                                    |
| Preconditions           | -Client A<br>Capability<br>supports MPEG4 and 13k                                                                                                    |
| Test Procedure          | 1. In Client A, create a new MM.                                                                                                    |
|                         | 2. In MM header: To-field is set to any legal address.                                                                                                    |
|                         | 3. In MM content: Add video file/object (mp4_13k_sqcif.3g2) to the message.                                                                                                    |
|                         | 4. In Client A, send MM to the Test Tool.                                                                                                    |
|                         | 5. In the Test Tool, accept the message.                                                                                                    |
|                         | 6. Verify the pass criteria below.                                                                                                    |
| Pass Criteria           | The MM sent by Client A has the MM PDU content type set to<br>application/vnd.wap.multipart.related. The MM message content shall contain<br>at least two parts in the MIME multipart content. One of these parts shall have<br>content type set to video/3gpp2 and contain the complete contents of the video<br>file. A part with content type application/smil shall also be present. |

#### 5.1.2.4.8 MMS-1.3-con-140 - 3GPP2 Video sub-QCIF (MPEG4 +AMR)

| Test Case Id            | MMS-1.3-con-140                                                                                                    |
|-------------------------|----------------------------------------------------------------------------------------------------|
| Test Object             | Client A                                                                                                    |
| Test Case Description   | The purpose is to verify that a sub-QCIF video file/object is correctly sent from Client A.                                                                                                    |
|                         | Verification is done by sending the message from Client A to a test tool, which will verify that the Content type is correct and that the video file is included in its entirety in the MM sent by Client A.                                                                                                    |
| Specification Reference | [MMSCONF] Chapter 7                                                                                                    |
| SCR Reference           | MMSCONF-MED-C-021, MMSE-C-033                                                                                                    |
| Tool                    | None                                                                                                    |
| Test Code               | None                                                                                                    |
| Preconditions           | -Client A<br>Capability<br>supports MPEG4 and AMR                                                                                                    |
| Test Procedure          | 1. In Client A, create a new MM.                                                                                                    |
|                         | 2. In MM header: To-field is set to any legal address.                                                                                                    |
|                         | 3. In MM content: Add video file/object (mp4_amr_sqcif.3g2) to the message.                                                                                                    |
|                         | 4. In Client A, send MM to the Test Tool.                                                                                                    |
|                         | 5. In the Test Tool, accept the message                                                                                                    |
|                         | 6. Verify the pass criteria below.                                                                                                    |
| Pass Criteria           | The MM sent by Client A has the MM PDU content type set to<br>application/vnd.wap.multipart.related. The MM message content shall contain<br>at least two parts in the MIME multipart content. One of these parts shall have<br>content type set to video/3gpp2 and contain the complete contents of the video<br>file. A part with content type application/smil shall also be present. |
|                         |                                                                                                    |

# 5.1.2.4.9 MMS-1.3-con-141 - 3GPP2 Video sub-QCIF (H.263 +13k)

|                         | . ,                                                                                                    |
|-------------------------|----------------------------------------------------------------------------------------------------|
| Test Case Id            | MMS-1.3-con-141                                                                                                    |
| Test Object             | Client A                                                                                                    |
| Test Case Description   | The purpose is to verify that a sub-QCIF video file/object is correctly sent from Client A.                                                                                                    |
|                         | Verification is done by sending the message from Client A to a test tool, which will verify that the Content type is correct and that the video file is included in its entirety in the MM sent by Client A.                                                                                                    |
| Specification Reference | [MMSCONF] Chapter 7                                                                                                    |
| SCR Reference           | MMSCONF-MED-C-021, MMSE-C-033                                                                                                    |
| Tool                    | None                                                                                                    |
| Test Code               | None                                                                                                    |
| Preconditions           | -Client A<br>Capability<br>supports H.263 and 13k                                                                                                    |
| Test Procedure          | 1. In Client A, create a new MM.                                                                                                    |
|                         | 2. In MM header: To-field is set to any legal address.                                                                                                    |
|                         | 3. In MM content: Add video file/object (h263_13k_sqcif.3g2) to the message.                                                                                                    |
|                         | 4. In Client A, send MM to the Test Tool.                                                                                                    |
|                         | 5. In the Test Tool, accept the message.                                                                                                    |
|                         | 6. Verify the pass criteria below.                                                                                                    |
| Pass Criteria           | The MM sent by Client A has the MM PDU content type set to<br>application/vnd.wap.multipart.related. The MM message content shall contain<br>at least two parts in the MIME multipart content. One of these parts shall have<br>content type set to video/3gpp2 and contain the complete contents of the video<br>file. A part with content type application/smil shall also be present. |

#### 5.1.2.4.10 MMS-1.3-con-142 - 3GPP2 Video sub-QCIF (H.263 +AMR)

| Test Case Id            | MMS-1.3-con-142                                                                                                    |
|-------------------------|----------------------------------------------------------------------------------------------------|
| Test Object             | Client A                                                                                                    |
| Test Case Description   | The purpose is to verify that a sub-QCIF video file/object is correctly sent from Client A.                                                                                                    |
|                         | Verification is done by sending the message from Client A to a test tool, which will verify that the Content type is correct and that the video file is included in its entirety in the MM sent by Client A.                                                                                                    |
| Specification Reference | [MMSCONF] Chapter 7                                                                                                    |
| SCR Reference           | MMSCONF-MED-C-021, MMSE-C-033                                                                                                    |
| Tool                    | None                                                                                                    |
| Test Code               | None                                                                                                    |
| Preconditions           | -Client A<br>Capability<br>supports H.263 and AMR                                                                                                    |
| Test Procedure          | 1. In Client A, create a new MM.                                                                                                    |
|                         | 2. In MM header: To-field is set to any legal address.                                                                                                    |
|                         | 3. In MM content: Add video file/object (h263_amr_sqcif.3g2) to the message.                                                                                                    |
|                         | 4. In Client A, send MM to the Test Tool.                                                                                                    |
|                         | 5. In the Test Tool, accept the message.                                                                                                    |
|                         | 6. Verify the pass criteria below.                                                                                                    |
| Pass Criteria           | The MM sent by Client A has the MM PDU content type set to<br>application/vnd.wap.multipart.related. The MM message content shall contain<br>at least two parts in the MIME multipart content. One of these parts shall have<br>content type set to video/3gpp2 and contain the complete contents of the video<br>file. A part with content type application/smil shall also be present. |

# 5.1.2.5 Attachment

#### 5.1.2.5.1 MMS-1.3-con-143 - vCard

| Test Case Id            | MMS-1.3-con-143                                                                                                    |
|-------------------------|----------------------------------------------------------------------------------------------------|
| Test Object             | Client A                                                                                                    |
| Test Case Description   | The purpose is to verify that a vCard MIP object is correctly sent from Client A.                                                                                                    |
|                         | Verification is done by sending the message from Client A to a test tool, which will verify that the Content type is correct and that the vCard file is included in the MM sent by Client A.       |
| Specification Reference | [MMSCONF] Chapter 7.1.3                                                                                                    |
| SCR Reference           | MMSCONF-MED-C-016, MMSE-C-033                                                                                                    |
| Tool                    | MMS Conformance tool                                                                                                    |
| Test Code               | Validated test code for test case MMS-1.3-con-143                                                                                                    |
| Preconditions           | -Client A<br>Capability:<br>vCard 2.1 MIP                                                                                                    |
| Test Procedure          | <ol> <li>In Client A, create a new Address Book entry containing all possible fields<br/>of the reference content "John Doe.vcf" as supported by the MMI of Client<br/>A</li> </ol>                |
|                         | 2. In Client A, create a new MM using the vCard object from the above mentioned address book entry.                                                                                                |
|                         | 3. In MM header: To-field is set to any legal address.                                                                                                    |
|                         | 4. In Client A, send MM to the Test Tool.                                                                                                    |
|                         | 5. In the Test Tool, accept the message .                                                                                                    |
|                         | 6. Verify the pass criteria below.                                                                                                    |
| Pass Criteria           | Test Tool has received the message with vCard object and the message PDU content type is set to application/vnd.wap.multipart.related or application/vnd.wap.multipart.mixed.                      |
|                         | The MM message content shall contain a part with content type set to text/x-vCard. If ixit mms version equals "1.3" the text/x-vCard part shall contain, at least, the following vCard properties: |
|                         | • N (Name), which shall be textually correct                                                                                                    |
|                         | • VERSION, which shall be set to "2.1"                                                                                                    |
|                         | • Three EMAIL property fields which shall be textually correct                                                                                                    |
|                         | • Three TEL property fields which shall be textually correct.                                                                                                    |
|                         |                                                                                                    |

#### 5.1.2.5.2 MMS-1.3-con-144 - vCalendar

| 0.1.2.0.2 Millio 1.0 con 14 | + Voucindui                                                                                                    |
|-----------------------------|----------------------------------------------------------------------------------------------------|
| Test Case Id                | MMS-1.3-con-144                                                                                                    |
| Test Object                 | Client A                                                                                                    |
| Test Case Description       | The purpose is to verify that a vCalendar MIP object correctly sent from Client A.                                                                                                    |
|                             | Verification is done by sending the message from Client A to a test tool, which will verify that the Content type is correct and that the vCalendar file is included in the MM sent by Client A.            |
| Specification Reference     | [MMSCONF] Chapter 7.1.3                                                                                                    |
| SCR Reference               | MMSCONF-MED-C-027, MMSE-C-033                                                                                                    |
| Tool                        | MMS Conformance tool                                                                                                    |
| Test Code                   | Validated test code for test case MMS-1.3-con-144                                                                                                    |
| Preconditions               | -Client A<br>Capability:<br>vCalendar 1.0 MIP                                                                                                    |
| Test Procedure              | 1. In Client A, create a new Calendar entry containing all possible fields of the reference content "Christmas.vcs" as supported by the MMI of Client A                                                     |
|                             | 2. In Client A, create a new MM using the above mentioned vCalendar object.                                                                                                    |
|                             | 3. In MM header: To-field is set to any legal address.                                                                                                    |
|                             | 4. In Client A, send MM to the Test Tool.                                                                                                    |
|                             | 5. In the Test Tool, accept the message .                                                                                                    |
|                             | 6. Verify the pass criteria below.                                                                                                    |
| Pass Criteria               | Test Tool has received the message with vCalendar object and the message PDU content type set to application/vnd.wap.multipart.related or application/vnd.wap.multipart.mixed.                              |
|                             | The MM message content shall contain a part with content type set to text/x-vCalendar. If ixit mms version equals "1.3" the text/x-vCalendar part shall contain, at least, the following vEvent properties: |
|                             | • VERSION, which shall be set to "1.0" and it shall follow directly after the BEGIN:VCALENDAR property.                                                                                                    |
|                             | • CATEGORIES, which shall be textually correct or set to null (0x00h).                                                                                                    |
|                             | • DESCRIPTION, which shall be textually correct or set to null (0x00h).                                                                                                    |
|                             | • DTEND, which shall be textually correct or set to null (0x00h).                                                                                                    |
|                             | <ul> <li>RRULE, which shall be textually correct or set to null (0x00h).</li> <li>DTSTART, which shall be textually correct or set to null (0x00h).</li> </ul>                                              |
|                             |                                                                                                    |

#### 5.1.2.6 Megapixel

# 5.1.2.6.1 MMS-1.3-con-157 - Full conformance to mega pixel class – creation and submission of single object

| Test Case Id            | MMS-1.3-con-157                                                                                                    |
|-------------------------|----------------------------------------------------------------------------------------------------|
| Test Object             | Client A                                                                                                    |
| Test Case Description   | The purpose is to verify that Client A is compliant to "Full conformance to mega pixel class" in creation and submission.                                                                                                    |
|                         | Verification is done by sending the message from Client A to a test tool, which will verify that the Client is able to create and submit a message belonging to the mega pixel class.                                                                                                    |
| Specification Reference | [MMSCONF] Chapter 12.1                                                                                                    |
| SCR Reference           | MMSCONF-CCC-C-017                                                                                                    |
|                         | MMSCONF-MPC-C-001                                                                                                    |
|                         | MMSCONF-MPC-C-002                                                                                                    |
| Tool                    | MMS Conformance tool                                                                                                    |
| Test Code               | Validated test code for test case MMS-1.3-con-157                                                                                                    |
| Preconditions           | Client A                                                                                                    |
| Test Procedure          | 1. In Client A, create a new MM.                                                                                                    |
|                         | 2. In MM header: To-field is set to any legal address                                                                                                    |
|                         | 3. In MM content: Add image file/object JPG1600x1200-550kB.jpg to the message.                                                                                                    |
|                         | 4. In Client A, send MM to the Test Tool                                                                                                    |
|                         | 5. In the Test Tool, accept the message.                                                                                                    |
|                         | 6. Verify the pass criteria below.                                                                                                    |
| Pass Criteria           | The MM sent by Client A has the MM PDU content type set to<br>application/vnd.wap.multipart.related. The MM message content shall contain<br>at least two parts in the MIME multipart content. One of these parts shall have<br>content type set to image/jpeg and contain the complete contents of the image<br>file. A part with content type application/smil shall also be present. |

#### 5.1.2.6.2 MMS-1.3-con-158 - Rich Text in megapixel content class

| Test Case Id            | MMS-1.3-con-158                                                                                                    |
|-------------------------|----------------------------------------------------------------------------------------------------|
| Test Object             | Client A                                                                                                    |
| Test Case Description   | The purpose is to verify that a Rich Text object is correctly sent from Client A in an MM of class megapixel.                                                                                                    |
|                         | Verification is done by sending the message from Client A to a test tool, which will verify that the rich text entered is correctly encoded in the MM sent by Client A.                                                                                                    |
| Specification Reference | [MMSCONF] Chapter 7.1.9.2.2                                                                                                    |
| SCR Reference           | MMSCONF-RTX-C-003                                                                                                    |
| Tool                    | MMS Conformance tool                                                                                                    |
| Test Code               | Validated test code for test case MMS-1.3-con-158                                                                                                    |
| Preconditions           | -Client A                                                                                                    |
|                         | - Support of megapixel class                                                                                                    |
| Test Procedure          | 1. In Client A, create a new MM.                                                                                                    |
|                         | 2. In MM header: To-field is set to any legal address.                                                                                                    |
|                         | <ul> <li>3. In MM content: In the message body, create the following two pages:</li> <li>Page 1, enter rich text as in file Rich-Text-module-text1.html, add the file/object JPG1600X1200.jpg and specify page timing that will permit assessment of the pass criteria.</li> <li>Page 2, enter rich text as in file Rich-Text-module-lists.html, add the file/object GIF80x60.gif and specify page timing that will permit assessment of the pass criteria.</li> </ul> |
|                         | 4. In Client A, send MM to the Test Tool.                                                                                                    |
|                         | 5. In the Test Tool, accept the message.                                                                                                    |
|                         | 6. Verify the pass criteria below.                                                                                                    |
| Pass Criteria           | The MM sent by Client A contains two pages, each with a rich text part which validates correctly against the DTD defined in the XHTML Mobile Profile specification.                                                                                                    |
|                         | The rich text part in page 1 contains at least one example of each of the following XHTML MP 1.2 elements from the Structure module:                                                                                                    |
|                         | • body, head, html, title                                                                                                    |
|                         | The rich text part in page 1 contains at least one example of each of the following XHTML MP 1.2 elements from the Text module;                                                                                                    |
|                         | • address, b, div, h1, h3, h6, p, span, strong                                                                                                    |
|                         | The rich text part in page 1 contains at least one example of each of the following XHTML MP 1.2 elements from the Stylesheet module;                                                                                                    |
|                         | • style                                                                                                    |
|                         | The rich text part in page 1 contains at least one example of each of the following XHTML MP 1.2 style properties:                                                                                                    |

- color
- text-decoration with value underline.

The rich text part in page 2 contains at least one example of each of the following XHTML MP 1.2 elements from the List module;

• dd, dl, dt, li, ol, ul

# 5.1.2.6.3 MMS-1.3-con-159 - Full conformance to mega pixel class – creation and submission of multiple objects

| Test Case Id            | MMS-1.3-con-159                                                                                                    |
|-------------------------|----------------------------------------------------------------------------------------------------|
| Test Object             | Client A                                                                                                    |
| Test Case Description   | The purpose is to verify that Client A is compliant to "Full conformance to mega pixel class" in creation and submission.                                                                                                    |
|                         | Verification is done by sending the message from Client A to a test tool, which will verify that the Client is able to create and submit a message belonging to the mega pixel class and containing as many pages as were specified.                                        |
| Specification Reference | [MMSCONF] Chapter 12.1                                                                                                    |
| SCR Reference           | MMSCONF-CCC-C-017                                                                                                    |
|                         | MMSCONF-MPC-C-001                                                                                                    |
|                         | MMSCONF-MPC-C-002                                                                                                    |
| Tool                    | MMS Conformance tool                                                                                                    |
| Test Code               | Validated test code for test case MMS-1.3-con-159                                                                                                    |
| Preconditions           | Client A<br>Capability:<br>Ability to create multiple pages                                                                                                    |
| Test Procedure          | 1. In Client A, create a new MM.                                                                                                    |
|                         | 2. In MM header: To-field is set to any legal address.                                                                                                    |
|                         | 3. In MM content: In the message body, create ixit_page_count pages, adding the files/objects images GIF1-40kB.gif through GIF10-40kB.gif to these pages as applicable, with one image per page and Rich-Text-1.html through Rich-Text-10.html with one text part per page. |
|                         | 4. In Client A, send MM to Test Tool.                                                                                                    |
|                         | 5. In the Test Tool, accept the message.                                                                                                    |
|                         | 6. Verify the pass criteria below.                                                                                                    |
| Pass Criteria           | The SMIL part of the MM sent by Client A contains ixit_page_count pages and there is one image/gif object + one XHTML text file per page.                                                                                                    |
|                         | And the SMIL content of the MM received from Client A is valid "MMS SMIL" as defined by the XML Schema for MMS SMIL.                                                                                                    |

# 5.1.3 MM Content Domain Independent Services

# 5.1.3.1 Postcard Service

#### 5.1.3.1.1 Normal Flow

# 5.1.3.1.2 MMS-1.3-con-153 - Postcard vCard attachment to multiple recipients

| Test Case Id            | MMS-1.3-con-153                                                                                                    |
|-------------------------|----------------------------------------------------------------------------------------------------|
| Test Object             | Client A                                                                                                    |
| Test Case Description   | The purpose is to verify that a MM is correctly sent to multiple recipients using the MMS Postcard service when each recipient is identified by its own vCard attachments                             |
| Specification Reference | [MMSCONF] 17.1                                                                                                    |
| SCR Reference           | MMSCONF-PST-C-002                                                                                                    |
| Tool                    | MMS Conformance tool                                                                                                    |
| Test Code               | Validated test code for test case MMS-1.3-con-153                                                                                                    |
| Preconditions           | -Client A<br>Support of Postcard Service                                                                                                    |
| Test Procedure          | <ol> <li>In Client A, create two new Address Book entries containing only N,<br/>Version and ADR fields as in the reference contents<br/>"Postcard_John_Doe.vcf and Postcard_Jane_Doe.vcf"</li> </ol> |
|                         | 2. In Client A, create a new postcard MM.                                                                                                    |
|                         | 3. In MM header: To-field is set to Postcard service address                                                                                                    |
|                         | 4. In MM content: add image file/object JPG640X480PC.jpg                                                                                                    |
|                         | 5. Add vCard objects from the above mentioned address book entries                                                                                                    |
|                         | 6. In Client A, send MM to the Test Tool.                                                                                                    |
|                         | 7. In test Tool, accept the MM                                                                                                    |
|                         | 8. Verify the pass criteria below.                                                                                                    |
| Pass Criteria           | Client A has sent a message and the test tool verifies that each of the vCard attachments contain ONLY N, Version and ADR.                                                                            |

# 5.1.3.1.3 MMS-1.3-con-154 - Postcard vCard attachment to multiple recipients with additional vCard properties

| Test Case Id            | MMS-1.3-con-154                                                                                                    |
|-------------------------|----------------------------------------------------------------------------------------------------|
| Test Object             | Client A                                                                                                    |
| Test Case Description   | The purpose is to verify that a MM is correctly sent to multiple recipients using the MMS Postcard service when each recipient is identified by its own vCard attachments           |
| Specification Reference | [MMSCONF] 17.1                                                                                                    |
| SCR Reference           | MMSCONF-PST-C-002                                                                                                    |
| Tool                    | MMS Conformance tool                                                                                                    |
| Test Code               | Validated test code for test case MMS-1.3-con-154                                                                                                    |
| Preconditions           | -Client A<br>Support of Postcard Service                                                                                                    |
| Test Procedure          | <ol> <li>In Client A, create two new Address Book entries containing only N,<br/>Version and ADR fields as in the reference contents "John_Doe.vcf and<br/>Jane_Doe.vcf"</li> </ol> |
|                         | 2. In Client A, create a new postcard MM.                                                                                                    |
|                         | 3. In MM header: To-field is set to Postcard service address                                                                                                    |
|                         | 4. In MM content: add image file/object JPG640X480PC.jpg                                                                                                    |
|                         | 5. Add vCard objects from the above mentioned address book entries                                                                                                    |
|                         | 6. In Client A, send MM to the Test Tool.                                                                                                    |
|                         | 7. In test Tool, accept the MM                                                                                                    |
|                         | 8. Verify the pass criteria below (a) or (b)                                                                                                    |
| Pass Criteria           | a) Client A is not allowing the user to send the MM (note: indicating to the user the reason why it can not send the MM)                                                            |
|                         | b) Client A sends a message and the test tool verifies that each of the vCard attachments contain ONLY N, Version and ADR.                                                          |

#### 5.1.3.1.4 MMS-1.3-con-155 - Postcard X-MMS-GREETINGTEXT

| Test Case Id            | MMS-1.3-con-155                                                                                                    |
|-------------------------|----------------------------------------------------------------------------------------------------|
| Test Object             | Client A                                                                                                    |
| Test Case Description   | The purpose is to verify that in a postcard message the X-MMS-GREETINGTEXT field is used correctly.                                         |
| Specification Reference | [MMSCONF] 17.2                                                                                                    |
| SCR Reference           | MMSCONF-PST-C-004                                                                                                    |
| Tool                    | MMS Conformance tool                                                                                                    |
| Test Code               | Validated test code for test case MMS-1.3-con-xxx                                                                                           |
| Preconditions           | -Client A<br>Support of Postcard Service                                                                                                    |
| Test Procedure          | 1. In Client A, create new Address Book entry containing only N, Version and ADR fields as in the reference content "Postcard_John_Doe.vcf" |
|                         | 2. In Client A, create a new MM.                                                                                                    |
|                         | 3. In MM header: To-field is set to Postcard service address                                                                                |
|                         | 4. In MM content: add image file/object JPG640X480PC.jpg                                                                                    |
|                         | 5. Add vCard object from the above mentioned address book entry                                                                             |
|                         | 6. Edit a greeting text "Greetings from OMA"                                                                                                |
|                         | 7. In Client A, send MM to the Test Tool                                                                                                    |
|                         | 8. In test Tool, accept the MM                                                                                                    |
|                         | 9. Verify the pass criteria below.                                                                                                    |
| Pass Criteria           | Client A has sent a message.and the test tool verifies that the X-MMS-GREETINGTEXT header field is set to "Greetings from OMA"              |

#### 5.1.3.1.5 Error Flow

#### 5.1.3.1.6 MMS-1.3-con-156 - Postcard vCard attachment with ADR field empty

| Test Case Id            | MMS-1.3-con-156                                                                                                    |
|-------------------------|----------------------------------------------------------------------------------------------------|
| Test Object             | Client A                                                                                                    |
| Test Case Description   | The purpose is to verify that the MMS client does not allow the user to send a MM to a postcard service if the fields N and/or Address are empty.                                                                                                    |
| Specification Reference | [MMSCONF] 17.1                                                                                                    |
| SCR Reference           | MMSCONF-PST-C-002                                                                                                    |
| Tool                    | MMS Conformance tool                                                                                                    |
| Test Code               | Validated test code for test case MMS-1.3-con-155                                                                                                    |
| Preconditions           | -Client A<br>Support of Postcard Service                                                                                                    |
| Test Procedure          | <ol> <li>In Client A, create new Address Book entry containing only N, and<br/>Version fields as in the reference content "EmptyADRfield.vcf"</li> </ol>                                                                                                    |
|                         | 2. In Client A, create a new postcard MM.                                                                                                    |
|                         | 3. In MM header: To-field is set to Postcard service address                                                                                                    |
|                         | 4. In MM content: add image file/object JPG640X480PC.jpg                                                                                                    |
|                         | 5. Try to add vCard object from the above created address book entry                                                                                                    |
| Pass Criteria           | 6. Verify the pass criteria below.<br>Client A identifies that it is a Postcard service address and does not allow the user to send a MM to the postcard service if one of the fields N and/or Address is empty (note: the terminal should warn the user that one of the fields required of the intended recipient is empty) |

# **5.2 CLIENT RECEIVING**

# 5.2.1 General

# 5.2.1.1 Preconditions

The client under test is set to immediate retrieval mode unless this feature is not supported, in this case the deferred retrieval mode is utilized.

The MM sent from the Test Tool to Client B in the Test Cases in this section are predefined and stored in the Test Tool, all messages share a common structure, while particular variants are created for the different test cases. The following table shows the common structure. Under each test case, the differences from this structure are specified.

# 5.2.1.2 Generic MM

| MM Content: | HTTP Headers: | Content-Type:                                                                                                    | "application/vnd.wap.mms-message" |
|-------------|---------------|----------------------------------------------------------------------------------------------------|-----------------------------------|
|             | MMS Headers:  | Accept:                                                                                                    | */*                               |
|             |               | Cache-Control:                                                                                                    | "no-cache"                        |
|             |               | Accept-Charset:                                                                                                    | "*"                               |
|             |               | X-Mms-Message-Type:                                                                                                    | m-retrieve-conf                   |
|             |               | X-Mms-Transaction-ID :                                                                                                    | <new id=""></new>                 |
|             |               | X-Mms-Version:                                                                                                    | 1.3                               |
|             |               | Date                                                                                                    | <current date=""></current>       |
|             |               | From                                                                                                    | <any legal="" value="">*</any>    |
|             |               | Content-Type application/vnd.w                                                                                                  | ap.multipart.related              |
|             | MMS Content:  | Multipart structure with the following sections (order is significant):                                                         |                                   |
|             |               | <ul> <li>SMIL: default layout with 1 slide, portrait oriented, Image on top and<br/>text below. 50% image, 50% text.</li> </ul> |                                   |
|             |               | – none                                                                                                    |                                   |

Not all phones may support anonymous messages. A legal value is added to avoid testing the anonymous feature.

# 5.2.2 Message Structure and Handling

### 5.2.2.1 Presentation

#### 5.2.2.1.1 MMS-1.3-con-201 - Empty text file

| Test Case Id                     | MMS-1.3-con-201                                                                                                    |  |
|----------------------------------|----------------------------------------------------------------------------------------------------|--|
| Test Object                      | Client B                                                                                                    |  |
| Test Case Description            | The purpose is to verify that a message with subject and empty content is correctly received by Client B and that the received message is reasonably presented, with no error. |  |
|                                  | Verification is done by sending the message from a Test Tool to Client B, and observe how the message is presented.                                                            |  |
| Specification Reference          | MMSENC Table 3, Table 5                                                                                                    |  |
| SCR Reference                    | MMSE-C-046, MMSE-C-067, MMSCTR-FTC-C-001                                                                                                    |  |
| Tool                             | MMS Conformance tool                                                                                                    |  |
| Test Code                        | Validated test code for test case MMS-1.3-con-201                                                                                                    |  |
| Preconditions                    | Client B                                                                                                    |  |
| Test Procedure                   | 1. In Test Tool, send MM notification to Client B.                                                                                                    |  |
|                                  | 2. In Client B, receive the MM notification and retrieve the MM.                                                                                                    |  |
|                                  | 3. Verify the pass criteria below.                                                                                                    |  |
| Pass Criteria                    | Client B has received the message and the received message is reasonably presented.                                                                                            |  |
|                                  |                                                                                                    |  |
| MM Content specific to this Test | Case.                                                                                                    |  |

| MM Content: | MMS Headers: | То                 | <address b="" client="" of=""></address> |
|-------------|--------------|--------------------|------------------------------------------|
|             | MMS Content: | An empty text file |                                          |

| Test Case Id            | MMS-1.3-con-202                                                                                                    |  |  |
|-------------------------|----------------------------------------------------------------------------------------------------|--|--|
| Test Object             | Client B                                                                                                    |  |  |
| Test Case Description   | The purpose is to verify that messages with SMIL layouts, here portrait with text above the image, is correctly received by Client B and that the received message is reasonably presented. |  |  |
|                         | Verification is done by sending the message from a Test Tool to Client B, and observe how the message is presented.                                                                         |  |  |
| Specification Reference | [MMSCONF] Chapter 8                                                                                                    |  |  |
| SCR Reference           | MMSCONF-MED-C-025                                                                                                    |  |  |
| Tool                    | MMS Conformance tool                                                                                                    |  |  |
| Test Code               | Validated test code for test case MMS-1.3-con-202                                                                                                    |  |  |
| Preconditions           | -Client B                                                                                                    |  |  |
| Test Procedure          | 1. In Test Tool, send MM notification to Client B.                                                                                                    |  |  |
|                         | 2. In Client B, receive the MM notification and retrieve the MM.                                                                                                    |  |  |
|                         | 3. Verify the pass criteria below.                                                                                                    |  |  |
| Pass Criteria           | Client B has received the message. A layout is used and both image and text objects are reasonably presented.                                                                               |  |  |

| MM Content: | MMS Headers: | To <                                                       | <address b="" client="" of=""></address>                                   |
|-------------|--------------|------------------------------------------------------------|----------------------------------------------------------------------------|
|             | MMS Content: | Multipart structure w                                      | with the following sections:                                               |
|             |              |                                                            | ayout with 1 slide, portrait oriented, Text on top w. 50% image, 50% text. |
|             |              | <ul> <li>Text object: C</li> <li>Image object J</li> </ul> |                                                                            |

| Test Case Id            | MMS-1.3-con-203                                                                                                    |  |
|-------------------------|----------------------------------------------------------------------------------------------------|--|
| Test Object             | Client B                                                                                                    |  |
| Test Case Description   | The purpose is to verify that messages with SMIL layouts, here portrait with text below the image, is correctly received by Client B and that the received message is reasonably presented. |  |
|                         | Verification is done by sending the message from a Test Tool to Client B, and observe how the message is presented.                                                                         |  |
| Specification Reference | [MMSCONF] Chapter 8                                                                                                    |  |
| SCR Reference           | MMSCONF-MED-C-025                                                                                                    |  |
| Tool                    | MMS Conformance tool                                                                                                    |  |
| Test Code               | Validated test code for test case MMS-1.3-con-203                                                                                                    |  |
| Preconditions           | -Client B                                                                                                    |  |
| Test Procedure          | 1. In Test Tool, send MM notification to Client B.                                                                                                    |  |
|                         | 2. In Client B, receive the MM notification and retrieve the MM.                                                                                                    |  |
|                         | 3. Verify the pass criteria below.                                                                                                    |  |
| Pass Criteria           | Client B has received the message. A layout is used and both image and text objects are reasonably presented.                                                                               |  |

| MM Content: | MMS Headers: | To <address b="" client="" of=""></address>                                       |
|-------------|--------------|-----------------------------------------------------------------------------------|
|             | MMS Content: | Multipart structure with the following sections:                                  |
|             |              | – SMIL: no change                                                                 |
|             |              | <ul><li>Text object: Generic_Text.txt</li><li>Image object JPG80x60.jpg</li></ul> |

#### 5.2.2.1.4 MMS-1.3-con-204 - SMIL layout landscape with text to the left of the image

| Test Case Id            | MMS-1.3-con-204                                                                                                    |  |
|-------------------------|----------------------------------------------------------------------------------------------------|--|
| Test Object             | Client B                                                                                                    |  |
| Test Case Description   | The purpose is to verify that messages with SMIL layouts, here landscape with text to the left of the image, is correctly received by Client B and that the received message is reasonably presented. |  |
|                         | Verification is done by sending the message from a Test Tool to Client B, and observe how the message is presented.                                                                                   |  |
| Specification Reference | [MMSCONF] Chapter 8                                                                                                    |  |
| SCR Reference           | MMSCONF-MED-C-025                                                                                                    |  |
| Tool                    | MMS Conformance tool                                                                                                    |  |
| Test Code               | Validated test code for test case MMS-1.3-con-204                                                                                                    |  |
| Preconditions           | Client B                                                                                                    |  |
| Test Procedure          | 1. In Test Tool, send MM notification to Client B.                                                                                                    |  |
|                         | 2. In Client B, receive the MM notification and retrieve the MM.                                                                                                    |  |
|                         | 3. Verify the pass criteria below.                                                                                                    |  |
| Pass Criteria           | Client B has received the message. A layout is used and both image and text objects are reasonably presented.                                                                                         |  |

| MM Content: | MMS Headers: | To <address b="" client="" of=""></address>                                                                                                  |
|-------------|--------------|----------------------------------------------------------------------------------------------------|
|             | MMS Content: | Multipart structure with the following sections:                                                                                             |
|             |              | <ul> <li>SMIL: default layout with 1 slide, landscape oriented, Text to the<br/>left and Image to the right. 50% image, 50% text.</li> </ul> |
|             |              | <ul> <li>Text object: Generic_Text.txt</li> <li>Image object JPG80x60.jpg</li> </ul>                                                         |

#### 5.2.2.1.5 MMS-1.3-con-205 - SMIL layout landscape with text to the right of the image

| Test Case Id            | MMS-1.3-con-205                                                                                                    |  |
|-------------------------|----------------------------------------------------------------------------------------------------|--|
| Test Object             | Client B                                                                                                    |  |
| Test Case Description   | The purpose is to verify that messages with SMIL layouts, here landscape with text to the right of the image, is correctly received by Client B and that the received message is reasonably presented. |  |
|                         | Verification is done by sending the message from a Test Tool to Client B, and observe how the message is presented.                                                                                    |  |
| Specification Reference | [MMSCONF] Chapter 8                                                                                                    |  |
| SCR Reference           | MMSCONF-MED-C-025                                                                                                    |  |
| Tool                    | MMS Conformance tool                                                                                                    |  |
| Test Code               | Validated test code for test case MMS-1.3-con-205                                                                                                    |  |
| Preconditions           | -Client B                                                                                                    |  |
| Test Procedure          | 1. In Test Tool, send MM notification to Client B.                                                                                                    |  |
|                         | 2. In Client B, receive the MM notification and retrieve the MM.                                                                                                    |  |
|                         | 3. Verify the pass criteria below.                                                                                                    |  |
| Pass Criteria           | Client B has received the message. A layout is used and both image and text objects are reasonably presented.                                                                                          |  |

| MM Content: | MMS Headers: | To <address o<="" th=""><th>of Client B&gt;</th></address>                    | of Client B>                                                     |
|-------------|--------------|-------------------------------------------------------------------------------|------------------------------------------------------------------|
|             | MMS Content: | Multipart structure with the fo                                               | llowing sections:                                                |
|             |              | <ul> <li>SMIL: default layout with<br/>left and Text to the right.</li> </ul> | n 1 slide, landscape oriented, Image to the 50% image, 50% text. |
|             |              | <ul> <li>Text object: Generic_T</li> <li>Image object JPG80x60</li> </ul>     |                                                                  |

#### 5.2.2.1.6 MMS-1.3-con-206 - Multiple objects in same page

| Test Case Id            | MMS-1.3-con-206                                                                                                    |  |
|-------------------------|----------------------------------------------------------------------------------------------------|--|
| Test Object             | Client B                                                                                                    |  |
| Test Case Description   | The purpose is to verify that multiple objects (one image, one text and one audio file) are correctly received by Client B and that all contents of the received message are reasonably presented. |  |
|                         | Verification is done by sending the message from a Test Tool to Client B, and observe how the message is presented.                                                                                |  |
| Specification Reference | [MMSCONF] Chapter 7.1.7                                                                                                    |  |
| SCR Reference           | MMSCONF-MED-C-023                                                                                                    |  |
| Tool                    | MMS Conformance tool                                                                                                    |  |
| Test Code               | Validated test code for test case MMS-1.3-con-206                                                                                                    |  |
| Preconditions           | -Client B                                                                                                    |  |
| Test Procedure          | 1. In Test Tool, send MM notification to Client B.                                                                                                    |  |
|                         | 2. In Client B, receive the MM notification and retrieve the MM.                                                                                                    |  |
|                         | 3. Verify the pass criteria below.                                                                                                    |  |
| Pass Criteria           | Client B has received the message and all contents of the received message are reasonably presented in one page.                                                                                   |  |

| MM Content: | MMS Headers: | To <address b="" client="" of=""></address>                                                                                            |
|-------------|--------------|----------------------------------------------------------------------------------------------------|
|             | MMS Content: | Multipart structure with the following sections:                                                                                       |
|             |              | - SMIL: add reference to Audio object                                                                                                  |
|             |              | <ul> <li>Text object: "Hello World" (ASCII encoded)</li> <li>Image object: JPG80x60.jpg</li> <li>Audio object: audio1NB.amr</li> </ul> |

#### 5.2.2.1.7 MMS-1.3-con-207 - Multiple pages

| Test Case Id            | MMS-1.3-con-207                                                                                                    |
|-------------------------|----------------------------------------------------------------------------------------------------|
| Test Object             | Client B                                                                                                    |
| Test Case Description   | The purpose is to verify that multiple pages are correctly received by Client B and that all pages are reasonably presented in the correct order. |
|                         | Verification is done by sending the message from a Test Tool to Client B, and observe how the message is presented.                               |
| Specification Reference | [MMSCONF] Chapter 7.1.7                                                                                                    |
| SCR Reference           | MMSCONF-MED-C-023                                                                                                    |
| Tool                    | MMS Conformance tool                                                                                                    |
| Test Code               | Validated test code for test case MMS-1.3-con-207                                                                                                 |
| Preconditions           | Client B                                                                                                    |
| Test Procedure          | 1. In Test Tool, send MM notification to Client B.                                                                                                |
|                         | 2. In Client B, receive the MM notification and retrieve the MM.                                                                                  |
|                         | 3. Verify the pass criteria below.                                                                                                    |
| Pass Criteria           | Client B has received the message and all pages are reasonably presented in the correct order.                                                    |

| MMS Headers: | To <address b="" client="" of=""></address>      |
|--------------|--------------------------------------------------|
| MMS Content: | Multipart structure with the following sections: |
|              | – SMIL: add 9 more pages with same layout        |
|              | <ul> <li>Image object GIF1.gif</li> </ul>        |
|              | <ul> <li>Image object GIF2.gif</li> </ul>        |
|              | <ul> <li>Image object GIF3.gif</li> </ul>        |
|              | <ul> <li>Image object GIF4.gif</li> </ul>        |
|              | <ul> <li>Image object GIF5.gif</li> </ul>        |
|              | <ul> <li>Image object GIF6.gif</li> </ul>        |
|              | <ul> <li>Image object GIF7.gif</li> </ul>        |
|              | <ul> <li>Image object GIF8.gif</li> </ul>        |
|              | <ul> <li>Image object GIF9.gif</li> </ul>        |
|              | <ul> <li>Image object GIF10.gif</li> </ul>       |
|              |                                                  |

#### 5.2.2.1.8 MMS-1.3-con-208 - Multiple pages with page timing and time dependent content

| Test Case Id            | MMS-1.3-con-208                                                                                                    |
|-------------------------|----------------------------------------------------------------------------------------------------|
| Test Object             | Client B                                                                                                    |
| Test Case Description   | The purpose is to verify that multiple pages and objects with page timing are correctly received by Client B and that all pages and objects are reasonably presented in the correct order. The timing of the pages follows the specified values or client default values. |
|                         | Note: Since the last page of a SMIL presentation can be shown indefinitely on a client until further actions, a dummy last page is added to the MM so that the period of time that page 3 is displayed can be determined.                                                 |
|                         | Verification is done by sending the message from a Test Tool to Client B, and observe how the message is presented.                                                                                                    |
| Specification Reference | [MMSCONF] Chapter 7.1.7                                                                                                    |
| SCR Reference           | MMSCONF-MED-C-023                                                                                                    |
| Tool                    | MMS Conformance tool                                                                                                    |
| Test Code               | Validated test code for test case MMS-1.3-con-208                                                                                                    |
| Preconditions           | -Client B                                                                                                    |
|                         | Capability:<br>Client supports ics_page_timing_retrieval                                                                                                    |
| Test Procedure          | 1. In Test Tool, send MM notification to Client B.                                                                                                    |
|                         | 2. In Client B, receive the MM notification and retrieve the MM.                                                                                                    |
|                         | 3. Verify the pass criteria below.                                                                                                    |
| Pass Criteria           | Client B has received the message and pages 1-3 and their associated objects are reasonably presented in the correct order. The timing of pages 1-3 follows the specified values.                                                                                         |

| MM<br>Content: | MMS<br>Headers:                                                                                             | To <address b="" client="" of=""></address>                                                                                                    |
|----------------|----------------------------------------------------------------------------------------------------|----------------------------------------------------------------------------------------------------|
|                | MMS                                                                                                    | Multipart structure with the following sections:                                                                                                    |
|                | Content:                                                                                                    | – SMIL: add 2 more pages with same layout.                                                                                                    |
|                |                                                                                                    | <ul> <li>Page 1 contains Generic_Text.txt, JPG-80x60.jpg and timing is 3 seconds.</li> </ul>                                                                   |
|                |                                                                                                    | <ul> <li>Page 2 contains Text_us-ascii.txt, GIF_80x60.gif and timing is 5 seconds.</li> </ul>                                                                  |
|                | <ul> <li>Page 3 contains Generic_Text.txt, WBMP_80x60.wbmp, audio3NB.amr and timing is 5 seconds</li> </ul> |                                                                                                    |
|                |                                                                                                    | <ul> <li>Page 4 contains Image file JPG_80x60.jpg and timing is set to 5 seconds.</li> </ul>                                                                   |
|                |                                                                                                    | <ul> <li>Text object Generic_Text.txt</li> <li>Image object JPG-80x60.jpg</li> <li>Text object Text_us-ascii.txt</li> <li>Image object GIF80x60.gif</li> </ul> |

- Image object WBMP80x60.wbmp
- Audio object audio3NB.amr
- Image object JPG80x60.jpg

#### 5.2.2.1.9 MMS-1.3-con-209 - Multiple pages with page timing

| Test Case Id            | MMS-1.3-con-209                                                                                                    |  |
|-------------------------|----------------------------------------------------------------------------------------------------|--|
| Test Object             | Client B                                                                                                    |  |
| Test Case Description   | <ul> <li>The purpose is to verify that messages with different SMIL page timing can be received and reasonably presented. This message contains 4 different pages and page times:</li> <li>Page 1 with page timing 100 ms</li> <li>Page 2 with 5 seconds page timing.</li> <li>Page 3 with page time 20 seconds</li> <li>Page 4 with 5 seconds page timing.</li> <li>Note: Since the last page of a SMIL presentation can be shown indefinitely on a client until further actions, this fourth page is only used to permit the period of time that page 3 is displayed to be determined. It is then possible to verify that the timing of page 3 received by Client B is the same that was sent.</li> </ul> |  |
|                         | Verification is done by sending the message from a Test Tool to Client B, and observe how the message is presented.                                                                                                    |  |
| Specification Reference | [MMSCONF] Chapter 7.1.7                                                                                                    |  |
| SCR Reference           | MMSCONF-MED-C-023                                                                                                    |  |
| Tool                    | MMS Conformance tool                                                                                                    |  |
| Test Code               | Validated test code for test case MMS-1.3-con-209                                                                                                    |  |
| Preconditions           | Client B                                                                                                    |  |
|                         | Capability:<br>Client supports ics_page_timing_retrieval                                                                                                    |  |
| Test Procedure          | 1. In Test Tool, send MM notification to Client B.                                                                                                    |  |
|                         | 2. In Client B, receive the MM notification and retrieve the MM.                                                                                                    |  |
|                         | 3. Verify the pass criteria below.                                                                                                    |  |
| Pass Criteria           | Client B has received the message and pages 1, 2 and 3 of the received message are reasonably presented. The timing of pages 1, 2 and 3 follows the specified values (100ms or ixit_min_page_time if bigger than 100ms, 5secs and 20 secs or ixit_max_page_time if smaller than 20 secs).                                                                                                    |  |

| MM Content: | MMS Headers: | To <address b="" client="" of=""></address>                                                                                                    |
|-------------|--------------|----------------------------------------------------------------------------------------------------|
|             | MMS Content: | Multipart structure with the following sections:                                                                                                    |
|             |              | <ul> <li>SMIL: add 3 more pages with same layout. Page 1 contains "Page 1", and timing is 100 milliseconds or ixit_min_page_time. Page 2 contains Image file JPG-80x60.jpg and timing is 5 seconds. Page 3 contains "Page 3", and timing is 20 seconds or ixit_max_page_time. Page 4 contains Image file JPG_80x60.jpg and timing is set to 5 seconds.</li> </ul> |
|             |              | <ul> <li>Text object "Page 1" (ASCII encoding)</li> <li>Image object JPG80x60.jpg</li> <li>Text object "Page 3" (ASCII encoding)</li> </ul>                                                                                                    |

| Test Case Id            | MMS-1.3-con-276                                                                                                    |
|-------------------------|----------------------------------------------------------------------------------------------------|
| Test Object             | Client B                                                                                                    |
| Test Case Description   | The purpose is to verify that a client is able to recognise a presentation part of PSS SMIL Profile as a valid document and is able to handle it correctly.                                        |
| Specification Reference | [MMSCONF] 7.1.8                                                                                                    |
| SCR Reference           | MMSCONF-MED-C-044                                                                                                    |
| Tool                    | MMS Conformance tool                                                                                                    |
| Test Code               | Validated test code for test case MMS-1.3-con-276                                                                                                    |
| Preconditions           | -Client B<br>Supports 3GPP PSS6 SMIL Language Profile                                                                                                    |
| Test Procedure          | <ol> <li>In test tool, send Reference content "PSS SMIL1.smil" conforming to<br/>3GPP PSS6 SMIL Language Profile and Heading_Elements.xhtml<br/>referenced in the SMIL file to client B</li> </ol> |
|                         | 2. In Client B, receive and open the MM.                                                                                                    |
|                         | 3. Verify the pass criteria below.                                                                                                    |
| Pass Criteria           | Client B is able to present the message reasonably                                                                                                    |

# 5.2.2.1.10 MMS-1.3-con-276 - Support of 3GPP PSS6 SMIL Language Profile – Attributes and values supported

# 5.2.2.1.11 MMS-1.3-con-277 - Support of 3GPP PSS6 SMIL Language Profile – Attributes and/or Values not supported

| Test Case Id            | MMS-1.3-con-277                                                                                                    |
|-------------------------|----------------------------------------------------------------------------------------------------|
| Test Object             | Client B                                                                                                    |
| Test Case Description   | The purpose is to verify that attributes and/or values outside PSS6 SMIL are correctly ignored by client B and the other SMIL attributes are correctly presented        |
| Specification Reference | [MMSCONF] 4.1, 8.1, 11.1                                                                                                    |
| SCR Reference           | MMSCONF-MED-C-028                                                                                                    |
| Tool                    | MMS Conformance tool                                                                                                    |
| Test Code               | Validated test code for test case MMS-1.3-con-277                                                                                                    |
| Preconditions           | -Client B<br>Supports 3GPP PSS6 SMIL Language Profile                                                                                                    |
| Test Procedure          | <ol> <li>In test tool, send Reference content (Set Reference content here)<br/>containing attributes outside 3GPP PSS6 SMIL Language Profile to client<br/>B</li> </ol> |
|                         | 2. In Client B, receive and open the MM.                                                                                                    |
|                         | 3. Verify the pass criteria below.                                                                                                    |
| Pass Criteria           | Client B is able to present the message reasonably ignoring the attributes and values it does not understand                                                            |

| Test Case Id            | MMS-1.3-con-278                                                                                                    |  |
|-------------------------|----------------------------------------------------------------------------------------------------|--|
| Test Object             | Client B                                                                                                    |  |
| Test Case Description   | The purpose is to verify that the terminal is able to recognize a hyperlink sent within a MM.                                                     |  |
| Specification Reference | [MMSCONF] Chapter 8.2                                                                                                    |  |
| SCR Reference           | MMSCONF-MED-C-040                                                                                                    |  |
|                         | MMSCONF-MED-C-042                                                                                                    |  |
| Tool                    | MMS Conformance tool                                                                                                    |  |
| Test code               | Validated test code for test case MMS-1.3-con-278                                                                                                 |  |
| Preconditions           | -Client B                                                                                                    |  |
| Test Procedure          | 1. In Test Tool, send MM notification to Client B.                                                                                                |  |
|                         | 2. In Client B, receive the MM notification and retrieve the MM.                                                                                  |  |
|                         | 3. Verify the pass criteria below.                                                                                                    |  |
| Pass-Criteria           | Client B has received the message and the received message as displayed contains a hyperlink which is accessible by the user to open the browser. |  |

# 5.2.2.1.12 MMS-1.3-con-278 – Hyperlinks - Recognition

| MM Content: | MMS Headers: | То | <address b="" client="" of=""></address> |
|-------------|--------------|----|------------------------------------------|
|             | MMS Content: |    | SMIL: no change<br>hyperlink.txt         |

| Test Case Id            | MMS-1.3-con-279                                                                                                    |  |
|-------------------------|----------------------------------------------------------------------------------------------------|--|
| Test Object             | Client B                                                                                                    |  |
| Test Case Description   | The purpose is to verify that a SMIL message received in a terminal will not be stopped due to the hyperlink within the MM. |  |
| Specification Reference | [MMSCONF] Chapter 8.2                                                                                                    |  |
| SCR Reference           | MMSCONF-MED-C-041                                                                                                    |  |
| Tool                    | MMS Conformance tool                                                                                                    |  |
| Test code               | Validated test code for test case MMS-1.3-con-279                                                                           |  |
| Preconditions           | -Client B                                                                                                    |  |
| Test Procedure          | 1. In Test Tool, send MM notification to Client B.                                                                          |  |
|                         | 2. In Client B, receive the MM notification and retrieve the MM.                                                            |  |
|                         | 3. Verify the pass criteria below.                                                                                          |  |
| Pass-Criteria           | Client B has received the SMIL message and the presentation is not stopped due to the hyperlink within the MM.              |  |

## 5.2.2.1.13 MMS-1.3-con-279 – Hyperlinks - No impact on presentation

| MM<br>Content: | MMS<br>Headers: | To <address b="" client="" of=""></address>                                                                                                    |
|----------------|-----------------|----------------------------------------------------------------------------------------------------|
|                | MMS<br>Content: | <ul><li>Multipart structure with the following sections:</li><li>Page 1 contains Generic_Text.txt, JPG80x60.jpg and timing is 3 seconds.</li></ul> |
|                |                 | <ul> <li>Page 2 contains GIF80x60.gif, hyperlink (http://www.openmobilealliance.org) and<br/>timing is 5 seconds.</li> </ul>                       |
|                |                 | <ul> <li>Page 3 contains Generic_Text.txt, WBMP80x60.wbmp, audio3NB.amr and timing<br/>is 5 seconds</li> </ul>                                     |

| Test Case Id            | MMS-1.3-con-280                                                                                                    |  |
|-------------------------|----------------------------------------------------------------------------------------------------|--|
| Test Object             | Client B                                                                                                    |  |
| Test Case Description   | The purpose is to verify that a hyperlink sent within a MM will not be opened automatically while the MM is presented.            |  |
| Specification Reference | [MMSCONF] Chapter 8.2                                                                                                    |  |
| SCR Reference           | MMSCONF-MED-C-043                                                                                                    |  |
| Tool                    | MMS Conformance tool                                                                                                    |  |
| Test code               | Validated test code for test case MMS-1.3-con-280                                                                                 |  |
| Preconditions           | -Client B                                                                                                    |  |
| Test Procedure          | 1. In Test Tool, send MM notification to Client B.                                                                                |  |
|                         | 2. In Client B, receive the MM notification and retrieve the MM.                                                                  |  |
|                         | 3. Verify the pass criteria below.                                                                                                |  |
| Pass-Criteria           | Client B has received the message and the received message as displayed contains a hyperlink which is not accessed automatically. |  |

## 5.2.2.1.14 MMS-1.3-con-280 – Hyperlinks - Not followed automatically

| MM Content: | MMS Headers: | То | <address b="" client="" of=""></address> |
|-------------|--------------|----|------------------------------------------|
|             | MMS Content: |    | SMIL: no change<br>hyperlink.txt         |

# 5.2.2.2 Header Field Handling

## 5.2.2.2.1 MMS-1.3-con-210 - Long Content-Location field

| Test Case Id            | MMS-1.3-con-210                                                                                                    |
|-------------------------|----------------------------------------------------------------------------------------------------|
| Test Object             | Client B                                                                                                    |
| Test Case Description   | The purpose is to verify that a message, where the SMIL part references an object using a long Content-Location field, is correctly received by Client B and that the image is reasonably presented. |
|                         | Verification is done by sending the message from a Test Tool to Client B, and observe how the message is presented.                                                                                  |
| Specification Reference | [MMSCONF] Chapters 10.2.2, 10.2.4                                                                                                    |
| SCR Reference           | MMSCONF- GEN-C-003                                                                                                    |
| Tool                    | MMS Conformance tool                                                                                                    |
| Test Code               | Validated test code for test case MMS-1.3-con-210                                                                                                    |
| Preconditions           | -Client B                                                                                                    |
| Test Procedure          | 1. In Test Tool, send MM notification to Client B.                                                                                                    |
|                         | 2. In Client B, receive the MM notification and retrieve the MM.                                                                                                    |
|                         | 3. Verify the pass criteria below.                                                                                                    |
| Pass Criteria           | Client B has received the message and the image is reasonably presented.                                                                                                    |

| MM Content: | MMS Headers: | То                              | <address b="" client="" of=""></address>                                                                                                    |
|-------------|--------------|---------------------------------|----------------------------------------------------------------------------------------------------|
|             | MMS Content: | Multipart structure             | with the following sections:                                                                                                    |
|             |              |                                 | age reference ("src" attribute value) is set to the name string used for the gif image below.                                               |
|             |              | multipart head<br>Long_file_nam | part: The Content-Location field of the MIME<br>er is set to :<br>ne_for_gif_image_60X80_with_non_ASCII_charac<br>ngth_is_93_characters.gif |

## 5.2.2.2 MMS-1.3-con-211 - Subject field with UTF8 encoding

|                       | •                                                     | •                                                                                                    |
|-----------------------|-------------------------------------------------------|----------------------------------------------------------------------------------------------------|
| Test Case Id          | MMS-1.3-con-211                                       |                                                                                                    |
| Test Object           | Client B                                              |                                                                                                    |
| Test Case Description |                                                       | hat a subject field encoded in UTF-8 is correctly that the message subject displayed is textually correct. |
|                       | Verification is done by se<br>observe how the message | ending the message from a Test Tool to Client B, and is presented.                                         |
| Specification Refere  | ence MMSENC Table 1, Table                            | 3, Table 5                                                                                                 |
| SCR Reference         | MMSE-C-025, MMSE-C                                    | -046, MMSE-C-067                                                                                           |
| Tool                  | MMS Conformance tool                                  |                                                                                                    |
| Test Code             | Validated test code for test                          | st case MMS-1.3-con-211                                                                                    |
| Preconditions         | -Client B<br>Capability<br>Subject field UTF          | -8 encoding                                                                                                |
| Test Procedure        | 1. In Test Tool, send M                               | M notification to Client B.                                                                                |
|                       | 2. In Client B, receive t                             | he MM notification and retrieve and display the MM.                                                        |
|                       | 3. Verify the pass criter                             | ia below.                                                                                                  |
| Pass Criteria         |                                                       | message and the message subject associated with the otification) when displayed is textually correct.      |
| MM Content specific   | to this Test Case.                                    |                                                                                                    |
| MM Content:           | MMS Headers: To                                       | <address b="" client="" of=""></address>                                                                   |

| AM Content: | MMS Headers: | То                                                  | <address b="" client="" of=""></address>                                                               |
|-------------|--------------|-----------------------------------------------------|----------------------------------------------------------------------------------------------------|
|             |              | Subject<br>"Short_Text_U<br>signature mark)         | Character string as given in reference content file<br>TF-8.txt in UTF-8 encoding without BOM (UTF-8). |
|             | MMS Content: | <ul> <li>SMIL: no o</li> <li>Text Object</li> </ul> | change<br>et: "Hello World" (ASCII encoded)                                                            |

# 5.2.2.3 MMS-1.3-con-271 - Long Subject field

|                         | <b>C ,</b>                                                                                                    |
|-------------------------|----------------------------------------------------------------------------------------------------|
| Test Case Id            | MMS-1.3-con-271                                                                                                    |
| Test Object             | Client B                                                                                                    |
| Test Case Description   | The purpose is to verify that a maximum length subject field is correctly received and displayed by Client B in both the M-Notification.ind PDU and the M-Retrieve.conf PDU. |
|                         | Verification is done by sending the message from a Test Tool to Client B, and observe how the message is presented.                                                          |
| Specification Reference | [MMSCONF] Chapter 10.2.5                                                                                                    |
| SCR Reference           | MMSCONF- GEN-C-003                                                                                                    |
| Tool                    | MMS Conformance tool                                                                                                    |
| Test Code               | Validated test code for test case MMS-1.3-con-271                                                                                                    |
| Preconditions           | -Client B                                                                                                    |
| Test Procedure          | 1. Set retrieval mode to deferred in client B                                                                                                    |
|                         | 2. In Test Tool, send notification for an MM to Client B.                                                                                                    |
|                         | 3. In Client B receive MM notification and if applicable display Subject field and verify section a. of pass criteria.                                                       |
|                         | 4. In Client B, initiate download of MM, receive and open the MM.                                                                                                    |
|                         | 5. Verify section b. of the pass criteria below.                                                                                                    |
| Pass Criteria           | a. Client B has received the MM notification and if applicable the subject associated with the MM notification when displayed is textually correct.                          |
|                         | b. Client B has received and opened the MM and the message subject associated with the MM itself when displayed is textually correct.                                        |
|                         |                                                                                                    |

| MM Content: | MMS Headers: | То                               | <address b="" client="" of=""></address>                           |
|-------------|--------------|----------------------------------|--------------------------------------------------------------------|
|             |              | Subject                          | "abcdefghijklmnopqrstuvwxyz0123456789/-+@"<br>in us-ascii encoding |
|             | MMS Content: | – SMIL: no cha                   | nge                                                                |
|             |              | <ul> <li>Text Object:</li> </ul> | "Hello World" (ASCII encoded)                                      |

## 5.2.2.2.4 MMS-1.3-con-272 - Long X-Mms-Content-Location field in Notification

| Test Case Id            | MMS-1.3-con-272                                                                                                    |  |
|-------------------------|----------------------------------------------------------------------------------------------------|--|
| Test Object             | Client B                                                                                                    |  |
| Test Case Description   | The purpose is to verify that a multimedia message, where the X-Mms-Content-<br>Location field in the M-Notification-ind PDU has a length equal to the<br>maximum permitted value, is correctly received by Client B and that the MM is<br>reasonably presented. |  |
|                         | Verification is done by sending a Notification PDU from a Test Tool to Client B and then observe how the multimedia message is retrieved and presented.                                                                                                    |  |
| Specification Reference | [MMSCONF] Chapter 10.2.5                                                                                                    |  |
| SCR Reference           | MMSCONF- GEN-C-003                                                                                                    |  |
| Tool                    | MMS Conformance tool                                                                                                    |  |
| Test Code               | Validated test code for test case MMS-1.3-con-272                                                                                                    |  |
| Preconditions           | -Client B                                                                                                    |  |
| Test Procedure          | 1. In Test Tool, send MM notification to Client B.                                                                                                    |  |
|                         | 2. In Client B, receive the MM notification and retrieve the MM.                                                                                                    |  |
|                         | 3. Verify the pass criteria below.                                                                                                    |  |
| Pass Criteria           | Client B has retrieved the multimedia message and it is reasonably presented.                                                                                                    |  |

| M-Notification-ind | MMS      | X-Mms-Content- | A URI format text string having a length of 100            |
|--------------------|----------|----------------|------------------------------------------------------------|
|                    | Headers: | Location       | characters. The URI value itself will be Test Tool         |
|                    |          |                | dependent, but the length must be 100 characters in total. |

## 5.2.2.2.5 MMS-1.3-con-273 - Size Indication in Notification – Non-rejection of incoming MM

| Test Case Id            | MMS-1.3-con-273                                                                                                    |  |
|-------------------------|----------------------------------------------------------------------------------------------------|--|
| Test Object             | Client B                                                                                                    |  |
| Test Case Description   | The purpose is to verify that the recipient client does not reject an incoming multimedia message based on the message size indicated in the MM notification |  |
| Specification Reference | [MMSCONF] Chapter 9.4.1                                                                                                    |  |
| SCR Reference           | MMSCONF-CAD-C-001                                                                                                    |  |
| Tool                    | MMS Conformance tool                                                                                                    |  |
| Test Code               | Validated test code for test case MMS-1.3-con-273                                                                                                    |  |
| Preconditions           | -Client B<br>Capability                                                                                                    |  |
|                         | retrieval mode set to immediate                                                                                                    |  |
| Test Procedure          | 1. The test tool sends the notification of the message to Client B and the indicated message size is ixit_max_msg_size_recv + 20kB.                          |  |
|                         | 2. Client B starts the retrieval of the MM.                                                                                                    |  |
|                         | 3. Verify the pass criteria below.                                                                                                    |  |
| Pass Criteria           | Client B has received the notification of the message and is able to initiate the retrieval, despite the message size indicated in the MM notification.      |  |

#### 5.2.2.2.6 MMS-1.3-con-281- Receive unrecognised header field

| Test Case Id            | MMS-                 | -1.3-con-281                                                                                                    |  |  |
|-------------------------|----------------------|----------------------------------------------------------------------------------------------------|--|--|
| Test Object             | Client               | Client B                                                                                                    |  |  |
| Test Case Description T |                      | The purpose is to verify that a message with an unrecognised field in the MMS header, is correctly received by Client B and that the received message is reasonably presented.                     |  |  |
|                         |                      | cation is done by sending the message from a Test Tool to Client B, and we how the message is presented.                                                                                           |  |  |
| Specification Refer     | ence [MMS            | S-ENC] Chapter 6.14.2                                                                                                    |  |  |
| SCR Reference           | MMSI                 | E-C-REC-001                                                                                                    |  |  |
| Tool MMS                |                      | Conformance tool                                                                                                    |  |  |
| Test Code               | Valida               | ated test code for test case MMS-1.3-con-281                                                                                                    |  |  |
| Preconditions           | - Clier              | nt B                                                                                                    |  |  |
| Test Procedure          | 1. In                | 1. In Test Tool, send MM notification to Client B.                                                                                                    |  |  |
|                         | 2. In                | Client B, receive the MM notification and retrieve the MM.                                                                                                    |  |  |
|                         | 3. V                 | erify the pass criteria below.                                                                                                    |  |  |
| Pass Criteria           | Client               | B has received the message. The MMS message is reasonably presented.                                                                                                    |  |  |
|                         |                      |                                                                                                    |  |  |
| MM Content specific     | c to this Test Case. |                                                                                                    |  |  |
| MM Content for M-r      | etrieve.conf PDU:    |                                                                                                    |  |  |
| MM Content:             | MMS Headers:         | To: <address b="" client="" of=""></address>                                                                                                    |  |  |
|                         |                      | X-MMS-Unrecognised-Header-Field: Yes                                                                                                    |  |  |
|                         |                      | Note: the field "X-MMS-Unrecognised-Header-Field" is encoded<br>in textual encoding as per section 7.1 of OMA-TS-MMS-ENC-<br>V1_3-2005XXXX, in order to permit sending of this undefined<br>field. |  |  |
|                         | MMS Content:         | Multipart structure with the following sections:                                                                                                    |  |  |
|                         |                      | <ul> <li>Text object: Generic_Text.txt</li> <li>Image object IPG80x60 ing</li> </ul>                                                                                                    |  |  |

- Image object JPG80x60.jpg

#### 5.2.2.2.7 MMS-1.3-con-282- Receive recognised fields with unrecognised values

|                         |                    |                                                                                                    | <b>J</b>                                                               |  |  |
|-------------------------|--------------------|----------------------------------------------------------------------------------------------------|------------------------------------------------------------------------|--|--|
| Test Case Id            | MMS-               | MMS-1.3-con-282                                                                                                    |                                                                        |  |  |
| Test Object             | Client             | В                                                                                                    |                                                                        |  |  |
| Test Case Description   | unreco             | The purpose is to verify that a message with a recognised field but with an unrecognised value is correctly received by Client B and that the received message is reasonably presented. |                                                                        |  |  |
|                         |                    | ation is done by sending the m<br>e how the message is presented                                                                                                    | essage from a Test Tool to Client B, and I.                            |  |  |
| Specification Reference | ce [MMS-           | ENC] Chapter 6.14.2                                                                                                    |                                                                        |  |  |
| SCR Reference           | MMSE               | -C-REC-002                                                                                                    |                                                                        |  |  |
| Tool                    | MMS 0              | Conformance tool                                                                                                    |                                                                        |  |  |
| Test Code               | Validat            | ted test code for test case MMS                                                                                                    | 5-1.3-con-282                                                          |  |  |
| Preconditions           | - Client           | t B                                                                                                    |                                                                        |  |  |
| Test Procedure          | 1. In              | Test Tool, sends MM notificat                                                                                                    | ion to Client B.                                                       |  |  |
|                         | 2. In              | Client B, receive the MM noti                                                                                                    | fication and retrieve the MM.                                          |  |  |
|                         | 3. Ve              | rify the pass criteria below.                                                                                                    |                                                                        |  |  |
| Pass Criteria           | Client             | B has received the message. M                                                                                                    | MS message is reasonably presented.                                    |  |  |
|                         |                    |                                                                                                    |                                                                        |  |  |
| MM Content specific to  | this Test Case.    |                                                                                                    |                                                                        |  |  |
| MM Content for M-No     | tification.ind PDU |                                                                                                    |                                                                        |  |  |
| MM Content: N           | IMS Headers:       | То                                                                                                    | <address b="" client="" of=""></address>                               |  |  |
|                         |                    | X-Mms-Message-Class:                                                                                                    | NewMessageClass                                                        |  |  |
|                         |                    | 0                                                                                                    | Class field is encoded using Token-text<br>27 of OMA-TS-MMS- ENC-V1_3- |  |  |

"NewMessageClass".

Text object:

То

\_

2005XXXX, in order to permit sending of the new value

Generic\_Text.txt

Multipart structure with the following sections:

Image object JPG80x60.jpg

<address of Client B>

MM Content for M-retrieve.conf PDU:

MMS Headers:

MMS Content:

MM Content:

# 5.2.2.3 Malformed Content Handling

## 5.2.2.3.1 MMS-1.3-con-274 - Corrupted Content

| Test Case Id            | MMS-1.3-con-274                                                                                                    |  |
|-------------------------|----------------------------------------------------------------------------------------------------|--|
| Test Object             | Client B                                                                                                    |  |
| Test Case Description   | The purpose is to verify that if the MMS Client receives an MM that contains corrupted content, the MMS Client is able to present the rest of the content that is not corrupted                                                                                                    |  |
| Specification Reference | [MMSCONF] 10.3                                                                                                    |  |
| SCR Reference           | MMSCONF-GEN-C-004                                                                                                    |  |
| Tool                    | MMS Conformance tool                                                                                                    |  |
| Test Code               | Validated test code for test case MMS-1.3-con-274                                                                                                    |  |
| Preconditions           | -Client B<br>supports MM content class                                                                                                    |  |
| Test Procedure          | <ol> <li>In test tool, create MM with corrupted image content file/object<br/>oma_logo_corrupted.gif</li> </ol>                                                                                                    |  |
|                         | 2. In test tool, send MM to client B                                                                                                    |  |
|                         | 3. In Client B, receive and open the MM.                                                                                                    |  |
|                         | 4. Verify the pass criteria below.                                                                                                    |  |
| Pass Criteria           | Client B is able to continue functioning properly (note: present the rest of the content that is not corrupted (note: Client B could present the rest of the content that is not corrupted and an icon, a warning or a message to the user indicating that there is some corrupted content in the MM) |  |

| Test Case Id            | MMS-1.3-con-275                                                                                                    |  |
|-------------------------|----------------------------------------------------------------------------------------------------|--|
| Test Object             | Client B                                                                                                    |  |
| Test Case Description   | The purpose is to verify that if the MMS Client receives a MM that contains content not supported by Client B (e.g. PDF content), then the MMS Client is able to present the rest of the content that Client B supports |  |
| Specification Reference | [MMSCONF] 10.3                                                                                                    |  |
| SCR Reference           | MMSCONF-GEN-C-004                                                                                                    |  |
| Tool                    | MMS Conformance tool                                                                                                    |  |
| Test Code               | Validated test code for test case MMS-1.3-con-275                                                                                                    |  |
| Preconditions           | -Client B<br>does NOT support PDF content                                                                                                    |  |
| Test Procedure          | 1. In test tool, create MM with PDF content file/object oma_logo_pdf.pdf                                                                                                    |  |
|                         | 2. In test tool, send MM to client B                                                                                                    |  |
|                         | 3. In Client B, receive and open the MM.                                                                                                    |  |
|                         | 4. Verify the pass criteria below.                                                                                                    |  |
| Pass Criteria           | Client B is able to continue functioning properly (note: Client B could present a warning or a message to the user indicating that there is some content in the MM not supported by the terminal)                       |  |

# 5.2.3 Core MM Content Domain

#### 5.2.3.1 Text

#### 5.2.3.1.1 MMS-1.3-con-212 - Text with US-ASCII encoding

| Test Case Id            | MMS-1.3-con-212                                                                                                    |  |
|-------------------------|----------------------------------------------------------------------------------------------------|--|
| Test Object             | Client B                                                                                                    |  |
| Test Case Description   | The purpose is to verify that a text object with US-ASCII encoding is correctly received by Client B and that the received message as displayed is textually correct. |  |
|                         | Verification is done by sending the message from a Test Tool to Client B, and observe how the message is presented.                                                   |  |
| Specification Reference | [MMSCONF] Chapter 7.1.8                                                                                                    |  |
| SCR Reference           | MMSCONF-MED-C-002, MMSE-C-072                                                                                                    |  |
| Tool                    | MMS Conformance tool                                                                                                    |  |
| Test Code               | Validated test code for test case MMS-1.3-con-212                                                                                                    |  |
| Preconditions           | Client B                                                                                                    |  |
| Test Procedure          | 4. In Test Tool, send MM notification to Client B.                                                                                                    |  |
|                         | 5. In Client B, receive the MM notification and retrieve the MM.                                                                                                    |  |
|                         | 6. Verify the pass criteria below.                                                                                                    |  |
| Pass Criteria           | Client B has received the message and the received message as displayed is textually correct.                                                                         |  |

| MM Content: | MMS Headers: | То                                           | <address b="" client="" of=""></address> |
|-------------|--------------|----------------------------------------------|------------------------------------------|
|             |              | Content-Type                                 | application/vnd.wap.multipart.mixed      |
|             | MMS Content: | <ul><li>SMIL:</li><li>Text Object:</li></ul> | not present<br>Text_us-ascii.txt         |

#### 5.2.3.1.2 MMS-1.3-con-213 - Text with UTF-8 encoding

| Test Case IdMMS-1.3-con-213Test ObjectClient BTest Case DescriptionThe purpose is to verify that a text object with UTF-8 encoding is correctly<br>received by Client B and that the received message as displayed is textually<br>correct.Specification Reference(MMSCONF) Chapter 7.1.8SCR ReferenceMMS Conformance toolToolMMS Conformance toolTest CodeValidated test code for test case MMS-1.3-con-213Preconditions-Client BTest Procedure1. In Test Tool, send MM notification to Client B.<br>2. In Client B, receive the MM notification and retrieve the MM.<br>3. Verify the pass criteria below.                                                                                  |                         | _                                                                            |  |
|----------------------------------------------------------------------------------------------------|-------------------------|------------------------------------------------------------------------------|--|
| Test Case DescriptionThe purpose is to verify that a text object with UTF-8 encoding is correctly<br>received by Client B and that the received message as displayed is textually<br>correct.Verification is done by sending the message from a Test Tool to Client B, and<br>observe how the message is presented.Specification Reference[MMSCONF] Chapter 7.1.8SCR ReferenceMMSCONF-MED-C-003, MMSE-C-072ToolMMS Conformance toolTest CodeValidated test code for test case MMS-1.3-con-213Preconditions-Client BTest Procedure1. In Test Tool, send MM notification to Client B.<br>2. In Client B, receive the MM notification and retrieve the MM.<br>3. Verify the pass criteria below. | Test Case Id            | MMS-1.3-con-213                                                              |  |
| received by Client B and that the received message as displayed is textually<br>correct.Verification is done by sending the message from a Test Tool to Client B, and<br>observe how the message is presented.Specification Reference[MMSCONF] Chapter 7.1.8SCR ReferenceMMSCONF-MED-C-003, MMSE-C-072ToolMMS Conformance toolTest CodeValidated test code for test case MMS-1.3-con-213Preconditions-Client BTest Procedure1. In Test Tool, send MM notification to Client B.<br>2. In Client B, receive the MM notification and retrieve the MM.<br>3. Verify the pass criteria below.                                                                                                    | Test Object             | Client B                                                                     |  |
| observe how the message is presented.Specification Reference[MMSCONF] Chapter 7.1.8SCR ReferenceMMSCONF-MED-C-003, MMSE-C-072ToolMMS Conformance toolTest CodeValidated test code for test case MMS-1.3-con-213Preconditions-Client BTest Procedure1. In Test Tool, send MM notification to Client B.2. In Client B, receive the MM notification and retrieve the MM.3. Verify the pass criteria below.                                                                                                    | Test Case Description   | received by Client B and that the received message as displayed is textually |  |
| SCR ReferenceMMSCONF-MED-C-003, MMSE-C-072ToolMMS Conformance toolTest CodeValidated test code for test case MMS-1.3-con-213Preconditions-Client BTest Procedure1. In Test Tool, send MM notification to Client B.2. In Client B, receive the MM notification and retrieve the MM.3. Verify the pass criteria below.                                                                                                    |                         |                                                                              |  |
| ToolMMS Conformance toolTest CodeValidated test code for test case MMS-1.3-con-213Preconditions-Client BTest Procedure1. In Test Tool, send MM notification to Client B.2. In Client B, receive the MM notification and retrieve the MM.3. Verify the pass criteria below.                                                                                                    | Specification Reference | [MMSCONF] Chapter 7.1.8                                                      |  |
| Test CodeValidated test code for test case MMS-1.3-con-213Preconditions-Client BTest Procedure1. In Test Tool, send MM notification to Client B.2. In Client B, receive the MM notification and retrieve the MM.3. Verify the pass criteria below.                                                                                                    | SCR Reference           | MMSCONF-MED-C-003, MMSE-C-072                                                |  |
| Preconditions-Client BTest Procedure1. In Test Tool, send MM notification to Client B.2. In Client B, receive the MM notification and retrieve the MM.3. Verify the pass criteria below.                                                                                                    | Tool                    | MMS Conformance tool                                                         |  |
| Test Procedure1. In Test Tool, send MM notification to Client B.2. In Client B, receive the MM notification and retrieve the MM.3. Verify the pass criteria below.                                                                                                    | Test Code               | Validated test code for test case MMS-1.3-con-213                            |  |
| <ol> <li>In Client B, receive the MM notification and retrieve the MM.</li> <li>Verify the pass criteria below.</li> </ol>                                                                                                    | Preconditions           | -Client B                                                                    |  |
| 3. Verify the pass criteria below.                                                                                                    | Test Procedure          | 1. In Test Tool, send MM notification to Client B.                           |  |
|                                                                                                    |                         | 2. In Client B, receive the MM notification and retrieve the MM.             |  |
|                                                                                                    |                         | 3. Verify the pass criteria below.                                           |  |
| Pass Criteria Client B has received the message and the received message as displayed is textually correct.                                                                                                    | Pass Criteria           |                                                                              |  |

| MM Content: | MMS Headers: | То                                           | <address b="" client="" of=""></address> |
|-------------|--------------|----------------------------------------------|------------------------------------------|
|             |              | Content-Type                                 | application/vnd.wap.multipart.mixed      |
|             | MMS Content: | <ul><li>SMIL:</li><li>Text Object:</li></ul> | not present<br>Text_UTF-8.txt            |

## 5.2.3.1.3 MMS-1.3-con-214 - Text with UTF-16(LE) encoding

| Test Case Id            | MMS-1.3-con-214                                                                                                    |  |  |  |
|-------------------------|----------------------------------------------------------------------------------------------------|--|--|--|
| Test Object             | Client B                                                                                                    |  |  |  |
| Test Case Description   | The purpose is to verify that a text object with UTF-16 "little-endian" encoding<br>and with an explicit Byte Order Mark is correctly received by Client B and that<br>the received message as displayed is textually correct. |  |  |  |
|                         | Verification is done by sending the message from a Test Tool to Client B, and observe how the message is presented.                                                                                                    |  |  |  |
| Specification Reference | [MMSCONF] Chapter 7.1.8                                                                                                    |  |  |  |
| SCR Reference           | MMSCONF-MED-C-004, MMSE-C-072                                                                                                    |  |  |  |
| Tool                    | MMS Conformance tool                                                                                                    |  |  |  |
| Test Code               | Validated test code for test case MMS-1.3-con-214                                                                                                    |  |  |  |
| Preconditions           | Client B                                                                                                    |  |  |  |
| Test Procedure          | 1. In Test Tool, send MM notification to Client B.                                                                                                    |  |  |  |
|                         | 2. In Client B, receive the MM notification and retrieve the MM.                                                                                                    |  |  |  |
|                         | 3. Verify the pass criteria below.                                                                                                    |  |  |  |
| Pass Criteria           | Client B has received the message and the received message as displayed is textually correct.                                                                                                    |  |  |  |

| MM Content: | MMS Headers: | То                                                      |                 | <address b="" client="" of=""></address> |
|-------------|--------------|---------------------------------------------------------|-----------------|------------------------------------------|
|             |              | Content-Type                                            |                 | application/vnd.wap.multipart.mixed      |
|             | MMS Content: | _                                                       | SMIL:           | not present                              |
|             |              | <ul> <li>Text Object:</li> </ul>                        | Text_UTF-16.txt |                                          |
|             |              | - Content-Type: text/plain; charset=utf-16              |                 |                                          |
|             |              | - (Transmitted byte order is little-endian and the Byte |                 |                                          |
|             |              | Order Mark is included in the transmitted text)         |                 |                                          |

## 5.2.3.2 Image

## 5.2.3.2.1 MMS-1.3-con-216 - JPG Image size 160x120

| Test Case Id            | MMS-1.3-con-216                                                                                                    |  |  |
|-------------------------|----------------------------------------------------------------------------------------------------|--|--|
| Test Object             | Client B                                                                                                    |  |  |
| Test Case Description   | The purpose is to verify that a JPG image of the size 160x120 is correctly received by Client B and that the received message is reasonably presented. |  |  |
|                         | Verification is done by sending the message from a Test Tool to Client B, and observe how the message is presented.                                    |  |  |
| Specification Reference | [MMSCONF] Chapter 7                                                                                                    |  |  |
| SCR Reference           | MMSCONF-MED-C-007, MMSE-C-072                                                                                                    |  |  |
| Tool                    | MMS Conformance tool                                                                                                    |  |  |
| Test Code               | Validated test code for test case MMS-1.3-con-216                                                                                                    |  |  |
| Preconditions           | Client B                                                                                                    |  |  |
| Test Procedure          | 1. In Test Tool, send MM notification to Client B.                                                                                                    |  |  |
|                         | 2. In Client B, receive the MM notification and retrieve the MM.                                                                                       |  |  |
|                         | 3. Verify the pass criteria below.                                                                                                    |  |  |
| Pass Criteria           | Client B has received the message and the received message is reasonably presented.                                                                    |  |  |
|                         |                                                                                                    |  |  |

| MM Content: | MMS Headers: | То                                        | <address b="" client="" of=""></address> |
|-------------|--------------|-------------------------------------------|------------------------------------------|
|             | MMS Content: | <ul><li>SMIL: 1</li><li>Image C</li></ul> | no change<br>Dbject: JPG160x120.jpg      |

|                         | 5                                                                                                    |  |  |
|-------------------------|----------------------------------------------------------------------------------------------------|--|--|
| Test Case Id            | MMS-1.3-con-218                                                                                                    |  |  |
| Test Object             | Client B                                                                                                    |  |  |
| Test Case Description   | The purpose is to verify that a JPG image of the size 640x480 is correctly received by Client B and that the received message is reasonably presented. |  |  |
|                         | Verification is done by sending the message from a Test Tool to Client B, and observe how the message is presented.                                    |  |  |
| Specification Reference | [MMSCONF] Chapter 7, 7.1.1                                                                                                    |  |  |
| SCR Reference           | MMSCONF-MED-C-007, MMSCONF-IRC-C-003, MMSCONF-IRC-C-004, MMSE-C-072                                                                                    |  |  |
| Tool                    | MMS Conformance tool                                                                                                    |  |  |
| Test Code               | Validated test code for test case MMS-1.3-con-218                                                                                                    |  |  |
| Preconditions           | Client B                                                                                                    |  |  |
|                         | - Supports content class greater than Image Basic class.                                                                                               |  |  |
| Test Procedure          | 1. In Test Tool, send MM notification to Client B.                                                                                                    |  |  |
|                         | 2. In Client B, receive the MM notification and retrieve the MM.                                                                                       |  |  |
|                         | 3. Verify the pass criteria below.                                                                                                    |  |  |
| Pass Criteria           | Client B has received the message and the received message is reasonably presented.                                                                    |  |  |
|                         |                                                                                                    |  |  |

| MM Content: | MMS Headers: | То                                        | <address b="" client="" of=""></address> |
|-------------|--------------|-------------------------------------------|------------------------------------------|
|             | MMS Content: | <ul><li>SMIL: n</li><li>Image O</li></ul> | o change<br>bject: JPG640x480.jpg        |

|                         | -                                                                                                    |  |  |
|-------------------------|----------------------------------------------------------------------------------------------------|--|--|
| Test Case Id            | MMS-1.3-con-220                                                                                                    |  |  |
| Test Object             | Client B                                                                                                    |  |  |
| Test Case Description   | The purpose is to verify that a GIF87a image of the size 160x120 is correctly received by Client B and that the received message is reasonably presented. |  |  |
|                         | Verification is done by sending the message from a Test Tool to Client B, and observe how the message is presented.                                       |  |  |
| Specification Reference | [MMSCONF] Chapter 7                                                                                                    |  |  |
| SCR Reference           | MMSCONF-MED-C-009, MMSE-C-072                                                                                                    |  |  |
| Tool                    | MMS Conformance tool                                                                                                    |  |  |
| Test Code               | Validated test code for test case MMS-1.3-con-220                                                                                                    |  |  |
| Preconditions           | Client B                                                                                                    |  |  |
| Test Procedure          | 1. In Test Tool, send MM notification to Client B.                                                                                                    |  |  |
|                         | 2. In Client B, receive the MM notification and retrieve the MM.                                                                                          |  |  |
|                         | 3. Verify the pass criteria below.                                                                                                    |  |  |
| Pass Criteria           | Client B has received the message and the received message is reasonably presented.                                                                       |  |  |

| MM Content: | MMS Headers: | То     | <address b="" client="" of=""></address>        |
|-------------|--------------|--------|-------------------------------------------------|
|             | MMS Content: | -<br>- | SMIL: no change<br>Image Object: GIF160x120.gif |

|                         | C C                                                                                                    |  |  |
|-------------------------|----------------------------------------------------------------------------------------------------|--|--|
| Test Case Id            | MMS-1.3-con-222                                                                                                    |  |  |
| Test Object             | Client B                                                                                                    |  |  |
| Test Case Description   | The purpose is to verify that a GIF87a image of the size 640x480 is correctly received by Client B and that the received message is reasonably presented. |  |  |
|                         | Verification is done by sending the message from a Test Tool to Client B, and observe how the message is presented.                                       |  |  |
| Specification Reference | [MMSCONF] Chapter 7, 7.1.1                                                                                                    |  |  |
| SCR Reference           | MMSCONF-MED-C-009, MMSCONF-IRC-C-003, MMSCONF-IRC-C-004, MMSE-C-072                                                                                       |  |  |
| Tool                    | MMS Conformance tool                                                                                                    |  |  |
| Test Code               | Validated test code for test case MMS-1.3-con-222                                                                                                    |  |  |
| Preconditions           | -Client B                                                                                                    |  |  |
|                         | - Supports content class greater than Image Basic class.                                                                                                  |  |  |
| Test Procedure          | 1. In Test Tool, send MM notification to Client B.                                                                                                    |  |  |
|                         | 2. In Client B, receive the MM notification and retrieve the MM.                                                                                          |  |  |
|                         | 3. Verify the pass criteria below.                                                                                                    |  |  |
| Pass Criteria           | Client B has received the message and the received message is reasonably presented.                                                                       |  |  |
|                         |                                                                                                    |  |  |

| MM Content: | MMS Headers: | То                                        | <address b="" client="" of=""></address> |
|-------------|--------------|-------------------------------------------|------------------------------------------|
|             | MMS Content: | <ul><li>SMIL: n</li><li>Image C</li></ul> | no change<br>Dbject: GIF640x480.gif      |

## 5.2.3.2.5 MMS-1.3-con-224 - Animated GIF Image size 160x120

| Test Case Id            | MMS-1.3-con-224                                                                                                    |  |  |
|-------------------------|----------------------------------------------------------------------------------------------------|--|--|
| Test Object             | Client B                                                                                                    |  |  |
| Test Case Description   | The purpose is to verify that an animated GIF89a image of the size 160x120 is correctly received by Client B and that the received message is reasonably presented. |  |  |
|                         | Verification is done by sending the message from a Test Tool to Client B, and observe how the message is presented.                                                 |  |  |
| Specification Reference | [MMSCONF] Chapter 7                                                                                                    |  |  |
| SCR Reference           | MMSCONF-MED-C-010, MMSE-C-072                                                                                                    |  |  |
| Tool                    | MMS Conformance tool                                                                                                    |  |  |
| Test Code               | Validated test code for test case MMS-1.3-con-224                                                                                                    |  |  |
| Preconditions           | Client B                                                                                                    |  |  |
| Test Procedure          | 1. In Test Tool, send MM notification to Client B.                                                                                                    |  |  |
|                         | 2. In Client B, receive the MM notification and retrieve the MM.                                                                                                    |  |  |
|                         | 3. Verify the pass criteria below.                                                                                                    |  |  |
| Pass Criteria           | Client B has received the message and the received message is reasonably presented.                                                                                 |  |  |
|                         |                                                                                                    |  |  |

| MM Content: | MMS Headers: | То | <address b="" client="" of=""></address>                   |
|-------------|--------------|----|------------------------------------------------------------|
|             | MMS Content: |    | SMIL: no change<br>Image Object: AnimatedGIF89a160x120.gif |

## 5.2.3.2.6 MMS-1.3-con-226 - Animated GIF Image size 640x480

| Test Case Id            | MMS-1.3-con-226                                                                                                    |  |  |
|-------------------------|----------------------------------------------------------------------------------------------------|--|--|
| Test Object             | Client B                                                                                                    |  |  |
| Test Case Description   | The purpose is to verify that an animated GIF89a image of the size 640x480 is correctly received by Client B and that the received message is reasonably presented.                                          |  |  |
|                         | Verification is done by sending the message from a Test Tool to Client B, and observe how the message is presented.                                                                                          |  |  |
| Specification Reference | [MMSCONF] Chapter 7, 7.1.1                                                                                                    |  |  |
| SCR Reference           | MMSCONF-MED-C-010, MMSCONF-IRC-C-003, MMSCONF-IRC-C-004, MMSE-C-072                                                                                                    |  |  |
| Tool                    | MMS Conformance tool                                                                                                    |  |  |
| Test Code               | Validated test code for test case MMS-1.3-con-226                                                                                                    |  |  |
| Preconditions           | -Client B                                                                                                    |  |  |
|                         | - Supports content class greater than Image Basic class.                                                                                                    |  |  |
| Test Procedure          | 1. In Test Tool, send MM notification to Client B.                                                                                                    |  |  |
|                         | 2. In Client B, receive the MM notification and retrieve the MM.                                                                                                    |  |  |
|                         | 3. Verify the pass criteria below.                                                                                                    |  |  |
| Pass Criteria           | Client B has received the message and the received message is reasonably presented.                                                                                                    |  |  |
| Pass Criteria           | <ol> <li>In Client B, receive the MM notification and retrieve the MM.</li> <li>Verify the pass criteria below.</li> <li>Client B has received the message and the received message is reasonably</li> </ol> |  |  |

| MM Content: | MMS Headers: | То | <address b="" client="" of=""></address>                 |
|-------------|--------------|----|----------------------------------------------------------|
|             | MMS Content: |    | SMIL: no change<br>Image Object: AnimatedGIFa640x480.gif |

|                         | 5                                                                                                    |  |  |
|-------------------------|----------------------------------------------------------------------------------------------------|--|--|
| Test Case Id            | MMS-1.3-con-228                                                                                                    |  |  |
| Test Object             | Client B                                                                                                    |  |  |
| Test Case Description   | The purpose is to verify that a WBMP image of the size 160x120 is correctly received by Client B and that the received message is reasonably presented. |  |  |
|                         | Verification is done by sending the message from a Test Tool to Client B, and observe how the message is presented.                                     |  |  |
| Specification Reference | [MMSCONF] Chapter 7                                                                                                    |  |  |
| SCR Reference           | MMSCONF-MED-C-011, MMSE-C-072                                                                                                    |  |  |
| Tool                    | MMS Conformance tool                                                                                                    |  |  |
| Test Code               | Validated test code for test case MMS-1.3-con-228                                                                                                    |  |  |
| Preconditions           | -Client B                                                                                                    |  |  |
| Test Procedure          | 1. In Test Tool, send MM notification to Client B.                                                                                                    |  |  |
|                         | 2. In Client B, receive the MM notification and retrieve the MM.                                                                                        |  |  |
|                         | 3. Verify the pass criteria below.                                                                                                    |  |  |
| Pass Criteria           | Client B has received the message and the received message is reasonably presented.                                                                     |  |  |
|                         |                                                                                                    |  |  |

| MM Content: | MMS Headers: | То                                          | <address b="" client="" of=""></address> |
|-------------|--------------|---------------------------------------------|------------------------------------------|
|             | MMS Content: | <ul><li>SMIL: no</li><li>Image Of</li></ul> | o change<br>bject: WBMP160x120.wbmp      |

| Test Case Id            | MMS-1.3-con-230                                                                                                    |  |  |
|-------------------------|----------------------------------------------------------------------------------------------------|--|--|
| Test Object             | Client B                                                                                                    |  |  |
| Test Case Description   | The purpose is to verify that a WBMP image of the size 640x480 is correctly received by Client B and that the received message is reasonably presented. |  |  |
|                         | Verification is done by sending the message from a Test Tool to Client B, and observe how the message is presented.                                     |  |  |
| Specification Reference | [MMSCONF] Chapter 7, 7.1.1                                                                                                    |  |  |
| SCR Reference           | MMSCONF-MED-C-011, MMSCONF-IRC-C-003, MMSCONF-IRC-C-004, MMSE-C-072                                                                                     |  |  |
| Tool                    | MMS Conformance tool                                                                                                    |  |  |
| Test Code               | Validated test code for test case MMS-1.3-con-230                                                                                                    |  |  |
| Preconditions           | -Client B                                                                                                    |  |  |
|                         | - Supports content class greater than Image Basic class.                                                                                                |  |  |
| Test Procedure          | 1. In Test Tool, send MM notification to Client B.                                                                                                    |  |  |
|                         | 2. In Client B, receive the MM notification and retrieve the MM.                                                                                        |  |  |
|                         | 3. Verify the pass criteria below.                                                                                                    |  |  |
| Pass Criteria           | Client B has received the message and the received message is reasonably presented.                                                                     |  |  |
|                         |                                                                                                    |  |  |

| MM Content: | MMS Headers: | То                                        | <address b="" client="" of=""></address> |
|-------------|--------------|-------------------------------------------|------------------------------------------|
|             | MMS Content: | <ul><li>SMIL: n</li><li>Image O</li></ul> | no change<br>Object: WBMP640x480.wbmp    |

# 5.2.3.2.9 MMS-1.3-con-254 - Support of EXIF compressed image file format as JPEG interchange format

| Test Case Id            | MMS-1.3-con-254                                                                                                    |  |  |
|-------------------------|----------------------------------------------------------------------------------------------------|--|--|
| Test Object             | Client B                                                                                                    |  |  |
| Test Case Description   | The purpose is to verify that Client B fully supports the retrieval and presentation of an MM with an EXIF compressed image file format as JPEG interchange format. |  |  |
|                         | Verification is done by sending the message from a test tool to Client B, and observe how the message is presented.                                                 |  |  |
| Specification Reference | [MMSCONF] Chapter 7.1.1                                                                                                    |  |  |
| SCR Reference           | MMSCONF-MED-C-033                                                                                                    |  |  |
| Tool                    | MMS Conformance tool                                                                                                    |  |  |
| Test Code               | Validated test code for test case MMS-1.3-con-254                                                                                                    |  |  |
| Preconditions           |                                                                                                    |  |  |
| Test Procedure          | 1. In Test Tool, send MM notification to Client B.                                                                                                    |  |  |
|                         | 2. In Client B, receive the MM notification and retrieve the MM.                                                                                                    |  |  |
|                         | 3. Verify the pass criteria below.                                                                                                    |  |  |
| Pass Criteria           | Client B has received the message and the image is reasonably presented.                                                                                            |  |  |

| MM Content: | MMS Headers: | To <address b="" client="" of=""></address>                             |
|-------------|--------------|-------------------------------------------------------------------------|
|             | MMS Content: | Multipart structure with the following sections:                        |
|             |              | – SMIL: add 1 pages with same layout                                    |
|             |              | <ul><li>Image object-jpeg-EXIF.jpeg</li><li>Text_us-ascii.txt</li></ul> |

| Test Case Id            | MMS-1.3-con-256                                                                                                    |  |  |
|-------------------------|----------------------------------------------------------------------------------------------------|--|--|
| Test Object             | Client B                                                                                                    |  |  |
| Test Case Description   | The purpose is to verify that Client B fully supports the retrieval and presentation of an MM with an JPEG including the following Huffman tables: |  |  |
|                         | • 1 AC Luminance Table                                                                                                    |  |  |
|                         | • 1 DC Luminance Table                                                                                                    |  |  |
|                         | • 1 AC Chrominance Table                                                                                                    |  |  |
|                         | • 1 DC Chrominance Table                                                                                                    |  |  |
|                         | Verification is done by sending the message from a test tool to Client B, and observe how the message is presented.                                |  |  |
| Specification Reference | [MMSCONF] Chapter 7.1.1                                                                                                    |  |  |
| SCR Reference           |                                                                                                    |  |  |
| Tool                    | MMS Conformance tool                                                                                                    |  |  |
| Test Code               | Validated test code for test case MMS-1.3-con-256                                                                                                  |  |  |
| Preconditions           | Client B                                                                                                    |  |  |
|                         | Support of JPEG with Huffman table                                                                                                    |  |  |
| Test Procedure          | 1. In Test Tool, send MM notification to Client B.                                                                                                 |  |  |
|                         | 2. In Client B, receive the MM notification and retrieve the MM.                                                                                   |  |  |
|                         | 3. Verify the pass criteria below.                                                                                                    |  |  |
| Pass Criteria           | Client B has received the message and both images are reasonably presented.                                                                        |  |  |
|                         |                                                                                                    |  |  |

#### 5.2.3.2.10 MMS-1.3-con-256 - Receiving MM with JPEG and Huffman table

| MM Content: | MMS Headers: | To <address b="" client="" of=""></address>                                                                        |
|-------------|--------------|----------------------------------------------------------------------------------------------------|
|             | MMS Content: | Multipart structure with the following sections:                                                                   |
|             |              | – SMIL: add 2 pages with same layout                                                                               |
|             |              | <ul> <li>Image page 1: JPG80X60-1DHTMarker.jpg</li> <li>Text page 1 : "Jpeg image with 1 DHT marker"</li> </ul>    |
|             |              | <ul> <li>Image page 2 : JPG80X60-4DHTMarkers.jpg</li> <li>Text page 2 : "Jpeg image with 4 DHT markers"</li> </ul> |

## 5.2.3.3 Audio

#### 5.2.3.3.1 MMS-1.3-con-231 - AMR audio NB

| Test Case Ids           | MMS-1.3-con-231                                                                                                    |  |  |
|-------------------------|----------------------------------------------------------------------------------------------------|--|--|
| Test Object             | Client B                                                                                                    |  |  |
| Test Case Description   | The purpose is to verify that an AMR audio NB object/content is correctly received by Client B and that the AMR audio NB file/object is reasonably presented. |  |  |
|                         | Verification is done by sending the message from a Test Tool to Client B, and observe how the message is presented.                                           |  |  |
| Specification Reference | [MMSCONF] Chapter 7                                                                                                    |  |  |
| SCR Reference           | MMSCONF-MED-C-013, MMSE-C-072                                                                                                    |  |  |
| Tool                    | MMS Conformance tool                                                                                                    |  |  |
| Test Code               | Validated test code for test case MMS-1.3-con-231                                                                                                    |  |  |
| Preconditions           | -Client B                                                                                                    |  |  |
| Test Procedure          | 1. In Test Tool, send MM notification to Client B.                                                                                                    |  |  |
|                         | 2. In Client B, receive the MM notification and retrieve the MM.                                                                                              |  |  |
|                         | 3. Verify the pass criteria below.                                                                                                    |  |  |
| Pass Criteria           | Client B has received the message and the AMR audio NB file/object is reasonably presented and AMR audioNB is played in its entirety.                         |  |  |

| MM Content: | MMS Headers: | То | <ad< th=""><th colspan="2"><address b="" client="" of=""></address></th></ad<> | <address b="" client="" of=""></address>   |  |
|-------------|--------------|----|--------------------------------------------------------------------------------|--------------------------------------------|--|
|             | MMS Content: |    | SMIL:<br>Audio Object:                                                         | add reference to audio object audio1NB.amr |  |

#### 5.2.3.3.2 MMS-1.3-con-232 - 3GPP2 13k speech

| Test Case Id            | MMS-1.3-con-232                                                                                                    |  |  |
|-------------------------|----------------------------------------------------------------------------------------------------|--|--|
| Test Object             | Client B                                                                                                    |  |  |
| Test Case Description   | The purpose is to verify that a 13k speech object/content is correctly received by Client B and that the 13k speech file/object is reasonably presented. |  |  |
|                         | Verification is done by sending the message from a Test Tool to Client B, and observe how the message is presented.                                      |  |  |
| Specification Reference | [MMSCONF] Chapter 7                                                                                                    |  |  |
| SCR Reference           | MMSCONF-MED-C-014, MMSE-C-072                                                                                                    |  |  |
| Tool                    | None                                                                                                    |  |  |
| Test Code               | None                                                                                                    |  |  |
| Preconditions           | -Client B                                                                                                    |  |  |
| Test Procedure          | 1. In Test Tool, send MM notification to Client B.                                                                                                    |  |  |
|                         | 2. In Client B, receive the MM notification and retrieve the MM.                                                                                         |  |  |
|                         | 3. Verify the pass criteria below.                                                                                                    |  |  |
| Pass Criteria           | Client B has received the message and the 13k speech file/object is reasonably presented and 13k speech is played in its entirety.                       |  |  |

| MM Content: | MMS Headers: | То | <address b="" client="" of=""></address>                        |
|-------------|--------------|----|-----------------------------------------------------------------|
|             | MMS Content: | -  | SMIL: add reference to audio object<br>Audio Object: audio1.qcp |

## 5.2.3.4 Video

## 5.2.3.4.1 MMS-1.3-con-233 - 3GPP Video QCIF

| Test Case Id            | MMS-1.3-con-233                                                                                                    |  |  |
|-------------------------|----------------------------------------------------------------------------------------------------|--|--|
| Test Object             | Client B                                                                                                    |  |  |
| Test Case Description   | The purpose is to verify that a QCIF video file/object is correctly received by Client B and that the QCIF video file/object is reasonably presented. |  |  |
|                         | Verification is done by sending the message from a Test Tool to Client B, and observe how the message is presented.                                   |  |  |
| Specification Reference | [MMSCONF] Chapter 7                                                                                                    |  |  |
| SCR Reference           | MMSCONF-MED-C-020, MMSE-C-072                                                                                                    |  |  |
| Tool                    | MMS Conformance tool                                                                                                    |  |  |
| Test Code               | Validated test code for test case MMS-1.3-con-233                                                                                                    |  |  |
| Preconditions           | -Client B                                                                                                    |  |  |
| Test Procedure          | 1. In Test Tool, send MM notification to Client B.                                                                                                    |  |  |
|                         | 2. In Client B, receive the MM notification and retrieve the MM.                                                                                      |  |  |
|                         | 3. Verify the pass criteria below.                                                                                                    |  |  |
| Pass Criteria           | Client B has received the message and the QCIF video file/object is reasonably presented and the QCIF video file/object is played in its entirety.    |  |  |
|                         |                                                                                                    |  |  |

| MM Content: | MMS Headers: | То | <address b="" client="" of=""></address>                             |
|-------------|--------------|----|----------------------------------------------------------------------|
|             | MMS Content: |    | SMIL: add reference to video object<br>Video Object: qcif_video.3gpp |

#### 5.2.3.4.2 MMS-1.3-con-234 - 3GPP Video sub-QCIF

| Test Case Id            | MMS-1.3-con-234                                                                                                    |  |  |
|-------------------------|----------------------------------------------------------------------------------------------------|--|--|
| Test Object             | Client B                                                                                                    |  |  |
| Test Case Description   | The purpose is to verify that a sub-QCIF video file/object is correctly received by Client B and that the sub-QCIF video file/object is reasonably presented. |  |  |
|                         | Verification is done by sending the message from a Test Tool to Client B, and observe how the message is presented.                                           |  |  |
| Specification Reference | [MMSCONF] Chapter 7                                                                                                    |  |  |
| SCR Reference           | MMSCONF-MED-C-020, MMSE-C-072                                                                                                    |  |  |
| Tool                    | MMS Conformance tool                                                                                                    |  |  |
| Test Code               | Validated test code for test case MMS-1.3-con-234                                                                                                    |  |  |
| Preconditions           | Client B                                                                                                    |  |  |
| Test Procedure          | 1. In Test Tool, send MM notification to Client B.                                                                                                    |  |  |
|                         | 2. In Client B, receive the MM notification and retrieve the MM.                                                                                              |  |  |
|                         | 3. Verify the pass criteria below.                                                                                                    |  |  |
| Pass Criteria           | Client B has received the message and the sub-QCIF video file/object is reasonably presented and sub-QCIF video file/object is played in its entirety.        |  |  |

| MM Content: | MMS Headers: | То | <address b="" client="" of=""></address>                                 |
|-------------|--------------|----|--------------------------------------------------------------------------|
|             | MMS Content: | _  | SMIL: add reference to video object<br>Video Object: sub_qcif_video.3gpp |

| Test Case Id            | MMS-1.3-con-235                                                                                                    |  |  |
|-------------------------|----------------------------------------------------------------------------------------------------|--|--|
| Test Object             | Client B                                                                                                    |  |  |
| Test Case Description   | The purpose is to verify that a QCIF video file/object is correctly received by Client B and that the QCIF video file/object is reasonably presented. |  |  |
|                         | Verification is done by sending the message from a Test Tool to Client B, and observe how the message is presented                                    |  |  |
| Specification Reference | [MMSCONF] Chapter 7                                                                                                    |  |  |
| SCR Reference           | MMSCONF-MED-C-020, MMSE-C-072                                                                                                    |  |  |
| Tool                    | None                                                                                                    |  |  |
| Test Code               | None                                                                                                    |  |  |
| Preconditions           | -Client B<br>Capability<br>supports MPEG4 and 13k                                                                                                    |  |  |
| Test Procedure          | 1. In Test Tool, send MM notification to Client B                                                                                                    |  |  |
|                         | 2. In Client B, receive the MM notification and retrieve the MM.                                                                                      |  |  |
|                         | 3. Verify the pass criteria below.                                                                                                    |  |  |
| Pass Criteria           | Client B has received the message and the QCIF video file/object is reasonably presented and QCIF video file/object is played in its entirety.        |  |  |
|                         |                                                                                                    |  |  |

| MM Content: | MMS Headers: | То | <address b="" client="" of=""></address>                              |
|-------------|--------------|----|-----------------------------------------------------------------------|
|             | MMS Content: |    | SMIL: add reference to video object<br>Video Object: mp4_13k_qcif.3g2 |

| Test Case Id            | MMS-1.3-con-236                                                                                                    |  |  |
|-------------------------|----------------------------------------------------------------------------------------------------|--|--|
| Test Object             | Client B                                                                                                    |  |  |
| Test Case Description   | The purpose is to verify that a QCIF video file/object is correctly received by Client B and that the QCIF video file/object is reasonably presented. |  |  |
|                         | Verification is done by sending the message from a Test Tool to Client B, and observe how the message is presented.                                   |  |  |
| Specification Reference | [MMSCONF] Chapter 7                                                                                                    |  |  |
| SCR Reference           | MMSCONF-MED-C-020, MMSE-C-072                                                                                                    |  |  |
| Tool                    | None                                                                                                    |  |  |
| Test Code               | None                                                                                                    |  |  |
| Preconditions           | -Client B<br>Capability<br>supports MPEG4 and AMR                                                                                                    |  |  |
| Test Procedure          | 1. In Test Tool, send MM notification to Client B.                                                                                                    |  |  |
|                         | 2. In Client B, receive the MM notification and retrieve the MM.                                                                                      |  |  |
|                         | 3. Verify the pass criteria below.                                                                                                    |  |  |
| Pass Criteria           | Client B has received the message and the QCIF video file/object is reasonably presented and QCIF video file/object is played in its entirety.        |  |  |
|                         |                                                                                                    |  |  |

| MM Content: | MMS Headers: | То | <address b="" client="" of=""></address>                              |
|-------------|--------------|----|-----------------------------------------------------------------------|
|             | MMS Content: |    | SMIL: add reference to video object<br>Video Object: mp4_amr_qcif.3g2 |

| Test Case Id            | MMS-1.3-con-237                                                                                                    |  |  |
|-------------------------|----------------------------------------------------------------------------------------------------|--|--|
| Test Object             | Client B                                                                                                    |  |  |
| Test Case Description   | The purpose is to verify that a QCIF video file/object is correctly received by Client B and that the QCIF video file/object is reasonably presented. |  |  |
|                         | Verification is done by sending the message from a Test Tool to Client B, and observe how the message is presented.                                   |  |  |
| Specification Reference | [MMSCONF] Chapter 7                                                                                                    |  |  |
| SCR Reference           | MMSCONF-MED-C-020, MMSE-C-072                                                                                                    |  |  |
| Tool                    | None                                                                                                    |  |  |
| Test Code               | None                                                                                                    |  |  |
| Preconditions           | -Client B<br>Capability<br>supports H.263 and 13k                                                                                                    |  |  |
| Test Procedure          | 1. In Test Tool, send MM notification to Client B                                                                                                    |  |  |
|                         | 2. In Client B, receive the MM notification and retrieve the MM.                                                                                      |  |  |
|                         | 3. Verify the pass criteria below.                                                                                                    |  |  |
| Pass Criteria           | Client B has received the message and the QCIF video file/object is reasonably presented and QCIF video file/object is played in its entirety.        |  |  |
|                         |                                                                                                    |  |  |

| MM Content: | MMS Headers: | То | <address b="" client="" of=""></address>                               |
|-------------|--------------|----|------------------------------------------------------------------------|
|             | MMS Content: |    | SMIL: add reference to video object<br>Video Object: h263_13k_qcif.3g2 |

## 5.2.3.4.6 MMS-1.3-con-238 - 3GPP2 Video QCIF (H.263+AMR)

| Test Case Id            | MMS-1.3-con-238                                                                                                    |  |  |
|-------------------------|----------------------------------------------------------------------------------------------------|--|--|
| Test Object             | Client B                                                                                                    |  |  |
| Test Case Description   | The purpose is to verify that a QCIF video file/object is correctly received by Client B and that the QCIF video file/object is reasonably presented. |  |  |
|                         | Verification is done by sending the message from a Test Tool to Client B, and observe how the message is presented.                                   |  |  |
| Specification Reference | [MMSCONF] Chapter 7                                                                                                    |  |  |
| SCR Reference           | MMSCONF-MED-C-020, MMSE-C-072                                                                                                    |  |  |
| Tool                    | None                                                                                                    |  |  |
| Test Code               | None                                                                                                    |  |  |
| Preconditions           | -Client B<br>Capability<br>supports H.263 and AMR                                                                                                    |  |  |
| Test Procedure          | 1. In Test Tool, send MM notification to Client B                                                                                                    |  |  |
|                         | 2. In Client B, receive the MM notification and retrieve the MM.                                                                                      |  |  |
|                         | 3. Verify the pass criteria below.                                                                                                    |  |  |
| Pass Criteria           | Client B has received the message and the QCIF video file/object is reasonably presented and QCIF video file/object is played in its entirety.        |  |  |
|                         |                                                                                                    |  |  |

| MM Content: | MMS Headers: | То | <address b="" client="" of=""></address>                               |
|-------------|--------------|----|------------------------------------------------------------------------|
|             | MMS Content: |    | SMIL: add reference to video object<br>Video Object: h263_amr_qcif.3g2 |

| Test Case Id            | MMS-1.3-con-239                                                                                                    |  |  |
|-------------------------|----------------------------------------------------------------------------------------------------|--|--|
| Test Object             | Client B                                                                                                    |  |  |
| Test Case Description   | The purpose is to verify that a sub-QCIF video file/object is correctly received<br>by Client B and that the sub-QCIF video file/object is reasonably presented.<br>Verification is done by sending the message from a Test Tool to Client B, and<br>observe how the message is presented. |  |  |
| Specification Reference | [MMSCONF] Chapter 7                                                                                                    |  |  |
| SCR Reference           | MMSCONF-MED-C-020, MMSE-C-072                                                                                                    |  |  |
| Tool                    | None                                                                                                    |  |  |
| Test Code               | None                                                                                                    |  |  |
| Preconditions           | -Client B<br>Capability<br>supports MPEG4 and 13k                                                                                                    |  |  |
| Test Procedure          | 1. In Test Tool, send MM notification to Client B.                                                                                                    |  |  |
|                         | 2. In Client B, receive the MM notification and retrieve the MM.                                                                                                    |  |  |
|                         | 3. Verify the pass criteria below.                                                                                                    |  |  |
| Pass Criteria           | Client B has received the message and the sub-QCIF video file/object is reasonably presented and sub-QCIF video file/object is played in its entirety.                                                                                                    |  |  |
|                         |                                                                                                    |  |  |

| MM Content: | MMS Headers:  | То | <address b="" client="" of=""></address> |
|-------------|---------------|----|------------------------------------------|
|             | wind Content. | _  | SMIL: add reference to video object      |
|             |               | _  | Video Object: mp4_13k_sqcif.3g2          |

| Test Case Id            | MMS-1.3-con-240                                                                                                    |  |  |
|-------------------------|----------------------------------------------------------------------------------------------------|--|--|
| Test Object             | Client B                                                                                                    |  |  |
| Test Case Description   | The purpose is to verify that a sub-QCIF video file/object is correctly received<br>by Client B and that the sub-QCIF video file/object is reasonably presented.<br>Verification is done by sending the message from a Test Tool to Client B, and<br>observe how the message is presented. |  |  |
| Specification Reference | [MMSCONF] Chapter 7                                                                                                    |  |  |
| SCR Reference           | MMSCONF-MED-C-020, MMSE-C-072                                                                                                    |  |  |
| Tool                    | None                                                                                                    |  |  |
| Test Code               | None                                                                                                    |  |  |
| Preconditions           | -Client B<br>Capability<br>supports MPEG4 and AMR                                                                                                    |  |  |
| Test Procedure          | 1. In Test Tool, send MM notification to Client B.                                                                                                    |  |  |
|                         | 2. In Client B, receive the MM notification and retrieve the MM.                                                                                                    |  |  |
|                         | 3. Verify the pass criteria below.                                                                                                    |  |  |
| Pass Criteria           | Client B has received the message and the sub-QCIF video file/object is reasonably presented and sub-QCIF video file/object is played in its entirety.                                                                                                    |  |  |
|                         |                                                                                                    |  |  |

| MM Content: | MMS Headers: | То | <address b="" client="" of=""></address>                                |
|-------------|--------------|----|-------------------------------------------------------------------------|
|             | MMS Content: |    | SMIL: add reference to video object<br>Video Object: (mp4_amr_sqcif.3g2 |

| Test Case Id            | MMS-1.3-con-241                                                                                                    |  |  |  |
|-------------------------|----------------------------------------------------------------------------------------------------|--|--|--|
| Test Object             | Client B                                                                                                    |  |  |  |
| Test Case Description   | The purpose is to verify that a sub-QCIF video file/object is correctly received<br>by Client B and that the sub-QCIF video file/object is reasonably presented.<br>Verification is done by sending the message from a Test Tool to Client B, and<br>observe how the message is presented. |  |  |  |
| Specification Reference | [MMSCONF] Chapter 7                                                                                                    |  |  |  |
| SCR Reference           | MMSCONF-MED-C-020, MMSE-C-072                                                                                                    |  |  |  |
| Tool                    | None                                                                                                    |  |  |  |
| Test Code               | None                                                                                                    |  |  |  |
| Preconditions           | -Client B<br>Capability<br>supports H.263 and 13k                                                                                                    |  |  |  |
| Test Procedure          | 1. In Test Tool, send MM notification to Client B.                                                                                                    |  |  |  |
|                         | 2. In Client B, receive the MM notification and retrieve the MM.                                                                                                    |  |  |  |
|                         | 3. Verify the pass criteria below.                                                                                                    |  |  |  |
| Pass Criteria           | Client B has received the message and the sub-QCIF video file/object is reasonably presented and sub-QCIF video file/object is played in its entirety.                                                                                                    |  |  |  |

| MM Content: | MMS Headers: | То | <address b="" client="" of=""></address>                                |
|-------------|--------------|----|-------------------------------------------------------------------------|
|             | MMS Content: |    | SMIL: add reference to video object<br>Video Object: h263_13k_sqcif.3g2 |

| Test Case Id            | MMS-1.3-con-242                                                                                                    |  |  |  |
|-------------------------|----------------------------------------------------------------------------------------------------|--|--|--|
| Test Object             | Client B                                                                                                    |  |  |  |
| Test Case Description   | The purpose is to verify that a sub-QCIF video file/object is correctly received<br>by Client B and that the sub-QCIF video file/object is reasonably presented.<br>Verification is done by sending the message from a Test Tool to Client B, and<br>observe how the message is presented. |  |  |  |
| Specification Reference | [MMSCONF] Chapter 7                                                                                                    |  |  |  |
| SCR Reference           | MMSCONF-MED-C-020, MMSE-C-072                                                                                                    |  |  |  |
| Tool                    | None                                                                                                    |  |  |  |
| Test Code               | None                                                                                                    |  |  |  |
| Preconditions           | -Client B<br>Capability<br>supports H.263 and AMR                                                                                                    |  |  |  |
| Test Procedure          | 1. In Test Tool, send MM notification to Client B.                                                                                                    |  |  |  |
|                         | 2. In Client B, receive the MM notification and retrieve the MM.                                                                                                    |  |  |  |
|                         | 3. Verify the pass criteria below.                                                                                                    |  |  |  |
| Pass Criteria           | Client B has received the message and the sub-QCIF video file/object is reasonably presented and sub-QCIF video file/object is played in its entirety.                                                                                                    |  |  |  |
|                         |                                                                                                    |  |  |  |

| MM Content: | MMS Headers: | То | <address b="" client="" of=""></address>                                |
|-------------|--------------|----|-------------------------------------------------------------------------|
|             | MMS Content: |    | SMIL: add reference to video object<br>Video Object: h263_amr_sqcif.3g2 |

#### 5.2.3.5 Attachment

#### 5.2.3.5.1 MMS-1.3-con-243 - vCard

| Test Case Id          | MMS-                       | MMS-1.3-con-243                                                                                                    |                                                                                                    |  |  |
|-----------------------|----------------------------|----------------------------------------------------------------------------------------------------|----------------------------------------------------------------------------------------------------|--|--|
| Test Object           | Client                     | Client B                                                                                                    |                                                                                                    |  |  |
| Test Case Description | 1                          | The purpose is to verify that a vCard MIP object can be correctly received by Client B and that the received vCard as displayed is textually correct.                                                                                                    |                                                                                                    |  |  |
|                       |                            |                                                                                                    | is done by sending the message from a Test Tool to Client B, and<br>the message is presented.                  |  |  |
| Specification Refere  | ence [MMS                  | CONF                                                                                                    | <sup>7</sup> ] Chapter 7.1.3                                                                                   |  |  |
| SCR Reference         | MMSG                       | CONF-                                                                                                    | MED-C-016, MMSE-C-072                                                                                          |  |  |
| Tool                  | MMS                        | Confo                                                                                                    | rmance tool                                                                                                    |  |  |
| Test Code             | Valida                     | ted tes                                                                                                    | t code for test case MMS-1.3-con-243                                                                           |  |  |
| Preconditions         | Clier                      | nt B                                                                                                    |                                                                                                    |  |  |
|                       |                            | ability:<br>ard 2.1                                                                                                    |                                                                                                    |  |  |
| Test Procedure        | 1. In                      | Test T                                                                                                    | Fool, send two MM notifications to Client B.                                                                   |  |  |
|                       | 2. In                      | Client                                                                                                    | B, receive the MM notifications and retrieve MM#1 and MM#2.                                                    |  |  |
|                       | 3. V                       | 3. Verify the pass criteria below.                                                                                                    |                                                                                                    |  |  |
| Pass Criteria         | suppor<br>registe<br>which | nt B has received and parsed both messages. Client B has registered the<br>ported properties from the messages. If ixit mms version equals "1.3" the<br>stered vCard entry derived from each of the messages shall contain fields<br>ch correspond to the following message properties and the fields are<br>ually correct: |                                                                                                    |  |  |
|                       | •                          | N (1                                                                                                    | Name) property field                                                                                           |  |  |
|                       |                            | Three EMAIL property fields                                                                                                    |                                                                                                    |  |  |
|                       | •                          | Thre                                                                                                    | ee TEL property fields.                                                                                        |  |  |
| Message #1            |                            |                                                                                                    |                                                                                                    |  |  |
| MM Content specific   | to this Test Case.         |                                                                                                    |                                                                                                    |  |  |
| MM Content:           | MMS Headers:               | То                                                                                                    | <address b="" client="" of=""></address>                                                                       |  |  |
|                       | MMS Content:               | <br><br>                                                                                                    | Content Type: application/vnd.wap.multipart.mixed<br>Reference to vCard object<br>vCard Object: John_Doe.vcf   |  |  |
| Message #2            |                            |                                                                                                    |                                                                                                    |  |  |
| MM Content specific   | to this Test Case.         |                                                                                                    |                                                                                                    |  |  |
| MM Content:           | MMS Headers:               | То                                                                                                    | <address b="" client="" of=""></address>                                                                       |  |  |
|                       | MMS Content:               | _<br>_<br>_                                                                                                    | Content Type: application/vnd.wap.multipart.related<br>Reference to vCard object<br>vCard Object: Jane_Doe.vcf |  |  |

#### 5.2.3.5.2 MMS-1.3-con-244 - vCalendar

| Test Case Id            | MMS-1.3-con-244                                                                                                    |  |  |  |
|-------------------------|----------------------------------------------------------------------------------------------------|--|--|--|
| Test Object             | Client B                                                                                                    |  |  |  |
| Test Case Description   | The purpose is to verify that vCalendar MIP objects can be correctly received<br>by Client B and that the received vCalendar objects as displayed are textually<br>correct. |  |  |  |
|                         | Verification is done by sending the message from a Test Tool to Client B, and observe how the message is presented.                                                         |  |  |  |
| Specification Reference | [MMSCONF] Chapter 7.1.3                                                                                                    |  |  |  |
| SCR Reference           | MMSCONF-MED-C-027, MMSE-C-072                                                                                                    |  |  |  |
| Tool                    | MMS Conformance tool                                                                                                    |  |  |  |
| Test Code               | Validated test code for test case MMS-1.3-con-244                                                                                                    |  |  |  |
| Preconditions           | Client B                                                                                                    |  |  |  |
|                         | Capability:<br>vCalendar 1.0 MIP                                                                                                    |  |  |  |
| Test Procedure          | 1. In Test Tool, send two MM notifications to Client B.                                                                                                    |  |  |  |
|                         | 2. In Client B, receive the MM notification and retrieve MM#1 and MM#2.                                                                                                    |  |  |  |
|                         | 3. Verify the pass criteria below.                                                                                                    |  |  |  |
| Pass Criteria           | Client B has received and parsed both messages. Client B has registered the supported properties from the messages.                                                         |  |  |  |

#### Message #1

| MM Content:        | MMS Headers:          | То          | <address b="" client="" of=""></address>                                                                                   |
|--------------------|-----------------------|-------------|----------------------------------------------------------------------------------------------------|
|                    | MMS Content:          | _<br>_<br>_ | Content Type: application/vnd.wap.multipart.mixed<br>Reference to vCalendar object<br>vCalendar Object: Christmas.vcs      |
| Message #2         |                       |             |                                                                                                    |
| MM Content specifi | ic to this Test Case. |             |                                                                                                    |
| MM Content:        | MMS Headers:          | То          | <address b="" client="" of=""></address>                                                                                   |
|                    | MMS Content:          | <br><br>    | Content Type: application/vnd.wap.multipart.related<br>reference to vCalendar object<br>vCalendar Object: WrapPresents.vcs |

### 5.2.3.6 Megapixel

# 5.2.3.6.1 MMS-1.3-con-245 - Full conformance to mega pixel class – retrieval and presentation of single page

| Test Case Id            | MMS-1.3-con-245                                                                                                    |  |  |  |
|-------------------------|----------------------------------------------------------------------------------------------------|--|--|--|
| Test Object             | Client B                                                                                                    |  |  |  |
| Test Case Description   | The purpose is to verify that Client B is compliant to "Full conformance to mega pixel class" in retrieval and presentation. |  |  |  |
|                         | Verification is done by sending the message from a test tool to Client B, and observe how the message is presented.          |  |  |  |
| Specification Reference | [MMSCONF] Chapter 12.1                                                                                                    |  |  |  |
| SCR Reference           | MMSCONF-CCC-C-017                                                                                                    |  |  |  |
|                         | MMSCONF-MPC-C-003                                                                                                    |  |  |  |
|                         | MMSCONF-MPC-C-004                                                                                                    |  |  |  |
| Tool                    | MMS Conformance tool                                                                                                    |  |  |  |
| Test Code               | Validated test code for test case MMS-1.3-con-245                                                                            |  |  |  |
| Preconditions           |                                                                                                    |  |  |  |
| Test Procedure          | 1. In Test Tool, send MM notification to Client B.                                                                           |  |  |  |
|                         | 2. In Client B, receive the MM notification and retrieve the MM.                                                             |  |  |  |
|                         | 3. Verify the pass criteria below.                                                                                           |  |  |  |
| Pass Criteria           | Client B has received the message and the image is reasonably presented.                                                     |  |  |  |

| N | MM Content: | MMS Headers: | То |                        | <address b="" client="" of=""></address>              |
|---|-------------|--------------|----|------------------------|-------------------------------------------------------|
|   |             | MMS Content: | Mu | ltipart structure      | with the following sections:                          |
|   |             |              | _  | SMIL:                  | add 1 page with same layout                           |
|   |             |              |    | Image object:<br>Text: | JPG1200x1600-550kB.jpg<br>Rich-Text-module-text1.html |

# 5.2.3.6.2 MMS-1.3-con-246 - Full conformance to mega pixel class – retrieval and presentation of multiple objects

| Test Case Id            | MMS-1.3-con-246                                                                                                    |  |  |  |
|-------------------------|----------------------------------------------------------------------------------------------------|--|--|--|
| Test Object             | Client B                                                                                                    |  |  |  |
| Test Case Description   | The purpose is to verify that Client B is compliant to "Full conformance to mega pixel class" in retrieval and presentation. |  |  |  |
|                         | Verification is done by sending the message from a test tool to Client B, and observe how the message is presented.          |  |  |  |
| Specification Reference | [MMSCONF] Chapter 12.1                                                                                                    |  |  |  |
| SCR Reference           | MMSCONF-CCC-C-017, MMSCONF-MPC-C-003, MMSCONF-MPC-C-004                                                                      |  |  |  |
| Tool                    | MMS Conformance tool                                                                                                    |  |  |  |
| Test Code               | Validated test code for test case MMS-1.3-con-246                                                                            |  |  |  |
| Preconditions           |                                                                                                    |  |  |  |
| Test Procedure          | 1. In Test Tool, send MM notification to Client B.                                                                           |  |  |  |
|                         | 2. In Client B, receive the MM notification and retrieve the MM.                                                             |  |  |  |
|                         | 3. Verify the pass criteria below.                                                                                           |  |  |  |
| Pass Criteria           | Client B has received the message and the image is reasonably presented.                                                     |  |  |  |

MM Content specific to this Test Case:

| MM Content: | MMS Headers: | Го <addres< th=""><th>ss of Client B&gt;</th></addres<>                                                                                                    | ss of Client B>                                                                                                    |
|-------------|--------------|----------------------------------------------------------------------------------------------------|----------------------------------------------------------------------------------------------------|
|             | MMS Content: | Multipart structure with the                                                                                                    | e following sections:                                                                                                    |
|             |              | - SMIL: add 9 pages wit                                                                                                    | h same layout                                                                                                    |
|             |              | <ul> <li>Image object-jpeg1-64</li> <li>Text Rich-Text-1.html</li> <li>Image object-jpeg2-64</li> <li>Text Rich-Text-2.html</li> <li>Image object-jpeg3-64</li> <li>Text Rich-Text-3.html</li> <li>Image object-jpeg4-64</li> <li>Text Rich-Text-4.html</li> <li>Image object-jpeg5-64</li> <li>Text Rich-Text-5.html</li> <li>Image object-jpeg6-64</li> <li>Text Rich-Text-6.html</li> <li>Image object-jpeg7-64</li> </ul> | 0x480-45kB.jpeg<br>0x480-45kB.jpeg<br>0x480-45kB.jpeg<br>0x480-45kB.jpeg<br>0x480-45kB.jpeg<br>0x480-45kB.jpeg<br>0x480-45kB.jpeg |
|             |              | <ul> <li>Text Rich-Text-7.html</li> <li>Image object-jpeg8-64</li> </ul>                                                                                                    |                                                                                                    |
|             |              | <ul> <li>Text Rich-Text-8.html</li> </ul>                                                                                                    | 51 0                                                                                                    |
|             |              | - Image object-jpeg9-64                                                                                                    |                                                                                                    |

- Text Rich-Text-9.html

#### 5.2.3.6.3 MMS-1.3-con-247 - Rich Text in megapixel content class

| Test Case Id            | MMS-1.3-con-247                                                                                                    |  |  |
|-------------------------|----------------------------------------------------------------------------------------------------|--|--|
| Test Object             | Client B                                                                                                    |  |  |
| Test Case Description   | The purpose is to verify that a MM belonging to the megapixel content class, containing the mandatory supported features of Rich Text, is correctly received by Client B and that the message is reasonably presented. |  |  |
|                         | Verification is done by sending the message from a Test Tool to Client B, and observe how the message is presented.                                                                                                    |  |  |
| Specification Reference | [MMSCONF] Chapter 7.1.9.2                                                                                                    |  |  |
| SCR Reference           | MMSCONF-RTX-C-002                                                                                                    |  |  |
| Tool                    | MMS Conformance tool                                                                                                    |  |  |
| Test Code               | Validated test code for test case MMS-1.3-con-247                                                                                                    |  |  |
| Preconditions           | Client B                                                                                                    |  |  |
|                         | Capability to receive megapixel class messages                                                                                                    |  |  |
| Test Procedure          | 1. In Test Tool, send MM notification to Client B.                                                                                                    |  |  |
|                         | 2. In Client B, receive the MM notification and retrieve the MM.                                                                                                    |  |  |
|                         | 3. Verify the pass criteria below.                                                                                                    |  |  |
| Pass Criteria           | Client B has received the message and the Rich Text, image and voice content are reasonably presented.                                                                                                    |  |  |
|                         |                                                                                                    |  |  |
|                         |                                                                                                    |  |  |

| MM Content: | MMS Headers: | To <address b="" client="" of=""></address>      |
|-------------|--------------|--------------------------------------------------|
|             | MMS Content: | Multipart structure with the following sections: |
|             |              | - 1 <sup>st</sup> SMIL page (15 sec)             |
|             |              | • Rich-Text-module-text1.html                    |
|             |              | o audio1NB.amr                                   |
|             |              | - 2 <sup>nd</sup> SMIL page (15 sec)             |
|             |              | • Rich-Text-module-text2.html                    |
|             |              | o audio1NB.amr                                   |
|             |              | - 3 <sup>rd</sup> SMIL page (15 sec)             |
|             |              | • Rich-Text-module-presentation-style.html       |
|             |              | o audio1NB.amr                                   |
|             |              | - 4 <sup>th</sup> SMIL page (15 sec)             |
|             |              | • Rich-Text-module-lists.html                    |
|             |              | • JPG1600x1200.jpg                               |
|             |              | o audio1NB.amr                                   |

### 5.2.3.6.4 MMS-1.3-con-248 - XHTML Family User Agent conformance

| Test Case Id            | MMS-1.3-con-248                                                                                                    |                                  |
|-------------------------|----------------------------------------------------------------------------------------------------|----------------------------------|
| Test Object             | Client B                                                                                                    |                                  |
| Test Case Descripti     | on The purpose is to verify that a Client B support<br>and XHTML Family User Agent conformance<br>unrecognised elements, unrecognised attribute<br>references as required. | e will process white space,      |
|                         | Verification is done by sending the message for observe how the message is presented.                                                                                      | rom a Test Tool to Client B, and |
| Specification Reference | ence [MMSCONF] Chapter 7.1.9.2.1                                                                                                    |                                  |
| SCR Reference           | MMSCONF-RTX-C-005                                                                                                    |                                  |
| Tool                    | MMS Conformance tool                                                                                                    |                                  |
| Test Code               | Validated test code for test case MMS-1.3-co                                                                                                    | n-248                            |
| Preconditions           | Client B                                                                                                    |                                  |
|                         | Capability to receive megapixel class                                                                                                    | s messages                       |
| Test Procedure          | 1. In Test Tool, send MM notification to Cl                                                                                                    | ient B.                          |
|                         | 2. In Client B, receive the MM notification                                                                                                    | and retrieve the MM.             |
|                         | 3. Verify the pass criteria below.                                                                                                    |                                  |
| Pass Criteria           | Client B has received the message and the wh<br>unrecognised attributes and unrecognised ent<br>required by [XHTMLMod].                                                    |                                  |
| MM Content specific     | e to this Test Case.                                                                                                    |                                  |
| MM Content:             | MMS Headers: To <address clie<="" of="" td=""><th>nt B&gt;</th></address>                                                                                                  | nt B>                            |
|                         | MMS Content: Multipart structure with the following                                                                                                    | ng sections:                     |
|                         | - 1 <sup>st</sup> SMIL page (13 sec)                                                                                                    |                                  |
|                         |                                                                                                    | L-Family-UA.html                 |
|                         | o JPG1600x1200.jp                                                                                                    | g                                |

## 5.2.4 Content MM Content Domain

### 5.2.4.1 Content Basic Content Class

#### 5.2.4.1.1 MMS-1.3-con-250 - Retrieval and presentation of Content Basic content class

| Test Case Id            | MMS-1.3-con-250                                                                                                    |  |
|-------------------------|----------------------------------------------------------------------------------------------------|--|
| Test Object             | Client B                                                                                                    |  |
| Test Case Description   | The purpose is to verify that a MM belonging to the content basic class is correctly received by Client B and that the message is reasonably presented. |  |
|                         | Verification is done by sending the message from a Test Tool to Client B, and observe how the message is presented.                                     |  |
| Specification Reference | [MMSCONF] Chapter 7                                                                                                    |  |
| SCR Reference           | MMSCONF-CBC-C-001, MMSCONF-CBC-C-002,                                                                                                    |  |
|                         | MMSCONF-RTX-C-006, MMSE-C-072                                                                                                    |  |
| Tool                    | MMS Conformance tool                                                                                                    |  |
| Test Code               | Validated test code for test case MMS-1.3-con-250                                                                                                    |  |
| Preconditions           | Client B                                                                                                    |  |
|                         | Capability to receive content basic class messages                                                                                                    |  |
| Test Procedure          | 1. In Test Tool, send MM notification to Client B.                                                                                                    |  |
|                         | 2. In Client B, receive the MM notification and retrieve the MM.                                                                                        |  |
|                         | 3. Verify the pass criteria below.                                                                                                    |  |
| Pass Criteria           | Client B has received the message and all pages with the content belonging to content basic class are reasonably presented.                             |  |

| MM Content: | MMS Headers: | To <address b="" client="" of=""></address>       |
|-------------|--------------|---------------------------------------------------|
|             | MMS Content: | Multi-part structure with the following sections: |
|             |              | - 1 <sup>st</sup> SMIL page (4 sec)               |
|             |              | • Rich-text.html                                  |
|             |              | o JPG640x480.jpg                                  |
|             |              | - 2 <sup>nd</sup> SMIL page (8 sec)               |
|             |              | • AnimatedGIF89a_640X480.gif                      |
|             |              | • Text_UTF-8.txt                                  |
|             |              | o audio.mid                                       |
|             |              | - 3 <sup>rd</sup> SMIL page (13 sec)              |
|             |              | • WBMP640x480.wbmp                                |
|             |              | • Text_us-ascii.txt                               |
|             |              | o audio1NB.amr                                    |

#### 5.2.4.1.2 MMS-1.3-con-252 – Rich Text in Content Basic content class

| Test Case Id            | MMS-1.3-con-252                                                                                                    |  |  |
|-------------------------|----------------------------------------------------------------------------------------------------|--|--|
| Test Object             | Client B                                                                                                    |  |  |
| Test Case Description   | The purpose is to verify that a MM belonging to the content basic class, containing the mandatory supported features of Rich Text, is correctly received by Client B and that the message is reasonably presented. |  |  |
|                         | Verification is done by sending the message from a Test Tool to Client B, and observe how the message is presented.                                                                                                |  |  |
| Specification Reference | [MMSCONF] Chapter 7.1.9.2                                                                                                    |  |  |
| SCR Reference           | MMSCONF-RTX-C-002                                                                                                    |  |  |
| Tool                    | MMS Conformance tool                                                                                                    |  |  |
| Test Code               | Validated test code for test case MMS-1.3-con-252                                                                                                    |  |  |
| Preconditions           | Client B                                                                                                    |  |  |
|                         | Capability to receive content basic class messages                                                                                                    |  |  |
| Test Procedure          | 1. In Test Tool, send MM notification to Client B.                                                                                                    |  |  |
|                         | 2. In Client B, receive the MM notification and retrieve the MM.                                                                                                    |  |  |
|                         | 3. Verify the pass criteria below.                                                                                                    |  |  |
| Pass Criteria           | Client B has received the message and all pages with the content belonging to content basic class are reasonably presented.                                                                                        |  |  |

| MM Content: | MMS Headers: | To <address b="" client="" of=""></address>      |
|-------------|--------------|--------------------------------------------------|
|             | MMS Content: | Multipart structure with the following sections: |
|             |              | - 1 <sup>st</sup> SMIL page (15 sec)             |
|             |              | • Rich-Text-module-text1.html                    |
|             |              | o audio1NB.amr                                   |
|             |              | $-2^{nd}$ SMIL page (15 sec)                     |
|             |              | • Rich-Text-module-text2.html                    |
|             |              | o audio1NB.amr                                   |
|             |              | - 3 <sup>rd</sup> SMIL page (15 sec)             |
|             |              | • Rich-Text-module-presentation-style.html       |
|             |              | o audio1NB.amr                                   |
|             |              | - 4 <sup>th</sup> SMIL page (15 sec)             |
|             |              | <ul> <li>Rich-Text-module-lists.html</li> </ul>  |
|             |              | ○ JPG640x480.jpg                                 |
|             |              | <ul> <li>audio1NB.amr</li> </ul>                 |

### **5.2.4.2 Content Rich Content Class**

| 5.2.4.2.1 MMS-1.3-con-25 | 1 – Retrieval and presentation of Content Rich content class                                                                                           |
|--------------------------|----------------------------------------------------------------------------------------------------|
| Test Case Id             | MMS-1.3-con-251                                                                                                    |
| Test Object              | Client B                                                                                                    |
| Test Case Description    | The purpose is to verify that a MM belonging to the content rich class is correctly received by Client B and that the message is reasonably presented. |
|                          | Verification is done by sending the message from a Test Tool to Client B, and observe how the message is presented.                                    |
| Specification Reference  | [MMSCONF] Chapter 7                                                                                                    |
| SCR Reference            | MMSCONF-CRC-C-001, MMSCONF-CRC-C-002                                                                                                    |
|                          | MMSCONF-RTX-C-006, MMSE-C-072                                                                                                    |
| Tool                     | MMS Conformance tool                                                                                                    |
| Test Code                | Validated test code for test case MMS-1.3-con-251                                                                                                    |
| Preconditions            | Client B                                                                                                    |
|                          | Capability to receive content rich class messages                                                                                                    |
| Test Procedure           | 4. In Test Tool, send MM notification to Client B.                                                                                                    |
|                          | 5. In Client B, receive the MM notification and retrieve the MM.                                                                                       |
|                          | 6. Verify the pass criteria below.                                                                                                    |
| Pass Criteria            | Client B has received the message and all pages with the content belonging to content rich class are reasonably presented.                             |

| MM Content: | MMS Headers: | То                | <address b="" client="" of=""></address>      |
|-------------|--------------|-------------------|-----------------------------------------------|
|             | MMS Content: | Multipa           | rt structure with the following sections:     |
|             |              | - 1 <sup>st</sup> | SMIL page (4 sec)                             |
|             |              |                   | • Rich-text.html                              |
|             |              |                   | o JPG1600x1200.jpg                            |
|             |              | - 2 <sup>nd</sup> | SMIL page (8 sec)                             |
|             |              |                   | <ul> <li>oma_in_colour.svg</li> </ul>         |
|             |              |                   | • Text_UTF-8.txt                              |
|             |              |                   | <ul> <li>EnhancedAACplusAudio. 3gp</li> </ul> |
|             |              | - 3 <sup>rd</sup> | SMIL page (13 sec)                            |
|             |              |                   | • VideoRich300k.3gp                           |

#### 5.2.4.2.2 MMS-1.3-con-253 - Rich Text in Content Rich content class

| Test Case Id            | MMS-1.3-con-253                                                                                                    |  |
|-------------------------|----------------------------------------------------------------------------------------------------|--|
| Test Object             | Client B                                                                                                    |  |
| Test Case Description   | The purpose is to verify that a MM belonging to the content rich class, containing the mandatory supported features of Rich Text, is correctly received by Client B and that the message is reasonably presented. |  |
|                         | Verification is done by sending the message from a Test Tool to Client B, and observe how the message is presented.                                                                                               |  |
| Specification Reference | [MMSCONF] Chapter 7.1.9.2                                                                                                    |  |
| SCR Reference           | MMSCONF-RTX-C-002                                                                                                    |  |
| Tool                    | MMS Conformance tool                                                                                                    |  |
| Test Code               | Validated test code for test case MMS-1.3-con-253                                                                                                    |  |
| Preconditions           | Client B                                                                                                    |  |
|                         | Capability to receive content rich class messages                                                                                                    |  |
| Test Procedure          | 1. In Test Tool, send MM notification to Client B.                                                                                                    |  |
|                         | 2. In Client B, receive the MM notification and retrieve the MM.                                                                                                    |  |
|                         | 3. Verify the pass criteria below.                                                                                                    |  |
| Pass Criteria           | Client B has received the message and all pages with the content belonging to content rich class are reasonably presented.                                                                                        |  |

| MM Content: | MMS Headers: | To <address b="" client="" of=""></address>      |
|-------------|--------------|--------------------------------------------------|
|             | MMS Content: | Multipart structure with the following sections: |
|             |              | - 1 <sup>st</sup> SMIL page (15 sec)             |
|             |              | • Rich-Text-module-text1.html                    |
|             |              | • EnhancedAACplusAudio.3gp                       |
|             |              | $-2^{nd}$ SMIL page (15 sec)                     |
|             |              | • Rich-Text-module-text2.html                    |
|             |              | - 3 <sup>rd</sup> SMIL page (15 sec)             |
|             |              | • Rich-Text-module-presentation-style.html       |
|             |              | - 4 <sup>th</sup> SMIL page (15 sec)             |
|             |              | • Rich-Text-module-lists.html                    |
|             |              | o JPG1600x1200.jpg                               |

# **5.3 CLIENT CREATION MODE**

# **5.3.1 Content Creation**

### 5.3.1.1 MMS-1.3-con-301 - Creation mode - Restricted - oversize

| Test Case Id            | MMS-1.3-con-301                                                                                                    |  |  |
|-------------------------|----------------------------------------------------------------------------------------------------|--|--|
| Test Object             | Client A                                                                                                    |  |  |
| Test Case Description   | The purpose is to verify that oversized content added to a message is refused in RESTRICTED mode in Client A and that the device is limited to the addition of allowable content within the core domain. |  |  |
| Specification Reference | [MMSCONF] Chapter 12                                                                                                    |  |  |
| SCR Reference           | MMSCONF-CMO-C-002                                                                                                    |  |  |
| Tool                    | MMS Conformance tool                                                                                                    |  |  |
| Test Code               | Validated test code for test case MMS-1.3-con-301                                                                                                    |  |  |
| Preconditions           | -Client A<br>Setting:<br>Creation Mode set to Restricted                                                                                                    |  |  |
| Test Procedure          | 1. In client A, create a new MM.                                                                                                    |  |  |
|                         | 2. In MM content: Add audio file/object 615k_AMR.amr to the message.                                                                                                    |  |  |
|                         | 3. Verify the pass criteria below.                                                                                                    |  |  |
| Pass Criteria           | Client A is limited to the addition of allowable content within the core domain.<br>The inclusion of the content is refused.                                                                             |  |  |

| Test Case Id            | MMS-1.3-con-302                                                                                                    |  |  |
|-------------------------|----------------------------------------------------------------------------------------------------|--|--|
| Test Object             | Client A                                                                                                    |  |  |
| Test Case Description   | The purpose is to verify that content outside the core domain is prohibited when Client A is in RESTRICTED mode.                                                                                       |  |  |
|                         | Verification is done by attempting to add an arbitrary file, of a type not<br>belonging to the core domain, but which is available in the terminal, to an MM<br>and observe if this is possible or not |  |  |
| Specification Reference | [MMSCONF] Chapter 12                                                                                                    |  |  |
| SCR Reference           | MMSCONF-CMO-C-002                                                                                                    |  |  |
| Tool                    | MMS Conformance tool                                                                                                    |  |  |
| Test Code               | Validated test code for test case MMS-1.3-con-302                                                                                                    |  |  |
| Preconditions           | -Client A<br>Setting:<br>Creation Mode set to Restricted                                                                                                    |  |  |
| Test Procedure          | 1. In client A, create a new MM.                                                                                                    |  |  |
|                         | 2. In MM content: Try to add any one of the following files that does not belong to the core domain (song.wav, song.mp3, song.imy or image.png) to the message.                                        |  |  |
|                         | 3. Verify the pass criteria below.                                                                                                    |  |  |
| Pass Criteria           | Client A is limited to the addition of allowable content within the CORE Domain. The inclusion of any one of the above content types is refused.                                                       |  |  |

# 5.3.1.2 MMS-1.3-con-302 - Creation mode - Restricted - inclusion of non core domain content

| Test Case Id            | MMS-1.3-con-303                                                                                                    |  |  |
|-------------------------|----------------------------------------------------------------------------------------------------|--|--|
| Test Object             | Client A                                                                                                    |  |  |
| Test Case Description   | The purpose is to verify that inclusion content with oversized image resolution<br>not belonging to the core domain is prohibited when Client A is in<br>RESTRICTED mode.                                                                                                    |  |  |
| Specification Reference | [MMSCONF] Chapter 12                                                                                                    |  |  |
| SCR Reference           | MMSCONF-CMO-C-002                                                                                                    |  |  |
| Tool                    | MMS Conformance tool                                                                                                    |  |  |
| Test Code               | Validated test code for test case MMS-1.3-con-303                                                                                                    |  |  |
| Preconditions           | -Client A<br>Setting:<br>Creation Mode set to Restricted                                                                                                    |  |  |
| Test Procedure          | 1. In client A, create a new MM.                                                                                                    |  |  |
|                         | 2. In MM content: Add image file/object JPG1650x1238.jpg to the message.                                                                                                    |  |  |
|                         | 3. In Client A, attempt to send the MM to Test Tool.                                                                                                    |  |  |
|                         | 4. In the Test Tool, accept the message, if sent.                                                                                                    |  |  |
|                         | 5. Verify the pass criteria below.                                                                                                    |  |  |
| Pass Criteria           | Client A is limited to the addition of allowable content within the CORE<br>Domain or content is resized by client before sending it out. Either the inclusion<br>of the content is refused or the content received in MM has been resized in the<br>client before sending the MM. |  |  |

### 5.3.1.3 MMS-1.3-con-303 - Creation mode - Restricted - oversize image resolution

## 5.3.1.4 MMS-1.3-con-304 - Creation mode - Restricted – forwarding oversize

| Test Case Id            | MMS-1.3-con-304                                                                                                    |  |  |
|-------------------------|----------------------------------------------------------------------------------------------------|--|--|
| Test Object             | Client A                                                                                                    |  |  |
| Test Case Description   | The purpose is to verify that an oversized message is refused to be forwarded when Client A is in RESTRICTED mode.                                                                                                |  |  |
| Specification Reference | [MMSCONF] Chapter 12                                                                                                    |  |  |
| SCR Reference           | MMSCONF-CMO-C-002                                                                                                    |  |  |
| Tool                    | MMS Conformance tool                                                                                                    |  |  |
| Test Code               | Validated test code for test case MMS-1.3-con-304                                                                                                    |  |  |
| Preconditions           | -Client A<br>Setting:<br>Creation Mode set to Restricted                                                                                                    |  |  |
|                         | Capability:                                                                                                    |  |  |
|                         | Maximum message size greater than 610k.                                                                                                    |  |  |
| Test Procedure          | <ol> <li>From the test tool send an MM containing the media object<br/>615k_AMR.amr to Client A so that the message size is larger than the<br/>maximum allowed in the core domain in RESTRICTED mode.</li> </ol> |  |  |
|                         | 2. In Client A, receive the MM notification and retrieve the MM.                                                                                                    |  |  |
|                         | 3. Client A: Try to forward this message.                                                                                                    |  |  |
|                         | 4. Verify the pass criteria below.                                                                                                    |  |  |
| Pass Criteria           | Client A refuses to forward the message.                                                                                                    |  |  |

# 5.3.1.5 MMS-1.3-con-305 - Creation mode - Restricted – forwarding non conformant message

| Test Case Id            | MMS-1.3-con-305                                                                                                    |  |  |
|-------------------------|----------------------------------------------------------------------------------------------------|--|--|
| Test Object             | Client A                                                                                                    |  |  |
| Test Case Description   | The purpose is to verify that a non conformant message is refused to be forwarded when Client A is in RESTRICTED mode.                                                                                |  |  |
| Specification Reference | [MMSCONF] Chapter 12                                                                                                    |  |  |
| SCR Reference           | MMSCONF-CMO-C-002                                                                                                    |  |  |
| Tool                    | MMS Conformance tool                                                                                                    |  |  |
| Test Code               | Validated test code for test case MMS-1.3-con-305                                                                                                    |  |  |
| Preconditions           | -Client A<br>Setting:<br>Creation Mode set to Restricted                                                                                                    |  |  |
| Test Procedure          | 1. From the test tool send an MM to Client A with a message containing the image JPG1650X1238.jpg so that image resolution is greater than the maximum allowed in the core domain in RESTRICTED mode. |  |  |
|                         | 2. In Client A, receive the MM notification and retrieve the MM.                                                                                                    |  |  |
|                         | 3. Client A: Try to forward this message                                                                                                    |  |  |
|                         | 4. Verify the pass criteria below.                                                                                                    |  |  |
| Pass Criteria           | Client A refuses to forward the message.                                                                                                    |  |  |

# 5.3.1.6 MMS-1.3-con-306 - Creation mode - Restricted - forwarding non conformant content

| Test Case Id            | MMS-1.3-con-306                                                                                                    |  |  |
|-------------------------|----------------------------------------------------------------------------------------------------|--|--|
| Test Object             | Client A                                                                                                    |  |  |
| Test Case Description   | The purpose is to verify that a message containing non conformant content is refused to be forwarded when Client A is in RESTRICTED mode.                                                             |  |  |
|                         | Verification is done by sending an MM to Client A, with one or more<br>arbitrarily selected content, files not belonging to the core domain, and observe<br>if this MM is possible to forward or not. |  |  |
| Specification Reference | [MMSCONF] Chapter 12                                                                                                    |  |  |
| SCR Reference           | MMSCONF-CMO-C-002                                                                                                    |  |  |
| Tool                    | MMS Conformance tool                                                                                                    |  |  |
| Test Code               | Validated test code for test case MMS-1.3-con-306                                                                                                    |  |  |
| Preconditions           | -Client A<br>Setting:<br>Creation Mode set to Restricted                                                                                                    |  |  |
| Test Procedure          | 1. From the test tool send an MM to Client A with a message containing content that is not allowed in the core domain (song.wav, song.mp3, Song.imy or image.png).                                    |  |  |
|                         | 2. In Client A, receive the MM notification and retrieve the MM.                                                                                                    |  |  |
|                         | 3. Client A: Try to forward this message.                                                                                                    |  |  |
|                         | 4. Verify the pass criteria below.                                                                                                    |  |  |
| Pass Criteria           | Client A refuses to forward the message.                                                                                                    |  |  |

## **5.3.2 Content Adaptation**

# 5.3.2.1 MMS-1.3-con-310 - Ability to reduce in size any image taken by the integrated camera to fit into an MM of the Core MM Content Domain

| Test Case Id            | MMS-1.3-con-310                                                                                                    |  |  |
|-------------------------|----------------------------------------------------------------------------------------------------|--|--|
| Test Object             | Client A                                                                                                    |  |  |
| Test Case Description   | The purpose of this test is to verify that the terminal is able to reduce in size the picture taken by the integrated camera such that it fits into a MM of the Core MM Content Domain. |  |  |
| Specification Reference | [MMSCONF] 9.5.1                                                                                                    |  |  |
| SCR Reference           | missing                                                                                                    |  |  |
| Tool                    | MMS Conformance tool                                                                                                    |  |  |
| Test Code               | Validated test code for test case MMS-1.3-con-310                                                                                                    |  |  |
| Preconditions           | -Client A                                                                                                    |  |  |
|                         | camera integrated into the terminal                                                                                                    |  |  |
|                         | maximum message size supported is lower than size of picture taken with highest resolution                                                                                              |  |  |
| Test Procedure          | 1. In Client A, take a picture with the camera integrated in the terminal with the highest resolution                                                                                   |  |  |
|                         | 2. In client A, send this picture to the test tool via MMS                                                                                                    |  |  |
|                         | 3. Verify the pass criteria below                                                                                                    |  |  |
| Pass Criteria           | Test tool verifies that the image in the MM received is compliant with the Core MM Domain.                                                                                              |  |  |

# **5.4 CLIENT TRANSACTION**

# 5.4.1 Message Delivery Status Report

## 5.4.1.1 MMS-1.3-con-601 - Delivery report - Retrieved message

| Test Case Id            | MMS-1.3-con-601                                                                                                    |  |  |  |
|-------------------------|----------------------------------------------------------------------------------------------------|--|--|--|
| Test Object             | Client A                                                                                                    |  |  |  |
| Test Case Description   | The purpose is to verify that a message with a request for a delivery report is correctly sent from Client A and that the originator can receive a delivery report with the Retrieved status after successful message delivery.                                                                                                    |  |  |  |
|                         | Verification is done by sending the message from Client A to a test tool,<br>requesting a delivery report. The Test Tool will verify that the request is<br>correct. Verification of the reception of the Delivery Report is done by sending<br>a delivery report from a Test Tool back to Client A, and observe client<br>behaviour upon reception                                                                         |  |  |  |
| Specification Reference | [MMSENC] Chapter 6.1.1 Table 1<br>[MMSCTR] Chapter 6.5                                                                                                    |  |  |  |
| SCR Reference           | MMSE-C-031, MMSCTR-DRP-C-001                                                                                                    |  |  |  |
| Tool                    | MMS Conformance tool                                                                                                    |  |  |  |
| Test Code               | Validated test code for test case MMS-1.3-con-601                                                                                                    |  |  |  |
| Preconditions           | -Client A<br>Capability:<br>Delivery report request                                                                                                    |  |  |  |
| Test Procedure          | 1. In Client A, create a new MM.                                                                                                    |  |  |  |
|                         | 2. In MM header: set Delivery Report Request-Field to ON.                                                                                                    |  |  |  |
|                         | 3. In MM header: To-field is set to a legal address                                                                                                    |  |  |  |
|                         | 4. In MM content: In the message text part, enter the text "Hello World".                                                                                                    |  |  |  |
|                         | 5. In Client A, send MM to Test Tool.                                                                                                    |  |  |  |
|                         | 6. In test Tool, accept the MM and send Delivery Report back to Client A                                                                                                    |  |  |  |
|                         | 7. Verify the pass criteria below.                                                                                                    |  |  |  |
| Pass Criteria           | Client A has sent a message with the correct request for Delivery Report. If<br>Client A is able to display delivery report notification through the MMI, ensure<br>that it has done so and that the retrieved status has been appropriately indicated.<br>If client is unable to display the notification then ensure that the MMS layer is<br>still capable of functioning by the successful receipt of an additional MM. |  |  |  |

Delivery Report Content specific to this Test Case.

| MM Content: | MMS Headers: | X-Mms-Message-Type<br>X-Mms-MMS-Version | m-delivery-ind<br>1.3                                  |
|-------------|--------------|-----------------------------------------|--------------------------------------------------------|
|             |              | Message-ID                              | <same as="" in="" m-send.conf<="" td="" the=""></same> |
|             |              | PDU from the Test Tool>                 |                                                        |
|             |              | То                                      | <same as="" in="" mm="" sent="" the=""></same>         |
|             |              | Date                                    | <current date=""></current>                            |

X-Mms-Status

Retrieved

## 5.4.1.2 MMS-1.3-con-602 - Delivery report - Rejected message

| Test Case Id            | MMS-1.3-con-602                                                                                                    |  |  |
|-------------------------|----------------------------------------------------------------------------------------------------|--|--|
| Test Object             | Client A                                                                                                    |  |  |
| Test Case Description   | The purpose is to verify that the originator of a message with a request for a delivery report can receive a delivery report with the Rejected status after message rejection.                                                                                                    |  |  |
|                         | Verification is done by sending the message from Client A to a test tool,<br>requesting a Delivery report. Verification of the reception of the Delivery<br>Report is done by sending a delivery report from a Test Tool back to Client A,<br>and observe client behaviour upon reception.                  |  |  |
| Specification Reference | [MMSENC] Chapter 6.1.1 Table 1<br>[MMSCTR] Chapter 6.5                                                                                                    |  |  |
| SCR Reference           | MMSE-C-031, MMSCTR-DRP-C-001                                                                                                    |  |  |
| Tool                    | MMS Conformance tool                                                                                                    |  |  |
| Test Code               | Validated test code for test case MMS-1.3-con-602                                                                                                    |  |  |
| Preconditions           | -Client A<br>Capability:<br>Delivery report request                                                                                                    |  |  |
| Test Procedure          | 1. In Client A, create a new MM.                                                                                                    |  |  |
|                         | 2. In MM header: set Delivery Report Request-Field to ON.                                                                                                    |  |  |
|                         | 3. In MM header: To-field is set to a legal address                                                                                                    |  |  |
|                         | 4. In MM content: In the message text part, enter the text "Hello World".                                                                                                    |  |  |
|                         | 5. In Client A, send MM to test Tool.                                                                                                    |  |  |
|                         | 6. In Test Tool, accept the MM and send Delivery Report back to Client A                                                                                                    |  |  |
|                         | 7. In Client A, receive the Delivery Report and open it.                                                                                                    |  |  |
|                         | 8. Verify the pass criteria below.                                                                                                    |  |  |
| Pass Criteria           | Client A displays delivery report notification through the MMI, and indicates<br>the appropriate retrieved status if capable. Otherwise if client is unable to<br>display the notification then ensure that the MMS layer is still capable of<br>functioning by the successful receipt of an additional MM. |  |  |
|                         |                                                                                                    |  |  |

Delivery Report Content specific to this Test Case.

| MM Content: | MMS Headers: | X-Mms-Message-Type<br>X-Mms-MMS-Version<br>Message-ID<br>PDU from the Test Tool> | m-delivery-ind<br>1.3<br><same as="" in="" m-send.conf<="" th="" the=""></same>             |
|-------------|--------------|----------------------------------------------------------------------------------|---------------------------------------------------------------------------------------------|
|             |              | To<br>Date<br>X-Mms-Status                                                       | <same as="" in="" mm="" sent="" the=""><br/><current date=""><br/>Rejected</current></same> |

## 5.4.1.3 MMS-1.3-con-603 - Delivery report – Expired message

|                       |                    |                                                                                                    | -                                                                                                    |  |
|-----------------------|--------------------|----------------------------------------------------------------------------------------------------|----------------------------------------------------------------------------------------------------|--|
| Test Case Id          | Μ                  | MMS-1.3-con-603                                                                                                    |                                                                                                    |  |
| Test Object           | Μ                  | MMSC                                                                                                    |                                                                                                    |  |
| Test Case Description |                    | The purpose is to verify that the originator of a message with a request for a delivery report can receive a delivery report with the Expired status after message expiration.                                                                                                    |                                                                                                    |  |
|                       | re<br>R            | erification is done by sending the mess-<br>questing a Delivery report. Verification<br>eport is done by sending a delivery report<br>ad observe client behaviour upon recept                                                                                                    | n of the reception of the Delivery<br>ort from a Test Tool back to Client A,                                                                              |  |
| Specification Refe    |                    | [MMSENC] Chapter 6.1.1 Table 1<br>[MMSCTR] Chapter 6.5                                                                                                    |                                                                                                    |  |
| SCR Reference         | М                  | MMSE-C-031, MMSCTR-DRP-C-001                                                                                                    |                                                                                                    |  |
| Tool                  | М                  | IMS Conformance tool                                                                                                    |                                                                                                    |  |
| Test Code             | V                  | Validated test code for test case MMS-1.3-con-603                                                                                                    |                                                                                                    |  |
| Preconditions         |                    | -Client A<br>Capability:<br>Delivery report request                                                                                                    |                                                                                                    |  |
| Test Procedure        | 1.                 | 1. In Client A, create a new MM.                                                                                                    |                                                                                                    |  |
|                       | 2.                 | In MM header: set Delivery Report 1                                                                                                    | Request-Field to ON.                                                                                                    |  |
|                       | 3.                 | In MM header: To-field is set to a le                                                                                                    | gal address                                                                                                    |  |
|                       | 4.                 | In MM content: In the message text                                                                                                    | part, enter the text "Hello World".                                                                                                    |  |
|                       | 5.                 | In Client A, send MM to Test Tool.                                                                                                    |                                                                                                    |  |
|                       |                    | 6. In Test Tool, accept the MM and send Delivery Report back to Client A.                                                                                                    |                                                                                                    |  |
|                       | 7.                 | Verify the pass criteria below.                                                                                                    |                                                                                                    |  |
| Pass Criteria         | er<br>in<br>M      | If Client A is able to display delivery report notification through the MMI, ensure that it has done so and that the retrieved status has been appropriately indicated. If client is unable to display the notification then ensure that the MMS layer is still capable of functioning by the successful receipt of an additional MM. |                                                                                                    |  |
| Delivery Report Co    | ontent specific to | this Test Case.                                                                                                    |                                                                                                    |  |
| MM Content:           | MMS Headers        | X March March T                                                                                                    | m-delivery-ind<br>1.3<br><same as="" in="" m-send.conf<br="" the=""><same as="" in="" mm="" sent="" the=""><br/><current date=""></current></same></same> |  |
|                       |                    | V Mms Status                                                                                                    | Expired                                                                                                    |  |

X-Mms-Status

Expired

# 5.4.1.4 MMS-1.3-con-604 - Delivery report – Multiple recipients each with Different Delivery Status

| Test Case Id            | MMS-1.3-con-604                                                                                                    |  |
|-------------------------|----------------------------------------------------------------------------------------------------|--|
| Test Object             | Client A                                                                                                    |  |
| Test Case Description   | The purpose is to verify that if a message with a request for a delivery report<br>from Client A is sent to multiple recipients then the originator (Client A) can<br>receive and display a separate delivery report for each recipient, with the<br>correct Delivery Status for each recipient after message delivery or message<br>delivery attempt (in the case of Expired Status) to each separate recipient. |  |
|                         | Verification is done by sending the message from Client A to a test tool,<br>requesting a Delivery report. Verification of the reception of multiple Delivery<br>Reports is done by sending several delivery reports from a Test Tool back to<br>Client A, and observe client behaviour upon reception.                                                                                                    |  |
| Specification Reference | [MMSENC] Chapter 6.1.1 Table 1<br>[MMSCTR] Chapter 6.5                                                                                                    |  |
| SCR Reference           | MMSE-C-031, MMSCTR-DRP-C-001                                                                                                    |  |
| Tool                    | MMS Conformance tool                                                                                                    |  |
| Test Code               | Validated test code for test case MMS-1.3-con-604                                                                                                    |  |
| Preconditions           | -Client A<br>Capability:<br>Delivery report request                                                                                                    |  |
| Test Procedure          | 1. In Client A, create a new MM.                                                                                                    |  |
|                         | 2. In MM header: set Delivery Report Request-Field to ON.                                                                                                    |  |
|                         | 3. In MM header: To-field is set to: a sequence of four legal addresses                                                                                                    |  |
|                         | 4. In MM content: In the message text part, enter the text "Hello World".                                                                                                    |  |
|                         | <ol> <li>In Client A, send MM to Test Tool. NOTE: Each Client B will generate a<br/>different MM Delivery Status.</li> </ol>                                                                                                    |  |
|                         | 6. In Test Tool accept the MM.                                                                                                    |  |
|                         | 7. In the Test Tool send 1st Delivery report back to Client A, reporting the first addressee received the MM.                                                                                                    |  |
|                         | 8. In the Test Tool send 2nd Delivery report back to Client A, reporting the second addressee received the MM.                                                                                                    |  |
|                         | 9. In the Test Tool send 3rd Delivery report back to Client A, reporting the third addressee rejected the MM.                                                                                                    |  |
|                         | 10. In the Test Tool send 4th Delivery report back to Client A, reporting the fourth addressee did not receive the MM before it expired.                                                                                                    |  |
|                         | In Client A, wait until all 4 delivery reports have arrived                                                                                                    |  |
|                         | Verify the pass criteria below.                                                                                                    |  |
| Pass Criteria           | Client A has received a separate delivery report for each recipient, with the correct Delivery Status for each recipient after message delivery or message delivery attempt (in the case of Expired Status) to each separate recipient.                                                                                                    |  |

If Client A is able to display delivery report notification through the MMI, ensure that is has done so and that the retrieved status has been appropriately indicated. If client is unable to display the notification then ensure that the MMS layer is still capable of functioning by the successful receipt of an additional MM.

Delivery Report Content specific to this Test Case.

| 1           |              |                                         |                                                            |
|-------------|--------------|-----------------------------------------|------------------------------------------------------------|
| MM Content: | MMS Headers: | X-Mms-Message-Type<br>X-Mms-MMS-Version | m-delivery-ind<br>1.3                                      |
|             |              | Message-ID<br>PDU from the Test Tool>   | <same as="" in="" m-send.conf<="" td="" the=""></same>     |
|             |              | То                                      | first address entered above                                |
|             |              | Date<br>X-Mms-Status                    | <current date=""><br/>Retrieved</current>                  |
| 2           |              | X-Mins-Status                           | Keuleveu                                                   |
|             |              | V Mms Massaga Tuna                      | m-delivery-ind                                             |
| MM Content: | MMS Headers: | X-Mms-Message-Type<br>X-Mms-MMS-Version | 1.3                                                        |
|             |              | Message-ID<br>PDU from the Test Tool>   | <same as="" in="" m-send.conf<="" td="" the=""></same>     |
|             |              | To                                      | second address entered above                               |
|             |              | Date                                    | <current date=""></current>                                |
|             |              | X-Mms-Status                            | Retrieved                                                  |
| 3           |              |                                         |                                                            |
| MM Content: | MMS Headers: | X-Mms-Message-Type                      | m-delivery-ind                                             |
|             |              | X-Mms-MMS-Version                       | 1.3                                                        |
|             |              | Message-ID<br>PDU from the Test Tool>   | <same as="" in="" m-send.conf<="" td="" the=""></same>     |
|             |              | То                                      | third address entered above                                |
|             |              | Date                                    | <current date=""></current>                                |
|             |              | X-Mms-Status                            | Rejected                                                   |
| 4           |              |                                         |                                                            |
| MM Content: | MMS Headers: | X-Mms-Message-Type                      | m-delivery-ind                                             |
|             |              | X-Mms-MMS-Version                       | 1.3 <same as="" in="" m-send.conf<="" td="" the=""></same> |
|             |              | Message-ID<br>PDU from the Test Tool>   | <same as="" in="" m-send.com<="" td="" the=""></same>      |
|             |              | То                                      | Fourth address entered above                               |
|             |              | Date                                    | <current date=""></current>                                |
|             |              | X-Mms-Status                            | Expired                                                    |
|             |              |                                         |                                                            |

## 5.4.1.5 MMS-1.3-con-620 - Delivery report – Interpreting Message-ID field

| Test Case Id            | MMS-1.3-con-620                                                                                                    |                                                                                                    |
|-------------------------|----------------------------------------------------------------------------------------------------|----------------------------------------------------------------------------------------------------|
| Test Object             | Client A                                                                                                    |                                                                                                    |
| Test Case Description   | The purpose is to verify that the originator of multiple MMs can correctly utilise the Message-ID field to associate received Delivery Reports with their respective MMs. |                                                                                                    |
| Specification Reference |                                                                                                    | ENC] Chapter 6.1.2 Table 2 and Chapter 6.6 Table 9<br>CTR] Chapter 6.1.1 and Chapter 6.5.1                                                                                                    |
| SCR Reference           | MMSE                                                                                                    | C-C-039, MMSE-C-087, MMSCTR-SND-C-003, MMSCTR-DRP-C-002                                                                                                    |
| Tool                    | MMS (                                                                                                    | Conformance tool                                                                                                    |
| Test Code               | Valida                                                                                                    | ted test code for test case MMS-1.3-con-617                                                                                                    |
| Preconditions           | -Client A<br>Capability:<br>Delivery report request<br>Support for interpreting Message-ID field<br>Display of Delivery Report                                            |                                                                                                    |
| Test Procedure          | 1.                                                                                                    | In Client A, create a new MM (Message1); set the Delivery Report request field to ON; set the To field to a legal address; and in the message text part enter the text "Hello World – Retrieved".                |
|                         | 2.                                                                                                    | In Client A, send the MM to the Test Tool.                                                                                                    |
|                         | 3.                                                                                                    | In the Test Tool, accept the MM and send an M-Send.conf PDU to Client A with the Message-ID field set to "retrieved@mmsc".                                                                                       |
|                         | 4.                                                                                                    | In Client A, create a new MM (Message2); set the Delivery Report request field to ON; set the To field to the same legal address as above; and in the message text part enter the text "Hello World – Rejected". |
|                         | 5.                                                                                                    | In Client A, send the MM to the Test Tool.                                                                                                    |
|                         | 6.                                                                                                    | In the Test Tool, accept the MM and send an M-Send.conf PDU to Client A with the Message-ID field set to "rejected@mmsc".                                                                                        |
|                         | 7.                                                                                                    | In Client A, create a new MM (Message3); set the Delivery Report request field to ON; set the To field to the same legal address as above; and in the message text part enter the text "Hello World – Expired".  |
|                         | 8.                                                                                                    | In Client A, send the MM to the Test Tool.                                                                                                    |
|                         | 9.                                                                                                    | In the Test Tool, accept the MM and send an M-Send.conf PDU to Client A with the Message-ID field set to "expired@mmsc".                                                                                         |
|                         | 10                                                                                                    | . In the Test Tool, send a Delivery Report in response to the third MM send request received; i.e. in the M-Delivery.ind PDU include the Message-ID field set to "expired@mmsc".                                 |
|                         | 11                                                                                                    | . In the Test Tool, send a Delivery Report in response to the first MM send request received; i.e. in the M-Delivery.ind PDU include the Message-ID field set to "retrieved@mmsc".                               |
|                         | 12                                                                                                    | . In the Test Tool, send a Delivery Report in response to the second                                                                                                    |
|                         |                                                                                                    |                                                                                                    |

MM send request received; i.e. in the M-Delivery.ind PDU include the Message-ID field set to "rejected@mmsc".

- 13. In Client A, examine each of the three received Delivery Reports
- 14. Verify the pass criteria below

Send Confirmation Content specific to this Test Case.

Step 3

| PDU<br>Content: | MMS<br>Headers: | X-Mms-Message-Type<br>X-Mms-Transaction-ID<br>X-Mms-MMS-Version<br>X-Mms-Response-Status<br>Message-ID | m-send-conf<br><same a="" as="" client="" from="" in="" m-send.req="" pdu="" the=""><br/>1.3<br/>Ok<br/>"retrieved@mmsc"</same> |
|-----------------|-----------------|----------------------------------------------------------------------------------------------------|----------------------------------------------------------------------------------------------------|
| Step 6          |                 |                                                                                                    |                                                                                                    |
| PDU<br>Content: | MMS<br>Headers: | X-Mms-Message-Type<br>X-Mms-Transaction-ID<br>X-Mms-MMS-Version<br>X-Mms-Response-Status<br>Message-ID | m-send-conf<br><same a="" as="" client="" from="" in="" m-send.req="" pdu="" the=""><br/>1.3<br/>Ok<br/>"rejected@mmsc"</same>  |
| Step 9          |                 | -                                                                                                    |                                                                                                    |
| PDU<br>Content: | MMS<br>Headers: | X-Mms-Message-Type<br>X-Mms-Transaction-ID<br>X-Mms-MMS-Version<br>X-Mms-Response-Status<br>Message-ID | m-send-conf<br><same a="" as="" client="" from="" in="" m-send.req="" pdu="" the=""><br/>1.3<br/>Ok<br/>"expired@mmsc"</same>   |
| Delivery Re     | eport Content   | specific to this Test Case.                                                                            |                                                                                                    |
| Step 10         |                 |                                                                                                    |                                                                                                    |
| PDU<br>Content: | MMS<br>Headers: | X-Mms-Message-Type<br>X-Mms-MMS-Version<br>Message-ID<br>To                                            | m-delivery-ind<br>1.3<br>expired@mmsc<br><address a="" as="" client="" from="" in="" m-send.req="" the=""></address>            |

Step 11

| Step 11         |                 |                                                                                     |                                                                                                    |
|-----------------|-----------------|-------------------------------------------------------------------------------------|----------------------------------------------------------------------------------------------------|
| PDU<br>Content: | MMS<br>Headers: | X-Mms-Message-Type<br>X-Mms-MMS-Version<br>Message-ID<br>To<br>Date<br>X-Mms-Status | m-delivery-ind<br>1.3<br>retrieved@mmsc<br><address a="" as="" client="" from="" in="" m-send.req="" the=""><br/><current date=""><br/>Retrieved</current></address> |
| Step 12         |                 |                                                                                     |                                                                                                    |
| PDU<br>Content: | MMS<br>Headers: | X-Mms-Message-Type<br>X-Mms-MMS-Version<br>Message-ID<br>To                         | m-delivery-ind<br>1.3<br>rejected@mmsc<br><address a="" as="" client="" from="" in="" m-send.req="" the=""></address>                                                |

<current date>

Expired

Date

X-Mms-Status

Pass Criteria Client A displays the delivery status of Message1 as Retrieved; and Client A displays the delivery status of Message2 as Rejected; and Client A displays the delivery status of Message 3 as Expired.

Date X-Mms-Status <current date> Rejected

# 5.4.2 Message Read-Reply Status Report

### 5.4.2.1 MMS-1.3-con-605 - Read-Reply report Date

| Test Case Id            | MMS-1.3-con-605                                                                                                    |  |
|-------------------------|----------------------------------------------------------------------------------------------------|--|
| Test Object             | Client A                                                                                                    |  |
| Test Case Description   | The purpose is to verify that a message with a request for a Read-Reply report<br>is correctly sent from Client A and that Client A is able to receive and<br>reasonably present the Read-Reply report sent from the MMSC                                                                                                    |  |
|                         | Verification is done by sending the message from Client A to a test tool, requesting a Read-Reply report. The Test Tool will verify that the request is correct. Verification of the reception of the Read-Reply Report is done by sending a Read-Reply report from a Test Tool back to Client A, and observe client behaviour upon reception.                                                                                                    |  |
| Specification Reference | [MMSENC] Chapter 6.7.1 Table 10, Table 11                                                                                                    |  |
| SCR Reference           | MMSCTR-RRP-C-002, MMSCTR-RRP-C-008, MMSE-RDR-C-003                                                                                                    |  |
| Tool                    | MMS Conformance tool                                                                                                    |  |
| Test Code               | Validated test code for test case MMS-1.3-con-605                                                                                                    |  |
| Preconditions           | -Client A<br>Capability:<br>Read Report request<br>Support for PDU Read Reporting functionality                                                                                                    |  |
| Test Procedure          | 1. In Client A, create a new MM.                                                                                                    |  |
|                         | 2. In MM header: Read-Reply Report Request-Field is set to ON.                                                                                                    |  |
|                         | 3. In MM header: To-field is set to: a legal address                                                                                                    |  |
|                         | 4. In MM content: In the message text part, enter the text "Hello World".                                                                                                    |  |
|                         | 5. In Client A, send MM to Test Tool.                                                                                                    |  |
|                         | 6. In Test Tool, accept MM.                                                                                                    |  |
|                         | 7. In Test Tool, send a Read-Reply report back to Client A.                                                                                                    |  |
|                         | 8. In Client A, open the received Read-Reply report.                                                                                                    |  |
|                         | 9. Verify the pass criteria below.                                                                                                    |  |
| Pass Criteria           | Client A has sent an MM with a correct request for Read-Reply Report. Client A has received a Read-Reply report with the date on which the message was read. If Client A is able to display the read reply report message through the MMI, ensure that it has done so and that the retrieved status has been appropriately indicated. If the client is unable to display the notification then ensure that the MMS layer is still capable of functioning by the successful receipt of an additional MM. |  |

Read-Reply Report Content specific to this Test Case.

| MM Content: | MMS Headers: | X-Mms-Message-Type<br>X-Mms-MMS-Version | m-read-orig-ind<br>1.3 |
|-------------|--------------|-----------------------------------------|------------------------|
|             |              |                                         |                        |

Message-ID PDU from the Test Tool> To From Date X-Mms-Read-Status <same as in the M-send.conf

<address of Client A> The legal address entered above <current date> Read

## 5.4.2.2 MMS-1.3-con-606 - Read-Reply report

| Test Case Id            | MMS-1.3-con-606                                                                                                    |  |
|-------------------------|----------------------------------------------------------------------------------------------------|--|
| Test Object             | Client B                                                                                                    |  |
| Test Case Description   | The purpose is to verify that when a message with a request for a Read-Reply report is received by Client B and if Client B has the capability to send a Read-Reply report, then Client B sends a Read-Reply report. |  |
|                         | This is verified by sending an MM from a Test Tool to Client B, which may respond with the action to submit a read-reply report.                                                                                     |  |
| Specification Reference | [MMSENC] Chapter 6.7.1 Table 10.                                                                                                    |  |
| SCR Reference           | MMSE-RDR-C-003, MMSCTR-RRP-C-001, MMSCTR-RRP-C-006, MMSCTR-RRP-C-007.                                                                                                    |  |
| Tool                    | MMS Conformance tool                                                                                                    |  |
| Test Code               | Validated test code for test case MMS-1.3-con-606                                                                                                    |  |
| Preconditions           | -Test Tool<br>An MM addressed to Client B is created and stored, with the Read-Reply<br>Report Request-Field set to ON in the MM header                                                                              |  |
|                         | -Client B<br>Capability:<br>Sending of Read-Reply reports<br>Support for PDU Read Reporting functionality Setting:<br>Set Client B to allow the sending of Read-Reply reports                                        |  |
| Test Procedure          | 1. From the test tool send notification of an MM to Client B                                                                                                    |  |
|                         | 2. In Client B, receive the MM notification.                                                                                                    |  |
|                         | 3. In Client B, retrieve and open the MM. A Read-Reply report is sent to the test tool.                                                                                                    |  |
|                         | 4. Verify the pass criteria below.                                                                                                    |  |
| Pass Criteria           | In the test tool, verify that Client B has sent a Read-Reply report and that the M-read-rec.ind PDU is conformant.                                                                                                   |  |

Read-Reply Report Content specific to this Test Case.

| MM Content: MM | MMS Headers:  | X-Mms-Message-Type      | m-read-rec.ind                                                   |
|----------------|---------------|-------------------------|------------------------------------------------------------------|
| initi content. | Timb Houders. | X-Mms-MMS-Version       | ixit_mms_version                                                 |
|                |               | Message-ID              | <same as="" in="" m-send.conf<="" td="" the=""></same>           |
|                |               | PDU from the Test Tool> |                                                                  |
|                |               | То                      | <fictitious a<="" address="" client="" of="" td=""></fictitious> |
|                |               | as defined              | by the test tool>                                                |
|                |               | From                    | <address b="" client="" of=""></address>                         |
|                |               | Date                    | Not checked                                                      |
|                |               | X-Mms-Read-Status       | Read                                                             |
|                |               |                         |                                                                  |

## 5.4.2.3 MMS-1.3-con-607 - Read-Reply Report when sending to multiple recipients

| Test Case Id            | MMS-1.3-con-607                                                                                                    |  |
|-------------------------|----------------------------------------------------------------------------------------------------|--|
| Test Object             | Client A                                                                                                    |  |
| Test Case Description   | The purpose is to verify that a message with a request for a Read-Reply report<br>is correctly sent from Client A to multiple recipients and that the originator can<br>receive a separate and correct Read-Reply report from each recipient after the<br>message has been read by each recipient.                                                                                                    |  |
|                         | Verification is done by sending the message from Client A to a test tool,<br>requesting a Read-Reply report. The Test Tool will verify that the request is<br>correct. Verification of the reception of the Read-Reply Report is done by<br>sending several Read-Reply reports from a Test Tool back to Client A, and<br>observe client behaviour upon reception                                                                                                    |  |
| Specification Reference | [MMSENC] Chapter 6.7.1 Table 10, Table 11                                                                                                    |  |
| SCR Reference           | MMSE-RDR-C-003, MMSCTR-RRP-C-002, MMSCTR-RRP-C-008                                                                                                    |  |
| Tool                    | MMS Conformance tool                                                                                                    |  |
| Test Code               | Validated test code for test case MMS-1.3-con-607                                                                                                    |  |
| Preconditions           | -Client A<br>Capability:<br>Read Report request<br>Support for PDU Read Reporting functionality                                                                                                    |  |
| Test Procedure          | 1. In Client A, create a new MM.                                                                                                    |  |
|                         | 2. In MM header: Read-Reply Report Request-Field is set to ON.                                                                                                    |  |
|                         | 3. In MM header: To-field is set to: a sequence of three legal addresses                                                                                                    |  |
|                         | 4. In MM content: In the message text part, enter the text "Hello World".                                                                                                    |  |
|                         | 5. In Client A, send MM to Test Tool.                                                                                                    |  |
|                         | 6. In Test Tool accept the MM.                                                                                                    |  |
|                         | 7. In the Test Tool send 1st Read-Reply report back to Client A, reporting that the first addressee deleted the MM without reading it                                                                                                    |  |
|                         | 8. In the Test Tool send the 2nd and 3rd Read-Reply reports back to Client A, reporting that the MM was read                                                                                                    |  |
|                         | 9. Verify the pass criteria below.                                                                                                    |  |
| Pass Criteria           | Client A receives a separate Read-Reply report from 2 recipients that the messages was read, and a Read-Reply report from 1 recipient that the message was deleted without being read. If Client A is able to display read reply report messages through the MMI, ensure that it has done so and that the retrieved status has been appropriately indicated for all recipients. If the client is unable to display the notification then ensure that the MMS layer is still capable of functioning by the successful receipt of an additional MM. |  |

Read-Reply Report Content specific to this Test Case.

| 1.          |              |                                                                                                    |                                                                                                    |
|-------------|--------------|----------------------------------------------------------------------------------------------------|----------------------------------------------------------------------------------------------------|
| MM Content: | MMS Headers: | X-Mms-Message-Type<br>X-Mms-MMS-Version<br>Message-ID<br>PDU from the Test Tool><br>To<br>From                              | m-read-orig-ind<br>1.3<br><same as="" in="" m-send.conf<br="" the="">first address entered above<br/><address a="" client="" of=""></address></same>                                           |
|             |              | Date<br>X-Mms-Read-Status                                                                                                   | <current date=""><br/>Deleted without being read</current>                                                                                                    |
| 2           |              |                                                                                                    |                                                                                                    |
| MM Content: | MMS Headers: | X-Mms-Message-Type<br>X-Mms-MMS-Version<br>Message-ID<br>PDU from the Test Tool><br>To<br>From<br>Date<br>X-Mms-Read-Status | m-read-orig-ind<br>1.3<br><same as="" in="" m-send.conf<br="" the="">second address entered above<br/><address a="" client="" of=""><br/><current date=""><br/>Read</current></address></same> |
| 3           |              |                                                                                                    |                                                                                                    |
| MM Content: | MMS Headers: | X-Mms-Message-Type<br>X-Mms-MMS-Version<br>Message-ID<br>PDU from the Test Tool><br>To<br>From<br>Date<br>X-Mms-Read-Status | m-read-orig-ind<br>1.3<br><same as="" in="" m-send.conf<br="" the="">third address entered above<br/><address a="" client="" of=""><br/><current date=""><br/>Read</current></address></same>  |

## 5.4.2.4 MMS-1.3-con-608 - Read-Reply report when sending to single recipient

| Test Case Id            | MMS-1.3-con-608                                                                                                    |
|-------------------------|----------------------------------------------------------------------------------------------------|
| Test Object             | Client A                                                                                                    |
| Test Case Description   | The purpose is to verify that a message with a request for a Read-Reply report<br>is correctly sent from Client A and that the originator can receive a read report<br>after the message has been read                                                                                                    |
|                         | Verification is done by sending the message from Client A to a test tool, requesting a Read-Reply report. The Test Tool will verify that the request is correct. Verification of the reception of the Read-Reply Report is done by sending a Read-Reply report from a Test Tool back to Client A, and observe client behaviour upon reception.                                                                                                    |
| Specification Reference | [MMSENC] Chapter 6.7.1 Table 10, Table 11                                                                                                    |
| SCR Reference           | MMSE-RDR-C-003, MMSCTR-RRP-C-002, MMSCTR-RRP-C-008                                                                                                    |
| Tool                    | MMS Conformance tool                                                                                                    |
| Test Code               | Validated test code for test case MMS-1.3-con-608                                                                                                    |
| Preconditions           | -Client A<br>Capability:<br>Read Report request<br>Support for PDU Read Reporting functionality                                                                                                    |
| Test Procedure          | 1. In Client A, create a new MM.                                                                                                    |
|                         | 2. In MM header: Read-Reply Report Request-Field is set to ON.                                                                                                    |
|                         | 3. In MM header: To-field is set to: a legal address                                                                                                    |
|                         | 4. In MM content: In the message text part, enter the text "Hello World".                                                                                                    |
|                         | 5. In Client A, send MM to Test Tool.                                                                                                    |
|                         | 6. In Test Tool, accept MM.                                                                                                    |
|                         | 7. In Test Tool, send a Read-Reply report back to Client A.                                                                                                    |
|                         | 10. In Client A, open the received Read-Reply report                                                                                                    |
|                         | 8. Verify the pass criteria below.                                                                                                    |
| Pass Criteria           | Client A has sent an MM with a correct request for a Read-Reply Report. Client A has received a Read-Reply report. If Client A is able to display the read reply report message through the MMI, ensure that is has done so and that the retrieved status has been appropriately indicated. If client is unable to display the notification then ensure that the MMS layer is still capable of functioning by the successful receipt of an additional MM. |

Read-Reply Report Content specific to this Test Case.

MM Content: MMS Headers:

X-Mms-Message-Type X-Mms-MMS-Version Message-ID PDU from the Test Tool> To From aboveDate X-Mms-Read-Status m-read-orig-ind 1.3 <same as in the M-send.conf

<address of Client A> legal address as entered <current date> Read

## 5.4.2.5 MMS-1.3-con-621 - Read report – Interpreting Message-ID field

| Test Case Id            | MMS-1.3-con-621                                                                                                    |
|-------------------------|----------------------------------------------------------------------------------------------------|
| Test Object             | Client A                                                                                                    |
| Test Case Description   | The purpose is to verify that the originator of multiple MMs can correctly utilise the Message-ID field to associate received Read Reports with their respective MMs.                                                                       |
| Specification Reference | [MMSENC] Chapter 6.1.2 Table 2 and Chapter 6.7 Table 11<br>[MMSCTR] Chapter 6.1.1 and Chapter 6.6                                                                                                    |
| SCR Reference           | MMSE-C-037, MMSE-RDR-C-006, MMSCTR-SND-C-003, MMSCTR-RRP-C-008                                                                                                    |
| Tool                    | MMS Conformance tool                                                                                                    |
| Test Code               | Validated test code for test case MMS-1.3-con-621                                                                                                    |
| Preconditions           | -Client A<br>Capability:<br>Ability to request Read Reports<br>Ability to handle Read Reports in the form of PDUs<br>Support for interpreting Message-ID field                                                                              |
| Test Procedure          | <ol> <li>In Client A, create a new MM (Message1); set the Read Report<br/>request field to ON; set the To field to a legal address; and in the<br/>message text part enter the text "Hello World – Read1".</li> </ol>                       |
|                         | 2. In Client A, send the MM to the Test Tool.                                                                                                    |
|                         | 3. In the Test Tool, accept the MM and send an M-Send.conf PDU to Client A with the Message-ID field set to "read1@mmsc".                                                                                                    |
|                         | <ol> <li>In Client A, create a new MM (Message2); set the Read Report<br/>request field to ON; set the To field to the same legal address as<br/>above; and in the message text part enter the text "Hello World –<br/>deleted".</li> </ol> |
|                         | 5. In Client A, send the MM to the Test Tool.                                                                                                    |
|                         | 6. In the Test Tool, accept the MM and send an M-Send.conf PDU to Client A with the Message-ID field set to "deleted@mmsc".                                                                                                    |
|                         | <ol> <li>In Client A, create a new MM (Message3); set the Read Report<br/>request field to ON; set the To field to the same legal address as<br/>above; and in the message text part enter the text "Hello World –<br/>Read2".</li> </ol>   |
|                         | 8. In Client A, send the MM to the Test Tool.                                                                                                    |
|                         | 9. In the Test Tool, accept the MM and send an M-Send.conf PDU to Client A with the Message-ID field set to "read2@mmsc".                                                                                                    |
|                         | <ol> <li>In the Test Tool, send a Read Report in response to the third MM send<br/>request received; i.e. in the M-Read-orig.ind PDU include the<br/>Message-ID field set to "read2@mmsc".</li> </ol>                                       |
|                         | <ol> <li>In the Test Tool, send a Read Report in response to the first MM send<br/>request received; i.e. in the M-Read-orig.ind PDU include the<br/>Message-ID field set to "read1@mmsc".</li> </ol>                                       |

|               | 12. In the Test Tool, send a Read Report in response to the second MM send request received; i.e. in the M-Read-orig.ind PDU include the Message-ID field set to "deleted@mmsc". |  |
|---------------|----------------------------------------------------------------------------------------------------|--|
|               | 13. In Client A, examine each of the three received Read Reports                                                                                                    |  |
|               | 14. Verify the pass criteria below                                                                                                    |  |
| Pass Criteria | Client A displays the read status of Message1 as Read; and Client A displays the read status of Message2 as Deleted; and Client A displays the read status of Message 3 as Read. |  |

Send Confirmation Content specific to this Test Case.

Step 3

| PDU<br>Content: | MMS<br>Headers: | X-Mms-Message-Type<br>X-Mms-Transaction-ID<br>X-Mms-MMS-Version<br>X-Mms-Response-Status<br>Message-ID | m-send-conf<br><same a="" as="" client="" from="" in="" m-send.req="" pdu="" the=""><br/>1.3<br/>Ok<br/>"read1@mmsc"</same>   |
|-----------------|-----------------|----------------------------------------------------------------------------------------------------|----------------------------------------------------------------------------------------------------|
| Step 6          |                 |                                                                                                    |                                                                                                    |
| PDU<br>Content: | MMS<br>Headers: | X-Mms-Message-Type<br>X-Mms-Transaction-ID<br>X-Mms-MMS-Version<br>X-Mms-Response-Status<br>Message-ID | m-send-conf<br><same a="" as="" client="" from="" in="" m-send.req="" pdu="" the=""><br/>1.3<br/>Ok<br/>"deleted@mmsc"</same> |
| Step 9          |                 |                                                                                                    |                                                                                                    |
| PDU<br>Content: | MMS<br>Headers: | X-Mms-Message-Type<br>X-Mms-Transaction-ID<br>X-Mms-MMS-Version<br>X-Mms-Response-Status<br>Message-ID | m-send-conf<br><same a="" as="" client="" from="" in="" m-send.req="" pdu="" the=""><br/>1.3<br/>Ok<br/>"read2@mmsc"</same>   |

Read Report Content specific to this Test Case.

Step 10

| PDU<br>Content: | MMS<br>Headers: | X-Mms-Message-Type<br>X-Mms-MMS-Version<br>Message-ID<br>To<br>From<br>Date<br>X-Mms-Read-Status | m-read-orig-ind<br>1.3<br>read2@mmsc<br><address a="" client="" of=""><br/><address a="" as="" client="" from="" in="" m-send.req="" the=""><br/><current date=""><br/>Read</current></address></address> |
|-----------------|-----------------|--------------------------------------------------------------------------------------------------|----------------------------------------------------------------------------------------------------|
| Step 11         |                 |                                                                                                  |                                                                                                    |
| PDU<br>Content: | MMS<br>Headers: | X-Mms-Message-Type<br>X-Mms-MMS-Version<br>Message-ID<br>To<br>From<br>Date<br>X-Mms-Read-Status | m-read-orig-ind<br>1.3<br>read1@mmsc<br><address a="" client="" of=""><br/><address a="" as="" client="" from="" in="" m-send.req="" the=""><br/><current date=""><br/>Read</current></address></address> |

Step 12

| PDU      | MMS      |
|----------|----------|
| Content: | Headers: |

X-Mms-Message-Type X-Mms-MMS-Version Message-ID To From Date X-Mms-Read-Status m-read-orig-ind 1.3 deleted@mmsc <address of Client A> <Address as in the M-Send.req from Client A> <current date> Deleted

### 5.4.3 Forwarding

### 5.4.3.1 MMS-1.3-con-611 - Forward without Prior retrieval

| Test Case Id            | MMS-1.3-con-611                                                                                                    |  |
|-------------------------|----------------------------------------------------------------------------------------------------|--|
| Test Object             | Client B                                                                                                    |  |
| Test Case Description   | The purpose is to verify that a message can be forwarded without prior retrieval                                                                                                    |  |
|                         | Verification is done by sending a notification from a Test Tool to Client B.<br>Client B then sends a forwarding message to the Test Tool. The Test Tool<br>verifies that this message is correct.                                                                                                    |  |
| Specification Reference | [MMSENC] Chapter 6.5 Table 5                                                                                                    |  |
| SCR Reference           | MMSCTR-FWD-C-002                                                                                                    |  |
| Tool                    | MMS Conformance tool                                                                                                    |  |
| Test Code               | Validated test code for test case MMS-1.3-con-611                                                                                                    |  |
| Den liti                | Client B<br>Capability:<br>Deferred Retrieval mode                                                                                                    |  |
| Preconditions           | Capability:                                                                                                    |  |
| Preconditions           | Capability:                                                                                                    |  |
| Test Procedure          | Capability:<br>Deferred Retrieval mode                                                                                                    |  |
|                         | Capability:<br>Deferred Retrieval mode<br>Forwarding without prior retrieval                                                                                                    |  |
|                         | Capability:<br>Deferred Retrieval mode<br>Forwarding without prior retrieval<br>1. Set retrieval mode to deferred in client B                                                                                                    |  |
|                         | <ul> <li>Capability:<br/>Deferred Retrieval mode</li> <li>Forwarding without prior retrieval</li> <li>1. Set retrieval mode to deferred in client B</li> <li>2. In Test Tool, send notification for an MM to Client B.</li> <li>3. In Client B, initiate the forwarding of the MM, without prior retrieval, to</li> </ul>                 |  |
|                         | <ul> <li>Capability:<br/>Deferred Retrieval mode</li> <li>Forwarding without prior retrieval</li> <li>Set retrieval mode to deferred in client B</li> <li>In Test Tool, send notification for an MM to Client B.</li> <li>In Client B, initiate the forwarding of the MM, without prior retrieval, to another, legal, address.</li> </ul> |  |

# 5.4.3.2 MMS-1.3-con-612 Forward without prior retrieval - Validity Period (Expiry Time) set by Client when forwarding

| Test Case Id            | MMS-1.3-con-612                                                                                                    |  |
|-------------------------|----------------------------------------------------------------------------------------------------|--|
| Test Object             | Client B                                                                                                    |  |
| Test Case Description   | The purpose is to verify that a request to forward a message with a Validity Period/Expiry Time, set by the client, is correctly formatted.                                                                                              |  |
| Specification Reference | [MMSENC] Chapter 6.5 Table 7                                                                                                    |  |
| SCR Reference           | MMSE-FWD-C-010                                                                                                    |  |
| Tool                    | MMS Conformance Tool                                                                                                    |  |
| Test Code               | Validated test code for test case MMS-1.3-con-612                                                                                                    |  |
| Preconditions           | -Client B<br>Capability:<br>Setting (relative) Expiry Time of a Forwarded message<br>Deferred Retrieval mode<br>Forwarding without prior retrieval                                                                                       |  |
| Test Procedure          | 1. Set retrieval mode to deferred in client B                                                                                                    |  |
|                         | 2. In Test Tool, send notification for an MM to Client B.                                                                                                    |  |
|                         | 3. In Client B, request that the Validity Period/Expiry Time, in the M-Forward.req PDU is set to 1 hour (or lowest possible value). In Client B, initiate the forwarding of the MM, without prior retrieval, to another, legal, address. |  |
|                         | 4. In Test Tool, receive the forwarding message.                                                                                                    |  |
|                         | 5. Verify the pass criteria below.                                                                                                    |  |
| Pass Criteria           | The Client B has sent a correct forwarding message and the X-Mms-Expiry value is set to 1 hour (or the lowest possible value allowed by the client).                                                                                     |  |

# 5.4.3.3 MMS-1.3-con-613 - Forward without prior retrieval - Forwarding Delivery report – Retrieved message

| •                       |                                                                                                    |  |
|-------------------------|----------------------------------------------------------------------------------------------------|--|
| Test Case Id            | MMS-1.3-con-613                                                                                                    |  |
| Test Object             | Client B                                                                                                    |  |
| Test Case Description   | The purpose is to verify that a message addressed to a client can be forwarded without prior retrieval. The forwarding Client B can request and subsequently receive a delivery report with the Retrieved status.                                                                                                    |  |
| Specification Reference | [MMSENC] Chapter 6.5.1 Table 7                                                                                                    |  |
| SCR Reference           | MMSE-FWD-C-013                                                                                                    |  |
| Tool                    | MMS Conformance Tool                                                                                                    |  |
| Test Code               | Validated test code for test case MMS-1.3-con-613                                                                                                    |  |
| Preconditions           | -Client B<br>Capability:<br>To request a Delivery report<br>Deferred retrieval mode<br>Forwarding without prior retrieval                                                                                                    |  |
| Test Procedure          | <ol> <li>Set retrieval mode to deferred in client B</li> <li>In Test Tool, send notification for an MM to Client B</li> </ol>                                                                                                    |  |
|                         | 3. In Client B, do not retrieve the MM. Set Client B to request a Delivery Report and initiate the forwarding of the MM to another, legal, address.                                                                                                    |  |
|                         | 4. In Test Tool, receive the forwarding message and send Delivery Report back to Client B.                                                                                                    |  |
|                         | 5. Verify the pass criteria below.                                                                                                    |  |
| Pass Criteria           | Client B has sent an M-Forward.req PDU with the X-Mms-Delivery-Report<br>field set to Yes. If Client B is able to display delivery report notification<br>through the MMI, ensure that it has done so and that the Retrieved status has<br>been appropriately indicated. If client is unable to display the notification then<br>ensure that the MMS layer is still capable of functioning by the successful<br>receipt of an additional MM. |  |

Delivery Report Content specific to this Test Case.

| PDU<br>Content: | MMS<br>Headers: | X-Mms-Message-Type<br>X-Mms-MMS-Version<br>Message-ID<br>To<br>Date | M-Delivery.ind<br>1.3<br><same as="" from="" in="" m-forward.conf="" pdu="" test="" the="" tool=""><br/><same as="" in="" mm="" sent="" the=""><br/><current date=""></current></same></same> |
|-----------------|-----------------|---------------------------------------------------------------------|----------------------------------------------------------------------------------------------------|
|                 |                 | Date                                                                | <current date=""></current>                                                                                                    |
|                 |                 | X-Mms-Status                                                        | Retrieved                                                                                                    |

# 5.4.3.4 MMS-1.3-con-614 - Forward without prior retrieval - Forwarding Delivery report – Rejected message

| Test Case Id            | MMS-1.3-con-614                                                                                                    |  |
|-------------------------|----------------------------------------------------------------------------------------------------|--|
| Test Object             | Client B                                                                                                    |  |
| Test Case Description   | The purpose is to verify that a message addressed to a client can be forwarded without prior retrieval. The forwarding Client B can request and subsequently receive a delivery report with the Rejected status.                                                                                                    |  |
| Specification Reference | [MMSENC] Chapter 6.5.1 Table 7                                                                                                    |  |
| SCR Reference           | MMSE-FWD-C-013                                                                                                    |  |
| Tool                    | MMS Conformance Tool                                                                                                    |  |
| Test Code               | Validated test code for test case MMS-1.3-con-614                                                                                                    |  |
| Preconditions           | -Client B<br>Capability:<br>To request a Delivery report<br>Deferred retrieval mode<br>Forwarding without prior retrieval                                                                                                    |  |
| Test Procedure          | <ol> <li>Set retrieval mode to deferred in client B.</li> <li>In Test Tool, send notification for an MM to Client B.</li> <li>In Client B, do not retrieve the MM. Set Client B to request a Delivery<br/>Report and initiate the forwarding of the MM to another, legal, address.</li> <li>In Test Tool, receive the forwarding message and send Delivery Report<br/>back to Client B.</li> </ol>                                                                                |  |
| Pass Criteria           | 5. Verify the pass criteria below.<br>Client B has sent an M-Forward.req PDU with the X-Mms-Delivery-Report<br>field set to Yes. If Client B is able to display delivery report notification<br>through the MMI, ensure that it has done so and that the Rejected status has<br>been appropriately indicated. If client is unable to display the notification then<br>ensure that the MMS layer is still capable of functioning by the successful<br>receipt of an additional MM. |  |

Delivery Report Content specific to this Test Case.

| PDU<br>Content: |          | MMS X-Mms-Message-Type<br>Headers: X-Mms-MMS-Version<br>Message-ID<br>To<br>Date<br>X-Mms-Status |
|-----------------|----------|--------------------------------------------------------------------------------------------------|
|                 | Rejected | X-Mms-Status                                                                                     |

# 5.4.3.5 MMS-1.3-con-615 - Forward without prior retrieval - Forwarding Delivery report – Expired message

|                         | -                                                                                                    |  |
|-------------------------|----------------------------------------------------------------------------------------------------|--|
| Test Case Id            | MMS-1.3-con-615                                                                                                    |  |
| Test Object             | Client B                                                                                                    |  |
| Test Case Description   | The purpose is to verify that a message addressed to a client can be forwarded without prior retrieval. The forwarding Client B can request and subsequently receive a delivery report with the Expired status.                                                                                                    |  |
| Specification Reference | [MMSENC] Chapter 6.5.1 Table 7                                                                                                    |  |
| SCR Reference           | MMSE-FWD-C-013                                                                                                    |  |
| Tool                    | MMS Conformance Tool                                                                                                    |  |
| Test Code               | Validated test code for test case MMS-1.3-con-615                                                                                                    |  |
| Preconditions           | -Client B<br>Capability:<br>To request a Delivery report<br>Deferred retrieval mode<br>Forwarding without prior retrieval                                                                                                    |  |
| Test Procedure          | <ol> <li>Set retrieval mode to deferred in client B.</li> <li>In Test Tool, send notification for an MM to Client B.</li> <li>In Client B, do not retrieve the MM. Set Client B to request a Delivery<br/>Report and initiate the forwarding of the MM to another, legal, address.</li> </ol>                                                                                                    |  |
| Pass Criteria           | <ol> <li>In Test Tool, receive the forwarding message and send Delivery Report<br/>back to Client B.</li> <li>Verify the pass criteria below.</li> <li>Client B has sent an M-Forward.req PDU with the X-Mms-Delivery-Report<br/>field set to Yes. If Client B is able to display delivery report notification<br/>through the MMI, ensure that it has done so and that the Expired status has<br/>been appropriately indicated. If client is unable to display the notification then<br/>ensure that the MMS layer is still capable of functioning by the successful</li> </ol> |  |
|                         | receipt of an additional MM.                                                                                                    |  |

Delivery Report Content specific to this Test Case.

| PDU<br>Content: | MMS<br>Headers: | X-Mms-Message-Type<br>X-Mms-MMS-Version<br>Message-ID<br>To<br>Date<br>X-Mms-Status | M-Delivery.ind<br>1.3<br><same as="" from="" in="" m-forward.conf="" pdu="" test="" the="" tool=""><br/><same as="" in="" mm="" sent="" the=""><br/><current date=""><br/>Expired</current></same></same> |
|-----------------|-----------------|-------------------------------------------------------------------------------------|----------------------------------------------------------------------------------------------------|
|                 |                 | X-Mms-Status                                                                        | Expired                                                                                                    |

# 5.4.3.6 MMS-1.3-con-616 - Forward without prior retrieval - Read report when forwarding to single recipient

| 5                       | 5                                                                                                    |
|-------------------------|----------------------------------------------------------------------------------------------------|
| Test Case Id            | MMS-1.3-con-616                                                                                                    |
| Test Object             | Client B                                                                                                    |
| Test Case Description   | The purpose is to verify that a message addressed to a client can be forwarded without prior retrieval. The forwarding Client B can request and subsequently receive a read report with the Read status.                                                                                                    |
| Specification Reference | [MMSENC] Chapter 6.5.1 Table 7                                                                                                    |
| SCR Reference           | MMSE-FWD-C-014                                                                                                    |
| Tool                    | MMS Conformance Tool                                                                                                    |
| Test Code               | Validated test code for test case MMS-1.3-con-616                                                                                                    |
| Preconditions           | -Client B<br>Capability:<br>To request a Read report<br>Deferred retrieval mode<br>Forwarding without prior retrieval                                                                                                    |
| Test Procedure          | 1. Set retrieval mode to deferred in client B.                                                                                                    |
|                         | 2. In Test Tool, send notification for an MM to Client B.                                                                                                    |
|                         | 3. In Client B, do not retrieve the MM. Set Client B to request a Read Report<br>and initiate the forwarding of the MM to another, legal, address                                                                                                    |
|                         | 4. In Test Tool, receive the forwarding message and send Read Report back to Client B with Read-status-value of Read.                                                                                                    |
|                         | 5. Verify the pass criteria below.                                                                                                    |
| Pass Criteria           | Client B has sent an M-Forward.req PDU with the X-Mms-Read-Report field to<br>to Yes. If Client B is able to display read report notification through the MMI,<br>ensure that it has done so and that the Read status has been appropriately<br>indicated. If client is unable to display the notification then ensure that the<br>MMS layer is still capable of functioning by the successful receipt of an<br>additional MM. |

Read Report Content specific to this Test Case.

| PDU               | MMS               | X-Mms-Message-Type                                                                | M-Read-Orig.ind                                      |
|-------------------|-------------------|-----------------------------------------------------------------------------------|------------------------------------------------------|
| Content: Headers: | X-Mms-MMS-Version | 1.3                                                                               |                                                      |
|                   | Message-ID        | <same as="" from="" in="" m-forward.conf="" pdu="" test="" the="" tool=""></same> |                                                      |
|                   |                   | То                                                                                | <same as="" in="" mm="" sent="" the=""></same>       |
|                   |                   | From                                                                              | <legal above="" address="" as="" entered=""></legal> |
|                   |                   | Date                                                                              | <current date=""></current>                          |
|                   |                   | X-Mms-Read-Status                                                                 | Read                                                 |

#### 5.4.3.7 MMS-1.3-con-617 - Forward without prior retrieval - Delivery Report when Forwarding– Interpreting Message-ID field

| Test Case Id            | MMS-1.3-con-617                                                                                                    |
|-------------------------|----------------------------------------------------------------------------------------------------|
| Test Object             | Client B                                                                                                    |
| Test Case Description   | The purpose is to verify that a Client forwarding multiple MMs can correctly utilise the Message-ID field to associate received Delivery Reports with their respective MMs.  |
| Specification Reference | [MMSENC] Chapter 6.5.2 Table 8 and Chapter 6.6 Table 9<br>[MMSCTR] Chapter 6.4.1 and Chapter 6.5.1                                                                           |
| SCR Reference           | MMSE-FWD-C-018, MMSE-C-087, MMSCTR-FWD-C-003, MMSCTR-<br>DRP-C-002                                                                                                    |
| Tool                    | MMS Conformance tool                                                                                                    |
| Test Code               | Validated test code for test case MMS-1.3-con-617                                                                                                    |
| Preconditions           | -Client B<br>Capability:<br>Delivery report request<br>Forwarding without prior retrieval<br>Support for interpreting Message-ID field<br>Display of Delivery Report         |
| Test Procedure          | 1. Set retrieval mode to deferred in client B.                                                                                                    |
|                         | <ol> <li>In Test Tool, send a notification for an MM (Message1) to Client B;<br/>with the Subject field set to "Hello World – Retrieved".</li> </ol>                         |
|                         | 3. In Client B, do not retrieve the MM. Set Client B to request a Delivery Report and initiate the forwarding of the MM to another, legal, address (the Forwarding Address). |
|                         | <ol> <li>In the Test Tool, accept the forward request and send an M-<br/>Forward.conf PDU to Client B with the Message-ID field set to<br/>"retrieved@mmsc".</li> </ol>      |
|                         | <ol> <li>In Test Tool, send a notification for an MM (Message2) to Client B;<br/>with the Subject field set to "Hello World – Rejected".</li> </ol>                          |
|                         | 6. In Client B, do not retrieve the MM. Set Client B to request a Delivery Report and initiate the forwarding of the MM to the Forwarding Address as used above.             |
|                         | <ol> <li>In the Test Tool, accept the forward request and send an M-<br/>Forward.conf PDU to Client B with the Message-ID field set to<br/>"rejected@mmsc".</li> </ol>       |
|                         | <ol> <li>In Test Tool, send a notification for an MM (Message3) to Client B;<br/>with the Subject field set to "Hello World – Expired".</li> </ol>                           |
|                         | 9. In Client B, do not retrieve the MM. Set Client B to request a Delivery Report and initiate the forwarding of the MM to the Forwarding Address as used above.             |
|                         | <ol> <li>In the Test Tool, accept the forward request and send an M-<br/>Forward.conf PDU to Client B with the Message-ID field set to<br/>"expired@mmsc".</li> </ol>        |
|                         |                                                                                                    |

|               | 11. In the Test Tool, send a Delivery Report in response to the third<br>forward request received; i.e. in the M-Delivery.ind PDU include the<br>Message-ID field set to "expired@mmsc".                     |
|---------------|----------------------------------------------------------------------------------------------------|
|               | <ol> <li>In the Test Tool, send a Delivery Report in response to the first<br/>forward request received; i.e. in the M-Delivery.ind PDU include the<br/>Message-ID field set to "retrieved@mmsc".</li> </ol> |
|               | <ol> <li>In the Test Tool, send a Delivery Report in response to the second<br/>forward request received; i.e. in the M-Delivery.ind PDU include the<br/>Message-ID field set to "rejected@mmsc".</li> </ol> |
|               | 14. In Client B, examine each of the three received Delivery Reports                                                                                                    |
|               | 15. Verify the pass criteria below                                                                                                    |
| Pass Criteria | Client B displays the delivery status of Message1 as Retrieved; and Client B displays the delivery status of Message2 as Rejected; and Client B displays the delivery status of Message 3 as Expired.        |

Forward Confirmation Content specific to this Test Case.

Step 4

| PDU<br>Content: | MMS<br>Headers: | X-Mms-Message-Type<br>X-Mms-Transaction-ID<br>X-Mms-MMS-Version<br>X-Mms-Response-Status<br>Message-ID | m-forward-conf<br><same as="" client="" f="" from="" in="" m-forward.req="" pdu="" the=""><br/>1.3<br/>Ok<br/>"retrieved@mmsc"</same> |
|-----------------|-----------------|----------------------------------------------------------------------------------------------------|----------------------------------------------------------------------------------------------------|
| Step 7          |                 |                                                                                                    |                                                                                                    |
| PDU<br>Content: | MMS<br>Headers: | X-Mms-Message-Type<br>X-Mms-Transaction-ID<br>X-Mms-MMS-Version<br>X-Mms-Response-Status<br>Message-ID | m-forward-conf<br><same as="" client="" f="" from="" in="" m-forward.req="" pdu="" the=""><br/>1.3<br/>Ok<br/>"rejected@mmsc"</same>  |
| Step 10         |                 |                                                                                                    |                                                                                                    |
| PDU<br>Content: | MMS<br>Headers: | X-Mms-Message-Type<br>X-Mms-Transaction-ID<br>X-Mms-MMS-Version<br>X-Mms-Response-Status<br>Message-ID | m-forward-conf<br><same as="" client="" f="" from="" in="" m-forward.req="" pdu="" the=""><br/>1.3<br/>Ok<br/>"expired@mmsc"</same>   |

Delivery Report Content specific to this Test Case.

Step 11

| PDU               | MMS               | X-Mms-Message-Type          | m-delivery-ind                                                                                  |
|-------------------|-------------------|-----------------------------|-------------------------------------------------------------------------------------------------|
| Content: Headers: | X-Mms-MMS-Version | 1.3                         |                                                                                                 |
|                   | Message-ID        | expired@mmsc                |                                                                                                 |
|                   |                   | То                          | <forwarding address="" as="" client="" f="" from="" in="" m-forward.req="" the=""></forwarding> |
|                   | Date              | <current date=""></current> |                                                                                                 |
|                   |                   | X-Mms-Status                | Expired                                                                                         |
|                   |                   |                             |                                                                                                 |

#### Page 155 (247) Step 12 m-delivery-ind X-Mms-Message-Type PDU MMS X-Mms-MMS-Version 1.3 Content: Headers: Message-ID retrieved@mmsc То <Forwarding Address as in the M-Forward.req from Client F > Date <current date> Retrieved X-Mms-Status Step 13 X-Mms-Message-Type m-delivery-ind PDU MMS X-Mms-MMS-Version 1.3 Headers: Content: Message-ID rejected@mmsc То <Forwarding Address as in the M-Forward.req from Client F > Date <current date> X-Mms-Status Rejected

#### 5.4.3.8 MMS-1.3-con-618 - Forward without prior retrieval - Read Report when Forwarding – Interpreting Message-ID field

| 5                       |                                                                                                    |
|-------------------------|----------------------------------------------------------------------------------------------------|
| Test Case Id            | MMS-1.3-con-618                                                                                                    |
| Test Object             | Client B                                                                                                    |
| Test Case Description   | The purpose is to verify that a Client forwarding multiple MMs can correctly utilise the Message-ID field to associate received Read Reports with their respective MMs.                              |
| Specification Reference | [MMSENC] Chapter 6.5.2 Table 8 and Chapter 6.6 Table 9<br>[MMSCTR] Chapter 6.4.1 and Chapter 6.6.3.2                                                                                                 |
| SCR Reference           | MMSE-FWD-C-018, MMSE-RDR-C-006, MMSCTR-FWD-C-003, MMSCTR-RRP-C-008                                                                                                    |
| Tool                    | MMS Conformance tool                                                                                                    |
| Test Code               | Validated test code for test case MMS-1.3-con-618                                                                                                    |
| Preconditions           | -Client B<br>Capability:<br>Ability to request Read Reports<br>Forwarding without prior retrieval<br>Ability to handle Read Reports in the form of PDUs<br>Support for interpreting Message-ID field |
| Test Procedure          | 1. Set retrieval mode to deferred in client B.                                                                                                    |
|                         | <ol> <li>In Test Tool, send a notification for an MM (Message1) to Client B;<br/>with the Subject field set to "Hello World – Read1".</li> </ol>                                                     |
|                         | 3. In Client B, do not retrieve the MM. Set Client B to request a Read<br>Report and initiate the forwarding of the MM to another, legal, address<br>(the Forwarding Address).                       |
|                         | 4. In the Test Tool, accept the forward request and send an M-<br>Forward.conf PDU to Client B with the Message-ID field set to<br>"read1@mmsc".                                                     |
|                         | <ol> <li>In Test Tool, send a notification for an MM (Message2) to Client B;<br/>with the Subject field set to "Hello World – Deleted".</li> </ol>                                                   |
|                         | 6. In Client B, do not retrieve the MM. Set Client B to request a Read<br>Report and initiate the forwarding of the MM to the Forwarding<br>Address as used above.                                   |
|                         | <ol> <li>In the Test Tool, accept the forward request and send an M-<br/>Forward.conf PDU to Client B with the Message-ID field set to<br/>"deleted@mmsc".</li> </ol>                                |
|                         | <ol> <li>In Test Tool, send a notification for an MM (Message3) to Client B;<br/>with the Subject field set to "Hello World – Read2".</li> </ol>                                                     |
|                         | 9. In Client B, do not retrieve the MM. Set Client B to request a Read Report and initiate the forwarding of the MM to the Forwarding Address as used above.                                         |
|                         | 10. In the Test Tool, accept the forward request and send an M-Forward.conf PDU to Client B with the Message-ID field set to "read2@mmsc".                                                           |
|                         |                                                                                                    |

|               | <ol> <li>In the Test Tool, send a Read Report in response to the third forward<br/>request received; i.e. in the M-Read-orig.ind PDU include the<br/>Message-ID field set to "read2@mmsc".</li> </ol>    |
|---------------|----------------------------------------------------------------------------------------------------|
|               | <ol> <li>In the Test Tool, send a Read Report in response to the first forward<br/>request received; i.e. in the M-Read-orig.ind PDU include the<br/>Message-ID field set to "read1@mmsc".</li> </ol>    |
|               | <ol> <li>In the Test Tool, send a Read Report in response to the second forward<br/>request received; i.e. in the M-Read-orig.ind PDU include the<br/>Message-ID field set to "deleted@mmsc".</li> </ol> |
|               | 14. In Client B, examine each of the three received Read Reports                                                                                                    |
|               | 15. Verify the pass criteria below                                                                                                    |
| Pass Criteria | Client B displays the read status of Message1 as Read; and Client B displays<br>the read status of Message2 as Deleted; and Client B displays the read status of<br>Message 3 as Read.                   |

Forward Confirmation Content specific to this Test Case.

Step 4

| PDU<br>Content: | MMS<br>Headers: | X-Mms-Message-Type<br>X-Mms-Transaction-ID<br>X-Mms-MMS-Version<br>X-Mms-Response-Status<br>Message-ID | m-forward-conf<br><same as="" b="" client="" from="" in="" m-forward.req="" pdu="" the=""><br/>1.3<br/>Ok<br/>"read1@mmsc"</same>   |
|-----------------|-----------------|----------------------------------------------------------------------------------------------------|----------------------------------------------------------------------------------------------------|
| Step 7          |                 |                                                                                                    |                                                                                                    |
| PDU<br>Content: | MMS<br>Headers: | X-Mms-Message-Type<br>X-Mms-Transaction-ID<br>X-Mms-MMS-Version<br>X-Mms-Response-Status<br>Message-ID | m-forward-conf<br><same as="" b="" client="" from="" in="" m-forward.req="" pdu="" the=""><br/>1.3<br/>Ok<br/>"deleted@mmsc"</same> |
| Step 10         |                 |                                                                                                    |                                                                                                    |
| PDU<br>Content: | MMS<br>Headers: | X-Mms-Message-Type<br>X-Mms-Transaction-ID<br>X-Mms-MMS-Version<br>X-Mms-Response-Status<br>Message-ID | m-forward-conf<br><same as="" b="" client="" from="" in="" m-forward.req="" pdu="" the=""><br/>1.3<br/>Ok<br/>"read2@mmsc"</same>   |

Read Report Content specific to this Test Case.

Step 11

| PDU<br>Content: | MMS<br>Headers: | X-Mms-Message-Type<br>X-Mms-MMS-Version<br>Message-ID<br>To<br>From<br>Date<br>X-Mms-Read-Status | m-read-orig-ind<br>1.3<br>read2@mmsc<br><address b="" client="" of=""><br/><forwarding address="" as="" b="" client="" from="" in="" m-forward.req="" the=""><br/><current date=""><br/>Read</current></forwarding></address> |
|-----------------|-----------------|--------------------------------------------------------------------------------------------------|----------------------------------------------------------------------------------------------------|
| Step 12         |                 |                                                                                                  |                                                                                                    |
| PDU<br>Content: | MMS<br>Headers: | X-Mms-Message-Type<br>X-Mms-MMS-Version                                                          | m-read-orig-ind<br>1.3                                                                                                    |

|                 |                 | Message-ID<br>To<br>From<br>Date                                                                 | read1@mmsc<br><address b="" client="" of=""><br/><forwarding address="" as="" b="" client="" from="" in="" m-forward.req="" the=""><br/><current date=""></current></forwarding></address>                                         |
|-----------------|-----------------|--------------------------------------------------------------------------------------------------|----------------------------------------------------------------------------------------------------|
|                 |                 | X-Mms-Read-Status                                                                                | Read                                                                                                    |
| Step 13         |                 |                                                                                                  |                                                                                                    |
| PDU<br>Content: | MMS<br>Headers: | X-Mms-Message-Type<br>X-Mms-MMS-Version<br>Message-ID<br>To<br>From<br>Date<br>X-Mms-Read-Status | m-read-orig-ind<br>1.3<br>deleted@mmsc<br><address b="" client="" of=""><br/><forwarding address="" as="" b="" client="" from="" in="" m-forward.req="" the=""><br/><current date=""><br/>Deleted</current></forwarding></address> |

#### 5.4.3.9 MMS-1.3-con-619 - Forward without prior retrieval - Long X-Mms-Content-Location field when Forwarding

|                         | _                                                                                                    |  |
|-------------------------|----------------------------------------------------------------------------------------------------|--|
| Test Case Id            | MMS-1.3-con-619                                                                                                    |  |
| Test Object             | Client B                                                                                                    |  |
| Test Case Description   | The purpose is to verify that a multimedia message, where the X-Mms-Content-<br>Location field in the M-Notification-ind PDU has a length equal to the<br>maximum permitted value, is correctly forwarded by Client B. |  |
|                         | Verification is done by sending a Notification PDU from a Test Tool to Client<br>B and then inspect the contents of the M-Forward-req PDU sent to the Test<br>Tool.                                                    |  |
| Specification Reference | [MMSCONF] Chapter 10.2.5                                                                                                    |  |
| SCR Reference           | MMSCONF- GEN-C-003                                                                                                    |  |
| Tool                    | MMS Conformance tool                                                                                                    |  |
| Test Code               | Validated test code for test case MMS-1.3-con-617                                                                                                    |  |
| Preconditions           | -Client B                                                                                                    |  |
| Test Procedure          | 1. Set retrieval mode to deferred in client B                                                                                                    |  |
|                         | 2. In Test Tool, send notification for an MM to Client B.                                                                                                    |  |
|                         | 3. In Client B, initiate the forwarding of the MM, without prior retrieval, to another, legal, address.                                                                                                    |  |
|                         | 4. In Test Tool, receive the forwarding message                                                                                                    |  |
|                         | 5. Verify the pass criteria below                                                                                                    |  |
| Pass Criteria           | The contents of the X-Mms-Content-Location field in the M-Forward-req PDU received by the Test Tool is equal to the value sent by the Test Tool in the M-Notification-ind PDU.                                         |  |

MMS PDU Content specific to this Test Case.

| M-Notification-ind | MMS      | X-Mms-Content- | A URI format text string having a length of 100            |  |
|--------------------|----------|----------------|------------------------------------------------------------|--|
|                    | Headers: | Location       | characters. The URI value itself will be Test Tool         |  |
|                    |          |                | dependent, but the length must be 100 characters in total. |  |

### 5.4.4 Cancel

#### 5.4.4.1 MMS-1.3-con-623 - Cancel

| Test Case Id            | MMS-1.3-con-623                                                                                                    |  |  |
|-------------------------|----------------------------------------------------------------------------------------------------|--|--|
| Test Object             | Client B                                                                                                    |  |  |
| Test Case Description   | The purpose is to verify that when a MM is received by Client B and a Cancel afterwards, the client does respond correctly and cancel the message at the client. |  |  |
|                         | This is verified by sending an MM from a Test Tool to Client B, and a Cancel request afterwards.                                                                 |  |  |
| Specification Reference | [MMSENC] Chapter 6.13.2 Table 24.                                                                                                    |  |  |
|                         | [MMSCTR] Chapter 6.7                                                                                                    |  |  |
| SCR Reference           | MMSCTR-PDU-C-021, MMSCTR-CNC-C-001, MMSCTR-CNC-C-002,<br>MMSCTR-CNC-C-003, MMSE-CNC-C-001, MMSE-CNC-C-002, MMSE-<br>CNC-C-003, MMSE-CNC-C-004, MMSE-CNC-C-006    |  |  |
| Tool                    | MMS Conformance tool                                                                                                    |  |  |
| Test Code               | Validated test code for test case MMS-1.3-con-623                                                                                                    |  |  |
| Preconditions           | -Test Tool<br>An MM addressed to Client B is created and stored                                                                                                  |  |  |
|                         | -Client B<br>Capability:<br>Receiving of M-Cancel.req                                                                                                    |  |  |
|                         | Support for sending M-Cancel.conf                                                                                                    |  |  |
| Test Procedure          | 1. From the test tool send notification of an MM to Client B.                                                                                                    |  |  |
|                         | 2. In Client B, receive the MM notification.                                                                                                    |  |  |
|                         | 3. In Client B, retrieve and open the MM.                                                                                                    |  |  |
|                         | 4. From the test tool send a M-Cancel.req to Client B.                                                                                                    |  |  |
|                         | 5. Client B sends a M-Cancel.conf to the test tool.                                                                                                    |  |  |
|                         | 6. Verify the pass criteria below.                                                                                                    |  |  |
| Pass Criteria           | In the test tool, verify that Client B has sent a M-Cancel.conf according the table below and that the MM retrieved in step 3 is cancelled at Client B.          |  |  |

M-Cancel.req content specific to this Test Case.

| PDU<br>Content: | MMS<br>Headers: | X-Mms-Message-Type<br>X-Mms-MMS-Version<br>X-Mms-Transaction-ID<br>X-Mms-Cancel-ID | m-cancel-req<br>1.3<br><an identifier="" unique=""><br/>reference to the message-ID sent from the test tool to<br/>Client D in step 1</an> |
|-----------------|-----------------|------------------------------------------------------------------------------------|----------------------------------------------------------------------------------------------------|
|                 |                 |                                                                                    | Client B in step 1                                                                                                    |

M-Cancel.conf content specific to this Test Case.

| PDU<br>Content: | MMS<br>Headers: | X-Mms-Message-Type<br>X-Mms-MMS-Version<br>X-Mms-Transaction-ID<br>X-Mms-Cancel-Status | m-cancel-conf<br>1.3<br><same as="" from="" in="" m-cancel.req="" pdu="" test="" the="" tool<br="">successful</same> |
|-----------------|-----------------|----------------------------------------------------------------------------------------|----------------------------------------------------------------------------------------------------|
|                 |                 | A-Mins-Cancel-Status                                                                   | successiui                                                                                                    |

## **5.5 CLIENT B (RECIPIENT)**

### 5.5.1 Download options

#### 5.5.1.1 MMS-1.3-con-701 - Download options - Immediate retrieval

| Test Case Id            | MMS-1.3-con-701                                                                                                    |  |  |
|-------------------------|----------------------------------------------------------------------------------------------------|--|--|
| Test Object             | Client B                                                                                                    |  |  |
| Test Case Description   | The purpose is to verify that a message is correctly received by Client B and that the message is immediately retrieved by using the Immediate Retrieval mode.                                                                                                    |  |  |
|                         | Verification is done by sending a notification from a Test Tool to Client B.<br>Client B then immediately initiates a retrieval of the message from the Test<br>Tool. On the Test Tool it can be verified that no M-NotifyResp.ind message is<br>sent from Client B before the GET operation is initiated |  |  |
| Specification Reference | [MMSCTR] Chapter 6.3.1<br>[MMSCTR] Chapter 6.2.1                                                                                                    |  |  |
| SCR Reference           | MMSCTR-FTC-C-002, MMSCTR-NTF-C-003                                                                                                    |  |  |
| Tool                    | MMS Conformance tool                                                                                                    |  |  |
| Test Code               | Validated test code for test case MMS-1.3-con-701                                                                                                    |  |  |
| Preconditions           | -Client B                                                                                                    |  |  |
|                         | Capability                                                                                                    |  |  |
|                         | Immediate retrieval                                                                                                    |  |  |
| Test Procedure          | 1. In Test Tool, send notification of an MM to Client B.                                                                                                    |  |  |
|                         | 2. In Client B, receive the MM notification and retrieve and open the MM.                                                                                                    |  |  |
|                         | 3. Verify the pass criteria below.                                                                                                    |  |  |
| Pass Criteria           | Client B has retrieved the MMs immediately and responded with a M-<br>NotifyResp.ind to the Test Tool after the initiation of the GET operation. The<br>X-Mms-Status field SHALL have a Status-value of Retrieved.                                                                                        |  |  |

### 5.5.1.2 MMS-1.3-con-702 - Download options - Deferred retrieval

| Test Case Id            | MMS-1.3-con-702                                                                                                    |  |  |
|-------------------------|----------------------------------------------------------------------------------------------------|--|--|
| Test Object             | Client B                                                                                                    |  |  |
| Test Case Description   | The purpose is to verify that a message is correctly received by Client B and that the message is retrieved by using the Deferred Retrieval mode.                                                                                                    |  |  |
|                         | Verification is done by sending a notification from a Test Tool to Client B. On<br>the Test Tool it can be verified that an M-NotifyResp.ind message is sent from<br>Client B before the GET operation is initiated                                                                                                    |  |  |
| Specification Reference | [MMSCTR] Chapter 6.3.1<br>[MMSCTR] Chapter 6.2.1                                                                                                    |  |  |
| SCR Reference           | MMSCTR-FTC-C-002, MMSCTR-NTF-C-003                                                                                                    |  |  |
| Tool                    | MMS Conformance tool                                                                                                    |  |  |
| Test Code               | Validated test code for test case MMS-1.3-con-702                                                                                                    |  |  |
| Preconditions           | -Client B<br>Capability<br>Deferred retrieval                                                                                                    |  |  |
|                         | Setting:<br>Download option is set to Deferred Retrieval mode                                                                                                    |  |  |
| Test Procedure          | 1. In Test Tool, send notification of an MM to Client B.                                                                                                    |  |  |
|                         | 2. In Test Tool, wait for M-NotifyResp.ind from Client B                                                                                                    |  |  |
|                         | 3. In Client B, initiate download of MM, receive and open the MM.                                                                                                    |  |  |
|                         | 4. Verify the pass criteria below.                                                                                                    |  |  |
| Pass Criteria           | Client B has received the notification and initially responded with M-<br>NotifyResp.ind with the message retrieval status code set to Deferred. The<br>Mms-Status field SHALL have a Status-value of Deferred. After user<br>interaction, client B has successfully downloaded the message and sent the<br>acknowledge.ind. |  |  |

### 5.5.1.3 MMS-1.3-con-703 - Download options - Rejected retrieval

| Test Case Id            | MMS-1.3-con-703                                                                                                    |  |  |
|-------------------------|----------------------------------------------------------------------------------------------------|--|--|
| Test Object             | Client B                                                                                                    |  |  |
| Test Case Description   | The purpose is to verify that a message is correctly received by Client B and that Client B can reject the messages and not attempt message download.                                                                                                    |  |  |
|                         | Verification is done by sending a notification from a Test Tool to Client B.<br>The MM is rejected at Client B. On the Test Tool it can be verified that an M-<br>NotifyResp.ind message is sent from Client B with message retrieval status set<br>to Rejected and no download attempt is made by Client B. |  |  |
| Specification Reference | [MMSCTR] Chapter 6.3.1<br>[MMSCTR] Chapter 6.2.1                                                                                                    |  |  |
| SCR Reference           | MMSCTR-NTF-C-003                                                                                                    |  |  |
| Tool                    | MMS Conformance tool                                                                                                    |  |  |
| Test Code               | Validated test code for test case MMS-1.3-con-703                                                                                                    |  |  |
| Preconditions           | -Client B<br>Setting:<br>Download option is set to Rejected Retrieval mode                                                                                                    |  |  |
| Test Procedure          | 1.                                                                                                    |  |  |
|                         | 2. In Test Tool, send notification of an MM to Client B.                                                                                                    |  |  |
|                         | 3. In Client B, reject the MM.                                                                                                    |  |  |
|                         | 4. Verify the pass criteria below.                                                                                                    |  |  |
| Pass Criteria           | Client B has received the notification. Client B has successfully rejected the message by responding with M-NotifyResp.ind with the message retrieval status code set to Rejected.                                                                                                    |  |  |

### 5.5.2 DRM Support

#### 5.5.2.1 Normal Flow

| Test Case Id            | MMS-1.3-con-704                                                                                                    |  |  |
|-------------------------|----------------------------------------------------------------------------------------------------|--|--|
| Test Object             | Client B                                                                                                    |  |  |
| Test Case Description   | The purpose is to verify that the terminal is able to receive a message containing DRM protected content and that the received objects are properly protected.                                                    |  |  |
|                         | Verification is done by sending an MM with DRM content from a Test Tool to Client B. The Client B should be able to receive the MM and open the content, but should not be able to forward the protected content. |  |  |
| Specification Reference | [MMSCONF] Chapter 7.1.4                                                                                                    |  |  |
| SCR Reference           | MMSCONF-MED-C-022                                                                                                    |  |  |
| Tool                    | MMS Conformance tool                                                                                                    |  |  |
| Test code               | Validated test code for test case MMS-1.3-con-704                                                                                                    |  |  |
| Preconditions           | -Client B                                                                                                    |  |  |
|                         | Support for DRM Forward Lock                                                                                                    |  |  |
| Test Procedure          | 1. An MM, containing DRM/Forward-Lock-protected content is sent<br>to Client B from the Test Tool                                                                                                    |  |  |
|                         | 2. In Client B, receive and open the MM containing protected content                                                                                                    |  |  |
|                         | 3. In client B, try to forward the MM to client A                                                                                                    |  |  |
|                         | 4. Verify the pass criteria below.                                                                                                    |  |  |
| Pass-Criteria           | Client B receives the protected content and the received message is reasonably presented                                                                                                    |  |  |
|                         | The received objects are properly protected and the protected objects are not forwarded.                                                                                                    |  |  |

#### 5.5.2.1.1 MMS-1.3-con-704 - DRM support – Forward Lock

MM Content specific to this Test Case.

| MM Content: | MMS Headers: | То    | <address b="" client="" of=""></address>              |  |  |
|-------------|--------------|-------|-------------------------------------------------------|--|--|
|             | MMS Content: | ∘ int | -3.dm (content type: application/vnd.oma.drm.message) |  |  |

| Test Case Id            | MMS-1.3-con-705                                                                                                    |  |  |
|-------------------------|----------------------------------------------------------------------------------------------------|--|--|
| Test Object             | Client B                                                                                                    |  |  |
| Test Case Description   | The purpose of this test is to verify that when submitting an already received<br>MM containing DRM combined delivery protected content and a text file, the<br>MMS Client either submits the MM without enclosing the DRM content or<br>restricts the submission of the MM |  |  |
| Specification Reference | [MMSCONF] 16.2.1.1                                                                                                    |  |  |
| SCR Reference           | MMSCONF-DRM-C-004                                                                                                    |  |  |
| Tool                    | MMS Conformance tool                                                                                                    |  |  |
| Test Code               | Validated test code for test case MMS-1.3-con-705                                                                                                    |  |  |
| Preconditions           | -Client B                                                                                                    |  |  |
|                         | terminal supports OMA DRM Combined delivery protection mechanisms                                                                                                    |  |  |
| Test Procedure          | 1. In test tool, create MM containing DRM combined delivery protected content and a text file.                                                                                                    |  |  |
|                         | 2. In test tool, send MM to Client B.                                                                                                    |  |  |
|                         | 3. In Client B, render and present MM.                                                                                                    |  |  |
|                         | 4. In Client B, submit MM to test tool.                                                                                                    |  |  |
|                         | 5. Verify pass criteria (a) or (b) below.                                                                                                    |  |  |
| Pass Criteria           | a) Test tool verifies that Client B submits the MM without enclosing the DRM content.                                                                                                    |  |  |
|                         | b) Client B restricts the submission of the MM.                                                                                                    |  |  |

MM Content specific to this Test Case.

| MM Content: | MMS Headers: | То |   | <address b="" client="" of=""></address>                             |
|-------------|--------------|----|---|----------------------------------------------------------------------|
|             | MMS Content: |    | 0 | CombinedValid 100.dm (content type: application/vnd.oma.drm.message) |
|             |              |    | 0 | Generic_Text.txt                                                     |
|             |              |    | 0 | a SMIL object                                                        |

| 5.5.2.1.5 Millio 1.5    |                 | je presentation with valia rights. Combined derivery                                                                                                    |  |  |
|-------------------------|-----------------|----------------------------------------------------------------------------------------------------|--|--|
| Test Case Id            | MMS-1.3-        | con-706                                                                                                    |  |  |
| Test Object             | Client B        | Client B                                                                                                    |  |  |
| Test Case Description   | containing      | The purpose of this test is to verify that the Client is able to present a MM containing DRM combined delivery protected content when the valid rights are available to the user. |  |  |
| Specification Reference | e [MMSCO        | [MMSCONF] 16.2                                                                                                    |  |  |
| SCR Reference           |                 |                                                                                                    |  |  |
| Tool                    | MMS Con         | formance tool                                                                                                    |  |  |
| Test Code               | Validated t     | Validated test code for test case MMS-1.3-con-706                                                                                                    |  |  |
| Preconditions           | -Client B       |                                                                                                    |  |  |
|                         |                 | rminal supports OMA DRM Combined delivery protection echanisms                                                                                                    |  |  |
| Test Procedure          | 1.<br>protec    | In test tool, create MM containing DRM combined delivery ted content with the valid rights to visualize the content.                                                              |  |  |
|                         | 2.              | In test tool, send MM to Client B                                                                                                    |  |  |
|                         | 3.              | In Client B, receive MM                                                                                                    |  |  |
|                         | 4.              | Verify pass criteria below                                                                                                    |  |  |
| Pass Criteria           | Client B pro    | esents the MM with the protected content                                                                                                    |  |  |
| MM Content specific to  | this Test Case. |                                                                                                    |  |  |
| MM Content: N           | IMS Headers: T  | o <address b="" client="" of=""></address>                                                                                                    |  |  |
| N                       | IMS Content:    | <ul> <li>CombinedValid 100.dm (content type:<br/>application/vnd.oma.drm.message)</li> </ul>                                                                                      |  |  |

#### 5.5.2.1.3 MMS-1.3-con-706 - Message presentation with valid rights: Combined delivery

| 5.5.2.1.4 MMO-1.5-COII-70        | · · message presentation with valid rights. Deparate derivery                                                                                                    |  |
|----------------------------------|----------------------------------------------------------------------------------------------------|--|
| Test Case Id                     | MMS-1.3-con-707                                                                                                    |  |
| Test Object                      | Client B                                                                                                    |  |
| Test Case Description            | The purpose of this test is to verify that the MMS Client is able to present the protected content using separate delivery when the valid rights are available to the user. |  |
| Specification Reference          | [MMSCONF] 16.2                                                                                                    |  |
| SCR Reference                    |                                                                                                    |  |
| Tool                             | MMS Conformance tool                                                                                                    |  |
| Test Code                        | Validated test code for test case MMS-1.3-con-707                                                                                                    |  |
| Preconditions                    | -Client B                                                                                                    |  |
|                                  | terminal supports OMA DRM Separate delivery protection mechanisms                                                                                                    |  |
| Test Procedure                   | 1. In test tool, create MM containing DCF separate delivery protected content (note: rights to be delivered separately).                                                    |  |
|                                  | 2. In test tool, send MM to Client B                                                                                                    |  |
|                                  | 3. In Client B, receive MM                                                                                                    |  |
|                                  | 4. In test tool, send the corresponding valid rights using WAP push technology.                                                                                             |  |
|                                  | 5. Verify pass criteria below                                                                                                    |  |
| Pass Criteria                    | Client B presents the MM with the protected content                                                                                                    |  |
| MM Content specific to this Test | Case.                                                                                                    |  |
| MM Content: MMS Head             | ders: To <address b="" client="" of=""></address>                                                                                                    |  |
| MMS Con                          | tent:  O SeparateContent.dcf (content type:<br>application/vnd.oma.drm.content)                                                                                             |  |
| WAP Push MMS Con<br>Content:     | tent: SeparateContent.dr (content type:<br>application/vnd.oma.drm.rights+xml)                                                                                              |  |

#### 5.5.2.1.4 MMS-1.3-con-707 - Message presentation with valid rights: Separate delivery

#### 5.5.2.2 Error Flow

| 5.5.2.2.1 MMS-1.3-con-71 | I - Message presentation with non-valid rights: Combined delivery                                                                                                    |  |
|--------------------------|----------------------------------------------------------------------------------------------------|--|
| Test Case Id             | MMS-1.3-con-711                                                                                                    |  |
| Test Object              | Client B                                                                                                    |  |
| Test Case Description    | The purpose of this test case is to verify that the client can not visualize a multimedia message containing an DRM combined delivery protected object if the rights are not valid.                                                                           |  |
| Specification Reference  | [MMSCONF] 16.2                                                                                                    |  |
| SCR Reference            |                                                                                                    |  |
| Tool                     | MMS Conformance tool                                                                                                    |  |
| Test Code                | Validated test code for test case MMS-1.3-con-711                                                                                                    |  |
| Preconditions            | -Client B                                                                                                    |  |
|                          | terminal supports OMA DRM Combined delivery protection mechanisms                                                                                                    |  |
| Test Procedure           | <ol> <li>In test tool, create MM that contains a combination of DRM Message(s)<br/>and DCF's protected objects and send together with the not valid rights to<br/>visualize the content (Combined delivery)</li> </ol>                                        |  |
|                          | 2. In test tool, send MM to Client B                                                                                                    |  |
|                          | 3. In Client B, receive MM                                                                                                    |  |
|                          | 4. Verify pass criteria (a) or (b) below                                                                                                    |  |
| Pass Criteria            | a) Client B presents the MM but without any protected content (note: the terminal could prompt a message indicating that the DRM protected content could not be presented) part.                                                                              |  |
|                          | b) Client B restricts the presentation of the whole MM (note: the terminal could prompt a message indicating that the MM message could not be presented because a valid rights object was not available to present the protected content contained in the MM) |  |

MM Content specific to this Test Case.

| MM Content: | MMS Headers: | То |   | <address b="" client="" of=""></address> |
|-------------|--------------|----|---|------------------------------------------|
|             | MMS Content: |    | 0 | CombinedValid_0.dm                       |

| 5.5.2.2.2 MMS-1.3-con-712 | <ul> <li>Message presentation without</li> </ul> | valid rights: Separate delivery |
|---------------------------|--------------------------------------------------|---------------------------------|
|                           |                                                  |                                 |

| Test Case Id            | MMS-1.3-con-712                                                                                                    |
|-------------------------|----------------------------------------------------------------------------------------------------|
| Test Object             | Client B                                                                                                    |
| Test Case Description   | The purpose of this test is to verify that, in the absence of a required valid rights object for a protected content within an MM, the MMS Client presents the MM without the protected content, or restricts the presentation of the whole MM                |
| Specification Reference | [MMSCONF] 16.2                                                                                                    |
| SCR Reference           |                                                                                                    |
| Tool                    | MMS Conformance tool                                                                                                    |
| Test Code               | Validated test code for test case MMS-1.3-con-712                                                                                                    |
| Preconditions           | -Client B                                                                                                    |
|                         | terminal supports OMA DRM Separate delivery protection mechanisms                                                                                                    |
| Test Procedure          | <ol> <li>In test tool, create MM that contains a combination of DRM Message(s)<br/>and DCF's protected objects (note: rights to be delivered separately)</li> </ol>                                                                                           |
|                         | 2. In test tool, send MM to Client B                                                                                                    |
|                         | 3. In Client B, receive MM without retrieving a valid rights object                                                                                                    |
|                         | 4. Verify pass criteria (a) or (b) below                                                                                                    |
| Pass Criteria           | a) Client B presents the MM but without any protected content (note: the terminal could prompt a message indicating that the DRM protected content could not be presented)                                                                                    |
|                         | b) Client B restricts the presentation of the whole MM (note: the terminal could prompt a message indicating that the MM message could not be presented because a valid rights object was not available to present the protected content contained in the MM) |
|                         |                                                                                                    |

MM Content specific to this Test Case.

| MM Content: | MMS Headers: | То |   | <address b="" client="" of=""></address> |
|-------------|--------------|----|---|------------------------------------------|
|             | MMS Content: |    | 0 | int-5.dcf                                |
|             |              |    | 0 | JPG160X120.jpg                           |

### 5.5.3 Re-submission Mode

#### 5.5.3.1 Normal Flow

#### 5.5.3.1.1 MMS-1.3-con-715 - Re-submission of MM not conformant to MM Content Class: resubmission FREE

| Test Case Id            | MMS-1.3-con-715                                                                                                    |  |
|-------------------------|----------------------------------------------------------------------------------------------------|--|
| Test Object             | Client B                                                                                                    |  |
| Test Case Description   | The purpose of this test is to verify that if the user is re-submitting a MM previously retrieved in terminal B that is NOT conforming to any MM Content Class in the Core MM Content Domain, the client is able to re-submit the MM as is, if the re-submission mode is set to FREE despite its creation mode is set to RESTRICTED. |  |
| Specification Reference | [MMSCONF] 15                                                                                                    |  |
| SCR Reference           | MMSCONF-CMO-C-009                                                                                                    |  |
| Tool                    | MMS Conformance tool                                                                                                    |  |
| Test Code               | Validated test code for test case MMS-1.3-con-715                                                                                                    |  |
| Preconditions           | -Client B                                                                                                    |  |
|                         | creation mode is set to RESTRICTED                                                                                                    |  |
|                         | re-submission mode is set to FREE                                                                                                    |  |
|                         | -MMS Relay/Server                                                                                                    |  |
|                         | Content adaptation deactivated                                                                                                    |  |
| Test Procedure          | <ol> <li>In test tool, create MM not belonging to the Core MM Content Domain,<br/>add image file/object oma_in_colour.svg</li> </ol>                                                                                                    |  |
|                         | 2. In test tool, send MM to client B                                                                                                    |  |
|                         | 3. In Client B, receive and open the MM.                                                                                                    |  |
|                         | 4. In Client B, re-submit the received MM.                                                                                                    |  |
|                         | 5. Verify the pass criteria below.                                                                                                    |  |
| Pass Criteria           | Client B is able to re-submit the received MM.                                                                                                    |  |

#### 5.5.3.1.2 MMS-1.3-con-716 - Re-submission of MM not conformant to MM Content Class: resubmission WARNING

| Test Case Id            | MMS-1.3-con-716                                                                                                    |
|-------------------------|----------------------------------------------------------------------------------------------------|
| Test Object             | Client B                                                                                                    |
| Test Case Description   | The purpose of this test is to verify that if the user is re-submitting a MM previously retrieved in terminal B that is NOT conforming to any MM Content Class in the Core MM Content Domain , the client is able to re-submit the MM as is, if the re-submission mode is set to WARNING despite its creation mode is set to RESTRICTED and that Client B warns the user that the MM does not belong to the Core MM Content Domain. |
| Specification Reference | [MMSCONF] 15                                                                                                    |
| SCR Reference           | MMSCONF-CMO-C-008                                                                                                    |
| Tool                    | MMS Conformance tool                                                                                                    |
| Test Code               | Validated test code for test case MMS-1.3-con-716                                                                                                    |
| Preconditions           | -Client B                                                                                                    |
|                         | creation mode is set to RESTRICTED                                                                                                    |
|                         | re-submission mode is set to WARNING                                                                                                    |
|                         | -MMS Relay/Server                                                                                                    |
|                         | Content adaptation deactivated                                                                                                    |
| Test Procedure          | <ol> <li>In test tool, create MM not belonging to the Core MM Content Domain,<br/>add image file/object oma_in_colour.svg</li> </ol>                                                                                                    |
|                         | 2. In test tool, send MM to client B                                                                                                    |
|                         | 3. In Client B, receive and open the MM.                                                                                                    |
|                         | 4. In Client B, re-submit the received MM                                                                                                    |
|                         | 5. Verify the pass criteria below.                                                                                                    |
| Pass Criteria           | Client B displays a warning to the user indicating that the MM does not belong to the Core MM Content domain AND (a) or (b) below                                                                                                    |
|                         | a) Client B is able to re-submit the MM if the user accepts to send the MM                                                                                                    |
|                         | b) Client B does NOT re-submit the MM if the user does not accept to send the MM                                                                                                    |

## 5.5.3.1.3 MMS-1.3-con-717 - Re-submission of MM adding media object conformant to MM class with total size lower than maximum supported

| Test Case Id            | MMS-1.3-con-717                                                                                                    |
|-------------------------|----------------------------------------------------------------------------------------------------|
| Test Object             | Client B                                                                                                    |
| Test Case Description   | The purpose of this test is to verify that if the user is re-submitting a MM previously retrieved in terminal B, the user is able to add media object(s) conforming to the Core MM Content Domain and submit the MM when the total size of the MM is lower than the maximum size supported |
| Specification Reference | [MMSCONF] 15                                                                                                    |
| SCR Reference           | MMSCONF-CMO-C-009                                                                                                    |
| Tool                    | MMS Conformance tool                                                                                                    |
| Test Code               | Validated test code for test case MMS-1.3-con-717                                                                                                    |
| Preconditions           | -Client B                                                                                                    |
|                         | creation mode is set to RESTRICTED                                                                                                    |
|                         | re-submission mode is set to FREE                                                                                                    |
|                         | supports addition of media objects to MM                                                                                                    |
|                         | -MMS Relay/Server                                                                                                    |
|                         | Content adaptation deactivated                                                                                                    |
| Test Procedure          | <ol> <li>In test tool, create MM add image/objects JPG80X60.jpg, and<br/>JPG160X120.jpg</li> </ol>                                                                                                    |
|                         | 2. In test tool, send MM to client B                                                                                                    |
|                         | 3. In Client B, receive and open the MM.                                                                                                    |
|                         | 4. In Client B, add media object(s) conforming to the Core MM Content<br>Domain (note: producing an MM with total size below the largest MM<br>content class to which the MMS Client is conformant)                                                                                        |
|                         | 5. In Client B, re-submit MM to the Test Tool.                                                                                                    |
|                         | 6. Verify the pass criteria below.                                                                                                    |
| Pass Criteria           | Client B is able to re-submit the MM with the object(s) added by the user                                                                                                    |

#### 5.5.3.2 Error Flow

## 5.5.3.2.1 MMS-1.3-con-721 - No Re-submission of MM not conformant to MM Content Class: re-submission RESTRICTED

| Test Case Id            | MMS-1.3-con-721                                                                                                    |  |
|-------------------------|----------------------------------------------------------------------------------------------------|--|
| Test Object             | Client B                                                                                                    |  |
| Test Case Description   | The purpose of this test is to verify that if the user is re-submitting a MM previously retrieved in terminal B that is NOT conforming to the Core MM Content Domain, the client is NOT able to re-submit the MM, if the re-submission mode is set to RESTRICTED and the creation mode is set to RESTRICTED. |  |
| Specification Reference | [MMSCONF] 15                                                                                                    |  |
| SCR Reference           | MMSCONF-CMO-C-007                                                                                                    |  |
| Tool                    | MMS Conformance tool                                                                                                    |  |
| Test Code               | Validated test code for test case MMS-1.3-con-721                                                                                                    |  |
| Preconditions           | -Client B                                                                                                    |  |
|                         | creation mode is set to RESTRICTED                                                                                                    |  |
|                         | re-submission mode is set to RESTRICTED                                                                                                    |  |
|                         | -MMS Relay/Server                                                                                                    |  |
|                         | Content adaptation deactivated                                                                                                    |  |
| Test Procedure          | <ol> <li>In test tool, create MM not belonging to the Core MM Content Domain,<br/>add image file/object oma_in_colour.svg</li> </ol>                                                                                                    |  |
|                         | 2. In test tool, send MM to client B                                                                                                    |  |
|                         | 3. In Client B, receive and open the MM.                                                                                                    |  |
|                         | 4. In Client B, try to re-submit MM                                                                                                    |  |
|                         | 5. Verify the pass criteria below.                                                                                                    |  |
| Pass Criteria           | Client B is NOT able to re-submit the MM (note: terminal B should display a message to the user indicating why the MM can not be submitted)                                                                                                    |  |

## 5.5.3.2.2 MMS-1.3-con-722 - No Re-submission of MM adding media object not conformant to the Core MM Content Domain

| Test Case Id            | MMS-1.3-con-722                                                                                                    |
|-------------------------|----------------------------------------------------------------------------------------------------|
| Test Object             | Client B                                                                                                    |
| Test Case Description   | The purpose of this test is to verify that if the user is re-submitting a MM previously retrieved in terminal B and adds media object(s) not conforming to the Core MM Content Domain, the client is NOT able to re-submit the MM.   |
| Specification Reference | [MMSCONF] 15                                                                                                    |
| SCR Reference           | MMSCONF-CMO-C-009                                                                                                    |
| Tool                    | MMS Conformance tool                                                                                                    |
| Test Code               | Validated test code for test case MMS-1.3-con-722                                                                                                    |
| Preconditions           | -Client B                                                                                                    |
|                         | creation mode is set to RESTRICTED                                                                                                    |
|                         | re-submission mode is set to FREE                                                                                                    |
|                         | supports addition of media objects to MM                                                                                                    |
|                         | -MMS Relay/Server                                                                                                    |
|                         | Content adaptation deactivated                                                                                                    |
| Test Procedure          | <ol> <li>In test tool, create MM, add image file/object oma_in_colour.svg and<br/>JPG80X60.jpg</li> </ol>                                                                                                    |
|                         | 2) In test tool, send MM to client B                                                                                                    |
|                         | 3) In Client B, receive and open the MM.                                                                                                    |
|                         | <ol> <li>In Client B, add media object not conforming to the Core MM Content<br/>Domain</li> </ol>                                                                                                    |
|                         | 5) Verify the pass criteria (a) or (b) below                                                                                                    |
| Pass Criteria           | <ul> <li>(a) Client B is NOT able to add any media object not conforming to the<br/>Core MM Content Domain</li> </ul>                                                                                                    |
|                         | (b) In Client B, try to re-submit MM and Client B is NOT able to re-<br>submit the MM (note: terminal B should warn the user that the media<br>object he is trying to send is not conformant to the MM class terminal<br>B supports) |

## 5.5.3.2.3 MMS-1.3-con-723 - No Re-submission of MM adding media object conformant to MM class with total size larger than maximum supported

| Test Case Id            | MMS-1.3-con-723                                                                                                    |  |
|-------------------------|----------------------------------------------------------------------------------------------------|--|
| Test Object             | Client B                                                                                                    |  |
| Test Case Description   | The purpose of this test is to verify that if the user is re-submitting a MM previously retrieved in terminal B and adds media object(s) conforming to the Core MM Content Domain, the client is NOT able to re-submit the MM if the total size of the MM is larger than the maximum size supported |  |
| Specification Reference | [MMSCONF] 15                                                                                                    |  |
| SCR Reference           | MMSCONF-CMO-C-009                                                                                                    |  |
| Tool                    | MMS Conformance tool                                                                                                    |  |
| Test Code               | Validated test code for test case MMS-1.3-con-723                                                                                                    |  |
| Preconditions           | -Client B                                                                                                    |  |
|                         | creation mode is set to RESTRICTED                                                                                                    |  |
|                         | re-submission mode is set to FREE                                                                                                    |  |
|                         | supports addition of media objects to MM                                                                                                    |  |
|                         | -MMS Relay/Server                                                                                                    |  |
|                         | Content adaptation deactivated                                                                                                    |  |
| Test Procedure          | 1. In test tool, create MM, JPG80X60.jpg                                                                                                    |  |
|                         | 2. In test tool, send MM to client B                                                                                                    |  |
|                         | 3. In Client B, receive and open the MM.                                                                                                    |  |
|                         | 4. In Client B, try to add media object conforming to the Core MM Content<br>Domain (note: producing an MM with total size over the largest MM<br>content class to which the MMS Client is conformant)                                                                                              |  |
|                         | 5. Verify the pass criteria (a) or (b) below                                                                                                    |  |
| Pass Criteria           | <ul> <li>(a) Client B is NOT able to add media object producing an MM with total<br/>size over the largest MM content class to which the MMS Client is<br/>conformant to</li> </ul>                                                                                                    |  |
|                         | (b) In Client B, try to re-submit MM and Client B is NOT able to re-<br>submit the MM (note: terminal B should warn the user that the total<br>size of the MM is larger than the maximum size supported)                                                                                            |  |

#### 5.5.3.2.4 MMS-1.3-con-724 - Creation mode set to FREE; Re-submission mode follows Creation mode

| Test Case Id            | MMS-1.3-con-724                                                                                                    |  |
|-------------------------|----------------------------------------------------------------------------------------------------|--|
| Test Object             | Client B                                                                                                    |  |
| Test Case Description   | The purpose of this test is to verify that re-submission follows the creation mode when the creation mode is set to FREE |  |
| Specification Reference | [MMSCONF] 15                                                                                                    |  |
| SCR Reference           | missing                                                                                                    |  |
| Tool                    | MMS Conformance tool                                                                                                    |  |
| Test Code               | Validated test code for test case MMS-1.3-con-724                                                                        |  |
| Preconditions           | -Client B                                                                                                    |  |
|                         | creation mode is set to FREE                                                                                             |  |
|                         | re-submission mode is set to RESTRICTED                                                                                  |  |
|                         | -MMS Relay/Server                                                                                                    |  |
|                         | Content adaptation deactivated                                                                                           |  |
| Test Procedure          | 1. In test tool, create MM not belonging to the Core MM Content Domain add image file/object oma_in_colour.svg           |  |
|                         | 2. In test tool, send MM to client B                                                                                     |  |
|                         | 3. In Client B, receive and open the MM.                                                                                 |  |
|                         | 4. In Client B,re-submit the received MM                                                                                 |  |
|                         | 5. Verify the pass criteria below.                                                                                       |  |
| Pass Criteria           | Client B is able to re-submit the MM                                                                                     |  |

#### 5.5.3.2.5 MMS-1.3-con-725 - Creation mode set to WARNING; Re-submission mode follows Creation mode

| Test Case Id            | MMS-1.3-con-725                                                                                                    |  |
|-------------------------|----------------------------------------------------------------------------------------------------|--|
| Test Object             | Client B                                                                                                    |  |
| Test Case Description   | The purpose of this test is to verify that re-submission follows the creation mode when the creation mode is set to WARNING         |  |
| Specification Reference | [MMSCONF] 15                                                                                                    |  |
| SCR Reference           | missing                                                                                                    |  |
| Tool                    | MMS Conformance tool                                                                                                    |  |
| Test Code               | Validated test code for test case MMS-1.3-con-725                                                                                   |  |
| Preconditions           | -Client B                                                                                                    |  |
|                         | creation mode is set to WARNING                                                                                                    |  |
|                         | re-submission mode is set to RESTRICTED                                                                                             |  |
|                         | -MMS Relay/Server                                                                                                    |  |
|                         | Content adaptation deactivated                                                                                                    |  |
| Test Procedure          | <ol> <li>In test tool, create MM not belonging to the Core MM Content Domain<br/>add image file/object oma_in_colour.svg</li> </ol> |  |
|                         | 2. In test tool, send MM to client B                                                                                                |  |
|                         | 3. In Client B, receive and open the MM.                                                                                            |  |
|                         | 4. In Client B, try to re-submit the received MM                                                                                    |  |
|                         | 5. Verify the pass criteria below.                                                                                                  |  |
| Pass Criteria           | Client B displays a warning to the user indicating that the MM does not belong to the Core MM Content domain AND (a) or (b) below   |  |
|                         | a) Client B is able to re-submit the MM if the user accepts to send the MM                                                          |  |
|                         | b) Client B does NOT re-submit the MM if the user does not accept to send the MM                                                    |  |

### 5.5.4 MMS Template Handling

#### 5.5.4.1 MMS-1.3-con-761 - Valid MTD

| Test Case Id            | MMS-1.3-con-761                                                                                                    |  |
|-------------------------|----------------------------------------------------------------------------------------------------|--|
| Test Object             | Client B                                                                                                    |  |
| Test Case Description   | The purpose is to verify that Client B validates the MTD against the XML schema for a MMS Message Template before using the MTD for creating an MM, and pass if the MTD is valid. |  |
| Specification Reference | [MMSTEMP] Chapter 5.2.2.1                                                                                                    |  |
| SCR Reference           | MMSTEMP-MMSTC-C-001                                                                                                    |  |
| Tool                    | MMS Conformance tool                                                                                                    |  |
| Test Code               | Validated test code for test case MMS-1.3-con-761                                                                                                    |  |
| Preconditions           | -Client B                                                                                                    |  |
|                         | Capability:                                                                                                    |  |
|                         | Support to receive MMS Message Template                                                                                                    |  |
|                         | Support to create MM with MMS Message Template                                                                                                    |  |
| Test Procedure          | 1. In Test Tool, send MM notification to Client B.                                                                                                    |  |
|                         | 2. In Client B, receive the MM notification and retrieve the MM that contains a MMS Message Template.                                                                             |  |
|                         | 3. In Client B, select the received MMS Message Template for creating MM.                                                                                                    |  |
|                         | 4. Verify the pass criteria below.                                                                                                    |  |
| Pass Criteria           | Client B has received the MMS Message Template as a message. The MMS Message Template is used for creating an MM.                                                                 |  |

MM Content specific to this Test Case:

MM Content for Step 2:

| MM Content: | MMS<br>Headers:      | Content-Type                                    | application/vnd.wap.multipart.mixed                                                                                                    |
|-------------|----------------------|-------------------------------------------------|----------------------------------------------------------------------------------------------------|
|             | MMS<br>Massaga       | Multipart structure with the following section: |                                                                                                    |
|             | Message<br>Template: | - Message Template Definition:                  | Headers.mtd                                                                                                    |
|             |                      | mtd+xml" which is valid in                      | (a multimedia object with MIME type "application/vnd.omammsg-<br>mtd+xml" which is valid in respect of the XML schema described in<br>Appendix B of [MMSTEMP]) |

#### 5.5.4.2 MMS-1.3-con-762 - Invalid MTD

| Test Case Id            | MMS-1.3-con-762                                                                                                    |  |
|-------------------------|----------------------------------------------------------------------------------------------------|--|
| Test Object             | Client B                                                                                                    |  |
| Test Case Description   | The purpose is to verify that Client B validates the MTD against the XML schema for a MMS Message Template before using the MTD for creating an MM, and ignore it if the MTD is not valid. |  |
| Specification Reference | [MMSTEMP] Chapter 5.2.2.1                                                                                                    |  |
| SCR Reference           | MMSTEMP-MMSTC-C-002                                                                                                    |  |
| Tool                    | MMS Conformance tool                                                                                                    |  |
| Test Code               | Validated test code for test case MMS-1.3-con-762                                                                                                    |  |
| Preconditions           | -Client B                                                                                                    |  |
|                         | Capability:                                                                                                    |  |
|                         | Support to receive MMS Message Template                                                                                                    |  |
|                         | Support to create MM with MMS Message Template                                                                                                    |  |
| Test Procedure          | 1. In Test Tool, send MM notification to Client B.                                                                                                    |  |
|                         | 2. In Client B, receive the MM notification and retrieve the MM that contains a MMS Message Template.                                                                                      |  |
|                         | 3. In Client B, select the received MMS Message Template for creating MM.                                                                                                    |  |
|                         | 4. Verify the pass criteria below.                                                                                                    |  |
| Pass Criteria           | Client B has received the MMS Message Template as a message. The MMS Message Template is not used for creating MM.                                                                         |  |

#### MM Content specific to this Test Case:

| MM Content for | Step 2:                     |                                                                                                    |                                     |
|----------------|-----------------------------|----------------------------------------------------------------------------------------------------|-------------------------------------|
| MM Content:    | MMS<br>Headers:             | Content-Type                                                                                                    | application/vnd.wap.multipart.mixed |
| MM Content:    | MMS<br>Message<br>Template: | Multipart structure with the following - Message Template Definition:                                                                                            | section:<br>Invalid.mtd             |
|                |                             | (a multimedia object with MIME type "application/vnd.omammsg-<br>mtd+xml" which is invalid in respect of the XML schema described<br>in Appendix B of [MMSTEMP]) |                                     |

#### 5.5.4.3 MMS-1.3-con-763 - Supported MTD Version

| Test Case Id            | MMS-1.3-con-763                                                                                                    |  |
|-------------------------|----------------------------------------------------------------------------------------------------|--|
| Test Object             | Client B                                                                                                    |  |
| Test Case Description   | The purpose is to verify that Client B checks the version of the MTD, and pass if the version of MTD is supported. |  |
| Specification Reference | [MMSTEMP] Chapter 5.2.2.1                                                                                          |  |
| SCR Reference           | MMSTEMP-MMSTC-C-003                                                                                                |  |
| Tool                    | MMS Conformance tool                                                                                               |  |
| Test Code               | Validated test code for test case MMS-1.3-con-763                                                                  |  |
| Preconditions           | -Client B                                                                                                    |  |
|                         | Capability:                                                                                                    |  |
|                         | Support to receive MMS Message Template                                                                            |  |
|                         | Support to create MM with MMS Message Template                                                                     |  |
| Test Procedure          | 1. In Test Tool, send MM notification to Client B.                                                                 |  |
|                         | 2. In Client B, receive the MM notification and retrieve the MM that contains a MMS Message Template.              |  |
|                         | 3. In Client B, select the received MMS Message Template for creating MM.                                          |  |
|                         | 4. Verify the pass criteria below.                                                                                 |  |
| Pass Criteria           | Client B has received the MMS Message Template as a message. The MMS Message Template is used for creating an MM.  |  |

#### MM Content specific to this Test Case:

| MM Content: | MMS<br>Headers: | Content-Type                           | application/vnd.wap.multipart.mixed                                                           |
|-------------|-----------------|----------------------------------------|-----------------------------------------------------------------------------------------------|
| MM Content: | MMS<br>Message  | Multipart structure with the following | g section:                                                                                    |
|             | Template:       | - Message Template Definition:         | Headers.mtd                                                                                   |
|             |                 | · · · · · · · · · · · · · · · · · · ·  | IIME type "application/vnd.omammsg-<br>prrect MMS Template Public and System<br>MSTEMP] v1.3) |

#### 5.5.4.4 MMS-1.3-con-764 - Unsupported MTD Version

| Test Case Id            | MMS-1.3-con-764                                                                                                    |  |
|-------------------------|----------------------------------------------------------------------------------------------------|--|
| Test Object             | Client B                                                                                                    |  |
| Test Case Description   | The purpose is to verify that Client B checks the version of the MTD, and terminates creation of an MM if the version of MTD is not supported. |  |
| Specification Reference | [MMSTEMP] Chapter 5.2.2.1                                                                                                    |  |
| SCR Reference           | MMSTEMP-MMSTC-C-004                                                                                                    |  |
| Tool                    | MMS Conformance tool                                                                                                    |  |
| Test Code               | Validated test code for test case MMS-1.3-con-764                                                                                              |  |
| Preconditions           | -Client B                                                                                                    |  |
|                         | Capability:                                                                                                    |  |
|                         | Support to receive MMS Message Template                                                                                                    |  |
|                         | Support to create MM with MMS Message Template                                                                                                 |  |
| Test Procedure          | 1. In Test Tool, send MM notification to Client B.                                                                                             |  |
|                         | 2. In Client B, receive the MM notification and retrieve the MM that contains a MMS Message Template.                                          |  |
|                         | 3. In Client B, select the received MMS Message Template for creating MM.                                                                      |  |
|                         | 4. Verify the pass criteria below.                                                                                                    |  |
| Pass Criteria           | Client B has received the MMS Message Template as a message. The MMS Message Template is not used for creating an MM.                          |  |

#### MM Content specific to this Test Case:

| MM Content: | MMS<br>Headers:             | Content-Type                                                          | application/vnd.wap.multipart.mixed                                                    |
|-------------|-----------------------------|-----------------------------------------------------------------------|----------------------------------------------------------------------------------------|
| MM Content: | MMS<br>Message<br>Template: | Multipart structure with the following - Message Template Definition: | Unsupported_version.mtd                                                                |
|             |                             |                                                                       | IME type "application/vnd.omammsg-<br>MS Template Public and System<br>[MMSTEMP] v1.3) |

### 5.5.4.5 MMS-1.3-con-765 - Replace media objects by target name

| Test Case Id            | MMS-1.3-con-765                                                                                                    |  |
|-------------------------|----------------------------------------------------------------------------------------------------|--|
| Test Object             | Client B                                                                                                    |  |
| Test Case Description   | The purpose is to verify that Client B replaces the media object specified by the target-name described at a step element in the wizard part of the Message Template Definition (MTD) and to verify that Client B reflects the change of the media object's name in the MMS presentation part of the MTD. |  |
| Specification Reference | [MMSTEMP] Chapter 5.2.2.2                                                                                                    |  |
| SCR Reference           | MMSTEMP-WIZC-C-001, MMSTEMP-MMSTC-C-011                                                                                                    |  |
| Tool                    | MMS Conformance tool                                                                                                    |  |
| Test Code               | Validated test code for test case MMS-1.3-con-765                                                                                                    |  |
| Preconditions           | -Client B                                                                                                    |  |
|                         | Contains image file "JPG80x60.jpg"                                                                                                    |  |
|                         | Capability:                                                                                                    |  |
|                         | Support to receive MMS Message Template                                                                                                    |  |
|                         | Support to create MM with MMS Message Template                                                                                                    |  |
|                         | Support the wizard function in MMS Client with MMS Message Template                                                                                                    |  |
| Test Procedure          | 1. In Test Tool, send MM notification to Client B.                                                                                                    |  |
|                         | 2. In Client B, receive the MM notification and retrieve the MM that contains a MMS Message Template.                                                                                                    |  |
|                         | 3. In Client B, create a new MM with MMS Message Template.                                                                                                    |  |
|                         | <ol> <li>While creating MM with the Message Template in Client B, the user<br/>selects media object "JPG80x60.jpg" at the step in wizard.</li> </ol>                                                                                                    |  |
|                         | 5. In Client B send MM to Test Tool.                                                                                                    |  |
|                         | 6. In the Test Tool, accept the message.                                                                                                    |  |
|                         | 7. Verify the pass criteria below.                                                                                                    |  |
| Pass Criteria           | The Resulting MM sent from Client B has the replaced media object named "JPG80x60.jpg" as the target-name described in the step element.                                                                                                    |  |
|                         | The Resulting MM sent from Client B has a MMS presentation part, which has a reference to the name of the replaced media object ("JPG80x60.jpg").                                                                                                    |  |

| MM Content for                          | Step 2:         |                                                             |                                                                                                    |
|-----------------------------------------|-----------------|-------------------------------------------------------------|----------------------------------------------------------------------------------------------------|
| MM Content:                             | MMS<br>Headers: | Content-Type                                                | application/vnd.wap.multipart.related                                                                          |
| MM Content: MMS<br>Message<br>Template: | Message         |                                                             | sections:<br>File_manager.mtd<br>ME type "application/vnd.omammsg-<br>s a wizard part with one step element to |
|                                         |                 | - JPEG Image file:                                          | JPG60x80.jpg                                                                                                   |
|                                         |                 | - MMS Presentation part:<br>(contains a reference to the re | Replace_media.smil<br>eplaceable media object)                                                                 |

#### 5.5.4.6 MMS-1.3-con-766 - Add media objects by target name

| Test Case Id            | MMS-1.3-con-766                                                                                                    |  |
|-------------------------|----------------------------------------------------------------------------------------------------|--|
| Test Object             | Client B                                                                                                    |  |
| Test Case Description   | The purpose is to verify that Client B adds the media object named as the target-name described in a step element in the wizard part of the Message Template Definition (MTD). |  |
| Specification Reference | [MMSTEMP] Chapter 5.2.2.2                                                                                                    |  |
| SCR Reference           | MMSTEMP-WIZC-C-001, MMSTEMP-MMSTC-C-011                                                                                                    |  |
| Tool                    | MMS Conformance tool                                                                                                    |  |
| Test Code               | Validated test code for test case MMS-1.3-con-766                                                                                                    |  |
| Preconditions           | -Client B                                                                                                    |  |
|                         | Contains image file "JPG80x60.jpg"                                                                                                    |  |
|                         | Capability:                                                                                                    |  |
|                         | Support to receive MMS Message Template                                                                                                    |  |
|                         | Support to create MM with MMS Message Template                                                                                                    |  |
|                         | Support the wizard function in MMS Client with MMS Message Template                                                                                                    |  |
| Test Procedure          | 1. In Test Tool, send MM notification to Client B.                                                                                                    |  |
|                         | 2. In Client B, receive the MM notification and retrieve the MM that contains a MMS Message Template.                                                                          |  |
|                         | 3. In Client B, create a new MM with MMS Message Template.                                                                                                    |  |
|                         | <ol> <li>While creating MM with the Message Template in Client B, the user<br/>selects the media object "JPG80x60.jpg" at the step in wizard.</li> </ol>                       |  |
|                         | 5. In Client B, send MM to Test Tool.                                                                                                    |  |
|                         | 6. In the Test Tool, accept the message.                                                                                                    |  |
|                         | 7. Verify the pass criteria below.                                                                                                    |  |
| Pass Criteria           | The Resulting MM sent from Client B has the replaced media object named "JPG80x60.jpg" as the target-name described in the step element.                                       |  |
|                         | The Resulting MM sent from Client B has a MMS presentation part, which has a reference to the name of the replaced media object ("JPG80x60.jpg").                              |  |
|                         |                                                                                                    |  |

| MM Content for S | Step 2:                     |                                                                     |                                                                                                    |
|------------------|-----------------------------|---------------------------------------------------------------------|----------------------------------------------------------------------------------------------------|
| MM Content:      | MMS<br>Headers:             | Content-Type                                                        | application/vnd.wap.multipart.related                                                                          |
| MM Content:      | MMS<br>Message<br>Template: | · 5                                                                 | sections:<br>File_manager.mtd<br>ME type "application/vnd.omammsg-<br>s a wizard part with one step element to |
|                  |                             | - MMS Presentation part:<br>(contains a reference to a media object | Replace_media.smil                                                                                             |

# 5.5.4.7 MMS-1.3-con-767 - Invalid target type for replacement

|                      |                      | • • • •                                                                                                    |                                                                                                    |
|----------------------|----------------------|----------------------------------------------------------------------------------------------------|----------------------------------------------------------------------------------------------------|
| Test Case Id         |                      | MMS-1.3-con-767                                                                                                    |                                                                                                    |
| Test Object          |                      | Client B                                                                                                    |                                                                                                    |
| Test Case Descr      | iption               | The purpose is to verify that Client B prohibits replacement with a media object that violates the target type described in a step element in the wizard part of the Message Template Definition (MTD). |                                                                                                    |
| Specification Re     | eference             | [MMSTEMP] Chapter 5.2.2.2                                                                                                    |                                                                                                    |
| SCR Reference        |                      | MMSTEMP-WIZC-C-002, MMSTEMP                                                                                                    | P-MMSTC-C-011                                                                                       |
| Tool                 |                      | MMS Conformance tool                                                                                                    |                                                                                                    |
| Test Code            |                      | Validated test code for test case MMS-1                                                                                                    | .3-con-767                                                                                          |
| Preconditions        |                      | -Client B                                                                                                    |                                                                                                    |
|                      |                      | Contains image file "image.png"                                                                                                    |                                                                                                    |
|                      |                      | Capability:                                                                                                    |                                                                                                    |
|                      |                      | Support to receive MMS Message T                                                                                                    | emplate                                                                                             |
|                      |                      | Support to create MM with MMS M                                                                                                    | essage Template                                                                                     |
|                      |                      | Support the wizard function in MMS                                                                                                    | S Client with MMS Message Template                                                                  |
| Test Procedure       |                      | 1. In Test Tool, send MM notification to Client B.                                                                                                    |                                                                                                    |
|                      |                      | 2. In Client B, receive the MM notification a MMS Message Template.                                                                                                    | ation and retrieve the MM that contains                                                             |
|                      |                      | 3. In Client B, select the received MM                                                                                                    | S Message Template for creating MM.                                                                 |
|                      |                      | 4. Verify the pass criteria below.                                                                                                    |                                                                                                    |
| Pass Criteria        |                      | Client B has received the MMS Messa<br>Message Template is used for creating a<br>not able to select the media object "ima<br>from the target-type.                                                     | an MM. In creating the MM, the user is                                                              |
| MM Content spec      | cific to this Test   | Case:                                                                                                    |                                                                                                    |
| MM Content for       | Step 2:              |                                                                                                    |                                                                                                    |
| MM Content:          | MMS<br>Headers:      | Content-Type                                                                                                    | application/vnd.wap.multipart.related                                                               |
| MM Content:          | MMS                  | Multipart structure with the following sections:                                                                                                    |                                                                                                    |
| Message<br>Template: | Message<br>Template: |                                                                                                    | File_manager.mtd<br>IME type "application/vnd.omammsg-<br>is a wizard part with one step element to |
|                      |                      | - MMS Presentation part:                                                                                                    | Replace_media.smil                                                                                  |
|                      |                      | (contains a reference to a media objec                                                                                                    | t)                                                                                                  |

#### 5.5.4.8 MMS-1.3-con-768 - Fixed media objects

| <b>T C U</b>            |                                                                                                    |  |
|-------------------------|----------------------------------------------------------------------------------------------------|--|
| Test Case Id            | MMS-1.3-con-768                                                                                                    |  |
| Test Object             | Client B                                                                                                    |  |
| Test Case Description   | The purpose is to verify that Client B prohibits changing fixed media objects which are not specified in any step elements in the wizard part of the Message Template Definition (MTD). |  |
| Specification Reference | [MMSTEMP] Chapter 5.2.2.1                                                                                                    |  |
| SCR Reference           | MMSTEMP-WIZC-C-003, MMSTEMP-MMSTC-C-011                                                                                                    |  |
| Tool                    | MMS Conformance tool                                                                                                    |  |
| Test Code               | Validated test code for test case MMS-1.3-con-768                                                                                                    |  |
| Preconditions           | -Client B                                                                                                    |  |
|                         | Capability:                                                                                                    |  |
|                         | Support to receive MMS Message Template                                                                                                    |  |
|                         | Support to create MM with MMS Message Template                                                                                                    |  |
| Test Procedure          | 1. In Test Tool, send MM notification to Client B.                                                                                                    |  |
|                         | 2. In Client B, receive the MM notification and retrieve the MM that contains a MMS Message Template.                                                                                   |  |
|                         | 3. In Client B, select the received MMS Message Template for creating MM.                                                                                                    |  |
|                         | 4. Verify the pass criteria below.                                                                                                    |  |
| Pass Criteria           | Client B has received the MMS Message Template as a message. The MMS Message Template is used for creating an MM. In creating the MM, the user is not able to replace media objects.    |  |

MM Content specific to this Test Case:

| MM Content: | MMS<br>Headers:             | Content-Type                           | application/vnd.wap.multipart.mixed                                                          |
|-------------|-----------------------------|----------------------------------------|----------------------------------------------------------------------------------------------|
| MM Content: | MMS<br>Message<br>Template: | Multipart structure with the following | g sections:<br>Headers.mtd                                                                   |
|             | Tompiato.                   |                                        | AIME type "application/vnd.omammsg-<br>contain a wizard part meaning that there<br>a object) |
|             |                             | - JPEG Image file:                     | JPG60x80.jpg                                                                                 |

### 5.5.4.9 MMS-1.3-con-769 - Guidance message

| Test Case Id            | MMS-1.3-con-769                                                                                                    |  |
|-------------------------|----------------------------------------------------------------------------------------------------|--|
| Test Object             | Client B                                                                                                    |  |
| Test Case Description   | The purpose is to verify that Client B shows the guide message at the appropriate step in the wizard part of Message Template Definition (MTD).                          |  |
| Specification Reference | [MMSTEMP] Chapter 5.2.2.2                                                                                                    |  |
| SCR Reference           | MMSTEMP-WIZC-C-004, MMSTEMP-MMSTC-C-011                                                                                                    |  |
| Tool                    | MMS Conformance tool                                                                                                    |  |
| Test Code               | Validated test code for test case MMS-1.3-con-769                                                                                                    |  |
| Preconditions           | -Client B                                                                                                    |  |
|                         | Capability:                                                                                                    |  |
|                         | Support to receive MMS Message Template                                                                                                    |  |
|                         | Support to create MM with MMS Message Template                                                                                                    |  |
|                         | Support the wizard function in MMS Client with MMS Message Template                                                                                                    |  |
| Test Procedure          | 1. In Test Tool, send MM notification to Client B.                                                                                                    |  |
|                         | 2. In Client B, receive the MM notification and retrieve the MM that contains a MMS Message Template.                                                                    |  |
|                         | 3. In Client B, select the received MMS Message Template for creating MM.                                                                                                |  |
|                         | 4. Verify the pass criteria below.                                                                                                    |  |
| Pass Criteria           | Client B has received the MMS Message Template as a message. The MMS Message Template is used for creating an MM. In creating the MM, the guidance message is presented. |  |

MM Content specific to this Test Case:

| MM Content: | MMS<br>Headers:             | Content-Type | application/vnd.wap.multipart.mixed                                                                               |
|-------------|-----------------------------|--------------|----------------------------------------------------------------------------------------------------|
| MM Content: | MMS<br>Message<br>Template: |              | g section:<br>File_manager.mtd<br>IIME type "application/vnd.omammsg-<br>zard part with a step element that has a |

### 5.5.4.10 MMS-1.3-con-770 - Input media object by plain text editor

| Test Case Id            | MMS-1.3-con-770                                                                                                    |  |  |
|-------------------------|----------------------------------------------------------------------------------------------------|--|--|
| Test Object             | Client B                                                                                                    |  |  |
| Test Case Description   | The purpose is to verify that Client B supports the replacement of a media object using the plain text editor while creating an MM with a MMS Message Template.                                         |  |  |
| Specification Reference | [MMSTEMP] Chapter 5.2.2.2                                                                                                    |  |  |
| SCR Reference           | MMSTEMP-WIZC-C-005, MMSTEMP-MMSTC-C-011                                                                                                    |  |  |
| Tool                    | MMS Conformance tool                                                                                                    |  |  |
| Test Code               | Validated test code for test case MMS-1.3-con-770                                                                                                    |  |  |
| Preconditions           | -Client B                                                                                                    |  |  |
|                         | Capability:                                                                                                    |  |  |
|                         | Support to receive MMS Message Template                                                                                                    |  |  |
|                         | Support to create MM with MMS Message Template                                                                                                    |  |  |
|                         | Support the wizard function in MMS Client with MMS Message Template                                                                                                    |  |  |
|                         | Support to launch text editor application to replace the text                                                                                                    |  |  |
| Test Procedure          | 1. In Test Tool, send MM notification to Client B.                                                                                                    |  |  |
|                         | 2. In Client B, receive the MM notification and retrieve the MM that contains a MMS Message Template.                                                                                                   |  |  |
|                         | 3. In Client B, select the received MMS Message Template for creating MM.                                                                                                    |  |  |
|                         | 4. While creating MM with the Message Template in Client B, the user inputs the text "Test" in the text editor application.                                                                             |  |  |
|                         | 5. In Client B, send MM to Test Tool.                                                                                                    |  |  |
|                         | 6. In the Test Tool, accept the message.                                                                                                    |  |  |
|                         | 7. Verify the pass criteria below.                                                                                                    |  |  |
| Pass Criteria           | Client B has received the MMS Message Template as a message. The MMS Message Template is used for creating an MM. In creating the MM, the plain text editor is launched for replacing the media object. |  |  |
|                         | The Resulting MM sent from Client B has a content part with type text/plain, which contains the string "Test".                                                                                          |  |  |

| MM Content for | Step 2:                     |                                                                       |                                                                          |
|----------------|-----------------------------|-----------------------------------------------------------------------|--------------------------------------------------------------------------|
| MM Content:    | MMS<br>Headers:             | Content-Type                                                          | application/vnd.wap.multipart.mixed                                      |
| MM Content:    | MMS<br>Message<br>Template: | Multipart structure with the following - Message Template Definition: | sections:<br>Text_editor.mtd                                             |
|                |                             |                                                                       | IME type "application/vnd.omammsg-<br>ain text editor in the first step) |
|                |                             | - Text file:                                                          | Generic_Text.txt                                                         |

| Test Case Id    |                   | MMS-1.3-con-771                                                                                                    |                                                                                                    |  |
|-----------------|-------------------|----------------------------------------------------------------------------------------------------|----------------------------------------------------------------------------------------------------|--|
| Test Object     |                   | Client B                                                                                                    | Client B                                                                                                    |  |
| Test Case Desc  | ription           | The purpose is to verify that Client B supports the replacement of a media object using the file manager while creating an MM with a MMS Message Template. |                                                                                                    |  |
| Specification R | eference          | [MMSTEMP] Chapter                                                                                                    | [MMSTEMP] Chapter 5.2.2.2                                                                                                    |  |
| SCR Reference   |                   | MMSTEMP-WIZC-C-                                                                                                    | 005, MMSTEMP-MMSTC-C-011                                                                                                    |  |
| Tool            |                   | MMS Conformance to                                                                                                    | bl                                                                                                    |  |
| Test Code       |                   | Validated test code for                                                                                                    | test case MMS-1.3-con-771                                                                                                    |  |
| Preconditions   |                   | -Client B                                                                                                    |                                                                                                    |  |
|                 |                   | Contains image file "                                                                                                    | JPG80x60.jpg"                                                                                                    |  |
|                 |                   | Capability:                                                                                                    |                                                                                                    |  |
|                 |                   | Support to receive                                                                                                    | MMS Message Template                                                                                                    |  |
|                 |                   | Support to create M                                                                                                    | IM with MMS Message Template                                                                                                 |  |
|                 |                   | Support the wizard                                                                                                    | function in MMS Client with MMS Message Template                                                                             |  |
|                 |                   | Support to launch f                                                                                                    | ile manager application to replace the media object                                                                          |  |
| Test Procedure  |                   | 1. In Test Tool, send                                                                                                    | MM notification to Client B.                                                                                                 |  |
|                 |                   | 2. In Client B, receiv<br>a MMS Message T                                                                                                    | e the MM notification and retrieve the MM that contains<br>Template.                                                         |  |
|                 |                   | 3. In Client B, select                                                                                                    | the received MMS Message Template for creating MM.                                                                           |  |
|                 |                   |                                                                                                    | A with the Message Template in Client B, the user bject with "JPG80x60.jpg" in the file manager                              |  |
|                 |                   | 5. In Client B, send M                                                                                                    | /IM to Test Tool.                                                                                                    |  |
|                 |                   | 6. In the Test Tool, a                                                                                                    | ccept the message.                                                                                                    |  |
|                 |                   | 7. Verify the pass cri                                                                                                    | teria below.                                                                                                    |  |
| Pass Criteria   |                   | Message Template is u                                                                                                    | he MMS Message Template as a message. The MMS sed for creating an MM. In creating the MM, the file replace the media object. |  |
|                 |                   | The Resulting MM sen                                                                                                    | t from Client B has the image file "JPG80x60.jpg".                                                                           |  |
| MM Content spe  | cific to this Tes | t Case:                                                                                                    |                                                                                                    |  |
| MM Content for  | Step 2:           |                                                                                                    |                                                                                                    |  |
| MM Content:     | MMS               | Content-Type                                                                                                    | application/vnd.wap.multipart.mixed                                                                                          |  |

Headers:

| MM Content: | MMS<br>Message<br>Template: | Multipart structure with the following section:             |                                                                      |
|-------------|-----------------------------|-------------------------------------------------------------|----------------------------------------------------------------------|
|             |                             | - Message Template Definition:                              | File_manager.mtd                                                     |
|             |                             | (a multimedia object, with M<br>mtd+xml", which uses the fi | IIME type "application/vnd.omammsg-<br>le manager in the first step) |

#### 5.5.4.12 MMS-1.3-con-772 - Input media object by address book

| Test Case Id            | MMS-1.3-con-772                                                                                                    |
|-------------------------|----------------------------------------------------------------------------------------------------|
| Test Object             | Client B                                                                                                    |
| Test Case Description   | The purpose is to verify that Client B supports the replacement of a media object using the address book while creating an MM with a MMS Message Template.                                      |
| Specification Reference | [MMSTEMP] Chapter 5.2.2.2                                                                                                    |
| SCR Reference           | MMSTEMP-WIZC-C-005, MMSTEMP-MMSTC-C-011                                                                                                    |
| Tool                    | MMS Conformance tool                                                                                                    |
| Test Code               | Validated test code for test case MMS-1.3-con-772                                                                                                    |
| Preconditions           | -Client B                                                                                                    |
|                         | Contains address book entry containing all supported fields in "John Doe.vcf"                                                                                                    |
|                         | Capability:                                                                                                    |
|                         | Support to receive MMS Message Template                                                                                                    |
|                         | Support to create MM with MMS Message Template                                                                                                    |
|                         | Support the wizard function in MMS Client with MMS Message Template                                                                                                    |
|                         | Support to launch address book application to input address book entry                                                                                                    |
|                         | Support for vCard (media type text/x-vcard)                                                                                                    |
| Test Procedure          | 1. In Test Tool, send MM notification to Client B.                                                                                                    |
|                         | 2. In Client B, receive the MM notification and retrieve the MM that contains a MMS Message Template.                                                                                           |
|                         | 3. In Client B, select the received MMS Message Template for creating MM.                                                                                                    |
|                         | 4. While creating MM with the Message Template in Client B, the user selects the address book entry in the address book application.                                                            |
|                         | 5. In Client B, send MM to Test Tool.                                                                                                    |
|                         | 6. In the Test Tool, accept the message.                                                                                                    |
|                         | 7. Verify the pass criteria below.                                                                                                    |
| Pass Criteria           | Client B has received the MMS Message Template as a message. The MMS Message Template is used for creating an MM. In creating the MM, the address book is launched to replace the media object. |
|                         | The Resulting MM sent from Client B shall contain a part with content type set to text/x-vCard.                                                                                                 |

| MM Content for             | Step 2:         |                                                          |                                                                     |
|----------------------------|-----------------|----------------------------------------------------------|---------------------------------------------------------------------|
| MM Content:                | MMS<br>Headers: | Content-Type                                             | application/vnd.wap.multipart.mixed                                 |
| MM Content: MMS<br>Message |                 | Multipart structure with the following section:          |                                                                     |
|                            | Template:       | - Message Template Definition:                           | Address_book.mtd                                                    |
|                            | -               | (a multimedia object, with M mtd+xml", which uses the ad | IME type "application/vnd.omammsg-<br>dress book in the first step) |

#### 5.5.4.13 MMS-1.3-con-773 - Input media object by still-camera application

| Test Consta             | NO (0, 1, 2,, 772)                                                                                                    |  |  |
|-------------------------|----------------------------------------------------------------------------------------------------|--|--|
| Test Case Id            | MMS-1.3-con-773                                                                                                    |  |  |
| Test Object             | Client B                                                                                                    |  |  |
| Test Case Description   | The purpose is to verify that Client B supports the replacement of a media object using the still-camera application while creating an MM with a MMS Message Template.                                      |  |  |
| Specification Reference | [MMSTEMP] Chapter 5.2.2.2                                                                                                    |  |  |
| SCR Reference           | MMSTEMP-WIZC-C-005, MMSTEMP-MMSTC-C-011                                                                                                    |  |  |
| Tool                    | MMS Conformance tool                                                                                                    |  |  |
| Test Code               | Validated test code for test case MMS-1.3-con-773                                                                                                    |  |  |
| Preconditions           | -Client B                                                                                                    |  |  |
|                         | Capability:                                                                                                    |  |  |
|                         | Support to receive MMS Message Template                                                                                                    |  |  |
|                         | Support to create MM with MMS Message Template                                                                                                    |  |  |
|                         | Support the wizard function in MMS Client with MMS Message Template                                                                                                    |  |  |
|                         | Support to launch still-camera application to input the media object                                                                                                    |  |  |
| Test Procedure          | 1. In Test Tool, send MM notification to Client B.                                                                                                    |  |  |
|                         | 2. In Client B, receive the MM notification and retrieve the MM that contains a MMS Message Template.                                                                                                    |  |  |
|                         | 3. In Client B, select the received MMS Message Template for creating MM.                                                                                                    |  |  |
|                         | 4. While creating MM with the Message Template in Client B, the user inputs the media object in the still-camera application.                                                                               |  |  |
|                         | 5. In Client B, send MM to Test Tool.                                                                                                    |  |  |
|                         | 6. In the Test Tool, accept the message.                                                                                                    |  |  |
|                         | 7. Verify the pass criteria below.                                                                                                    |  |  |
| Pass Criteria           | Client B has received the MMS Message Template as a message. The MMS Message Template is used for creating an MM. In creating the MM, the still-camera application is launched to replace the media object. |  |  |
|                         | The Resulting MM sent from Client B shall contain a part with content type set to image/jpeg.                                                                                                    |  |  |

| MM Content for | Step 2:         |                                                                                                    |                                     |
|----------------|-----------------|----------------------------------------------------------------------------------------------------|-------------------------------------|
| MM Content:    | MMS<br>Headers: | Content-Type                                                                                                    | application/vnd.wap.multipart.mixed |
| MM Content:    | MMS<br>Message  | Multipart structure with the following section:                                                                                        |                                     |
|                | Template:       | - Message Template Definition:                                                                                                    | Still_camera.mtd                    |
|                | -               | (a multimedia object, with MIME type "application/vnd.omammsg-<br>mtd+xml", which uses the still-camera application in the first step) |                                     |

| Test Case Id     |                    | MMS-1.3-con-774                                                                                                    |
|------------------|--------------------|----------------------------------------------------------------------------------------------------|
| Test Object      |                    | Client B                                                                                                    |
| Test Case Descr  | ription            | The purpose is to verify that Client B supports the replacement of a media<br>object using the video-camera application while creating an MM with a MMS<br>Message Template.                                    |
| Specification Re | eference           | [MMSTEMP] Chapter 5.2.2.2                                                                                                    |
| SCR Reference    |                    | MMSTEMP-WIZC-C-005, MMSTEMP-MMSTC-C-011                                                                                                    |
| Tool             |                    | MMS Conformance tool                                                                                                    |
| Test Code        |                    | Validated test code for test case MMS-1.3-con-774                                                                                                    |
| Preconditions    |                    | -Client B                                                                                                    |
|                  |                    | Capability:                                                                                                    |
|                  |                    | Support to receive MMS Message Template                                                                                                    |
|                  |                    | Support to create MM with MMS Message Template                                                                                                    |
|                  |                    | Support the wizard function in MMS Client with MMS Message Template                                                                                                    |
|                  |                    | Support to launch video-camera application to input the media object                                                                                                    |
|                  |                    | Support for media type video/3gpp                                                                                                    |
| Test Procedure   |                    | 1. In Test Tool, send MM notification to Client B.                                                                                                    |
|                  |                    | 2. In Client B, receive the MM notification and retrieve the MM that contains a MMS Message Template.                                                                                                    |
|                  |                    | 3. In Client B, select the received MMS Message Template for creating MM.                                                                                                    |
|                  |                    | 4. While creating MM with the Message Template in Client B, the user inputs the media object in the video-camera application.                                                                                   |
|                  |                    | 5. In Client B, send MM to Test Tool.                                                                                                    |
|                  |                    | 6. In the Test Tool, accept the message.                                                                                                    |
|                  |                    | 7. Verify the pass criteria below.                                                                                                    |
| Pass Criteria    |                    | Client B has received the MMS Message Template as a message. The MMS Message Template is used for creating an MM. In creating the MM, the video-<br>camera application is launched to replace the media object. |
|                  |                    | The Resulting MM sent from Client B shall contain a part with content type set to video/3gpp.                                                                                                    |
| MM Content spec  | cific to this Test | Case:                                                                                                    |
| MM Content for   | Step 2:            |                                                                                                    |
| MM Content:      | MMS<br>Headers:    | Content-Type application/vnd.wap.multipart.mixed                                                                                                    |

| MM Content: | MMS                  | Multipart structure with the following | g section:                                                                        |
|-------------|----------------------|----------------------------------------|-----------------------------------------------------------------------------------|
|             | Message<br>Template: | - Message Template Definition:         | Video_camera.mtd                                                                  |
|             |                      | · · · · · · · · · · · · · · · · · · ·  | IIME type "application/vnd.omammsg-<br>ideo-camera application in the first step) |

#### 5.5.4.15 MMS-1.3-con-775 - Input media object by sound recorder application

| Test Case Id     |                    | MMS-1.3-con-775                                                                                                    |
|------------------|--------------------|----------------------------------------------------------------------------------------------------|
| Test Object      |                    | Client B                                                                                                    |
| Test Case Descr  | iption             | The purpose is to verify that Client B supports the replacement of a media object using the sound recorder application while creating an MM with a MMS Message Template.                                      |
| Specification Re | eference           | [MMSTEMP] Chapter 5.2.2.2                                                                                                    |
| SCR Reference    |                    | MMSTEMP-WIZC-C-005, MMSTEMP-MMSTC-C-011                                                                                                    |
| Tool             |                    | MMS Conformance tool                                                                                                    |
| Test Code        |                    | Validated test code for test case MMS-1.3-con-775                                                                                                    |
| Preconditions    |                    | -Client B                                                                                                    |
|                  |                    | Capability:                                                                                                    |
|                  |                    | Support to receive MMS Message Template                                                                                                    |
|                  |                    | Support to create MM with MMS Message Template                                                                                                    |
|                  |                    | Support the wizard function in MMS Client with MMS Message Template                                                                                                    |
|                  |                    | Support to launch sound recorder application to input the media object                                                                                                    |
|                  |                    | Support for media type audio/amr                                                                                                    |
| Test Procedure   |                    | 1. In Test Tool, send MM notification to Client B.                                                                                                    |
|                  |                    | 2. In Client B, receive the MM notification and retrieve the MM that contains a MMS Message Template.                                                                                                    |
|                  |                    | 3. In Client B, select the received MMS Message Template for creating MM.                                                                                                    |
|                  |                    | 4. While creating MM with the Message Template in Client B, the user inputs the media object in the sound recorder application.                                                                               |
|                  |                    | 5. In Client B, send MM to Test Tool.                                                                                                    |
|                  |                    | 6. In the Test Tool, accept the message.                                                                                                    |
|                  |                    | 7. Verify the pass criteria below.                                                                                                    |
| Pass Criteria    |                    | Client B has received the MMS Message Template as a message. The MMS Message Template is used for creating an MM. In creating the MM, the sound recorder application is launched to replace the media object. |
|                  |                    | The Resulting MM sent from Client B shall contain a part with content type set to audio/amr.                                                                                                    |
| MM Content spec  | cific to this Test | t Case:                                                                                                    |
| MM Content for   | Step 2:            |                                                                                                    |
| MM Content:      | MMS<br>Headers:    | Content-Type application/vnd.wap.multipart.mixed                                                                                                    |

| MM Content: | MMS                  | Multipart structure with the following | section:                                                                      |
|-------------|----------------------|----------------------------------------|-------------------------------------------------------------------------------|
|             | Message<br>Template: | - Message Template Definition:         | Sound_recorder.mtd                                                            |
|             | -                    |                                        | IIME type "application/vnd.omammsg-<br>ound recorder application in the first |

# 5.5.4.16 MMS-1.3-con-776 - Input media object by rich text editor

| Test Case Id                | MMS-1.3-con-776                                            |                                                                                                    |  |  |
|-----------------------------|------------------------------------------------------------|----------------------------------------------------------------------------------------------------|--|--|
| Test Object                 | Client B                                                   | Client B                                                                                                    |  |  |
| Test Case Description       |                                                            | The purpose is to verify that Client B supports the replacement of a media object using the rich text editor while creating an MM with a MMS Message Template. |  |  |
| Specification Reference     | [MMSTEMP] Chapter 5.2.2.                                   | [MMSTEMP] Chapter 5.2.2.2                                                                                                    |  |  |
| SCR Reference               | MMSTEMP-WIZC-C-005, N                                      | MMSTEMP-MMSTC-C-011                                                                                                    |  |  |
| Tool                        | MMS Conformance tool                                       |                                                                                                    |  |  |
| Test Code                   | Validated test code for test c                             | ase MMS-1.3-con-776                                                                                                    |  |  |
| Preconditions               | -Client B                                                  |                                                                                                    |  |  |
|                             | Capability:                                                |                                                                                                    |  |  |
|                             | Support to receive MMS                                     | Message Template                                                                                                    |  |  |
|                             | Support to create MM with                                  | th MMS Message Template                                                                                                    |  |  |
|                             | Support the wizard funct                                   | on in MMS Client with MMS Message Template                                                                                                    |  |  |
|                             | Support to launch rich te                                  | xt editor application to replace the text                                                                                                    |  |  |
|                             | Support for media file ap                                  | plication/vnd.wap.xhtml+xml                                                                                                    |  |  |
| Test Procedure              | 1. In Test Tool, send MM                                   | notification to Client B.                                                                                                    |  |  |
|                             | 2. In Client B, receive the a MMS Message Templ            | MM notification and retrieve the MM that contains ate.                                                                                                    |  |  |
|                             | 3. In Client B, select the re                              | ceived MMS Message Template for creating MM.                                                                                                    |  |  |
|                             |                                                            | a the Message Template in Client B, the user inputs<br>Generic_Text.txt" as rich text using the rich text                                                      |  |  |
|                             | 5. In Client B, send MM to                                 | Test Tool.                                                                                                    |  |  |
|                             | 6. In the Test Tool, accept                                | the message.                                                                                                    |  |  |
|                             | 7. Verify the pass criteria b                              | elow.                                                                                                    |  |  |
| Pass Criteria               |                                                            | AS Message Template as a message. The MMS<br>r creating an MM. In creating the MM, the rich<br>lace the media object.                                          |  |  |
|                             | The Resulting MM sent from<br>to "application/vnd.wap.xhtm | a Client B shall contain a part with content type set nl+xml".                                                                                                 |  |  |
| MM Content specific to this | Test Case:                                                 |                                                                                                    |  |  |
| MM Content for Step 2:      |                                                            |                                                                                                    |  |  |
| MM Content: MMS             | Content-Type                                               | application/vnd.wap.multipart.mixed                                                                                                    |  |  |

|             | Headers:       |                                       |                                                                                        |
|-------------|----------------|---------------------------------------|----------------------------------------------------------------------------------------|
| MM Content: | MMS<br>Message | Multipart structure with the followin | g section:                                                                             |
|             | Template:      | - Message Template Definition:        | Rich_text_editor.mtd                                                                   |
|             |                | · · · · · · · · · · · · · · · · · · · | MIME type "application/vnd.omammsg-<br>rich text editor application in the first step) |

#### 5.5.4.17 MMS-1.3-con-777 - Forward/Backward navigation with steps

| <b>T A 1</b>     |                      |                                                                                                    |                                                                                                    |  |
|------------------|----------------------|----------------------------------------------------------------------------------------------------|----------------------------------------------------------------------------------------------------|--|
| Test Case Id     |                      | MMS-1.3-con-777                                                                                                    |                                                                                                    |  |
| Test Object      |                      | Client B                                                                                                    |                                                                                                    |  |
| Test Case Desci  | ription              | The purpose is to verify that Client B can go forward/backward to the next/previous step between several steps in the wizard part of a Message Template Definition (MTD). |                                                                                                    |  |
| Specification Re | eference             | [MMSTEMP] Chapter 5.2.2.2                                                                                                    |                                                                                                    |  |
| SCR Reference    |                      | MMSTEMP-WIZC-C-007, MM                                                                                                    | STEMP-MMSTC-C-011                                                                                        |  |
| Tool             |                      | MMS Conformance tool                                                                                                    |                                                                                                    |  |
| Test Code        |                      | Validated test code for test case                                                                                                    | MMS-1.3-con-777                                                                                          |  |
| Preconditions    |                      | -Client B                                                                                                    |                                                                                                    |  |
|                  |                      | Capability:                                                                                                    |                                                                                                    |  |
|                  |                      | Support to receive MMS Me                                                                                                    | ssage Template                                                                                           |  |
|                  |                      | Support to create MM with MMS Message Template                                                                                                    |                                                                                                    |  |
|                  |                      | Support the wizard function in MMS Client with MMS Message Template                                                                                                    |                                                                                                    |  |
| Test Procedure   |                      | 1. In Test Tool, send MM notification to Client B.                                                                                                    |                                                                                                    |  |
|                  |                      | 2. In Client B, receive the MM a MMS Message Template.                                                                                                    | notification and retrieve the MM that contains                                                           |  |
|                  |                      | 3. In Client B, select the receiv                                                                                                    | ed MMS Message Template for creating MM.                                                                 |  |
|                  |                      | 4. In Client B, go forward to th                                                                                                    | e next step.                                                                                             |  |
|                  |                      | 5. In Client B, go backward to                                                                                                    | the previous step.                                                                                       |  |
|                  |                      | 6. Verify the pass criteria below                                                                                                    | w.                                                                                                    |  |
| Pass Criteria    |                      |                                                                                                    | Message Template as a message. The MMS eating an MM. While creating the MM, the kward between the steps. |  |
| MM Content spe   | cific to this Test   | Case:                                                                                                    |                                                                                                    |  |
| MM Content for   | Step 2:              |                                                                                                    |                                                                                                    |  |
| MM Content:      | MMS<br>Headers:      | Content-Type                                                                                                    | application/vnd.wap.multipart.mixed                                                                      |  |
| MM Content:      | MMS                  | Multipart structure with the fol                                                                                                    | llowing section:                                                                                         |  |
|                  | Message<br>Template: | - Message Template Definition                                                                                                    | n: Navi_req.mtd                                                                                          |  |
| , I must         |                      |                                                                                                    | with MIME type "application/vnd.omammsg-<br>a wizard part with more than one step element)               |  |

#### 5.5.4.18 MMS-1.3-con-778 - Check for required attribute

| Test Case Id            | MMS-1.3-con-778                                                                                                    |
|-------------------------|----------------------------------------------------------------------------------------------------|
| Test Object             | Client B                                                                                                    |
| Test Case Description   | The purpose is to verify that Client B checks whether the "required" attribute is indicated for media objects within the steps of the wizard part of a Message Template Definition (MTD), and does not send the MM if the required media objects are not appropriately input. |
| Specification Reference | [MMSTEMP] Chapter 5.2.2.2                                                                                                    |
| SCR Reference           | MMSTEMP-WIZ-C-008, MMSTEMP-MMSTC-C-011                                                                                                    |
| Tool                    | MMS Conformance tool                                                                                                    |
| Test Code               | Validated test code for test case MMS-1.3-con-778                                                                                                    |
| Preconditions           | -Client B                                                                                                    |
|                         | Capability:                                                                                                    |
|                         | Support to receive MMS Message Template                                                                                                    |
|                         | Support to create MM with MMS Message Template                                                                                                    |
|                         | Support the wizard function in MMS Client with MMS Message Template                                                                                                    |
| Test Procedure          | 1. In Test Tool, send MM notification to Client B.                                                                                                    |
|                         | 2. In Client B, receive the MM notification and retrieve the MM that contains a MMS Message Template.                                                                                                    |
|                         | 3. In Client B, select the received MMS Message Template for creating MM.                                                                                                    |
|                         | 4. While creating MM with the Message Template in Client B, the user tries to create and send the Resulting MM without adding media objects at either of the wizard steps.                                                                                                    |
|                         | 5. While creating MM with the Message Template in Client B, the user adds the text string defined in "Generic_text.txt" using the text editor application at the first step in the wizard.                                                                                    |
|                         | 6. In Client B, send MM to Test Tool.                                                                                                    |
|                         | 7. In the Test Tool, accept the message.                                                                                                    |
|                         | 8. Verify the pass criteria below.                                                                                                    |
| Pass Criteria           | Client B has received the MMS Message Template as a message. The MMS Message Template is used for creating an MM.                                                                                                    |
|                         | In test procedure 4, Client B does not send the Resulting MM.                                                                                                    |
|                         | In test procedure 6, Client B sends the Resulting MM and the Test Tool has received the resulting MM containing a part of Content-Type text/plain containing the text string given in "Generic_Text.txt".                                                                     |

MM Content specific to this Test Case:

| MM Content: | MMS<br>Headers:             | Content-Type               | application/vnd.wap.multipart.mixed                                                                                                    |
|-------------|-----------------------------|----------------------------|----------------------------------------------------------------------------------------------------|
| MM Content: | MMS<br>Message<br>Template: | mtd+xml", which has a wiza | g section:<br>Navi_req.mtd<br>IIME type "application/vnd.omammsg-<br>urd part with two-step elements. The first<br>itor application and has the "required" |

#### 5.5.4.19 MMS-1.3-con-779 - Set header values

| Test Case Id     |                 | MMS-1.3-con-779                                                                                                    |
|------------------|-----------------|----------------------------------------------------------------------------------------------------|
| Test Object      |                 | Client B                                                                                                    |
| Test Case Descr  | iption          | The purpose is to verify that Client B sets the MMS header values of the Resulting MM that was made using a MMS Message Template.                                                                              |
| Specification Re | eference        | [MMSTEMP] Chapter 5.2.2.3                                                                                                    |
| SCR Reference    |                 | MMSTEMP-MMSTC-C-014                                                                                                    |
| Tool             |                 | MMS Conformance tool                                                                                                    |
| Test Code        |                 | Validated test code for test case MMS-1.3-con-779                                                                                                    |
| Preconditions    |                 | -Client B                                                                                                    |
|                  |                 | Capability:                                                                                                    |
|                  |                 | Support to receive MMS Message Template                                                                                                    |
|                  |                 | Support to create MM with MMS Message Template                                                                                                    |
| Test Procedure   |                 | 1. In Test Tool, send MM notification to Client B.                                                                                                    |
|                  |                 | 2. In Client B, receive the MM notification and retrieve the MM that contains a MMS Message Template.                                                                                                    |
|                  |                 | 3. In Client B, create a new MM with MMS Message Template.                                                                                                    |
|                  |                 | 4. In Client B, send MM to Test Tool.                                                                                                    |
|                  |                 | 5. In the Test Tool, accept the message                                                                                                    |
|                  |                 | 6. Verify the pass criteria below.                                                                                                    |
| Pass Criteria    |                 | The To field and the Cc field of the Send Request contain the addresses of the addressed clients, and the Subject field contains the subject of the message, as given in the header elements of "Headers.mtd". |
|                  |                 |                                                                                                    |
| MM Content spec  |                 | t Case:                                                                                                    |
| MM Content for   | Step 2:         |                                                                                                    |
| MM Content:      | MMS<br>Headers: | Content-Type application/vnd.wap.multipart.mixed                                                                                                    |

|             | ricuació.      |                                        |                                                                                    |
|-------------|----------------|----------------------------------------|------------------------------------------------------------------------------------|
| MM Content: | MMS<br>Message | Multipart structure with the following | section:                                                                           |
|             | Template:      | - Message Template Definition:         | Headers.mtd                                                                        |
|             | -              |                                        | IIME type "application/vnd.omammsg-<br>essage part with to-header, cc-header,<br>) |

#### 5.5.4.20 MMS-1.3-con-780 - Make pre-filled MMS header values available to the user

|                       |                      | •                                                                                                    |  |  |
|-----------------------|----------------------|----------------------------------------------------------------------------------------------------|--|--|
| Test Case Id          |                      | MMS-1.3-con-780                                                                                                    |  |  |
| Test Object           |                      | Client B                                                                                                    |  |  |
| Test Case Description |                      | The purpose is to verify that Client B makes pre-filled MMS header values of the resulting MM available to the user before sending the MM.                                                                                                    |  |  |
| Specification Re      | eference             | [MMSTEMP] Chapter 5.2.2.3                                                                                                    |  |  |
| SCR Reference         |                      | MMSTEMP-MMSTC-C-015                                                                                                    |  |  |
| Tool                  |                      | MMS Conformance tool                                                                                                    |  |  |
| Test Code             |                      | Validated test code for test case MMS-1.3-con-780                                                                                                    |  |  |
| Preconditions         |                      | -Client B                                                                                                    |  |  |
|                       |                      | Capability:                                                                                                    |  |  |
|                       |                      | Support to receive MMS Message Template                                                                                                    |  |  |
|                       |                      | Support to create MM with MMS Message Template                                                                                                    |  |  |
| Test Procedure        |                      | 1. In Test Tool, send MM notification to Client B.                                                                                                    |  |  |
|                       |                      | 2. In Client B, receive the MM notification and retrieve the MM that contains a MMS Message Template.                                                                                                    |  |  |
|                       |                      | 3. In Client B, select the received MMS Message Template for creating MM and create a new MM with the Message Template.                                                                                                    |  |  |
|                       |                      | 4. In Client B, send MM to Test Tool.                                                                                                    |  |  |
|                       |                      | 5. Verify the pass criteria below.                                                                                                    |  |  |
| Pass Criteria         |                      | Client B has received the MMS Message Template as a message. The MMS Message Template is used for creating an MM. After creating the MM, Client B has made available to the user the pre-filled MMS header information before sending, for example, by displaying each of the pre-filled header values. |  |  |
|                       |                      | Note: The SCR item MMSTEMP-MMSTC-C-015 only specifies that headers should be made available to the user, but does not specify how to make them available. The method of making them available to the user is dependent upon the client's implementation.                                                |  |  |
| MM Content spec       | cific to this Tes    | Case:                                                                                                    |  |  |
| MM Content for        | Step 2:              |                                                                                                    |  |  |
| MM Content:           | MMS<br>Headers:      | Content-Type application/vnd.wap.multipart.mixed                                                                                                    |  |  |
| MM Content:           | MMS                  | Multipart structure with the following section:                                                                                                    |  |  |
|                       | Message<br>Template: | - Message Template Definition: Headers.mtd                                                                                                    |  |  |
|                       | remplate.            | (a multimedia object, with MIME type "application/vnd.omammsg-<br>mtd+xml", which has the message part with to-header, cc-header,<br>and subject-header elements)                                                                                                    |  |  |
|                       |                      |                                                                                                    |  |  |

# **5.6 CLIENT ENCAPSULATION**

# 5.6.1 Sending of Multimedia Messages

### 5.6.1.1 MMS-1.3-con-731 - Support for X-Mms-Message-Type field

| Test Case Id            | MMS-1.3-con-731                                                                                                    |  |
|-------------------------|----------------------------------------------------------------------------------------------------|--|
| Test Object             | Client A                                                                                                    |  |
| Test Case Description   | When a client sends a Send Request, then the M-Send.req.PDU contains an X-<br>Mms-Message-Type field with the value m-send-req |  |
| Specification Reference | [MMSENC] Chapter 6.1.1 (Table 1)                                                                                               |  |
| SCR Reference           | MMSE-C-016                                                                                                    |  |
| Tool                    | MMS Conformance tool                                                                                                    |  |
| Test code               | Validated test code for test case MMS-1.3-con-731                                                                              |  |
| Preconditions           | Client A                                                                                                    |  |
| Test Procedure          | 1. In Client A, create a new MM.                                                                                               |  |
|                         | 2. In MM header: To-field is set to any legal address.                                                                         |  |
|                         | 3. In Client A, send MM to Test Tool.                                                                                          |  |
|                         | 4. Test Tool responds to Client A with an M-Send.conf PDU.                                                                     |  |
|                         | 5. Verify the pass criteria below.                                                                                             |  |
| Pass-Criteria           | The M-Send.req.PDU from Client A contains an X-Mms-Message-Type field with the value m-send-req                                |  |

| Test Case Id            | MMS-1.3-con-732                                                                                        |
|-------------------------|----------------------------------------------------------------------------------------------------|
| Test Object             | Client A                                                                                               |
| Test Case Description   | When a client sends a Send Request, then the M-Send.req.PDU contains a X-Mms-<br>Transaction-ID field. |
| Specification Reference | [MMSENC] Chapter 6.1.1 (Table 1)                                                                       |
| SCR Reference           | MMSE-C-017                                                                                             |
| Tool                    | MMS Conformance tool                                                                                   |
| Test code               | Validated test code for test case MMS-1.3-con-732                                                      |
| Preconditions           | Client A                                                                                               |
| Test Procedure          | 1. In Client A, create a new MM.                                                                       |
|                         | 2. In MM header: To-field is set to any legal address.                                                 |
|                         | 3. In Client A, send MM to Test Tool.                                                                  |
|                         | 4. Test Tool responds to Client A with an M-Send.conf PDU.                                             |
|                         | 5. Verify the pass criteria below.                                                                     |
| Pass-Criteria           | The M-Send.req.PDU from Client A contains an X-Mms-Transaction-ID                                      |

| Test Case Id            | MMS-1.3-con-733                                                                                                    |
|-------------------------|----------------------------------------------------------------------------------------------------|
| Test Object             | Client A                                                                                                    |
| Test Case Description   | If the client supports dates: when a client sends a Send Request, then the M-Send.req.PDU contains a Date field that contains date and time that the request was sent |
| Specification Reference | [MMSENC] Chapter 6.1.1 (Table 1)                                                                                                    |
| SCR Reference           | MMSE-C-019                                                                                                    |
| Tool                    | MMS Conformance tool                                                                                                    |
| Test code               | Validated test code for test case MMS-1.3-con-733                                                                                                    |
| Preconditions           | Client A supports dates; Client clock correct                                                                                                    |
| Test Procedure          | 1. In Client A, create a new MM.                                                                                                    |
|                         | 2. In MM header: To-field is set to any legal address.                                                                                                    |
|                         | 3. In Client A, send MM to Test Tool and note the time and date of sending.                                                                                           |
|                         | 4. Test Tool responds to Client A with an M-Send.conf PDU.                                                                                                    |
|                         | 5. Verify the pass criteria below.                                                                                                    |
| Pass-Criteria           | The M-Send.req.PDU contains a correctly formatted Date field that contains date and time that the request was sent, accurate to within $+$ or $-10$ minutes.          |

#### 5.6.1.3 MMS-1.3-con-733 - Support for Date field

| Test Case Id            | MMS-1.3-con-734                                                                                                    |
|-------------------------|----------------------------------------------------------------------------------------------------|
| Test Object             | Client A                                                                                                    |
| Test Case Description   | When a client sends a Send Request, then the M-Send.req.PDU contains a From field with valid content                         |
| Specification Reference | [MMSENC] Chapter 6.1.1 (Table 1)                                                                                             |
| SCR Reference           | MMSE-C-020                                                                                                    |
| Tool                    | MMS Conformance tool                                                                                                    |
| Test code               | Validated test code for test case MMS-1.3-con-734                                                                            |
| Preconditions           | Client A                                                                                                    |
| Test Procedure          | 1. In Client A, create a new MM.                                                                                             |
|                         | 2. In MM header: To-field is set to any legal address.                                                                       |
|                         | 3. In Client A, send MM to Test Tool.                                                                                        |
|                         | 4. Test Tool responds to Client A with an M-Send.conf PDU.                                                                   |
|                         | 5. Verify the pass criteria below.                                                                                           |
| Pass-Criteria           | M-Send.req.PDU contains a From field that contains either the "Insert Address<br>Token" attribute or the address of Client A |

#### 5.6.1.4 MMS-1.3-con-734 - Support for From field

| Test Case Id            | MMS-1.3-con-735                                                                                                    |
|-------------------------|----------------------------------------------------------------------------------------------------|
| Test Object             | Client A                                                                                                    |
| Test Case Description   | When a client sends a message to another client, then the To field of the Send Request contains the address of the addressed client. |
| Specification Reference | [MMSENC] Chapter 6.1.1 (Table 1)                                                                                                    |
| SCR Reference           | MMSE-C-021, MMSE-C-024                                                                                                    |
| Tool                    | MMS Conformance tool                                                                                                    |
| Test code               | Validated test code for test case MMS-1.3-con-735                                                                                    |
| Preconditions           | Client A                                                                                                    |
| Test Procedure          | 1. In Client A, create a new MM.                                                                                                    |
|                         | 2. In MM header: To-field is set to any legal address.                                                                               |
|                         | 3. In Client A, send MM to Test Tool.                                                                                                |
|                         | 4. Test Tool responds to Client A with an M-Send.conf PDU.                                                                           |
|                         | 5. Verify the pass criteria below.                                                                                                   |
| Pass-Criteria           | To field of the Send Request contains the address of the addressed client.                                                           |

#### 5.6.1.5 MMS-1.3-con-735 - Support for To field

|                         | ••                                                                                                    |
|-------------------------|----------------------------------------------------------------------------------------------------|
| Test Case Id            | MMS-1.3-con-736                                                                                                    |
| Test Object             | Client A                                                                                                    |
| Test Case Description   | When a client carbon copies a message to another client, then the Cc field of the Send Request contains the address of the addressed client                                                                                                    |
| Specification Reference | [MMSENC] Chapter 6.1.1 (Table 1)                                                                                                    |
| SCR Reference           | MMSE-C-022, MMSE-C-024                                                                                                    |
| Tool                    | MMS Conformance tool                                                                                                    |
| Test code               | Validated test code for test case MMS-1.3-con-736                                                                                                    |
| Preconditions           | Client A                                                                                                    |
| Test Procedure          | <ol> <li>In Client A, create a new MM.</li> <li>In MM header: To field is set to any legal value as required by Client software and CC-field is set to a legal address.</li> <li>In Client A, send MM to Test Tool.</li> <li>Test Tool responds to Client A with an M-Send.conf PDU.</li> <li>Verify the pass criteria below.</li> </ol> |
| Pass-Criteria           | Cc field of the Send Request contains the address of the copied client                                                                                                    |

# 5.6.1.6 MMS-1.3-con-736 - Support for Cc field

| Test Case Id            | MMS-1.3-con-737                                                                                                    |
|-------------------------|----------------------------------------------------------------------------------------------------|
| Test Object             | Client A                                                                                                    |
| Test Case Description   | When a client blind carbon copies a message to another client, then the Bcc field of the Send Request contains the address of the addressed client.                                                                                                    |
| Specification Reference | [MMSENC] Chapter 6.1.1 (Table 1)                                                                                                    |
| SCR Reference           | MMSE-C-023, MMSE-C-024                                                                                                    |
| Tool                    | MMS Conformance tool                                                                                                    |
| Test code               | Validated test code for test case MMS-1.3-con-737                                                                                                    |
| Preconditions           | Client A                                                                                                    |
| Test Procedure          | <ol> <li>In Client A, create a new MM.</li> <li>In MM header: To field is set to any legal value, as required by Client software<br/>and Bcc-field is set to a legal address.</li> <li>In Client A, send MM to Test Tool.</li> <li>Test Tool responds to Client A with an M-Send.conf PDU</li> <li>Verify the pass criteria below.</li> </ol> |
| Pass-Criteria           | Bcc field of the Send Request contains the address of the blind-copied client                                                                                                    |

#### 5.6.1.7 MMS-1.3-con-737 - Support for Bcc field

| Test Case Id            | MMS-1.3-con-738                                                                                                    |
|-------------------------|----------------------------------------------------------------------------------------------------|
| Test Object             | Client A                                                                                                    |
| Test Case Description   | When a client sends a message to another client and includes a subject for the message, then the Subject field of the Send request contains this subject.                                                                                                    |
| Specification Reference | [MMSENC] Chapter 6.1.1 (Table 1)                                                                                                    |
|                         | [MMSCONF] Chapter 10.2.4 (Table 14)                                                                                                    |
| SCR Reference           | MMSE-C-025                                                                                                    |
| Tool                    | MMS Conformance tool                                                                                                    |
| Test code               | Validated test code for test case MMS-1.3-con-738                                                                                                    |
| Preconditions           | Client A<br>Max Subject field length limit of User Interface = X characters,<br>where X <= 40.<br>If User Interface subject field length limit is > 40, set X = 40                                                                                                    |
| Test Procedure          | <ol> <li>In Client A, create a new MM.</li> <li>In MM header: To-field is set to any legal address. Subject field is set to the first X characters of "A_long_Subject_field_with_40_characters!".</li> <li>In Client A, send MM to Test Tool.</li> <li>Test Tool responds to Client A with an M-Send.conf PDU.</li> <li>Verify the pass criteria below.</li> </ol> |
| Pass-Criteria           | Subject field of the Send request contains the first X characters of<br>"A_long_Subject_field_with_40_characters!"                                                                                                    |

# 5.6.1.8 MMS-1.3-con-738 - Support for Subject field

| Test Case Id            | MMS-1.3-con-739                                                                                                    |
|-------------------------|----------------------------------------------------------------------------------------------------|
| Test Object             | Client A                                                                                                    |
| Test Case Description   | When a client sends a Send Request and the M-Send.req.PDU contains a X-Mms-Message-Class with the value Auto, then the X-Mms-Delivery-Report field has the value No.                                                                                                    |
| Specification Reference | [MMSENC] Chapter 6.1.1 (Table 1)                                                                                                    |
| SCR Reference           | MMSE-C-026, MMSE-C-031                                                                                                    |
| Tool                    | MMS Conformance tool                                                                                                    |
| Test code               | Validated test code for test case MMS-1.3-con-739                                                                                                    |
| Preconditions           | Client A:<br>Capability:<br>Generate "Auto" class MM                                                                                                    |
| Test Procedure          | <ol> <li>In Client A, create a new "Auto" MM.</li> <li>In MM header: To-field is set to any legal address.</li> <li>In Client A, send MM to Test Tool.</li> <li>Test Tool responds to Client A with an M-Send.conf PDU.</li> <li>Verify the pass criteria below.</li> </ol> |
| Pass-Criteria           | The M-Send.req.PDU contains a X-Mms-Message-Class with the value Auto and a X-Mms-Delivery-Report field that has the value No                                                                                                    |

### 5.6.1.9 MMS-1.3-con-739 - Support for X-Mms-Message-Class field

| Test Case Id            | MMS-1.3-con-740                                                                                                    |
|-------------------------|----------------------------------------------------------------------------------------------------|
| Test Object             | Client A                                                                                                    |
| Test Case Description   | When the client sends a Send Request with a relative expiry time, then the M-Send.req PDU contains an X-Mms-Expiry field that has the value Relative followed by the maximum length of time the MM will be stored in MMS Proxy-Relay before deletion. |
| Specification Reference | [MMSENC] Chapter 6.1.1 Table 1                                                                                                    |
| SCR Reference           | MMSE-C-027                                                                                                    |
| Tool                    | MMS Conformance tool                                                                                                    |
| Test code               | Validated test code for test case MMS-1.3-con-740                                                                                                    |
| Preconditions           | Client A able to set relative expiry time                                                                                                    |
| Test Procedure          | 1. In Client A, create a new MM.                                                                                                    |
|                         | 2. In MM header: To-field is set to any legal address and relative expiry time is set to 24 hours (i.e. 1 day) or an equivalent permitted by the User Interface of the Client.                                                                        |
|                         | 3. In Client A, send MM to Test Tool.                                                                                                    |
|                         | 4. Test Tool responds to Client A with an M-Send.conf PDU.                                                                                                    |
|                         | 5. Verify the pass criteria below.                                                                                                    |
| Pass-Criteria           | M-Send.req PDU contains a X-Mms-Expiry field that has the value Relative followed by the value entered at step 2 of the Test Procedure (in seconds).                                                                                                  |

### 5.6.1.10 MMS-1.3-con-740 - Support for X-Mms-Expiry field – Relative

| Test Case Id            | MMS-1.3-con-741                                                                                                    |
|-------------------------|----------------------------------------------------------------------------------------------------|
| Test Object             | Client A                                                                                                    |
| Test Case Description   | When the client sends a Send Request with an Absolute expiry time, then the M-Send.req PDU contains an X-Mms-Expiry field that has the value Absolute, followed by the date at which the MM is to be deleted. |
| Specification Reference | [MMSENC] Chapter 6.1.1 Table 1                                                                                                    |
| SCR Reference           | MMSE-C-027                                                                                                    |
| Tool                    | MMS Conformance tool                                                                                                    |
| Test code               | Validated test code for test case MMS-1.3-con-741                                                                                                    |
| Preconditions           | Client A able to set absolute expiry time                                                                                                    |
| Test Procedure          | 1. In Client A, create a new MM.                                                                                                    |
|                         | <ol> <li>In MM header: To-field is set to any legal address and absolute expiry time set<br/>to 29 February 2012</li> </ol>                                                                                   |
|                         | 3. In Client A, send MM to Test Tool.                                                                                                    |
|                         | 4. Test Tool responds to Client A with an M-Send.conf PDU.                                                                                                    |
|                         | 5. Verify the pass criteria below.                                                                                                    |
| Pass-Criteria           | M-Send.req PDU contains a X-Mms-Expiry field that has the value Absolute followed by the date 29 February 2012                                                                                                |

### 5.6.1.11 MMS-1.3-con-741 - Support for X-Mms-Expiry field – Absolute

| Test Case Id            | MMS-1.3-con-742                                                                                                    |
|-------------------------|----------------------------------------------------------------------------------------------------|
| Test Object             | Client A                                                                                                    |
| Test Case Description   | When the client sends a Send Request with a relative delivery time, then the M-Send.req PDU contains an X-Mms-Delivery-Time field with the value Relative followed by the period before which the message must not be delivered                                                                                                    |
| Specification Reference | [MMSENC] Chapter 6.1.1 Table 1<br>[MMSENC] Chapter 7.2.13                                                                                                    |
| SCR Reference           | MMSE-C-028                                                                                                    |
| Tool                    | MMS Conformance tool                                                                                                    |
| Test code               | Validated test code for test case MMS-1.3-con-742                                                                                                    |
| Preconditions           | Client A able to set relative delivery time                                                                                                    |
| Test Procedure          | <ol> <li>In Client A, create a new MM.</li> <li>In MM header: To-field is set to any legal address and delivery time is set to<br/>Relative with a value of 24 hours (i.e. 1 day) or an equivalent permitted by the<br/>User Interface of the Client.</li> <li>In Client A, send MM to Test Tool.</li> <li>Test Tool responds to Client A with an M-Send.conf PDU.</li> <li>Verify the pass criteria below.</li> </ol> |
| Pass-Criteria           | The M-Send.req PDU contains a X-Mms-Delivery-Time field that has the value Relative followed by the value entered at step 2 of the Test Procedure (in seconds).                                                                                                    |

### 5.6.1.12 MMS-1.3-con-742 - Support for X-Mms-Delivery-Time field – Relative

| Test Case Id            | MMS-1.3-con-743                                                                                                    |
|-------------------------|----------------------------------------------------------------------------------------------------|
| Test Object             | Client A                                                                                                    |
| Test Case Description   | When the client sends a Send Request with an Absolute delivery time, then the M-Send.req PDU contains an X-Mms-Delivery-Time field with the value Absolute followed by the date before which the message must not be delivered |
| Specification Reference | [MMSENC] Chapter 6.1.1 Table 1<br>[MMSENC] Chapter 7.2.13.                                                                                                    |
| SCR Reference           | MMSE-C-028                                                                                                    |
| Tool                    | MMS Conformance tool                                                                                                    |
| Test code               | Validated test code for test case MMS-1.3-con-743                                                                                                    |
| Preconditions           | Client A able to set absolute delivery time                                                                                                    |
| Test Procedure          | 1. In Client A, create a new MM.                                                                                                    |
|                         | 2. In MM header: To-field is set to any legal address and delivery time set to Absolute with a value set to 29 February 2012.                                                                                                  |
|                         | 3. In Client A, send MM to Test Tool.                                                                                                    |
|                         | 4. Test Tool responds to Client A with an M-Send.conf PDU.                                                                                                    |
|                         | 5. Verify the pass criteria below.                                                                                                    |
| Pass-Criteria           | The M-Send.req PDU contains a X-Mms-Delivery-Time field that has the value Absolute followed by the value 29 February 2012                                                                                                    |

### 5.6.1.13 MMS-1.3-con-743 - Support for X-Mms-Delivery-Time field – Absolute

| Test Case Id            | MMS-1.3-con-744                                                                                          |
|-------------------------|----------------------------------------------------------------------------------------------------|
| Test Object             | Client A                                                                                                 |
| Test Case Description   | When a client sends a Send Request with a Low priority, then the X-Mms-Priority field has the value Low. |
| Specification Reference | [MMSENC] Chapter 6.1.1 (Table 1)                                                                         |
|                         | [MMSENC] Chapter 7.2.28                                                                                  |
| SCR Reference           | MMSE-C-029                                                                                               |
| Tool                    | MMS Conformance tool                                                                                     |
| Test code               | Validated test code for test case MMS-1.3-con-744                                                        |
| Preconditions           | Client A capable of setting priority                                                                     |
| Test Procedure          | 1. In Client A, create a new MM.                                                                         |
|                         | 2. In MM header: To-field is set to any legal address and Priority set to Low.                           |
|                         | 3. In Client A, send MM to Test Tool.                                                                    |
|                         | 4. Test Tool responds to Client A with an M-Send.conf PDU.                                               |
|                         | 5. Verify the pass criteria below.                                                                       |
| Pass-Criteria           | The M-Send.req PDU X-Mms-Priority field has the value Low                                                |

### 5.6.1.14 MMS-1.3-con-744 - Support for X-Mms-Priority field – Low

| Test Case Id            | MMS-1.3-con-745                                                                                                   |
|-------------------------|----------------------------------------------------------------------------------------------------|
| Test Object             | Client A                                                                                                    |
| Test Case Description   | When a client sends a Send Request with a Normal priority, then the X-Mms-<br>Priority field has the value Normal |
| Specification Reference | [MMSENC] Chapter 6.1.1 (Table 1)                                                                                  |
|                         | [MMSENC] Chapter 7.2.28                                                                                           |
| SCR Reference           | MMSE-C-029                                                                                                    |
| Tool                    | MMS Conformance tool                                                                                              |
| Test code               | Validated test code for test case MMS-1.3-con-745                                                                 |
| Preconditions           | Client A capable of setting priority                                                                              |
| Test Procedure          | 1. In Client A, create a new MM.                                                                                  |
|                         | 2. In MM header: To-field is set to any legal address and Priority set to Normal.                                 |
|                         | 3. In Client A, send MM to Test Tool.                                                                             |
|                         | 4. Test Tool responds to Client A with an M-Send.conf PDU.                                                        |
|                         | 5. Verify the pass criteria below.                                                                                |
| Pass-Criteria           | The M-Send.req PDU X-Mms-Priority field is either absent or, if present, has the value Normal                     |

### 5.6.1.15 MMS-1.3-con-745 - Support for X-Mms-Priority field – Normal

| Test Case Id            | MMS-1.3-con-746                                                                                            |
|-------------------------|----------------------------------------------------------------------------------------------------|
| Test Object             | Client A                                                                                                   |
| Test Case Description   | When a client sends a Send Request with a High priority, then the X-Mms-Priority field has the value High. |
| Specification Reference | [MMSENC] Chapter 6.1.1 (Table 1)                                                                           |
|                         | [MMSENC] Chapter 7.2.28                                                                                    |
| SCR Reference           | MMSE-C-029                                                                                                 |
| Tool                    | MMS Conformance tool                                                                                       |
| Test code               | Validated test code for test case MMS-1.3-con-746                                                          |
| Preconditions           | Client A capable of setting priority                                                                       |
| Test Procedure          | 1. In Client A, create a new MM.                                                                           |
|                         | 2. In MM header: To-field is set to any legal address and Priority set to High.                            |
|                         | 3. In Client A, send MM to Test Tool.                                                                      |
|                         | 4. Test Tool responds to Client A with an M-Send.conf PDU.                                                 |
|                         | 5. Verify the pass criteria below.                                                                         |
| Pass-Criteria           | The M-Send.req PDU X-Mms-Priority field has the value High                                                 |

### 5.6.1.16 MMS-1.3-con-746 - Support for X-Mms-Priority field – High

| Test Case Id            | MMS-1.3-con-747                                                                                                    |
|-------------------------|----------------------------------------------------------------------------------------------------|
| Test Object             | Client A                                                                                                    |
| Test Case Description   | When the client sends a Send Request and requests that each recipient should return<br>a delivery report, then the X-Mms-Delivery-Report field shall have the value Yes |
| Specification Reference | [MMSENC] Chapter 6.1.1 (Table 1)                                                                                                    |
|                         | [MMSENC] Chapter 7.2.7                                                                                                    |
| SCR Reference           | MMSE-C-031                                                                                                    |
| Tool                    | MMS Conformance tool                                                                                                    |
| Test code               | Validated test code for test case MMS-1.3-con-747                                                                                                    |
| Preconditions           | Client A able to request Delivery Reports                                                                                                    |
| Test Procedure          | 1. In Client A, create a new MM.                                                                                                    |
|                         | 2. In MM header: To-field is set to any legal address and a Delivery Report is requested                                                                                |
|                         | 3. In Client A, send MM to Test Tool.                                                                                                    |
|                         | 4. Test Tool responds to Client A with an M-Send.conf PDU.                                                                                                    |
|                         | 5. Verify the pass criteria below.                                                                                                    |
| Pass-Criteria           | The M-Send.req PDU X-Mms-Delivery field is present and has the value Yes, and the X-Mms-Message-Class, if present, is not set to Auto                                   |

### 5.6.1.17 MMS-1.3-con-747 - Support for X-Mms-Delivery-Report field

| Test Case Id            | MMS-1.3-con-748                                                                                                    |
|-------------------------|----------------------------------------------------------------------------------------------------|
| Test Object             | Client A                                                                                                    |
| Test Case Description   | When the client sends a Send Request and requests that each recipient should return<br>a read report, then the X-Mms-Read-Report field contains the value Yes. |
| Specification Reference | [MMSENC] Chapter 6.1.1 (Table 1)                                                                                                    |
|                         | [MMSENC] Chapter 7.2.30                                                                                                    |
| SCR Reference           | MMSE-C-032                                                                                                    |
| Tool                    | MMS Conformance tool                                                                                                    |
| Test code               | Validated test code for test case MMS-1.3-con-748                                                                                                    |
| Preconditions           | Client A able to request read reports                                                                                                    |
| Test Procedure          | 1. In Client A, create a new MM with Read reports requested.                                                                                                   |
|                         | 2. In MM header: To-field is set to any legal address.                                                                                                    |
|                         | 3. In Client A, send MM to Test Tool.                                                                                                    |
|                         | 4. Test Tool responds to Client A with an M-Send.conf PDU.                                                                                                    |
|                         | 5. Verify the pass criteria below.                                                                                                    |
| Pass-Criteria           | The M-Send.req PDU X-Mms-Read-Report field is present and contains the value Yes.                                                                              |

### 5.6.1.18 MMS-1.3-con-748 - Support for X-Mms-Read-Report field

| Test Case Id            | MMS-1.3-con-749                                                                                                    |
|-------------------------|----------------------------------------------------------------------------------------------------|
| Test Object             | Client A                                                                                                    |
| Test Case Description   | The purpose is to verify that the X-Mms-Adaptation-Allowed field is sent from Client A.                                                                                 |
| Specification Reference | [MMSENC] Table 1                                                                                                    |
| SCR Reference           | MMSE-SND-C-037                                                                                                    |
| Tool                    | MMS Conformance tool                                                                                                    |
| Test Code               | Validated test code for test case MMS-1.3-con-749                                                                                                    |
| Preconditions           | -Client A<br>Capability:<br>To set X-Mms-Adaptation-Allowed<br>Setting:<br>Set the Adaptation field to "Yes"                                                            |
| Test Procedure          | 8. In Client A, create a new MM.                                                                                                    |
|                         | 9. In MM header: To-field is set to a legal address                                                                                                    |
|                         | 10. In MM content: In the message text part, enter the text "Hello World".                                                                                              |
|                         | 11. Add a image/object JPG1000x500.jpg to the message                                                                                                    |
|                         | 12. In Client A, send MM to Test Tool.                                                                                                    |
|                         | 13. In test Tool, accept the MM                                                                                                    |
|                         | 14. Verify the pass criteria below.                                                                                                    |
| Pass Criteria           | Client A has sent the message successfully and the received message within the test tool has the right encoded field for X-MMS-Adaptation-Allowed with the value "YES". |
|                         |                                                                                                    |

# Appendix A. Change History

## (Informative)

A.1

### Approved Version History

| Reference | Date | Description                                          |
|-----------|------|------------------------------------------------------|
| n/a       | n/a  | No prior version -or- No previous version within OMA |

#### A.2

### **Draft/Candidate Version 1.3 History**

| Document Identifier               | Date        | Sections                                      | Description                                                                                  |
|-----------------------------------|-------------|-----------------------------------------------|----------------------------------------------------------------------------------------------|
| Draft Version                     | 13 Apr 2005 | n/a                                           | The initial draft version of this document created from OMA-IOP-                             |
| OMA-ETS-MMS-CON-V1_3-             |             |                                               | MMS-ETS-V1_2_0-20041118-A.doc, by removing the                                               |
| 20050413                          |             |                                               | interoperability test cases, updating to version to 1.3 and applying outstanding agreed CRs. |
| Draft Version                     | 21 Aug 2005 | 5.2.2.6, 5.3.2.3                              | Incorporation of CRs:                                                                        |
| OMA-ETS-MMS-CON-V1_3-             |             | 5.3.1, 5.3.2                                  | OMA-IOP-MMS-2005-0069R02                                                                     |
| 2005xxxx                          |             | 5.4.2, 5.8.2                                  | OMA-IOP-MMS-2005-0071R01                                                                     |
|                                   |             | 5.8.3, 5.7.2.6                                | OMA-IOP-MMS-2005-0072R02                                                                     |
|                                   |             | App. A                                        | OMA-IOP-MMS-2005-0076R02                                                                     |
|                                   |             |                                               | OMA-IOP-MMS-2005-0077R03                                                                     |
|                                   |             |                                               | OMA-IOP-MMS-2005-0102                                                                        |
|                                   |             |                                               | OMA-IOP-MMS-2005-0158                                                                        |
| Draft Version                     | 31 Oct 2005 | 5.2.2.6, 5.3.2.1,                             | Incorporation of CRs:                                                                        |
| OMA-ETS-MMS-CON-V1_3-             |             | 5.3.2.2, 5.3.2.2                              | OMA-IOP-MMS-2005-0152                                                                        |
| 20051031                          |             | 5.3.4, 5.3.4.1,                               | OMA-IOP-MMS-2005-0185R01-Hyperlinks                                                          |
|                                   |             | 5.3.4.2                                       | OMA-IOP-MMS-2005-0186R02                                                                     |
|                                   |             |                                               | OMA-IOP-MMS-2005-0189R02                                                                     |
|                                   |             |                                               | OMA-IOP-MMS-2005-0187R01                                                                     |
|                                   |             |                                               | OMA-IOP-MMS-2005-0188R01                                                                     |
| Draft Version                     | 30 Nov 2005 | 5.2.1.1.9, 5.2.2.1.2,                         | Incorporation of CRs:                                                                        |
| OMA-ETS-MMS-CON-V1_3-             |             | 5.3.2.2.2, 5.3.3.1.3,                         | OMA-IOP-MMS-2005-0218                                                                        |
| 20051130                          |             | 5.5.1.1.5, 5.5.2.1.2,                         | OMA-IOP-MMS-2005-0220                                                                        |
|                                   |             | 5.2.2.5.1, 5.2.2.5.2,                         | OMA-IOP-MMS-2005-0221                                                                        |
|                                   |             | 5.3.3.5.1, 5.3.3.5.2,                         | OMA-IOP-MMS-2005-0222                                                                        |
|                                   |             | 5.7.2.1, 5.7.2.2,                             | OMA-IOP-MMS-2005-0223                                                                        |
|                                   |             | 5.7.2.3, 5.7.2.4,                             | OMA-IOP-MMS-2005-0232                                                                        |
|                                   |             | 5.2.2.1.1, 5.2.2.1.2,                         | OMA-IOP-MMS-2005-0205                                                                        |
|                                   |             | 5.2.1.1.7, 5.3.2.2.6,                         | OMA-IOP-MMS-2005-0216R03                                                                     |
|                                   |             | 5.3.2.2.7, 5.9.1.19,                          | OMA-IOP-MMS-2005-0247                                                                        |
|                                   |             | 5.8.4, 5.2.2.3.2,                             | OMA-IOP-MMS-2005-0248                                                                        |
|                                   |             | 5.2.2.4.3 -5.2.2.4.10,                        |                                                                                              |
|                                   |             | 5.3.3.3.2,                                    |                                                                                              |
|                                   |             | 5.3.3.4.3 - 5.3.3.4.10                        |                                                                                              |
| Draft Version                     | 01 Dec 2005 | All                                           | Restructuring of the document in line with the proposal in OMA-                              |
| OMA-ETS-MMS-CON-V1_3-             |             |                                               | IOP-MMS-2005-0241R01MMS-1.3ETS-CON-structure-<br>change                                      |
| 20051201                          | 16 - 1 2006 | 54450411                                      |                                                                                              |
| Draft Version                     | 16 Feb 2006 | 5.4.4, 5.2.4.1.1,<br>5.2.4.2.1, 5.1.2, 5.2.3, | Incorporation of CRs:                                                                        |
| OMA-ETS-MMS-CON-V1_3-<br>20060216 |             | 5.2.4,                                        | OMA-IOP-MEC-2005-0030R01                                                                     |
| 20000210                          |             | 5.1.2.6, 5.1.3, 5.2.3.6,                      | OMA-IOP-MEC-2006-0008                                                                        |
|                                   |             | 5.1.2.6, 5.2.3.6, 5.2.4,                      | OMA-IOP-MEC-2006-0011                                                                        |
|                                   |             | 5.2.3.2.9, 5.2.3.2.10,                        | OMA-IOP-MEC-2006-0012                                                                        |
|                                   |             | 5.1.2.2.9, 5.2.3.2.11,                        | OMA-IOP-MEC-2006-0051R01                                                                     |
|                                   |             | 5.1.2.5, 5.2.3.5,                             | OMA-IOP-MEC-2006-0066R02                                                                     |
|                                   |             | 5.1.1.1.11, 5.1.1.1.12,                       | OMA-IOP-MEC-2006-0052R01                                                                     |
|                                   |             | 5.4.3                                         | OMA-IOP-MEC-2006-0053R01                                                                     |
|                                   |             |                                               | OMA-IOP-MEC-2006-0064R01                                                                     |
|                                   |             |                                               | CR OMA-IOP-MEC-2006-0067R01                                                                  |
|                                   |             |                                               | OMA-IOP-MEC-2006-0118                                                                        |
| Draft Version                     | 07 Mar 2006 | All                                           | Incorporation of CR:                                                                         |
| OMA-ETS-MMS-CON-V1_3-             |             |                                               | OMA-IOP-MEC-2006-0149                                                                        |
| 20060307                          |             |                                               |                                                                                              |

© 2012 Open Mobile Alliance Ltd. All Rights Reserved. Used with the permission of the Open Mobile Alliance Ltd. under the terms as stated in this document.

| <b>Document Identifier</b> | Date         | Sections                   | Description                                                                                 |
|----------------------------|--------------|----------------------------|---------------------------------------------------------------------------------------------|
| Draft Version              | 04 Apr 2006  | 5.2.2.1.1, 5.5.1.1,        | Incorporation of CRs:                                                                       |
| OMA-ETS-MMS-CON-V1_3-      |              | 5.5.1.2, 5.2.4.1.1,        | OMA-IOP-MEC-2006-0120R01                                                                    |
| 20060404                   |              | 5.2.4.2.1, 5.1.2.6.1,      | OMA-IOP-MEC-2006-0121R01                                                                    |
|                            |              | 5.1.2.6.3, 5.2.3.6.1,      | OMA-IOP-MEC-2006-0144                                                                       |
|                            |              | 5.2.3.6.2                  | OMA-IOP-MEC-2006-0164R01                                                                    |
|                            |              | All of section 6.          |                                                                                             |
|                            |              |                            | OMA-IOP-MEC-2006-0173                                                                       |
| Draft Version              | 06 Apr 2006  | n/a                        | OMA-TP-2006-0130                                                                            |
| OMA-ETS-MMS-CON-V1_3       |              |                            |                                                                                             |
| Candidate version          | 25 Apr 2006  | n/a                        | Approved through TP R&A 12 to 25 Apr 2006<br>OMA-TP-2006-0130-OMA-ETS-MMS-V1_3_for_Approval |
| OMA-ETS-MMS-CON-V1_3       |              |                            |                                                                                             |
| Draft version OMA-ETS-     | 12 June 2006 | 5.5.2.1.2, 5.5.2.1.3,      | Incorporation of CRs:                                                                       |
| MMS-CON-V1_3-20060612      |              | 5.5.2.1.4, 5.5.2.2.1,      | OMA-IOP-MEC-2006-0241R03                                                                    |
|                            |              | 5.1.1.1.7 5.2.4.2.1,       | OMA-IOP-MEC-2006-0255R01                                                                    |
|                            |              | 5.2.4.2.2, 5.2.3.2.10      | OMA-IOP-MEC-2006-0259                                                                       |
|                            |              | 5.2.2.3.1, 5.2.2.3.1,      | OMA-IOP-MEC-2006-0260-MMS-content-EXIF-JFIF                                                 |
|                            |              | 5.1.2.6.3, 5.2.4.2.1       | OMA-IOP-MEC-2006-0239R01-MMS-ETS-Editorial-changes                                          |
|                            |              |                            | OMA-IOP-MEC-2006-0257R01-WMSEL15-Editorial-enanges                                          |
|                            |              | Appendix B,                | OMA-IOP-MEC-2000-0519R02-MIMS-1.5-ICS-IAI1-extension                                        |
|                            |              | 5.1.1.1.6, 5.1.1.1.7,      |                                                                                             |
|                            |              | 5.1.2.4.3, 5.1.2.4.4,      |                                                                                             |
|                            |              | 5.1.2.4.5, 5.1.2.4.6,      |                                                                                             |
|                            |              | 5.1.2.4.7, 5.1.2.4.8,      |                                                                                             |
|                            |              | 5.1.2.49, 5.1.2.4.10,      |                                                                                             |
|                            |              | 5.4.1.1, 5.4.1.2, 5.4.1.3, |                                                                                             |
|                            |              | 5.4.1.4, 5.5.1.3           |                                                                                             |
| Draft version OMA-ETS-     | 15 Jun 2006  | n/a                        | Agreed in IOP                                                                               |
| MMS_CON-V1_3               | 10 5411 2000 | 11/ u                      |                                                                                             |
| Candidate Version          | 25 Jul 2006  | n/a                        | Re-approved as Candidate on TP R&A Doc ref:                                                 |
| OMA-ETS-MMS_CON-V1_3       |              |                            | OMA-TP-2006-0236-OMA-ETS-MMS_CON-V1_3_for_re-                                               |
|                            |              |                            | approval_as_Candidate.zip                                                                   |
|                            | 08 Feb 2007  | 5.1.1.1.6, 5.1.1.1.8,      | Incorporated CRs:                                                                           |
|                            |              | 5.1.1.1.10, 5.1.2.6.3,     | OMA-IOP-MEC-2006-0415R01                                                                    |
|                            |              | 5.1.3.1.2, 5.1.3.1.3       | OMA-IOP-MEC-2006-0416R02                                                                    |
|                            |              | 5.1.3.1.4, 5.2.1.2,        |                                                                                             |
|                            |              | 5.2.2.1.9, 5.2.2.2.5,      | OMA-IOP-MEC-2006-0419R01                                                                    |
|                            |              | 5.2.3.6.1. 5.2.3.6.2       | OMA-IOP-MEC-2006-0420                                                                       |
|                            |              |                            | OMA-IOP-MEC-2006-0443                                                                       |
|                            |              | 5.2.2.1.10, 5.2.2.1.12     | OMA-IOP-MEC-2006-0444                                                                       |
|                            |              | 5.2.2.1.14, 5.2.2.3.1      | OMA-IOP-MEC-2006-0461                                                                       |
|                            |              | 5.4.1.1, 5.4.1.2, 5.4.1.3, | OMA-IOP-MEC-2006-0471                                                                       |
|                            |              | 5.4.1.4, 5.4.1.5, 5.4.2.1, |                                                                                             |
|                            |              | 5.4.2.2, 5.4.2.3, 5.4.2.4, |                                                                                             |
|                            |              | 5.4.3.3, 5.4.3.4, 5.4.3.5  |                                                                                             |
|                            |              | 5.4.3.6, 5.4.3.7, 5.4.3.8  |                                                                                             |
|                            |              | 5.4.2.5,                   |                                                                                             |
|                            |              | 5.5.2.1.1,5.5.2.1.2,       |                                                                                             |
|                            |              | 5.5.2.1.3, 5.5.2.1.4,      |                                                                                             |
|                            |              | 5.5.3.1.3,                 |                                                                                             |
|                            |              | App B.3, B.4, B.5          |                                                                                             |
| Draft Version              | 10 Dec 2007  | 5.1.2.5,                   | Incorporated CRs:                                                                           |
| OMA-ETS-MMS_CON-V1_3       |              | 5.2.1,                     | OMA-IOP-MEC-2007-0070                                                                       |
|                            |              | 5.2.3.5,                   | OMA-IOP-MEC-2006-0157                                                                       |
|                            | 14 Dec 2007  | n/a                        | IOP WG agreed. IOP doc ref. # OMA-IOP-2007-0270-<br>INP_Updated_MMS_V1_3_CON_ETS            |
| Candidate Version          | 28 Jan 2008  | n/a                        | Prepared for TP notification as OMA-TP-2007-0501R01-                                        |
| OMA-ETS-MMS_CON-V1_3       | 2000         |                            | INP_ETS_MMS_CON_V1_3_for_Notification.zip                                                   |
| Draft Version              | 01 Apr 2008  | App B, 5.1.1.1.7           | Incorporated CRs:                                                                           |
| OMA-ETS-MMS_CON-V1_3       | r            | II / ····                  | OMA-IOP-MEC-2007-0020                                                                       |
| 5 215 mm5_0010- v 1_3      |              |                            |                                                                                             |
|                            |              |                            | OMA-IOP-MEC-2007-0093                                                                       |
| Candidate Version          | 16.4 2000    |                            | Editorial updates                                                                           |
| Condidata Varsion          | 16 Apr 2008  | n/a                        | TP notification ref# OMA-TP-2008-0176-                                                      |
| OMA-ETS-MMS_CON-V1_3       |              |                            | INP_MMS_1.3_CON_ETS_for_Notification                                                        |

#### Page 230 (247)

| Document Identifier  | Date        | Sections   | Description                                          |
|----------------------|-------------|------------|------------------------------------------------------|
| Draft Version        | 04 Jul 2008 | App C      | Incorporated CR:                                     |
| OMA-ETS-MMS_CON-V1_3 |             |            | OMA-IOP-MEC-2008-0110                                |
| Candidate Version    | 18 Jul 2008 | n/a        | TP notification ref# OMA-TP-2008-0279-               |
| OMA-ETS-MMS_CON-V1_3 |             |            | INP_MMS_1.3_CON_ETS_for_notification                 |
| Draft Version        | 28 Aug 2008 | App B      | Incorporated CR:                                     |
| OMA-ETS-MMS_CON-V1_3 |             |            | OMA-IOP-MEC-2008-0133R01                             |
|                      |             |            | OMA-IOP-MEC-2008-0144R01                             |
|                      | 03 Sep 2008 | App B      | Incorporated CR:                                     |
|                      |             |            | OMA-IOP-MEC-2008-0145R01                             |
|                      |             |            | OMA-IOP-MEC-2008-0147                                |
|                      | 30 Oct 2008 | App B      | Incorporated CR:                                     |
|                      |             |            | OMA-IOP-MEC-2008-0182                                |
| Candidate Version    | 06 Nov 2008 | n/a        | TP notification ref# OMA-TP-2008-0436-               |
| OMA-ETS-MMS_CON-V1_3 |             |            | INP_MMS_1.3_CON_ETS_for_notification                 |
| Draft Version        | 02 Apr 2009 | 5.1.1.11   | Incorporated CR:                                     |
| OMA-ETS-MMS_CON-V1_3 |             |            | OMA-IOP-MEC-2009-0047                                |
|                      | 07 May 2009 | 5.3        | Incorporated CR:                                     |
|                      |             |            | OMA-IOP-MEC-2009-0072                                |
|                      |             |            | OMA-IOP-MEC-0074R01                                  |
| Candidate Version    | 18 May 2009 | n/a        | TP notification ref# OMA-TP-2009-0219-               |
| OMA-ETS-MMS_CON-V1_3 |             |            | INP_MMS_1.3_CON_ETS_for_notification                 |
| Draft Version        | 01 Oct 2010 | 5.1.1.10,  | Incorporated CR:                                     |
| OMA-ETS-MMS_CON-V1_3 |             | 5.2.2.1.8, | OMA-IOP-MEC-2010-0074-                               |
|                      |             | 5.2.2.1.9, | CR_MMS_1_3_con_171_Applicability_Correction          |
|                      |             | 5.2.3.5.2  | OMA-IOP-MEC-2010-0075R01-                            |
|                      |             | B2, B5     | CR_MMS_1_3_con_208_209_Pass_Criteria_Clarification   |
|                      |             |            | OMA-IOP-MEC-2010-0083-CR_MMS13_vCalendar             |
| Candidate Version    | 15 Oct 2010 | n/a        | TP notification ref#                                 |
| OMA-ETS-MMS_CON-V1_3 |             |            | OMA-TP-2010-0442-INP_MMS_13_ETS_CON_For_Notification |
| Draft Version        | 17 Feb 2011 | 5.2.2.1.9  | Incorporated CR:                                     |
| OMA-ETS-MMS_CON-V1_3 |             |            | OMA-IOP-MEC-2011-0008-CR_MMS_1.3_Correction_TC_209   |
|                      | 20 Nov 2012 | B2, B3, B5 | Incorporated CR:                                     |
|                      |             |            | OMA-IOP-MEC-2012-0140R01-CR_MMS_1.3_ETS_update.doc   |
| Candidate Version    | 30 Nov 2012 | n/a        | TP notification ref#                                 |
| OMA-ETS-MMS_CON-V1_3 |             |            | OMA-TP-2012-0451-                                    |
|                      |             |            | INP_MMS_V1_3_CON_ETS_for_Notification                |

## Appendix B. Test Cases applicability

### B.1 Introduction

This section shall help implementers of the MMS Enabler to select appropriate test cases that are applicable to the features implemented.

This appendix lists all test cases testing only mandatory features, ICS (Implementation Conformance Specification), IXIT (protocol implementation extra information) and a mapping from ICS/IXIT to applicable test cases as defined by Open Mobile Alliance.

## B.2 Test Cases testing only mandatory features

These test cases are independent from any precondition, are testing only mandatory SCRs and SHALL be run with every terminal.

| Test Case                                                                           |
|-------------------------------------------------------------------------------------|
| MMS-1.3-con-116 - JPG Image size 160x120                                            |
| MMS-1.3-con-120 - GIF Image size 160x120                                            |
| MMS-1.3-con-124 - Animated GIF Image size 160x120                                   |
|                                                                                     |
| MMS-1.3-con-210 - Long Content-Location field                                       |
| MMS-1.3-con-271 - Long Subject field                                                |
| MMS-1.3-con-272 - Long X-Mms-Content-Location field in Notification                 |
| MMS-1.3-con-273 - Size Indication in Notification – Non-rejection of incoming MM    |
| MMS-1.3-con-212 - Text with US-ASCII encoding                                       |
| MMS-1.3-con-213 - Text with UTF-8 encoding                                          |
| MMS-1.3-con-216 - JPG Image size 160x120                                            |
| MMS-1.3-con-220 - GIF Image size 160x120                                            |
| MMS-1.3-con-224 - Animated GIF Image size 160x120                                   |
|                                                                                     |
| MMS-1.3-con-281- Receive unrecognised header field                                  |
| MMS-1.3-con-282- Receive recognised fields with unrecognised values                 |
| MMS-1.3-con-302 - Creation mode - Restricted - inclusion of non core domain content |
| MMS-1.3-con-303 - Creation mode - Restricted - oversize image resolution            |
| MMS-1.3-con-305 - Creation mode - Restricted – forwarding non conformant message    |
| MMS-1.3-con-306 - Creation mode - Restricted - forwarding non conformant content    |
| MMS-1.3-con-731 - Support for X-Mms-Message-Type field                              |
| MMS-1.3-con-734 - Support for From field                                            |

## B.3 ICS

Applicable column shall be marked "YES" for those features that are supported by the device.

| Preconditions |                                                        | Applicable |
|---------------|--------------------------------------------------------|------------|
| ICS           | Description                                            | (yes/no)   |
| ics_smil      | Client supports SMIL                                   |            |
| ics_portait   | Client is capable of creating MMs with Portrait layout |            |

| ics_landscape                       | Client is capable of creating MMs with<br>Landscape layout                                  |  |
|-------------------------------------|---------------------------------------------------------------------------------------------|--|
| ics_diff_page_timing                | Client can set different page timings in SMIL presentation                                  |  |
| ics_diff_page_timing_with<br>_media | Client can set different page timings<br>when media as video or audio is added<br>to a page |  |
| ics_utf8_subject                    | UTF-8 encoding of Subject field                                                             |  |
| ics_usascii                         | US-ASCII for text input                                                                     |  |
| ics_utf8                            | UTF-8 charset encoding sending/receiving                                                    |  |
| ics_utf16                           | UTF-16 encoding                                                                             |  |
| ics_cc_text                         | Content class Text                                                                          |  |
| ics_cc_image_basic                  | Content class Image Basic                                                                   |  |
| ics_cc_image_rich                   | Content class Image Rich                                                                    |  |
| ics_cc_video_basic                  | Content class Video Basic                                                                   |  |
| ics_cc_video_rich                   | Content class Video Rich                                                                    |  |
| ics_cc_megapixel                    | Content class Megapixel                                                                     |  |
| ics_cc_content_basic                | Content class Content Basic                                                                 |  |
| ics_cc_content_rich                 | Content class Content Rich                                                                  |  |
| ics_postcard                        | Client supports Postcard service                                                            |  |
| ics_hyperlink                       | Client supports Hyperlinks                                                                  |  |
| ics_amr_audio                       | Client supports AMR Audio                                                                   |  |
| ics_3gpp_video                      | Client supports video/3gpp                                                                  |  |
| ics_13k_audio                       | Client supports 13k Audio                                                                   |  |
| ics_mpeg4                           | Client supports MPEG4                                                                       |  |
| ics_h263                            | Client supports H.263                                                                       |  |
| ics_huffmann                        | Client support Huffmann code in JPEG                                                        |  |
| ics_vcard                           | vCard                                                                                       |  |
| ics_vcal                            | vCalendar                                                                                   |  |
| ics_deliv_rep_req                   | Client can request Delivery reports                                                         |  |
| ics_read_rep_req                    | Client can request Read reports                                                             |  |
| ics_disp_deliv_rep                  | client can display Delivery Reports                                                         |  |

| ics_read_rep_pdu              | Client can send/receive Read Reports as PDU                  |                 |  |
|-------------------------------|--------------------------------------------------------------|-----------------|--|
| ics_send_read_rep             | Client can send Read-Reply reports                           |                 |  |
| ics_dur_media                 | dur attribute is set according to media<br>length in a slide |                 |  |
| ics_dur_user                  | dur attribute can be set n<br>user                           | nanually by the |  |
| lcs_imm_retrieval             | Immediate retrieval mode                                     | 9               |  |
| ics_def_retrival              | Deferred Retrieval mode                                      |                 |  |
| ics_rej_retrival              | Rejected Retrieval mode                                      |                 |  |
| ics_expiry_time_forward       | Setting (relative) Expiry T<br>Forwarded message             | Time of a       |  |
| ics_forward_wo_retrieval      | Forwarding without prior                                     | retrieval       |  |
| ics_msg_id                    | Client can interpret Mess                                    | age-ID field    |  |
| ics_drm_forward               | DRM Forward Lock                                             |                 |  |
| ics_drm_combined_deliver<br>y | DRM combined right delivery                                  |                 |  |
| lcs_drm_separate_deliver<br>y | DRM separate right delivery                                  |                 |  |
| ics_date_field                | Date field                                                   |                 |  |
| ics_auto_class                | Generation of "Auto" class MM                                |                 |  |
| ics_rel_expire                | Relative expiry time                                         |                 |  |
| ics_abs_expire                | Absolute expiry time                                         |                 |  |
| ics_rel_delivery              | Relative delivery time                                       |                 |  |
| ics_abs_delivery              | Absolute delivery time                                       |                 |  |
| ics_prio_low                  | Priority can be set to low                                   |                 |  |
| ics_prio_normal               | Priority can be set to normal                                |                 |  |
| ics_prio_high                 | Priority can be set to high                                  |                 |  |
| ics_subject_field             | Client provides means to modify the subject field            |                 |  |
| ics_to_field                  | To field                                                     |                 |  |
| ics_cc_field                  | Cc field                                                     | At least one of |  |
| ics_bcc_field                 | Bcc field                                                    | be checked      |  |

| ics_cancel                | Client supports the Cancel transaction                                                      |  |
|---------------------------|---------------------------------------------------------------------------------------------|--|
| ics_content_problem       | Client continues functioning normally<br>when unsupported or corrupt content is<br>received |  |
| ics_resub_free            | Resubmission mode Free                                                                      |  |
| ics_resub_warning         | Resubmission mode Warning                                                                   |  |
| ics_resub_restricted      | Resubmission mode Restricted                                                                |  |
| ics_builtin_camera        | Client has access to a photo camera to take pictures and attach them in a MM                |  |
| ics_resize_picture        | Client is able to resize a picture taken<br>with a built in camera to fit to Core<br>domain |  |
| ics_template              | Client supports MMS Templates                                                               |  |
| ics_template_wizard       | Client supports a wizard for templates                                                      |  |
| ics_template_valid        | Client validates Template Documents                                                         |  |
| ics_adaptation_field      | Client can set the X-Adaptation-Field                                                       |  |
| ics_exif                  | Client supports EXIF in JPEG files                                                          |  |
| ics_restricted            | Client support restricted MMS creation (mandatory for version 1.2 on)                       |  |
| ics_page_timing_retrieval | Client supports page timing in retrieval mode                                               |  |
| ics_WBMP                  | Client supports WBMP Image                                                                  |  |

### B.4 IXIT

Value column shall be filled with appropriate values that are supported by the device.

|                        | Preconditions                                                             | Unit                       | Value                       |
|------------------------|---------------------------------------------------------------------------|----------------------------|-----------------------------|
| IXIT                   | Description                                                               |                            |                             |
| ixit_page_count        | 10 or maximum number of pages allowed by the client if less than 10.      | Integer                    | Between 1<br>and 10.        |
| ixit_min_page_time     | 100ms or minimum page timing allowed by the client if greater than 100ms. | Integer in<br>milliseconds | Between<br>100 and<br>8000. |
| ixit_max_page_time     | 20secs or maximum page timing allowed by the client if less than 20s.     | Integer in<br>milliseconds | Between 1<br>and 20         |
| ixit_max_subject_len   | 40 or maximum subject field length allowed by the client if less than 40. | Integer                    | Between 1<br>and 40.        |
| ixit_max_msg_size_send | Maximum message size (sending)                                            | Integer in kB              | Greater<br>than 0.          |

| ixit_max_msg_size_recv |                                                                            | Integer in kB | Greater<br>than or   |
|------------------------|----------------------------------------------------------------------------|---------------|----------------------|
| ixit_8sec_page_timing  | Maximum message size (receiving)<br>Closest value to 8 seconds that can be | Integer in    | equal 300.           |
|                        | specified in the client as page timing in a SMIL presentation              | seconds       | Between 5<br>and 10. |
| ixit_mms_version       | The MMS Version implemented by the MMS client                              | charstring    |                      |

### B.5 ICS/IXIT to test case mapping

According to the ICS and IXIT marked in section 6 and 7 the applicable test cases can be derived from the following table.

| Preconditions                              | Test Case                                                                                                |
|--------------------------------------------|----------------------------------------------------------------------------------------------------|
| ics_smil                                   | MMS-1.3-con-202 - SMIL layout portrait with text above the image                                         |
|                                            | MMS-1.3-con-203 - SMIL layout portrait with text below the image                                         |
|                                            | MMS-1.3-con-204 - SMIL layout landscape with text to the left of the image                               |
|                                            | MMS-1.3-con-205 - SMIL layout landscape with text to the right of the image                              |
|                                            | MMS-1.3-con-207 - Multiple pages                                                                         |
|                                            | MMS-1.3-con-277 - Support of 3GPP PSS6 SMIL Language Profile –<br>Attributes and/or Values not supported |
| ics_smil                                   | MMS-1.3-con-102 - SMIL layout portrait with text above the image                                         |
| AND ics_portait                            | MMS-1.3-con-103 – SMIL layout portrait with text below the image                                         |
| ics_smil                                   | MMS-1.3-con-104 - SMIL layout landscape with text to the left of the image                               |
| AND ics_landscape                          |                                                                                                    |
|                                            | MMS-1.3-con-105 - SMIL layout landscape with text to the right of the image                              |
| ics_smil                                   | MMS-1.3-con-108 - Multiple pages with page timing and time                                               |
| AND ics_amr_audio                          | dependent content                                                                                        |
| AND ics_diff_page_timing                   |                                                                                                    |
| AND<br>ics_diff_page_timing_with_<br>media |                                                                                                    |
| ics_smil                                   | MMS-1.3-con-109 - Multiple pages with page timing                                                        |
| AND ics_diff_page_timing                   |                                                                                                    |
| ics_subject_field                          | MMS-1.3-con-111 - Subject field with UTF8 encoding                                                       |
| AND ics_utf8_subject                       |                                                                                                    |

| ics_usascii                                         | MMS-1.3-con-112 - Text with US-ASCII encoding                               |
|-----------------------------------------------------|-----------------------------------------------------------------------------|
| ics_subject_field                                   | MMS-1.3-con-171 - Long Subject field                                        |
|                                                     | MMS-1.3-con-201 - Empty message                                             |
| ics_utf8                                            | MMS-1.3-con-113 - Text with UTF-8 encoding                                  |
| ics_utf8                                            | MMS-1.3-con-211 - Subject field with UTF8 encoding                          |
| AND ics_subject_field                               |                                                                             |
| ics_utf16                                           | MMS-1.3-con-214 - Text with UTF-16 encoding                                 |
| ics_cc_image_rich                                   | MMS-1.3-con-118 - JPG Image size 640x480                                    |
| OR ics_cc_video_basic                               | MMS-1.3-con-122 - GIF Image size 640x480                                    |
| OR ics_cc_video_rich                                | MMS-1.3-con-126 - Animated GIF Image size 640x480                           |
| OR ics_cc_megapixel                                 |                                                                             |
| OR ics_cc_content_basic                             | MMS-1.3-con-218 - JPG Image size 640x480                                    |
| OR ics_cc_content_rich                              | MMS-1.3-con-222 - GIF Image size 640x480                                    |
|                                                     | MMS-1.3-con-226 - Animated GIF Image size 640x480                           |
|                                                     |                                                                             |
| ics_drm_combined_delivery<br>AND (ics_cc_image_rich | MMS-1.3-con-705 - Combined delivery restrictions on the submission of MM    |
| OR ics_cc_video_basic                               | MMS-1.3-con-706 - Message presentation with valid rights: Combined delivery |
| OR ics_cc_video_rich                                | MMS-1.3-con-711 - Message presentation with rights expired:                 |
| OR ics_cc_megapixel                                 | Combined delivery                                                           |
| OR ics_cc_content_basic                             |                                                                             |
| OR ics_cc_content_rich)                             |                                                                             |
| ics_drm_separate_delivery<br>AND (ics_cc_image_rich | MMS-1.3-con-707 - Message presentation with valid rights: Separate delivery |
| OR ics_cc_video_basic                               | MMS-1.3-con-712 - Message presentation without valid rights:                |
| OR ics_cc_video_rich                                | Separate delivery                                                           |
| OR ics_cc_megapixel                                 |                                                                             |
| OR ics_cc_content_basic                             |                                                                             |
| OR ics_cc_content_rich)                             |                                                                             |
| ics_content_problem                                 | MMS-1.3-con-274 – Corrupted Content                                         |
|                                                     | MMS-1.3-con-275 - Content not supported by Client B (e.g. PDF               |

|                                                | content)                                                                                                |
|------------------------------------------------|----------------------------------------------------------------------------------------------------|
| ics_hyperlink                                  | MMS-1.3-con-278 – Hyperlinks - Recognition                                                              |
|                                                | MMS-1.3-con-279 – Hyperlinks - No impact on presentation                                                |
|                                                | MMS-1.3-con-280 – Hyperlinks - Not followed automatically                                               |
| ics_cc_megapixel                               | MMS-1.3-con-157 - Full conformance to mega pixel class – creation and submission of single object       |
|                                                | MMS-1.3-con-158 - Rich Text in megapixel content class                                                  |
|                                                | MMS-1.3-con-159 - Full conformance to mega pixel class – creation and submission of multiple objects    |
|                                                | MMS-1.3-con-245 - Full conformance to mega pixel class – retrieval and presentation of single page      |
|                                                | MMS-1.3-con-246 - Full conformance to mega pixel class – retrieval and presentation of multiple objects |
|                                                | MMS-1.3-con-247 - Rich Text in megapixel content class                                                  |
|                                                | MMS-1.3-con-248 - XHTML Family User Agent conformance                                                   |
| ics_smil                                       | MMS-1.3-con-153 - Postcard vCard attachment to multiple recipients                                      |
| AND ics_postcard                               | MMS-1.3-con-154 - Postcard vCard attachment to multiple recipients with additional vCard properties     |
|                                                | MMS-1.3-con-155 - Postcard X-MMS-GREETINGTEXT                                                           |
|                                                | MMS-1.3-con-156 - Postcard vCard attachment with ADR field empty                                        |
| ics_cc_content_basic                           | MMS-1.3-con-250 – Retrieval and presentation of Content Basic content clas                              |
|                                                | MMS-1.3-con-252 – Rich Text in Content Basic content class                                              |
| ics_cc_content_rich                            | MMS-1.3-con-251 – Retrieval and presentation of Content Rich content clas                               |
|                                                | MMS-1.3-con-253 – Rich Text in Content Rich content class                                               |
| ics_cc_content_basic<br>OR ics_cc_content_rich | MMS-1.3-con-276 - Support of 3GPP PSS6 SMIL Language Profile –<br>Attributes and values supported       |
| ics_smil                                       | MMS-1.3-con-106 - Multiple objects in same page                                                         |
| AND ics_amr_audio                              | MMS-1.3-con-131 - AMR audio NB                                                                          |
|                                                | MMS-1.3-con-206 - Multiple objects in same page                                                         |
|                                                | MMS-1.3-con-231 - AMR audio NB                                                                          |
| ics_smil                                       | MMS-1.3-con-132 - 3GPP2 13k speech                                                                      |
|                                                |                                                                                                    |

| ics_3gpp_video             | MMS-1.3-con-133 - 3GPP Video QCIF<br>MMS-1.3-con-134 - 3GPP Video sub-QCIF |
|----------------------------|----------------------------------------------------------------------------|
|                            | MMS-1 3-con-134 - 3GPP Video sub-OCIE                                      |
|                            |                                                                            |
|                            | MMS-1.3-con-233 - 3GPP Video QCIF                                          |
|                            | MMS-1.3-con-234 - 3GPP Video sub-QCIF                                      |
| ics_mpeg4                  | MMS-1.3-con-135 - 3GPP2 Video QCIF (MPEG4+13k)                             |
| AND ics_13k_audio          | MMS-1.3-con-139 - 3GPP2 Video sub-QCIF (MPEG4 +13k)                        |
|                            | MMS-1.3-con-235 - 3GPP2 Video QCIF (MPEG4+13k)                             |
|                            | MMS-1.3-con-239 - 3GPP2 Video sub-QCIF (MPEG4 +13k)                        |
| ics_mpeg4                  | MMS-1.3-con-136 - 3GPP2 Video QCIF (MPEG4+AMR)                             |
| AND ics_amr_audio          | MMS-1.3-con-140 - 3GPP2 Video sub-QCIF (MPEG4 +AMR)                        |
|                            | MMS-1.3-con-236 - 3GPP2 Video QCIF (MPEG4+AMR)                             |
|                            | MMS-1.3-con-240 - 3GPP2 Video sub-QCIF (MPEG4 +AMR)                        |
| ics_h263                   | MMS-1.3-con-137 - 3GPP2 Video QCIF (H.263+13k)                             |
| AND ics_13k_audio          | MMS-1.3-con-141 - 3GPP2 Video sub-QCIF (H.263 +13k)                        |
|                            | MMS-1.3-con-237 - 3GPP2 Video QCIF (H.263+13k)                             |
|                            | MMS-1.3-con-241 - 3GPP2 Video sub-QCIF (H.263 +13k)                        |
| ics_h263                   | MMS-1.3-con-138 - 3GPP2 Video QCIF (H.263+AMR)                             |
| AND ics_amr_audio          | MMS-1.3-con-142 - 3GPP2 Video sub-QCIF (H.263 +AMR)                        |
|                            | MMS-1.3-con-238 - 3GPP2 Video QCIF (H.263+AMR)                             |
|                            | MMS-1.3-con-242 - 3GPP2 Video sub-QCIF (H.263 +AMR)                        |
| ics_smil                   | MMS-1.3-con-160 - Sending MM with JPEG and Huffman table                   |
| AND ics_huffmann           | MMS-1.3-con-256 - Receiving MM with JPEG and Huffman table                 |
| AND ics_builtin_camera     |                                                                            |
| ics_smil                   | MMS-1.3-con-161 - Send MMS message without defining the <par> dur</par>    |
| AND ics_amr_audio          | value                                                                      |
| AND ics_dur_media          |                                                                            |
| ics_smil                   | MMS-1.3-con-162 - Send MMS message with user specific <par> dur</par>      |
| AND ics_amr_audio          | value                                                                      |
| AND ics_dur_user           |                                                                            |
| ixit_mms_version >= 1.2 OR | MMS-1.3-con-143 - vCard                                                    |
| ics_vcard                  | MMS-1.3-con-243 - vCard                                                    |

| ixit_mms_version >= 1.2 OR                | MMS-1.3-con-144 - vCalendar                                                                    |
|-------------------------------------------|------------------------------------------------------------------------------------------------|
| ics_vcal                                  | MMS-1.3-con-244 - vCalendar                                                                    |
| ixit_mms_version >= 1.3 OR<br>ics_exif    | MMS-1.3-con-254 - Support of EXIF compressed image file format as JPEG interchange format      |
| ixit_mms_version >= 1.2                   | MMS-1.3-con-301 - Creation mode - Restricted - oversize                                        |
| OR ics_restricted                         | MMS-1.3-con-302 - Creation mode - Restricted - inclusion of non core domain content            |
|                                           | MMS-1.3-con-303 - Creation mode - Restricted - oversize image resolution                       |
|                                           | MMS-1.3-con-305 - Creation mode - Restricted – forwarding non conformant message               |
|                                           | MMS-1.3-con-306 - Creation mode - Restricted - forwarding non conformant content               |
| ics_deliv_rep_req                         | MMS-1.3-con-601 - Delivery report – Retrieved message                                          |
|                                           | MMS-1.3-con-602 -Delivery report – Rejected message                                            |
|                                           | MMS-1.3-con-603 - Delivery report – Expired message                                            |
|                                           | MMS-1.3-con-604 - Delivery report – Multiple recipients each with<br>Different Delivery Status |
|                                           | MMS-1.3-con-747 - Support for X-Mms-Delivery-Report field                                      |
| ics_deliv_rep_req                         | MMS-1.3-con-620 - Delivery report – Interpreting Message-ID field                              |
| AND ics_msg_id                            |                                                                                                |
| AND ics_disp_deliv_rep                    |                                                                                                |
| ics_send_read_rep<br>AND ics_read_rep_pdu | MMS-1.3-con-606 - Read-Reply report                                                            |
| ics_read_rep_req                          | MMS-1.3-con-605 - Read-Reply report Date                                                       |
| AND ics_read_rep_pdu                      | MMS-1.3-con-607 - Read-Reply Report when sending to multiple recipients                        |
|                                           | MMS-1.3-con-608 - Read-Reply report when sending to single recipient                           |
| ics_read_rep_req                          | MMS-1.3-con-621 - Read report – Interpreting Message-ID field                                  |
| AND ics_read_rep_pdu                      |                                                                                                |
| AND ics_msg_id                            |                                                                                                |
| ics_def_retrival                          | MMS-1.3-con-611 - Forward without Prior retrieval                                              |
| AND<br>ics_forward_wo_retrieval           | MMS-1.3-con-619 - Long X-Mms-Content-Location field when Forwarding                            |

| ics_cancel                                                                                       | MMS-1.3-con-623 - Cancel                                                            |
|--------------------------------------------------------------------------------------------------|-------------------------------------------------------------------------------------|
| lcs_imm_retrieval                                                                                | MMS-1.3-con-701 - Download options – Immediate retrieval                            |
| ics_def_retrival                                                                                 | MMS-1.3-con-702 - Download options – Deferred retrieval                             |
| ics_expiry_time_forward                                                                          | MMS-1.3-con-612 - Validity Period (Expiry Time) set by Client when                  |
| AND ics_def_retrival                                                                             | forwarding                                                                          |
| AND<br>ics_forward_wo_retrieval                                                                  |                                                                                     |
| ics_deliv_rep_req                                                                                | MMS-1.3-con-613 - Forwarding Delivery report – Retrieved message                    |
| AND ics_def_retrival                                                                             | MMS-1.3-con-614 - Forwarding Delivery report – Rejected message                     |
| AND<br>ics_forward_wo_retrieval                                                                  | MMS-1.3-con-615 - Forwarding Delivery report – Expired message                      |
| ics_read_rep_req<br>AND ics_def_retrival                                                         | MMS-1.3-con-616 - Read report when forwarding to single recipient                   |
| AND<br>ics_forward_wo_retrieval                                                                  |                                                                                     |
| ics_deliv_rep_req<br>AND<br>ics_forward_wo_retrieval<br>AND ics_msg_id<br>AND ics_disp_deliv_rep | MMS-1.3-con-617 - Delivery Report when Forwarding– Interpreting<br>Message-ID field |
| ics_read_rep_req<br>AND<br>ics_forward_wo_retrieval<br>AND ics_read_rep_pdu<br>AND ics_msg_id    | MMS-1.3-con-618 - Read Report when Forwarding – Interpreting Message-ID field       |
| ics_rej_retrival                                                                                 | MMS-1.3-con-703 - Download options – Rejected retrieval                             |
| ics_drm_forward                                                                                  | MMS-1.3-con-704 - DRM support – Forward Lock                                        |
| ics_date_field                                                                                   | MMS-1.3-con-733 - Support for Date field                                            |
| ics_auto_class                                                                                   | MMS-1.3-con-739 - Support for X-Mms-Message-Class field                             |
| ics_rel_expire                                                                                   | MMS-1.3-con-740 - Support for X-Mms-Expiry field – Relative                         |
| ics_abs_expire                                                                                   | MMS-1.3-con-741 - Support for X-Mms-Expiry field – Absolute                         |
| ics_rel_delivery                                                                                 | MMS-1.3-con-742 - Support for X-Mms-Delivery-Time field – Relative                  |
| ics_abs_delivery                                                                                 | MMS-1.3-con-743 - Support for X-Mms-Delivery-Time field – Absolute                  |
| ics_prio_low                                                                                     | MMS-1.3-con-744 - Support for X-Mms-Priority field – Low                            |
| ics_prio_normal                                                                                  | MMS-1.3-con-745 - Support for X-Mms-Priority field – Normal                         |
| ics_prio_high                                                                                    | MMS-1.3-con-746 - Support for X-Mms-Priority field – High                           |

| ics_read_rep_req                                                                                | MMS-1.3-con-748 - Support for X-Mms-Read-Report field                                                                                |
|-------------------------------------------------------------------------------------------------|----------------------------------------------------------------------------------------------------|
| ics_to_field                                                                                    | MMS-1.3-con-735 - Support for To field                                                                                               |
| ics_cc_field                                                                                    | MMS-1.3-con-736 - Support for Cc field                                                                                               |
| ics_bcc_field                                                                                   | MMS-1.3-con-737 - Support for Bcc field                                                                                              |
| ics_subject_field                                                                               | MMS-1.3-con-738 - Support for Subject field                                                                                          |
|                                                                                                 |                                                                                                    |
| ixit_page_count > 1                                                                             | MMS-1.3-con-107 - Multiple pages                                                                                                    |
| AND ics_smil                                                                                    |                                                                                                    |
| <pre>ixit_max_msg_size_send &gt; 610K AND (ics_restricted OR ixit_mms_version &gt;= 1.2 )</pre> | MMS-1.3-con-304 - Creation mode - Restricted – forwarding oversize                                                                   |
| ics_resub_free                                                                                  | MMS-1.3-con-715 - Re-submission of MM not conformant to MM Content Class: re-submission FREE                                         |
|                                                                                                 | MMS-1.3-con-717 - Re-submission of MM adding media object conformant to MM class with total size lower than maximum supported        |
|                                                                                                 | MMS-1.3-con-722 - No Re-submission of MM adding media object not conformant to the Core MM Content Domain                            |
|                                                                                                 | MMS-1.3-con-723 - No Re-submission of MM adding media object conformant to MM class with total size larger than maximum supported    |
| ics_resub_restricted                                                                            | MMS-1.3-con-721 - No Re-submission of MM not conformant to MM Content Class: re-submission RESTRICTED                                |
|                                                                                                 | MMS-1.3-con-724 - Creation mode set to FREE; Re-submission mode follows Creation mode                                                |
|                                                                                                 | MMS-1.3-con-725 - Creation mode set to WARNING; Re-submission mode follows Creation mode                                             |
| ics_resub_warning                                                                               | MMS-1.3-con-716 - Re-submission of MM not conformant to MM Content Class: re-submission WARNING                                      |
| ics_adaptation_field                                                                            | MMS-1.3-con-749 - Support for X-MMS-Adaptation-Allowed field                                                                         |
| ics_resize_picture                                                                              | MMS-1.3-con-310 - Ability to reduce in size any image taken by the integrated camera to fit into an MM of the Core MM Content Domain |
| ics_template                                                                                    | MMS-1.3-con-761 - Valid MTD                                                                                                    |
| AND ics_template_valid                                                                          |                                                                                                    |
| ics_template                                                                                    | MMS-1.3-con-762 - Invalid MTD                                                                                                    |
|                                                                                                 | MMS-1.3-con-763 - Supported MTD Version                                                                                              |
|                                                                                                 | MMS-1.3-con-764 - Unsupported MTD Version                                                                                            |

| ics_template                     | MMS-1.3-con-765 - Replace media objects by target name                    |
|----------------------------------|---------------------------------------------------------------------------|
| AND ics_template_wizard          | MMS-1.3-con-766 - Add media objects by target name                        |
|                                  | MMS-1.3-con-767 - Invalid target type for replacement                     |
|                                  | MMS-1.3-con-768 - Fixed media objects                                     |
|                                  | MMS-1.3-con-769 - Guidance message                                        |
|                                  | MMS-1.3-con-770 - Input media object by plain text editor                 |
|                                  | MMS-1.3-con-771 - Input media object by file manager                      |
|                                  | MMS-1.3-con-772 - Input media object by address book                      |
|                                  | MMS-1.3-con-773 - Input media object by still-camera application          |
|                                  | MMS-1.3-con-774 - Input media object by video-camera application          |
|                                  | MMS-1.3-con-775 - Input media object by sound recorder application        |
|                                  | MMS-1.3-con-776 - Input media object by rich text editor                  |
|                                  | MMS-1.3-con-777 - Forward/Backward navigation with steps                  |
|                                  | MMS-1.3-con-778 - Check for required attribute                            |
| ics_template                     | MMS-1.3-con-779 - Set header values                                       |
|                                  | MMS-1.3-con-780 - Make pre-filled MMS header values available to the user |
| ics_smil                         | MMS-1.3-con-209 - Multiple pages with page timing                         |
| AND<br>ics_page_timing_retrieval |                                                                           |
| ics_smil                         | MMS-1.3-con-208 - Multiple pages with page timing and time                |
| AND ics_amr_audio                | dependent content                                                         |
| AND<br>ics_page_timing_retrieval |                                                                           |
| ics_WBMP                         | MMS-1.3-con-128 - WBMP Image size 160x120                                 |
|                                  | MMS-1.3-con-228 - WBMP Image size 160x120                                 |
| ics_WBMP AND                     | MMS-1.3-con-130 - WBMP Image size 640x480                                 |
| (ics_cc_image_rich               | MMS-1.3-con-230 - WBMP Image size 640x480                                 |
| OR ics_cc_video_basic            |                                                                           |
| OR ics_cc_video_rich             |                                                                           |
| OR ics_cc_megapixel              |                                                                           |
| OR ics_cc_content_basic          |                                                                           |

OR ics\_cc\_content\_rich)

# Appendix C. OBSOLETE TESTS

The following table, listing test cases which have been deleted from this or an earlier version of this ETS, is provided for informative purposes. The Test Case IDs listed here should be regarded as reserved and should not be allocated to other test cases.

| Test Case Id    | Test Object | Title                                                        |
|-----------------|-------------|--------------------------------------------------------------|
| MMS-1.2-con-101 | Client A    | Empty Message                                                |
| MMS-1.2-con-110 | Client A    | Long Filename                                                |
| MMS-1.2-con-114 | Client A    | Text with UTF-16 encoding                                    |
| MMS-1.2-con-115 | Client A    | Sending - Content: JPG image size 80x60                      |
| MMS-1.2-con-117 | Client A    | Sending - Content: JPG image size 60x80                      |
| MMS-1.2-con-119 | Client A    | Sending - Content: GIF image size 80x60                      |
| MMS-1.2-con-121 | Client A    | Sending - Content: GIF image size 60x80                      |
| MMS-1.2-con-123 | Client A    | Sending - Content: Animated GIF image size 80x60             |
| MMS-1.2-con-125 | Client A    | Sending - Content: Animated GIF image size 60x80             |
| MMS-1.2-con-127 | Client A    | Sending - Content: WBMP image size 80x60                     |
| MMS-1.2-con-129 | Client A    | Sending - Content: WBMP image size 60x80                     |
| MMS-1.2-con-145 | Client A    | Forward without Prior retrieval - Previously sent By field   |
| MMS-1.2-con-146 | Client A    | Forward without Prior retrieval - Previously sent Date field |
| MMS-1.2-con-147 | Client A    | Forward without Prior retrieval                              |
| MMS-1.2-con-148 | Client A    | Validity Period (Expiry Time) set by Client when forwarding  |
| MMS-1.2-con-149 | Client A    | Forwarding Delivery report – Retrieved message               |
| MMS-1.2-con-150 | Client A    | Forwarding Delivery report – Rejected message                |
| MMS-1.2-con-151 | Client A    | Forwarding Delivery report – Expired message                 |
| MMS-1.2-con-152 | Client A    | Read-Reply report when forwarding to single recipient        |
| MMS-1.2-con-215 | Client B    | Receiving - Content: JPG image size 80x60                    |
| MMS-1.2-con-217 | Client B    | Receiving - Content: JPG image size 60x80                    |
| MMS-1.2-con-219 | Client B    | Receiving - Content: GIF image size 80x60                    |
| MMS-1.2-con-221 | Client B    | Receiving - Content: GIF image size 60x80                    |
| MMS-1.2-con-223 | Client B    | Receiving - Content: Animated GIF image size 80x60           |
| MMS-1.2-con-225 | Client B    | Receiving - Content: Animated GIF image size 60x80           |
| MMS-1.2-con-227 | Client B    | Receiving - Content: WBMP image size 80x60                   |
| MMS-1.2-con-229 | Client B    | Receiving - Content: WBMP image size 60x80                   |
| MMS-1.2-con-401 | MMSC        | Empty Message                                                |
| MMS-1.2-con-421 | MMSC        | Text with UTF-16 encoding                                    |
| MMS-1.2-con-422 | MMSC        | JPG Image size 80x60                                         |
| MMS-1.2-con-424 | MMSC        | JPG Image size 60x80                                         |

© 2012 Open Mobile Alliance Ltd. All Rights Reserved. Used with the permission of the Open Mobile Alliance Ltd. under the terms as stated in this document.

| MMS-1.2-con-426 | MMSC     | GIF Image size 80x60                                            |
|-----------------|----------|-----------------------------------------------------------------|
| MMS-1.2-con-428 | MMSC     | GIF Image size 60x80                                            |
| MMS-1.2-con-430 | MMSC     | Animated GIF Image size 60x80                                   |
| MMS-1.2-con-432 | MMSC     | Animated GIF Image size 60x80                                   |
| MMS-1.2-con-434 | MMSC     | WBMP Image size 60x80                                           |
| MMS-1.2-con-436 | MMSC     | WBMP Image size 60x80                                           |
| MMS-1.2-con-609 | Client A | Forward without Prior retrieval – Previously sent By field      |
| MMS-1.2-con-610 | Client A | Forward without Prior retrieval - Previously sent Date field    |
| MMS-1.2-con-622 | Client B | Read report – Sending with Message-ID field                     |
| MMS-1.2-con-901 | MMSC     | Function to enable or disable major content adaptation          |
| MMS-1.2-con-902 | MMSC     | Availability of original content after major content adaptation |
| MMS-1.2-con-903 | MMSC     | Update labels in the presentation after media type adaptation   |
| MMS-1.2-con-904 | MMSC     | Update file extensions and MIME types after media format        |
| MMS-1.2-con-905 | MMSC     | Image resolution set to 160x120                                 |
| MMS-1.2-con-906 | MMSC     | Size reduction to 30k, GIF87                                    |
| MMS-1.2-con-907 | MMSC     | Size reduction to 30k, JPEG                                     |
| MMS-1.2-con-908 | MMSC     | GIF89a image larger than 30k                                    |
| MMS-1.2-con-909 | MMSC     | SP-MIDI sound                                                   |
| MMS-1.2-con-910 | MMSC     | Video QCIF to Image reduced to 160x120                          |
| MMS-1.2-con-911 | MMSC     | Video to Image                                                  |
| MMS-1.2-con-912 | MMSC     | Size reduction to 100k                                          |

| MMS-1.3-con-402 | MMSC | Image Basic - Message Size 30k                             |
|-----------------|------|------------------------------------------------------------|
| MMS-1.3-con-403 | MMSC | Image Rich - Message Size 100k                             |
| MMS-1.3-con-404 | MMSC | Video Rich - Message Size 300k                             |
| MMS-1.3-con-405 | MMSC | Multiple pages with page timing and time dependent content |
| MMS-1.3-con-406 | MMSC | Subject field with UTF8 encoding                           |
| MMS-1.3-con-407 | MMSC | Subject field with 40 Characters                           |
| MMS-1.3-con-408 | MMSC | Subject field with US-ASCII encoding                       |
| MMS-1.3-con-415 | MMSC | Priority – Normal                                          |
| MMS-1.3-con-416 | MMSC | Priority – Low                                             |
| MMS-1.3-con-417 | MMSC | Priority – High                                            |
| MMS-1.3-con-418 | MMSC | Message Class – Personal                                   |
| MMS-1.3-con-419 | MMSC | Text with US-ASCII encoding                                |
| MMS-1.3-con-420 | MMSC | Text with UTF-8 encoding                                   |

| MMS-1.3-con-423 | MMSC | JPG Image size 160x120                                                      |
|-----------------|------|-----------------------------------------------------------------------------|
| MMS-1.3-con-425 | MMSC | JPG Image size 640x480                                                      |
| MMS-1.3-con-427 | MMSC | GIF Image size 160x120                                                      |
| MMS-1.3-con-429 | MMSC | GIF Image size 640x480                                                      |
| MMS-1.3-con-431 | MMSC | Animated GIF Image size 160x120                                             |
| MMS-1.3-con-433 | MMSC | Animated GIF Image size 640x480                                             |
| MMS-1.3-con-435 | MMSC | WBMP Image size 160x120                                                     |
| MMS-1.3-con-437 | MMSC | WBMP Image size 640x480                                                     |
| MMS-1.3-con-438 | MMSC | AMR audio NB                                                                |
| MMS-1.3-con-439 | MMSC | 3GPP2 13k speech                                                            |
| MMS-1.3-con-440 | MMSC | 3GPP Video QCIF                                                             |
| MMS-1.3-con-441 | MMSC | 3GPP Video sub-QCIF                                                         |
| MMS-1.3-con-442 | MMSC | 3GPP2 Video sub-QCIF (MPEG4 +13k)                                           |
| MMS-1.3-con-443 | MMSC | 3GPP2 Video sub-QCIF (MPEG4 +AMR)                                           |
| MMS-1.3-con-444 | MMSC | 3GPP2 Video sub-QCIF (H.263 +13k)                                           |
| MMS-1.3-con-445 | MMSC | 3GPP2 Video sub-QCIF (H.263 +AMR)                                           |
| MMS-1.3-con-446 | MMSC | vCard                                                                       |
| MMS-1.3-con-447 | MMSC | vCalendar                                                                   |
| MMS-1.3-con-409 | MMSC | To-field with US-ASCII encoding                                             |
| MMS-1.3-con-410 | MMSC | Cc-field with US-ASCII encoding                                             |
| MMS-1.3-con-411 | MMSC | Bcc-field with US-ASCII encoding                                            |
| MMS-1.3-con-412 | MMSC | To-field with UTF-8 encoding                                                |
| MMS-1.3-con-413 | MMSC | Cc-field with UTF-8 encoding                                                |
| MMS-1.3-con-414 | MMSC | Bcc-field with UTF-8 encoding                                               |
| MMS-1.3-con-448 | MMSC | Send and receive message to one MSISDN/MDN recipient (To:)                  |
| MMS-1.3-con-449 | MMSC | Send and receive message to one MSISDN/MDN recipient (Cc:)                  |
| MMS-1.3-con-450 | MMSC | Send and receive message to one MSISDN/MDN recipient (Bcc:)                 |
| MMS-1.3-con-451 | MMSC | Send and receive message to multiple MSISDN/MDN and email recipients (To:)  |
| MMS-1.3-con-452 | MMSC | Send and receive message to multiple MSISDN/MDN and email recipients (Cc:)  |
| MMS-1.3-con-453 | MMSC | Send and receive message to multiple MSISDN/MDN and email recipients (Bcc:) |

| MMSC | Send message to one email recipient (To:)                    |
|------|--------------------------------------------------------------|
| MMSC | Send message to one email recipient (Cc:)                    |
| MMSC | Send message to one email recipient (Bcc:)                   |
| MMSC | Insert Address Token                                         |
| MMSC | Validity Period (Expiry Time) set by Client                  |
| MMSC | Validity Period (Expiry Time) set by MMSC                    |
| MMSC | Delivery time                                                |
| MMSC | Time Stamp set by MMSC                                       |
| MMSC | Forward without Prior retrieval - Previously sent By field   |
| MMSC | Forward without Prior retrieval - Previously sent Date field |
| MMSC | Send text object to email recipient                          |
| MMSC | Send image object to email recipient                         |
| MMSC | Send audio object to email recipient                         |
| MMSC | Send text - image and audio objects to email recipient       |
| MMSC | Receive text - image and audio objects from email            |
| MMSC | Send vCard object to email recipient                         |
| MMSC | Send vCalendar object to email recipient                     |
| MMSC | Receive vCard object from email                              |
| MMSC | Receive vCalendar object from email                          |
| MMSC | Image resolution reduction                                   |
| MMSC | Size reduction                                               |
| MMSC | Drop unsupported object type                                 |
| MMSC | Video QCIF to Image reduced                                  |
|      | MMSC<br>MMSC<br>MMSC<br>MMSC<br>MMSC<br>MMSC<br>MMSC<br>MMSC |